# Convolutional Neural Networks

CS 4670 Sean Bell

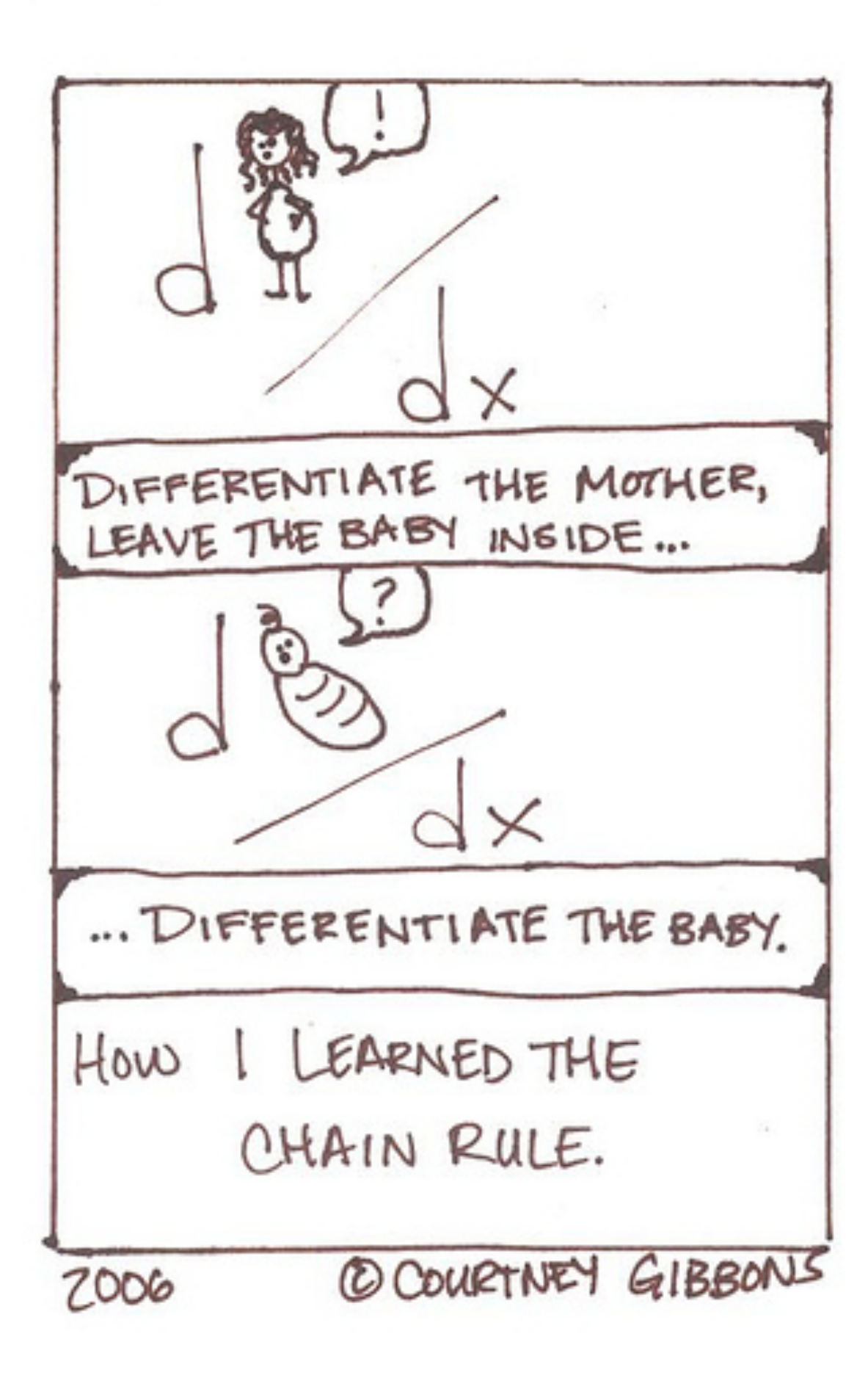

http://brownsharpie.courtneygibbons.org/?p=90

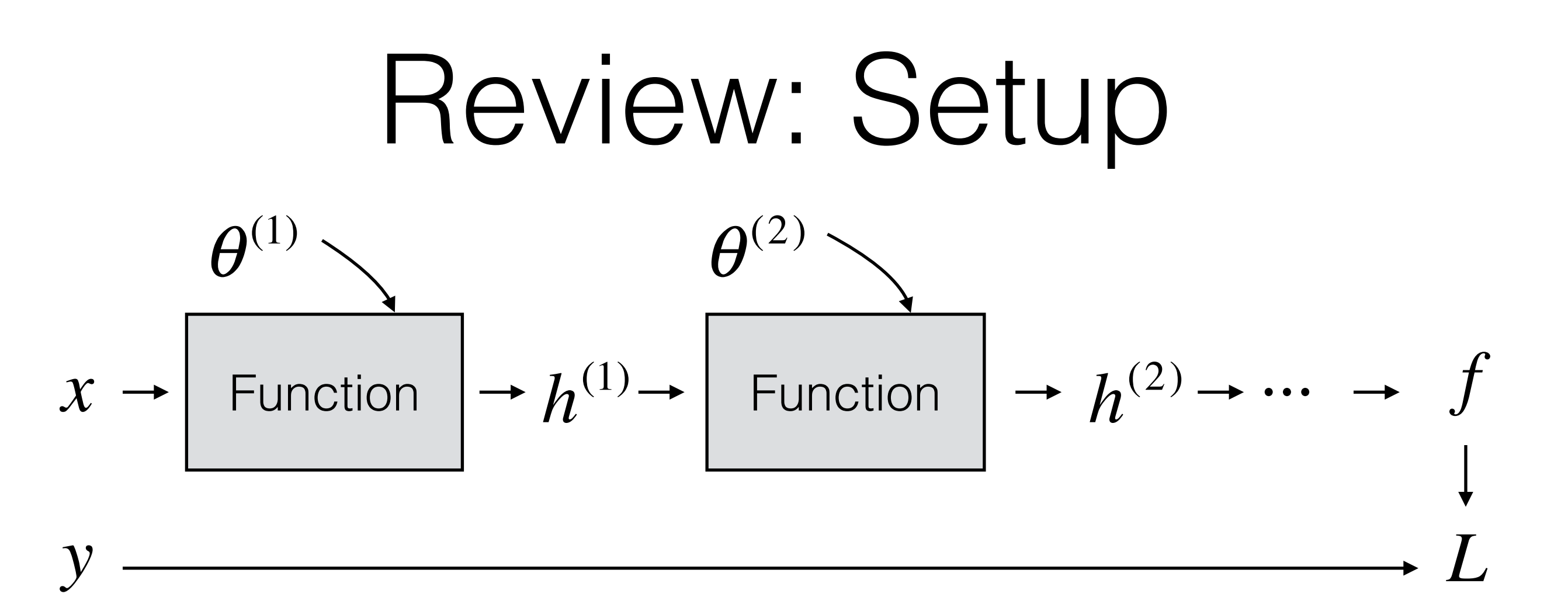

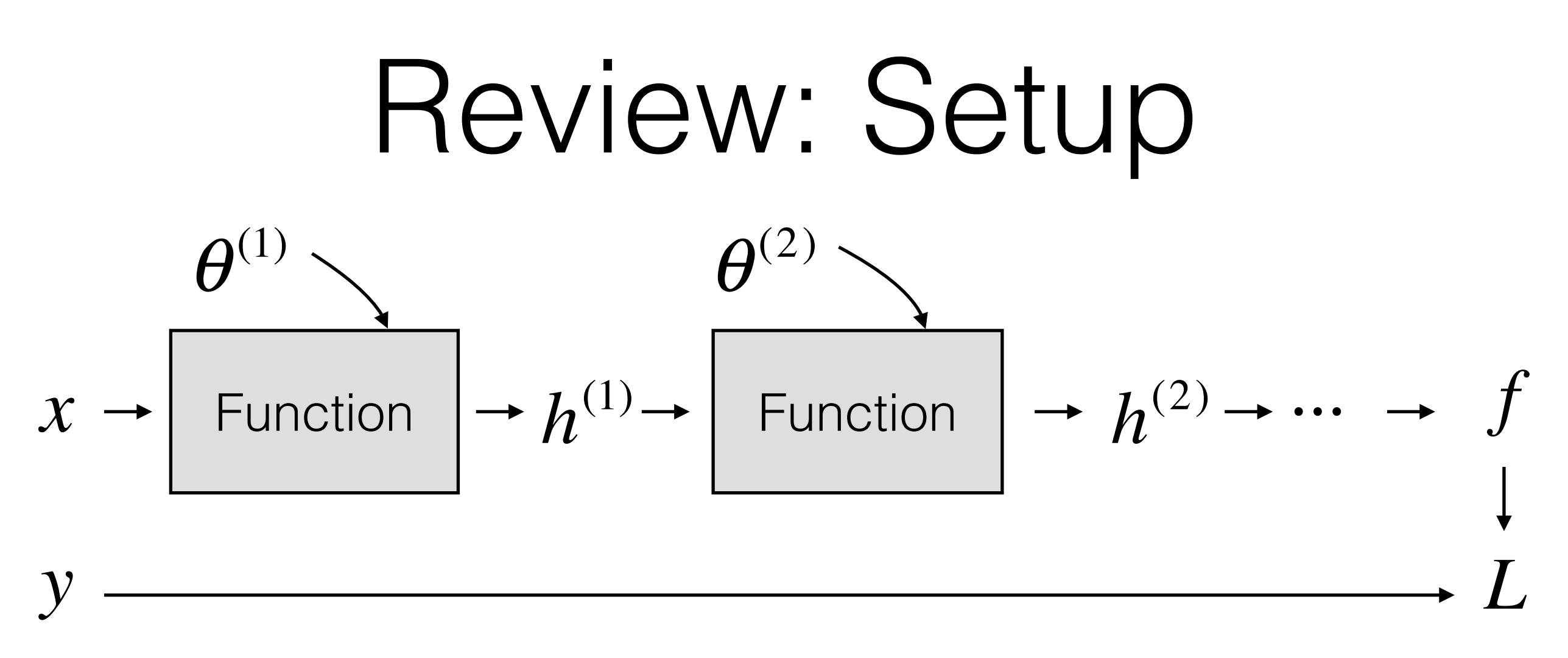

- **Goal:** Find a value for parameters  $(\theta^{(1)}, \theta^{(2)}, \ldots)$ , so that the loss (L) is small

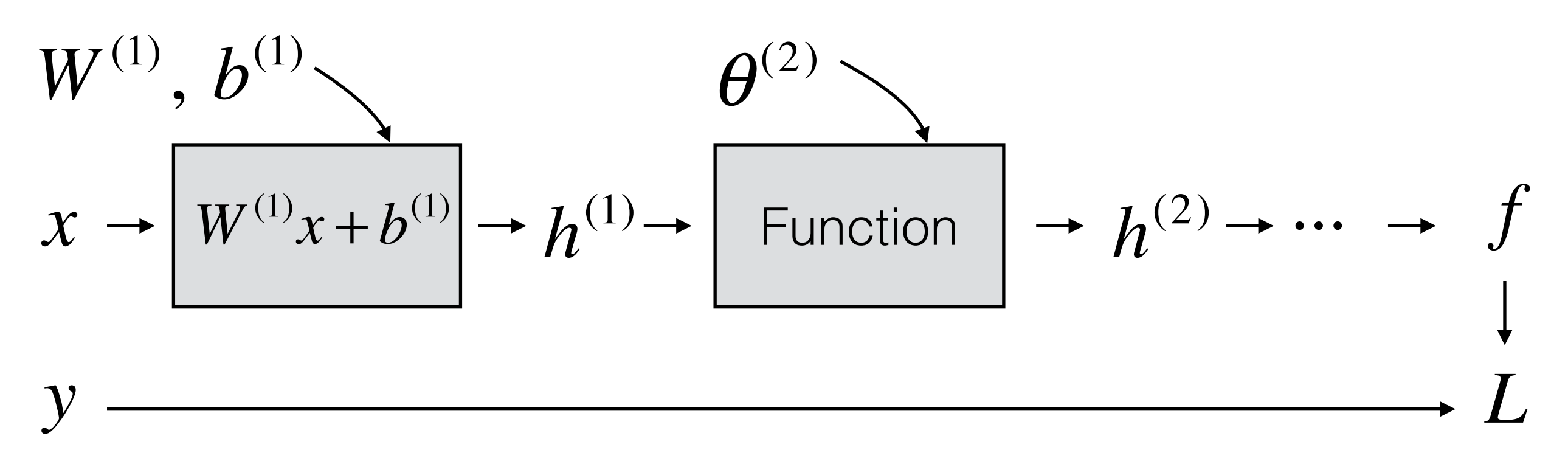

**Toy Example:**

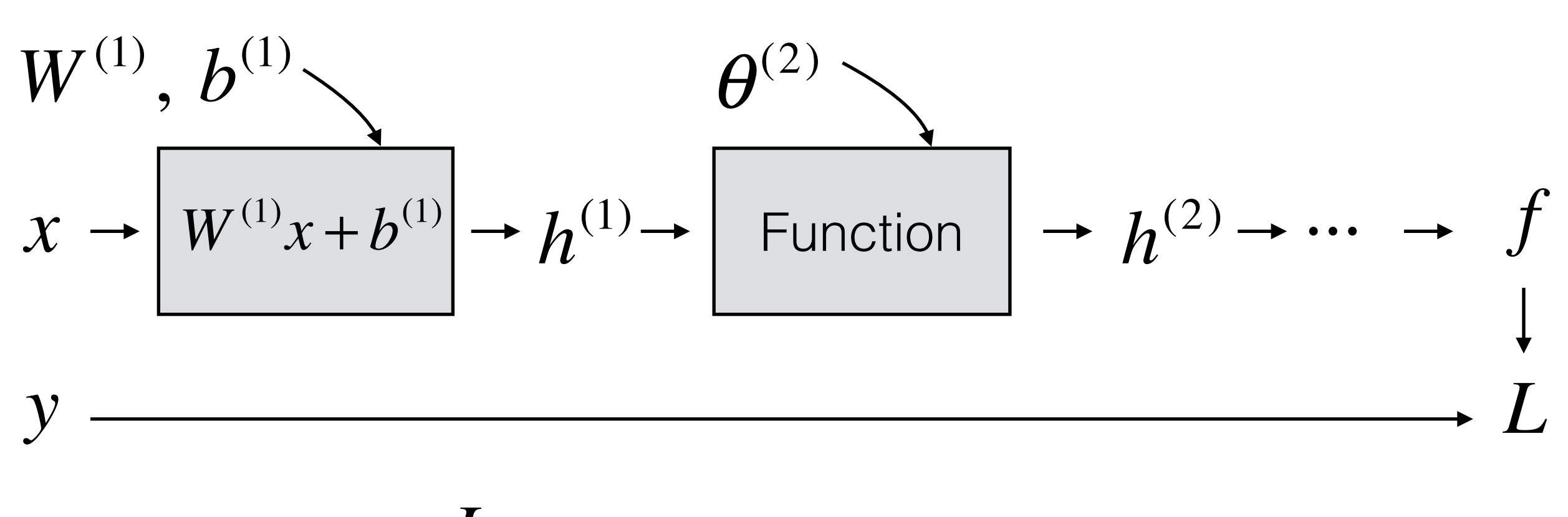

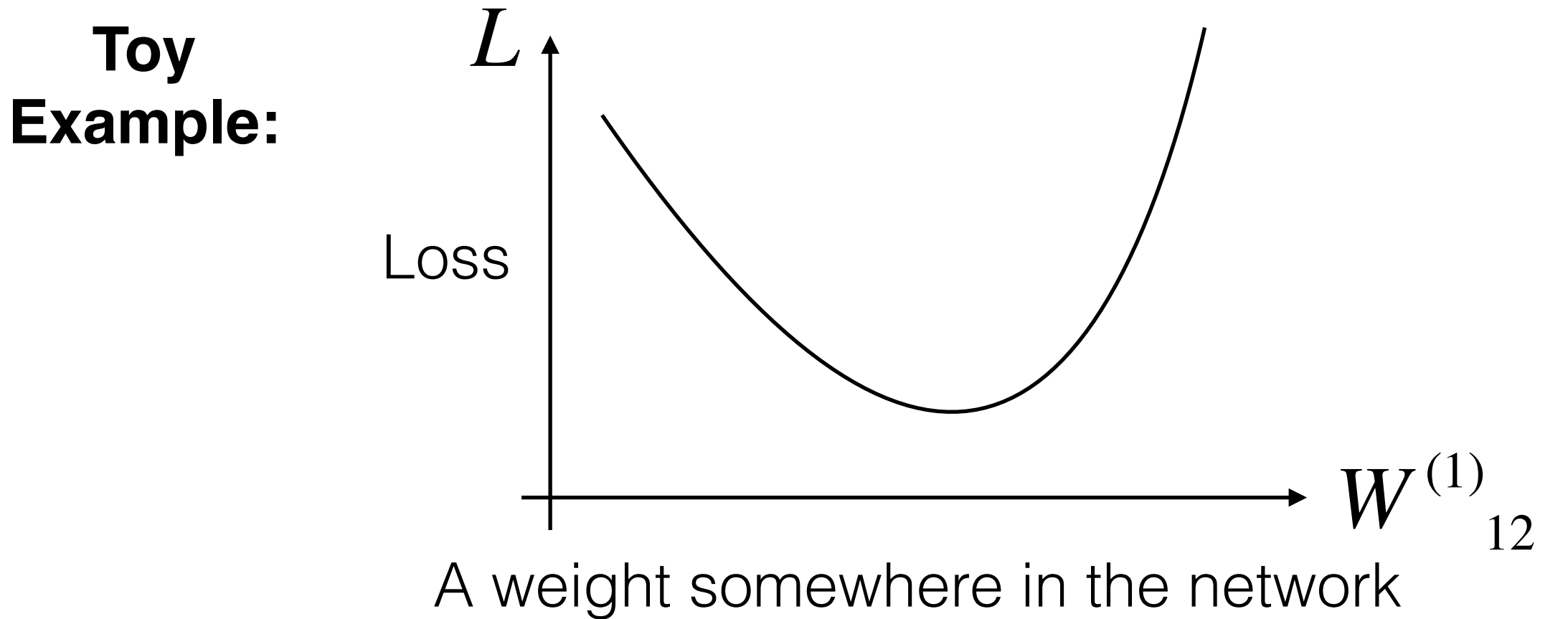

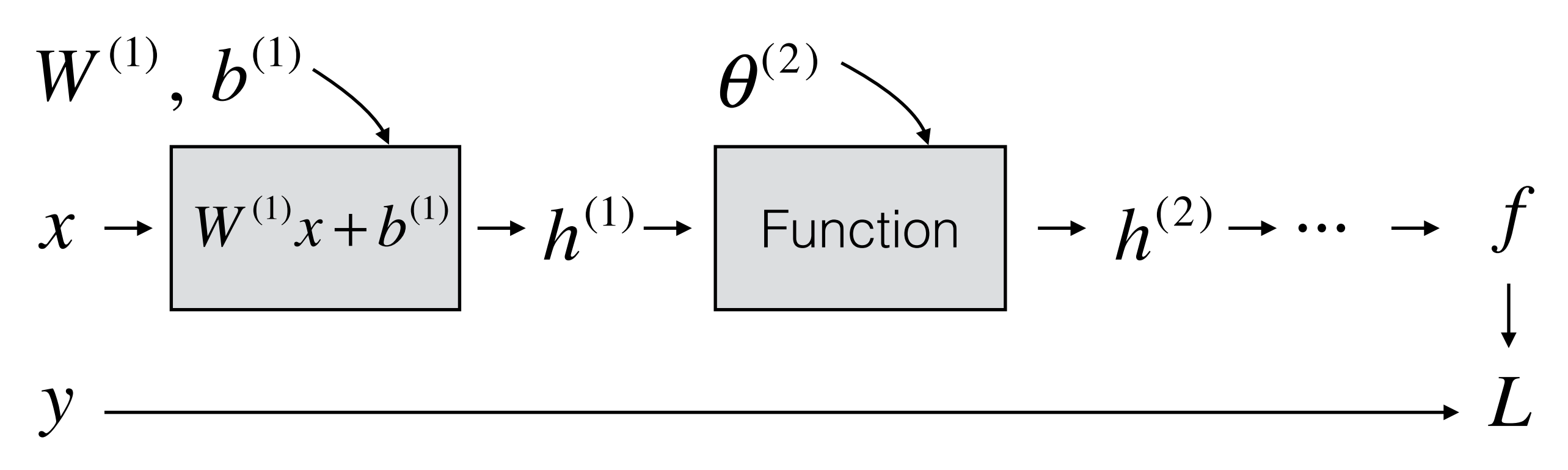

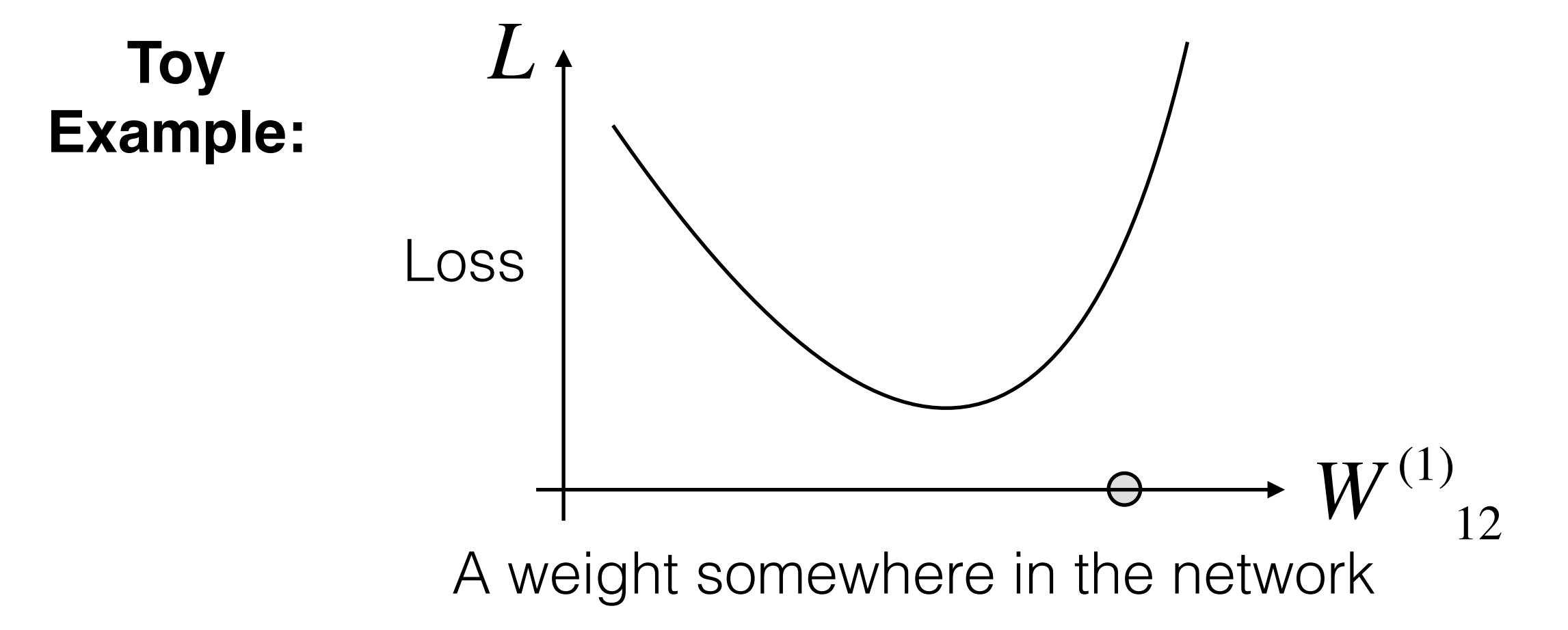

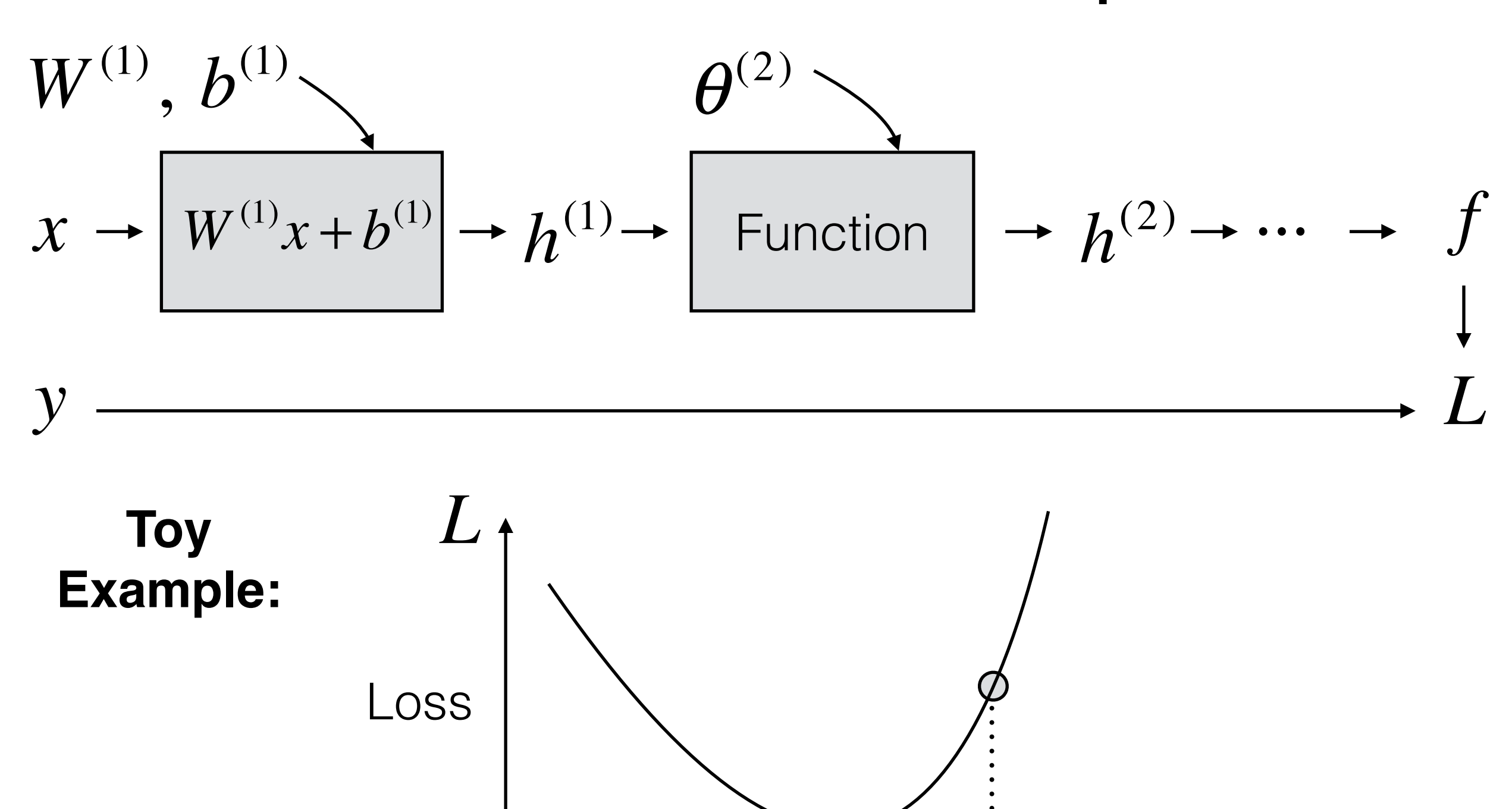

 $W^{(1)}_{12}$ A weight somewhere in the network

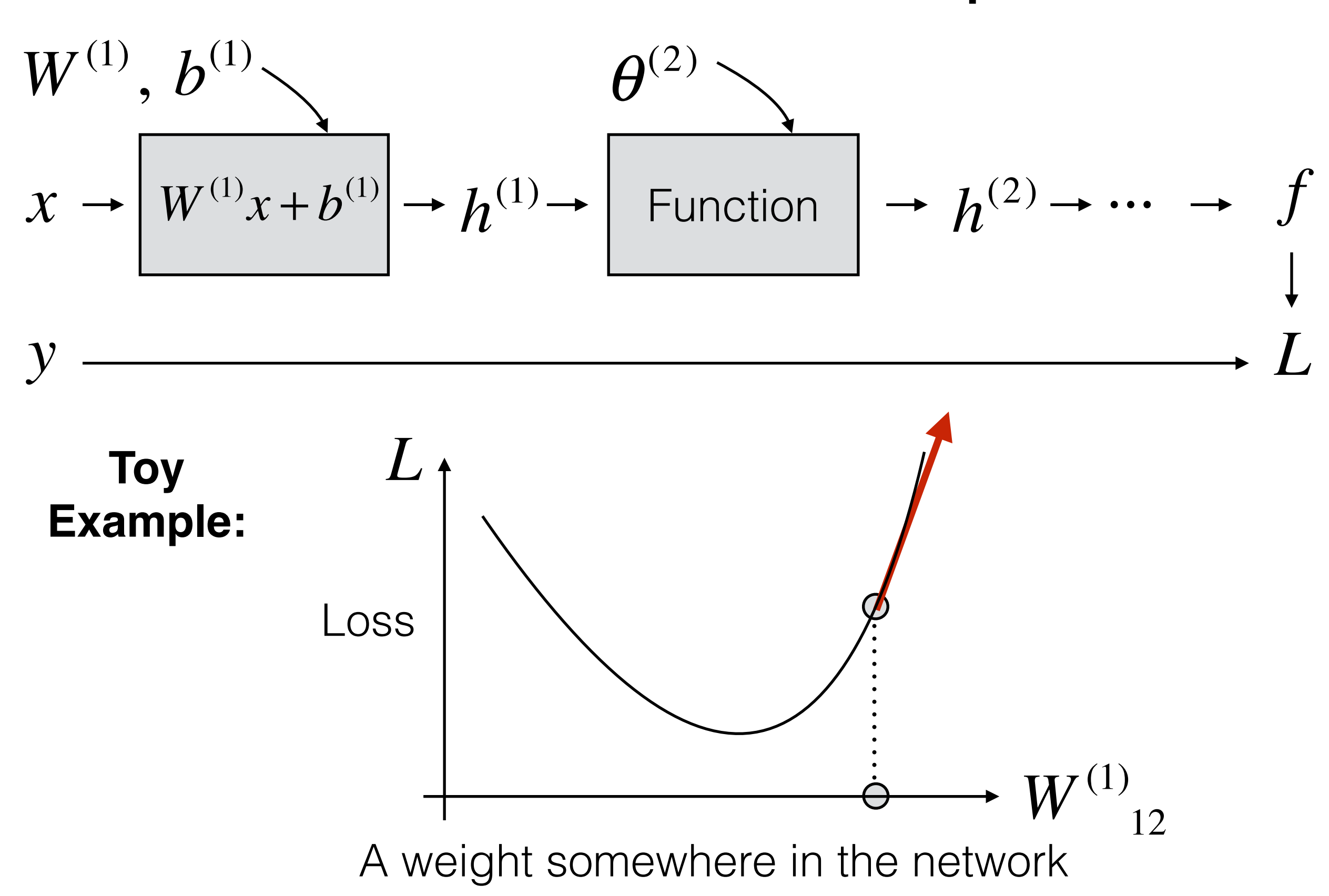

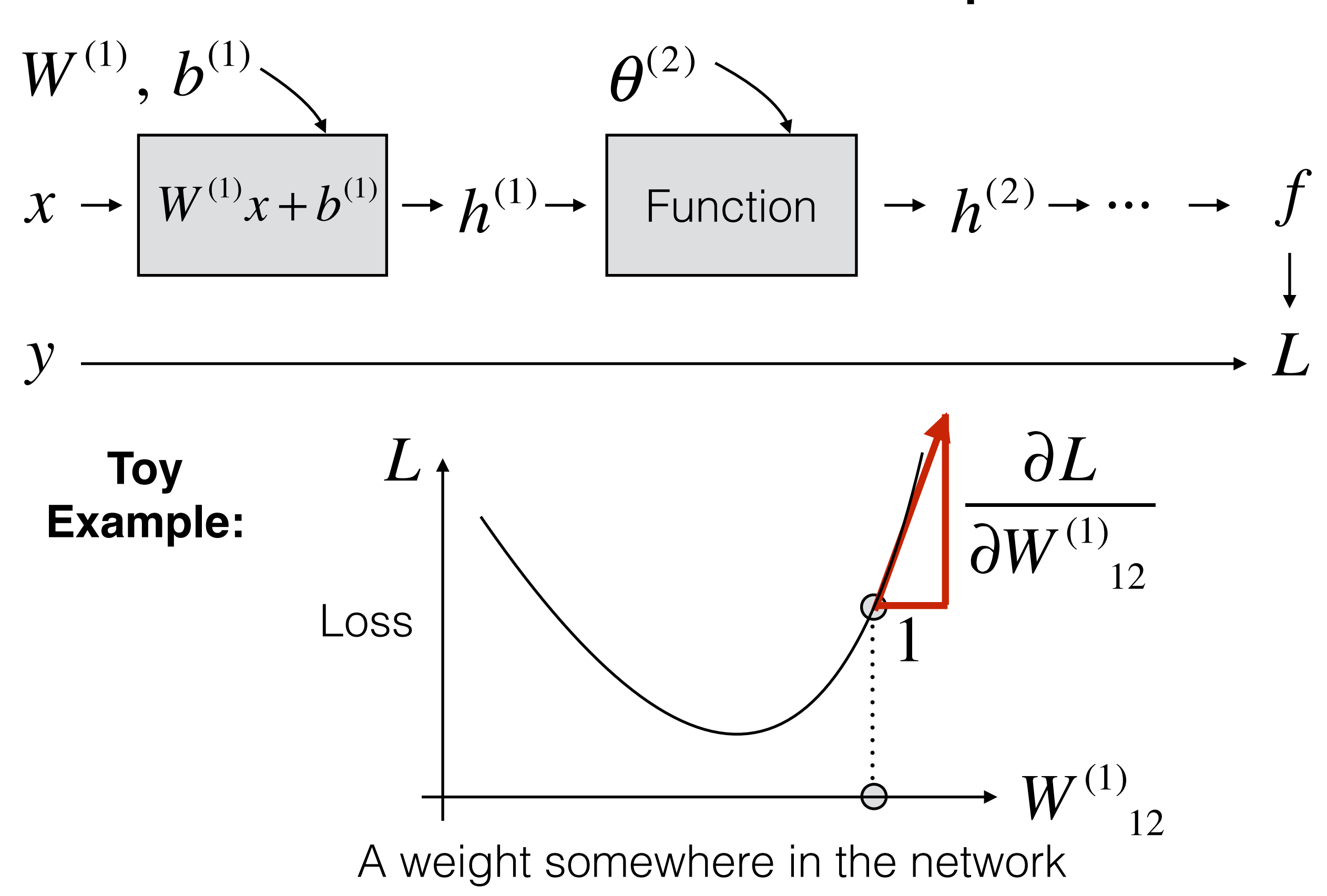

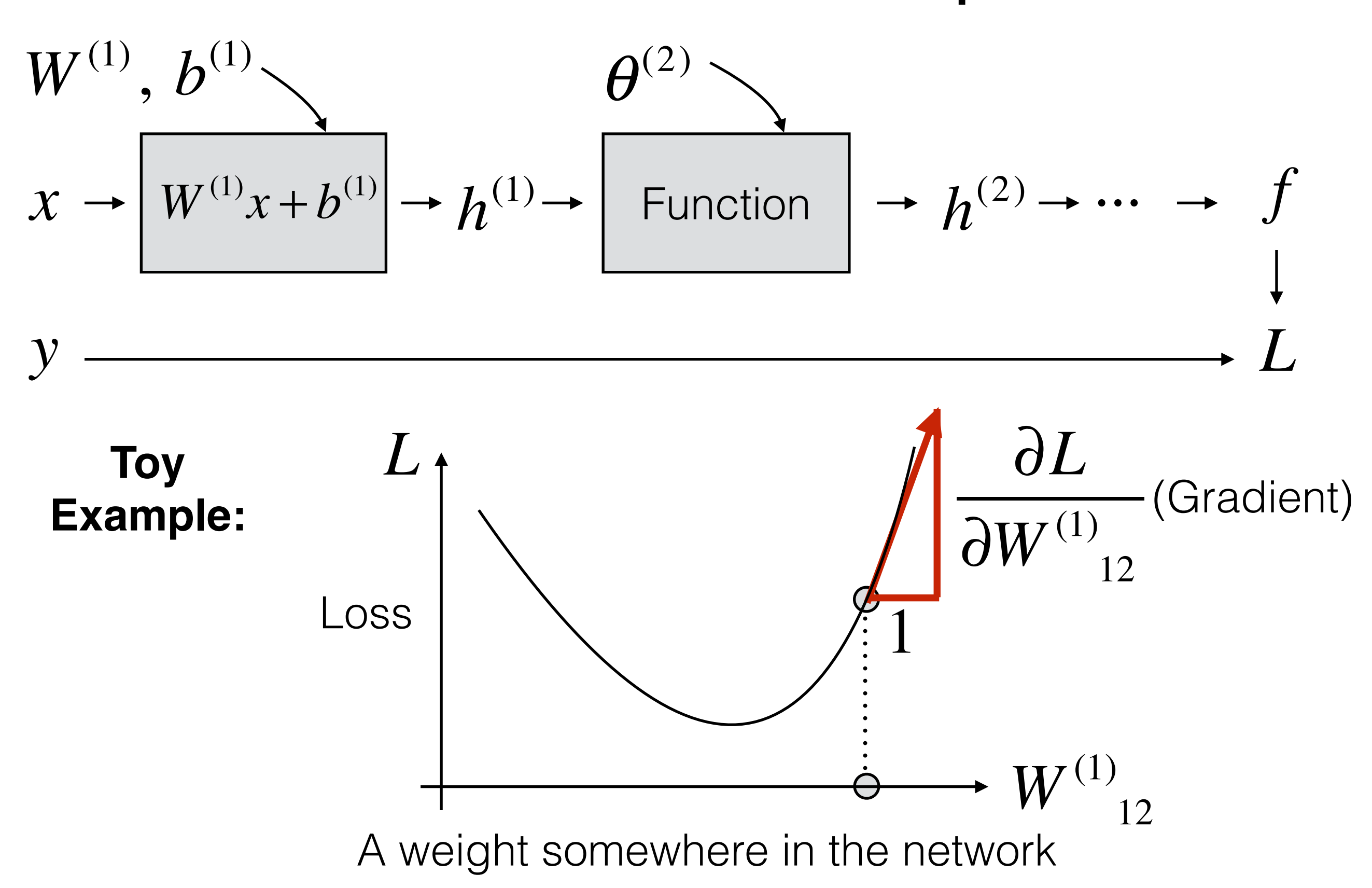

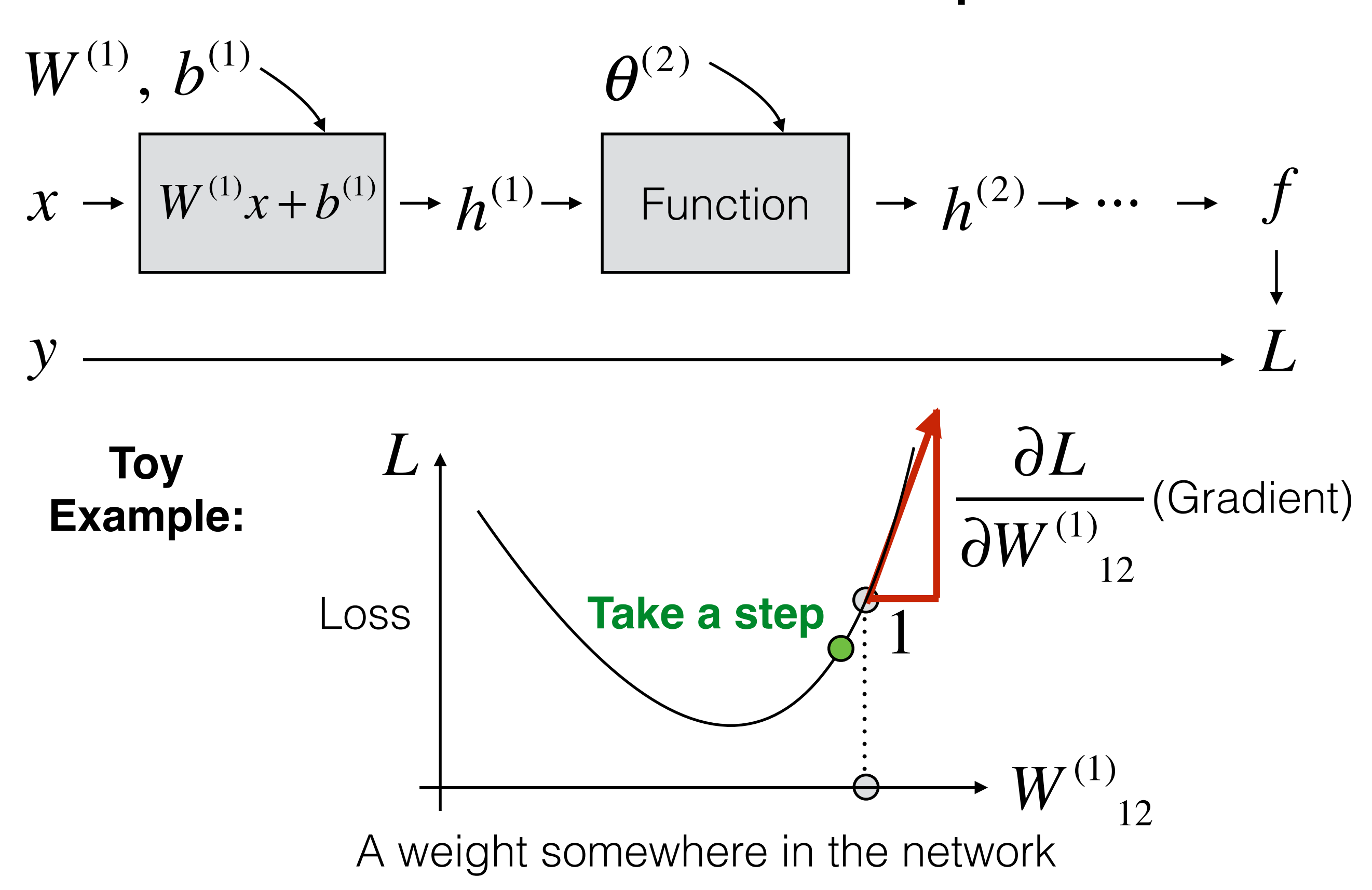

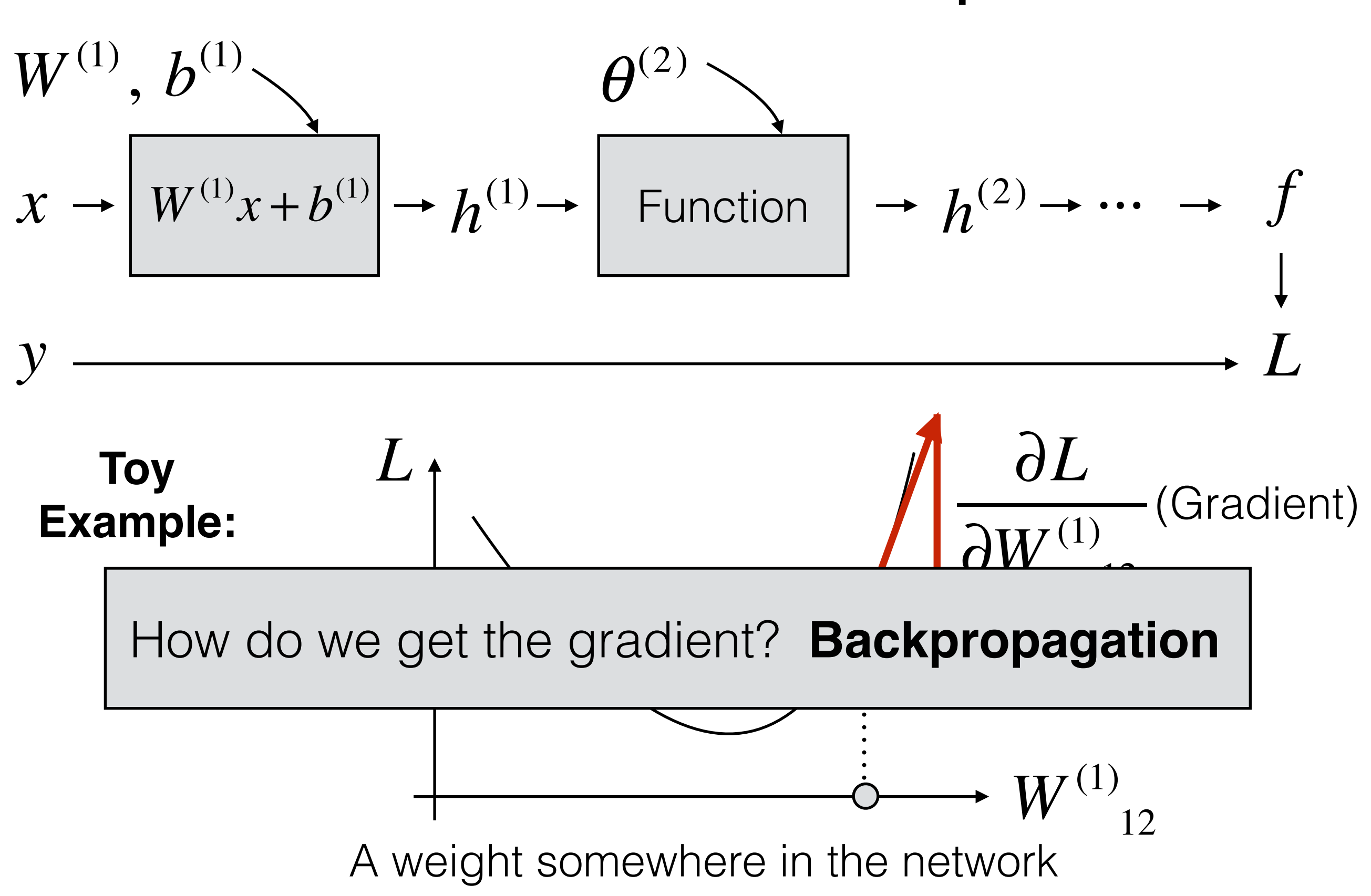

It's just the chain rule

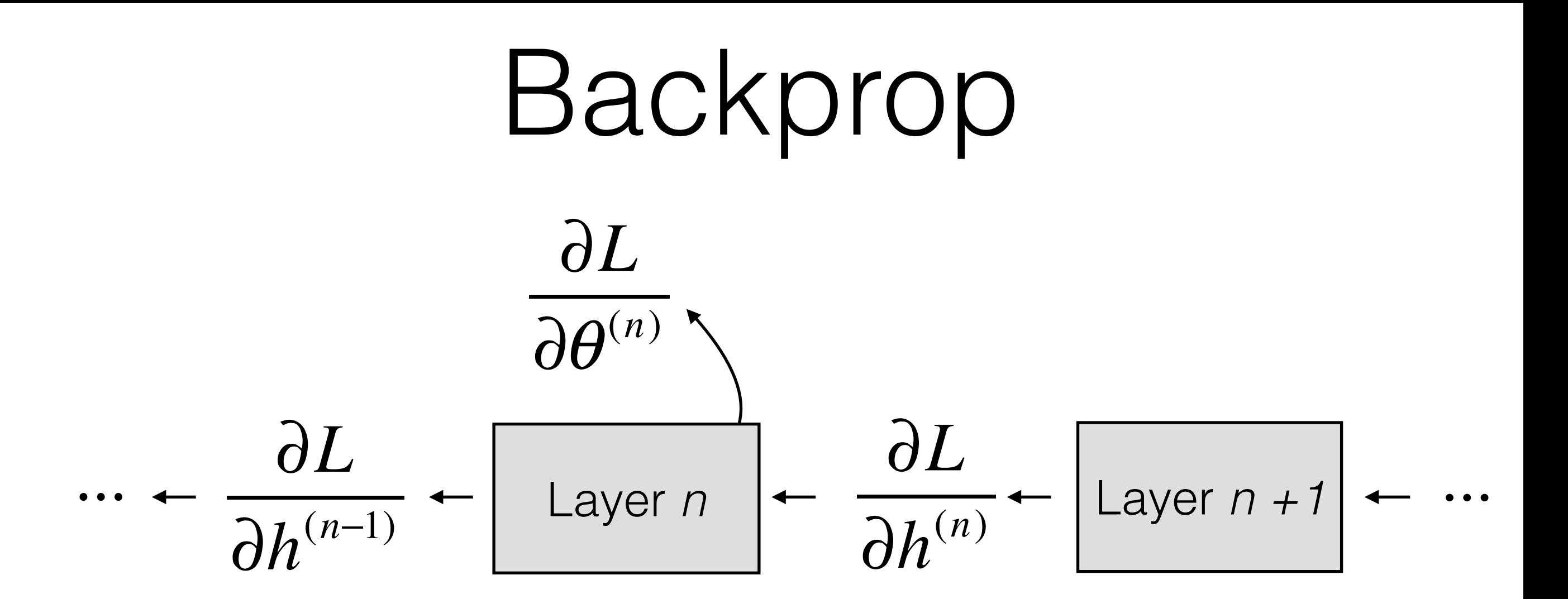

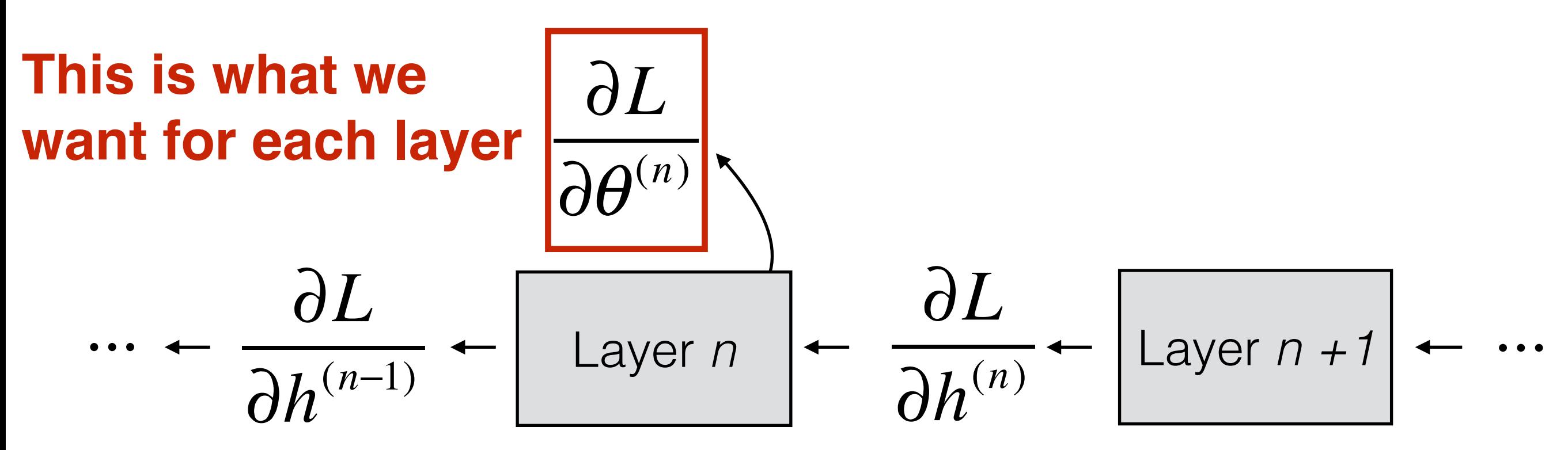

**This is what we** 

∂*L*

∂*h*(*n*−1)

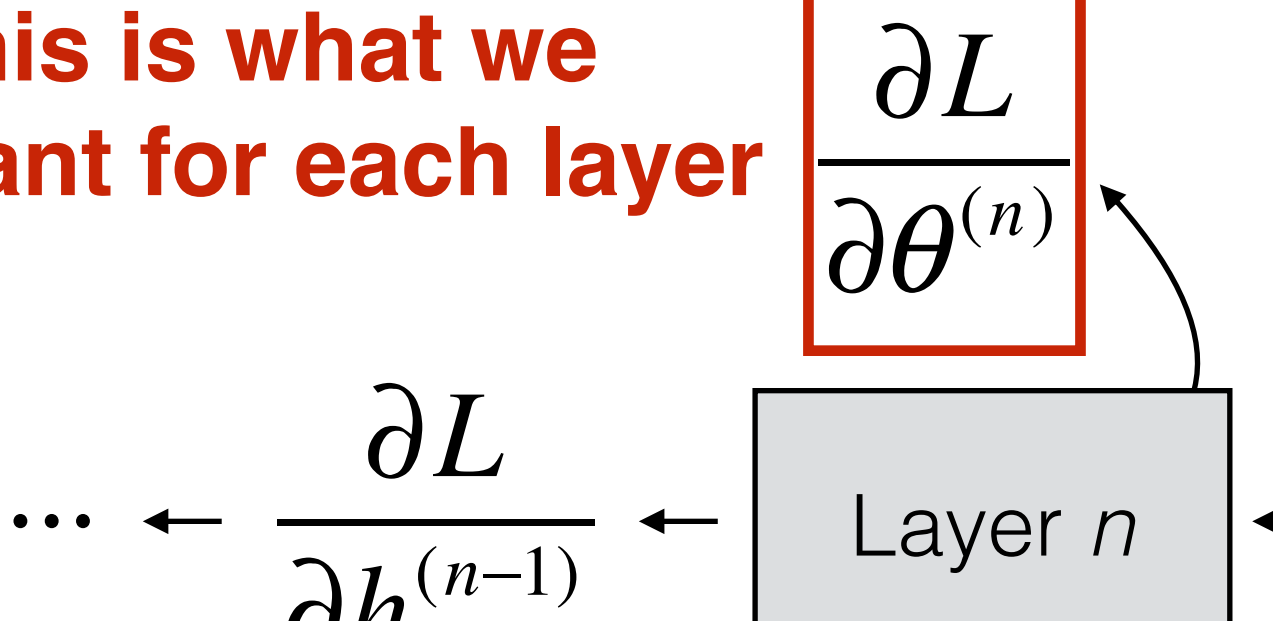

#### **want for each layer**  $\left|\frac{OL}{2(10)}\right|$  **To compute it, we need to propagate this gradient**

$$
\frac{d}{dt} = \frac{\partial L}{\partial h^{(n)}} + \left[ \text{Layer } n+1 \right] + \cdots
$$

**This is what we** 

∂*L*

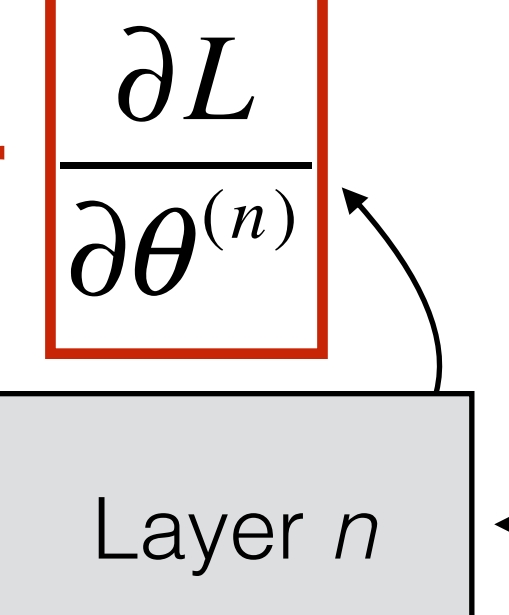

**want for each layer**  $\left|\frac{OL}{2\alpha(n)}\right|_2$  **To compute it, we need to propagate this gradient**

$$
\cdots - \frac{\partial L}{\partial h^{(n-1)}} - \left[ \text{Layer } n \right] - \left[ \frac{\partial L}{\partial h^{(n)}} \right] - \left[ \text{Layer } n+1 \right] - \cdots
$$

**For each layer:**

**This is what we** 

∂*L*

∂*h*(*n*−1)

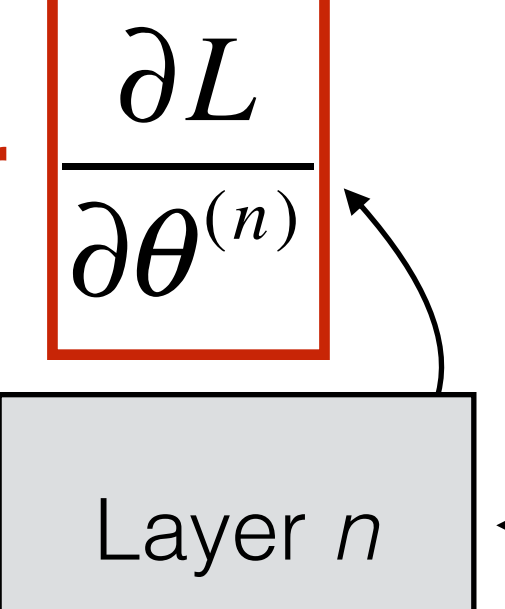

**want for each layer**  $\left|\frac{OL}{2\alpha(n)}\right|_2$  **To compute it, we need to propagate this gradient**

$$
- \boxed{\text{Layer } n} - \boxed{\frac{\partial L}{\partial h^{(n)}}} - \boxed{\text{Layer } n + 1} - \cdots
$$

**For each layer:**

...

$$
\left|\frac{\partial L}{\partial \theta^{(n)}}\right| = \frac{\partial L}{\partial h^{(n)}} \cdot \frac{\partial h^{(n)}}{\partial \theta^{(n)}}
$$

**What we want**

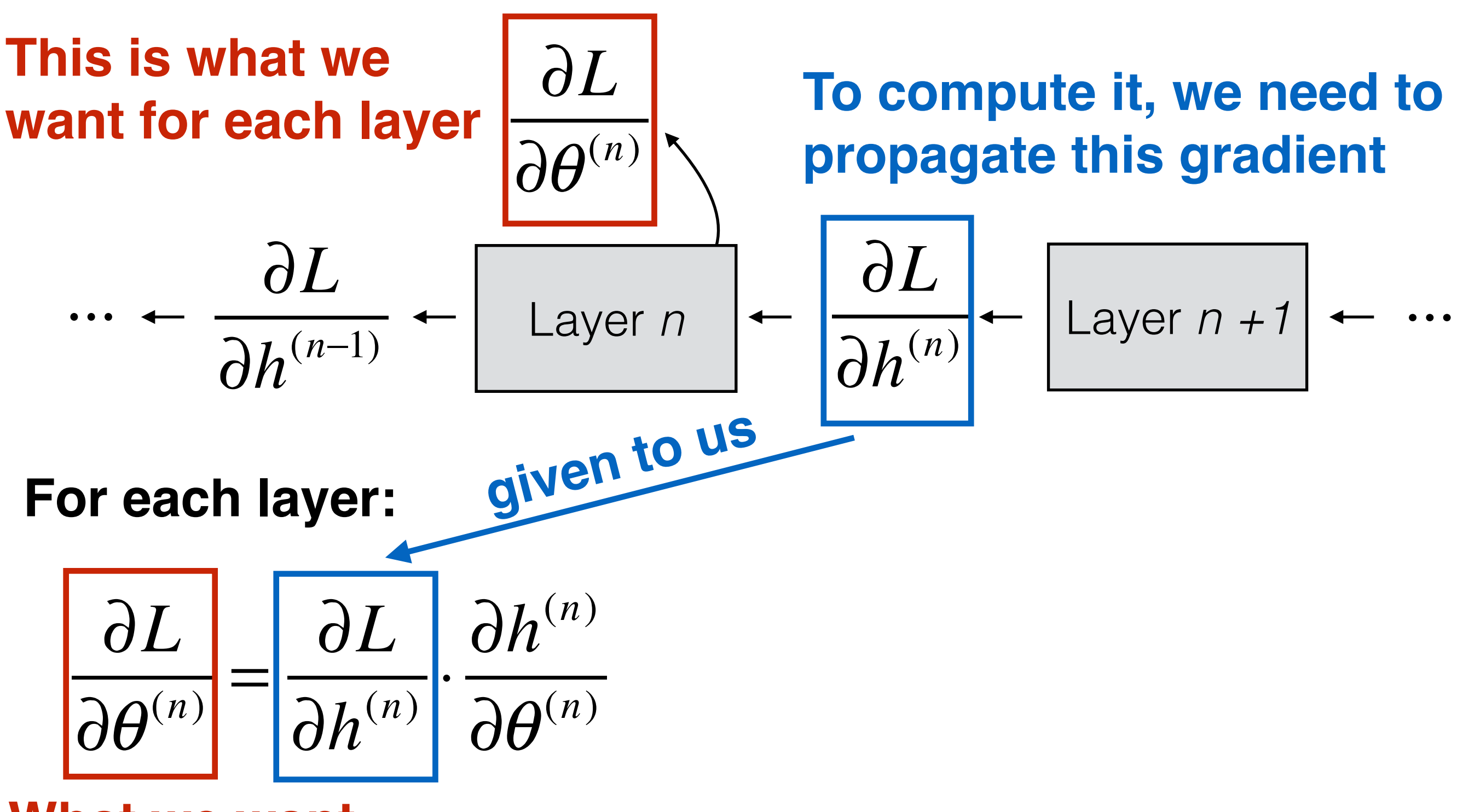

**What we want**

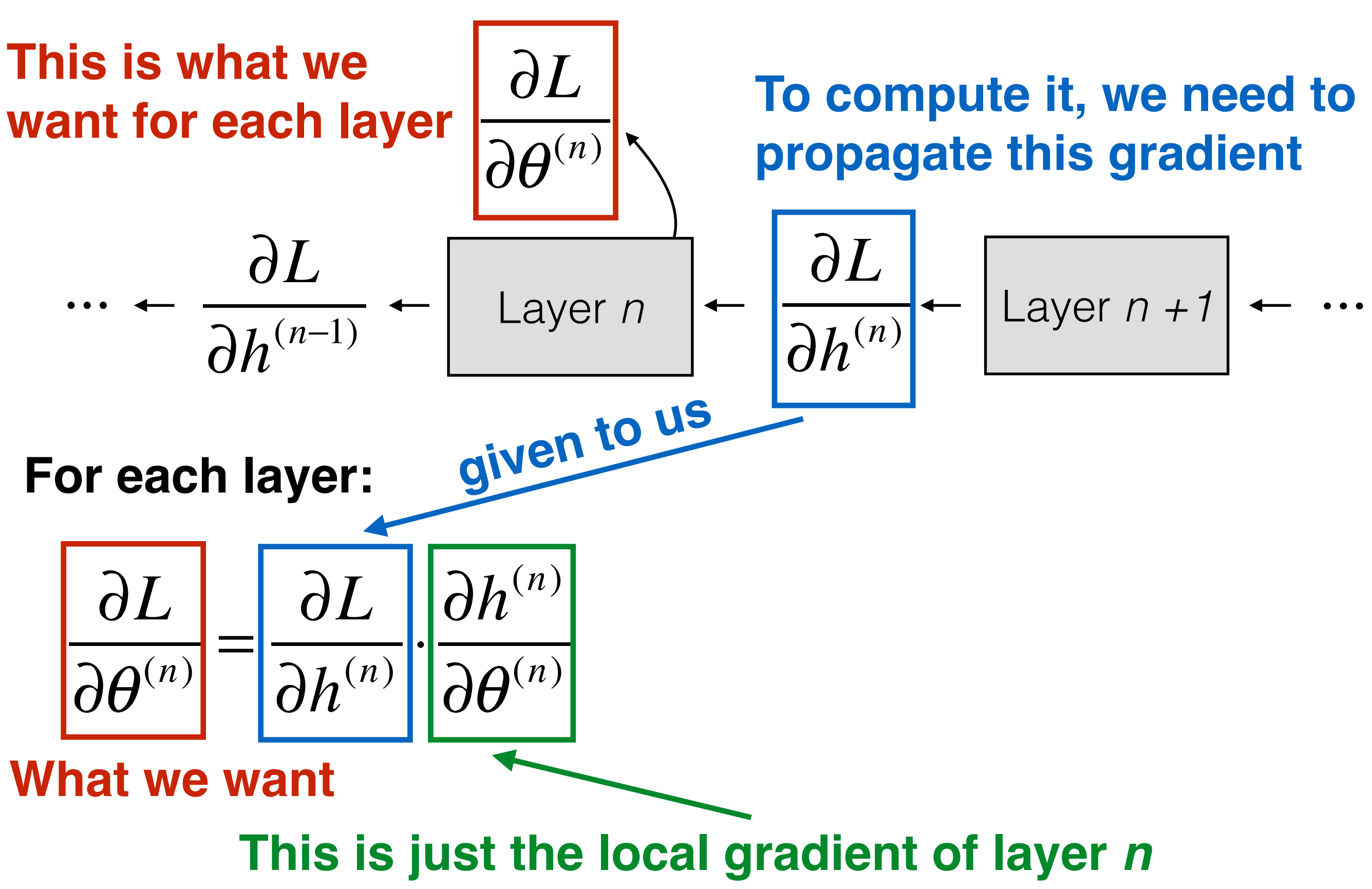

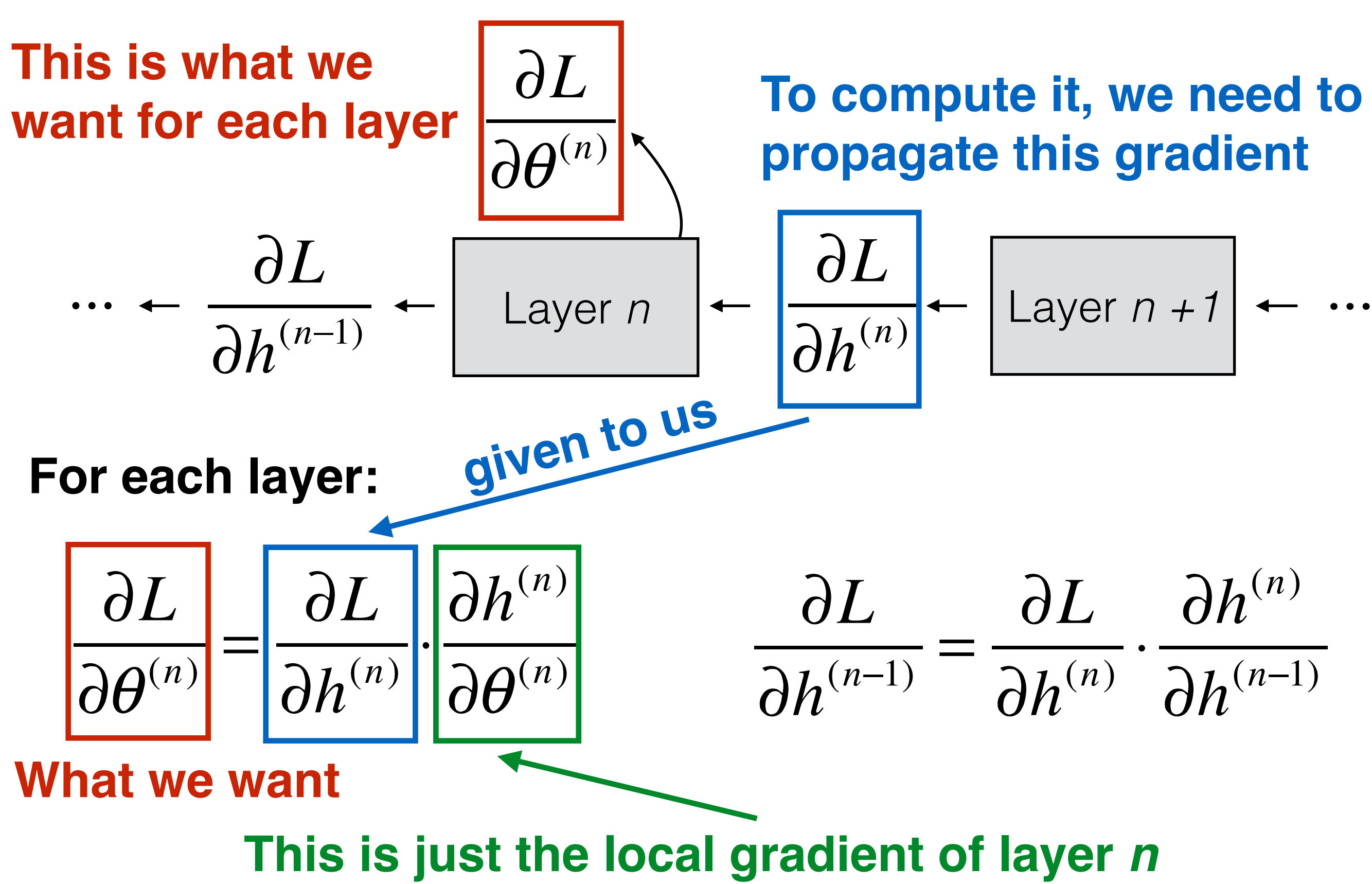

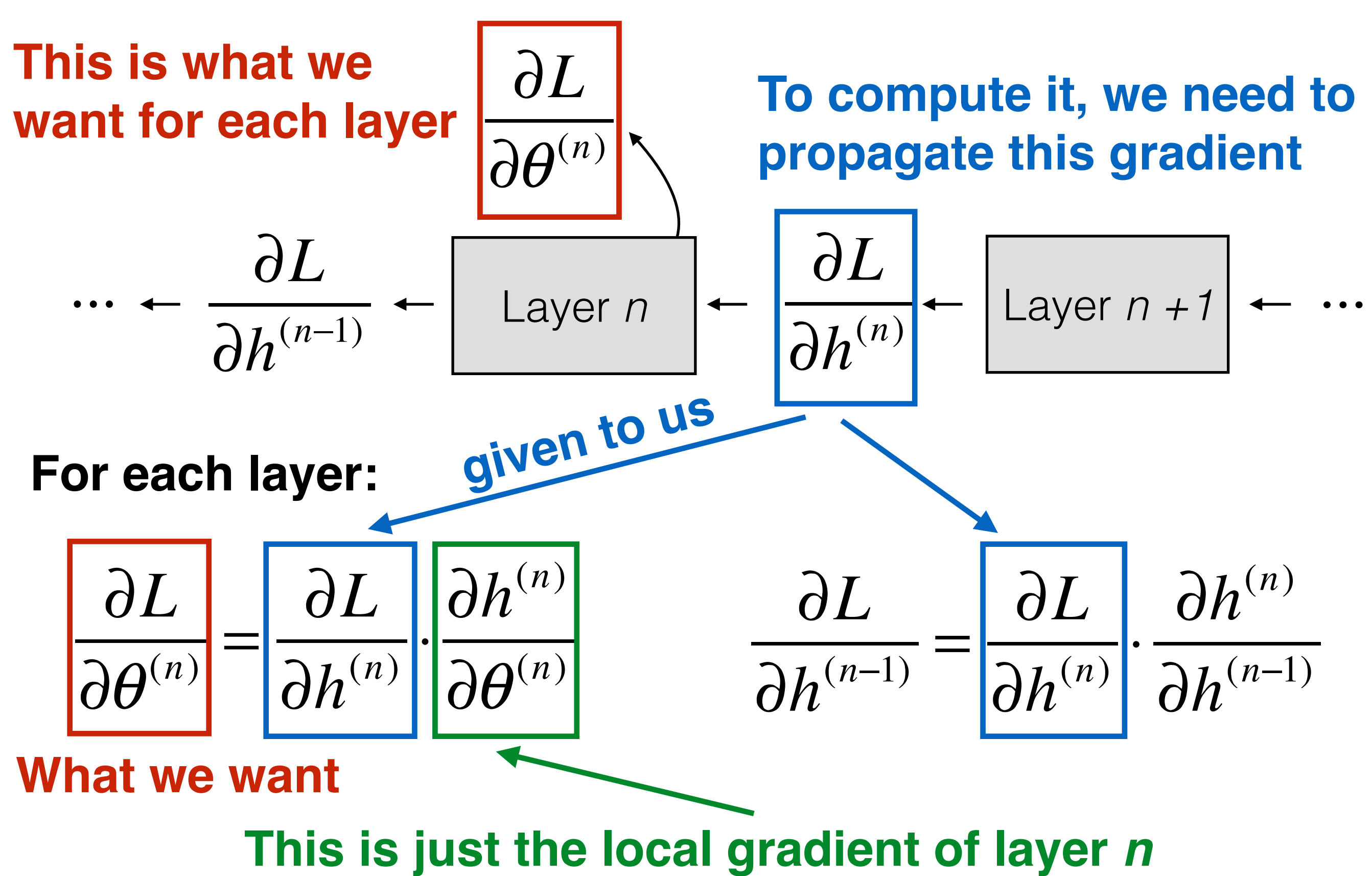

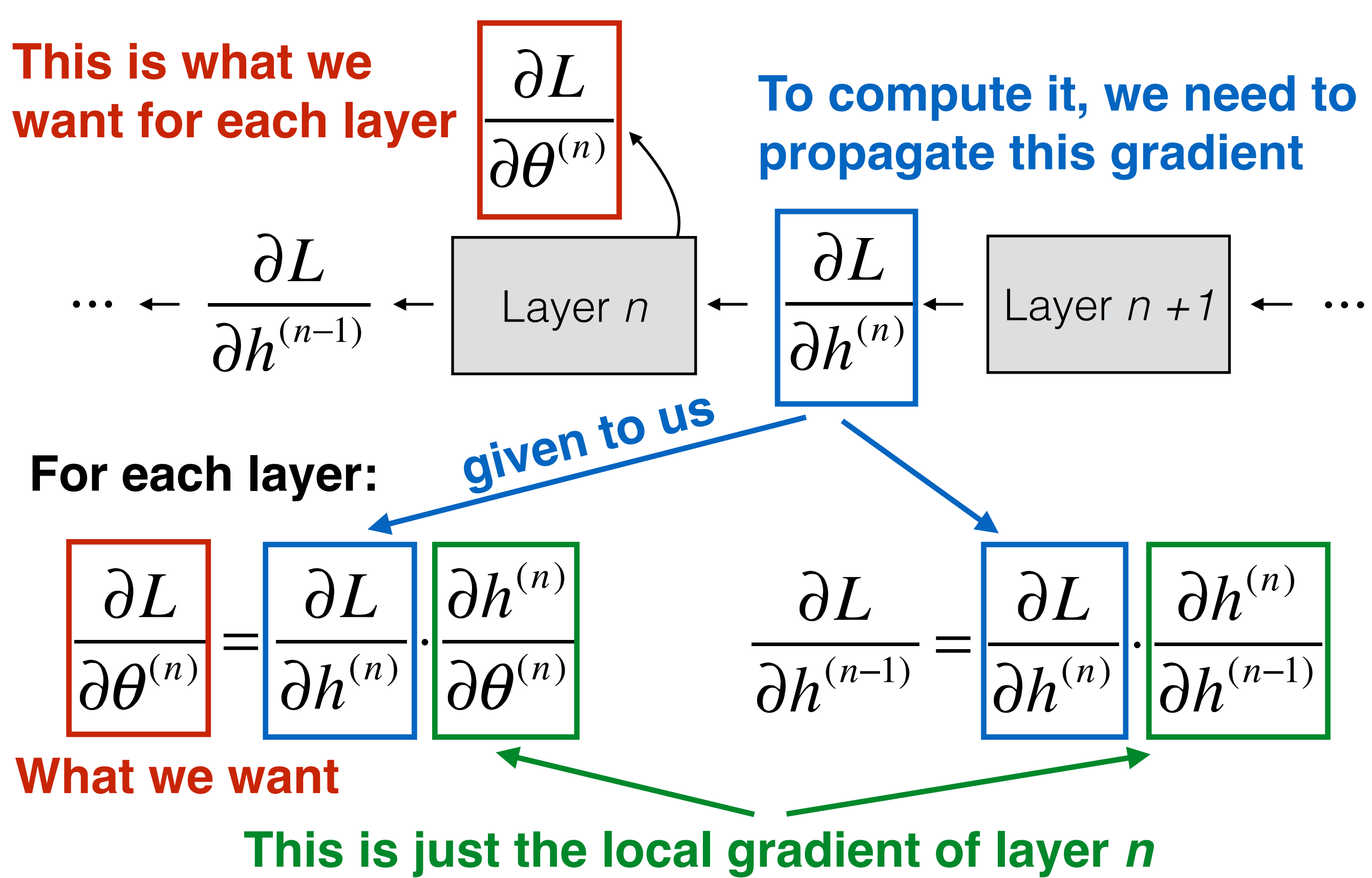

#### **For each layer, we compute:**

#### [Propagated gradient from right]⋅[Local gradient] [Propagated gradient to the left]  $=$

#### **For each layer, we compute:**

# [Propagated gradient from right]⋅[Local gradient] [Propagated gradient to the left  $=$

(Can compute immediately)

#### **For each layer, we compute:**

[Propagated gradient from right]⋅[Local gradient] [Propagated gradient to the left]  $=$ (Received during backprop) (Can compute immediately)

**Forward Propagation:**

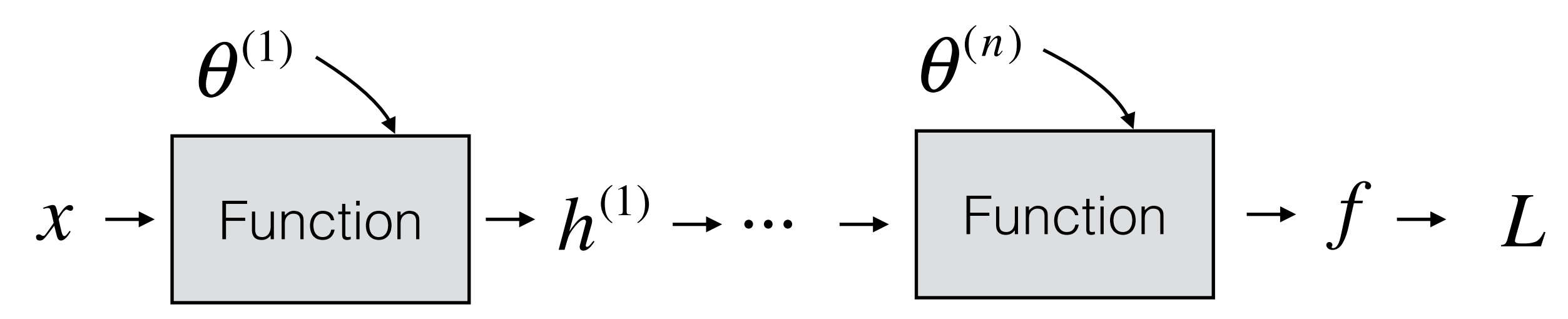

**Forward Propagation:**

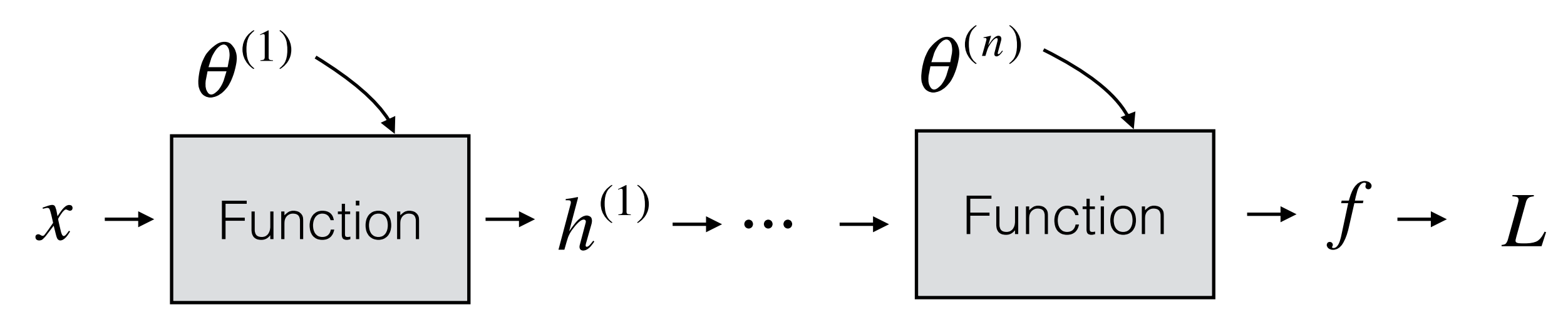

**Forward Propagation:**

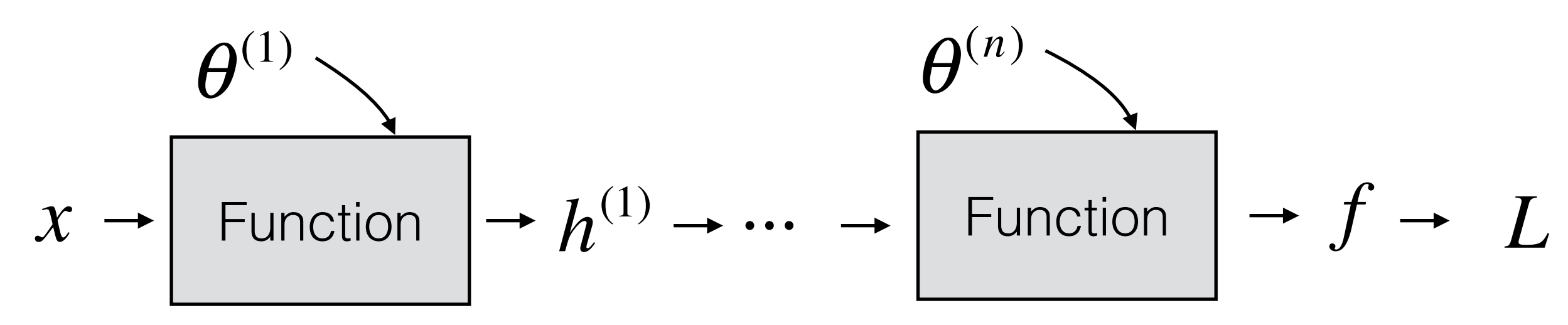

*L*

**Forward Propagation:**

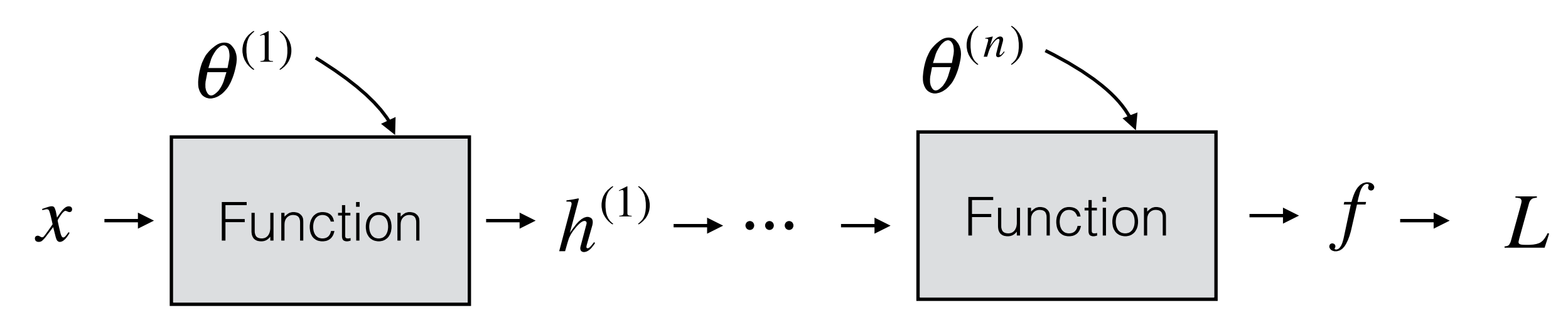

 $\frac{\partial L}{\partial c}$  ← *L* ∂ *f*

**Forward Propagation:**

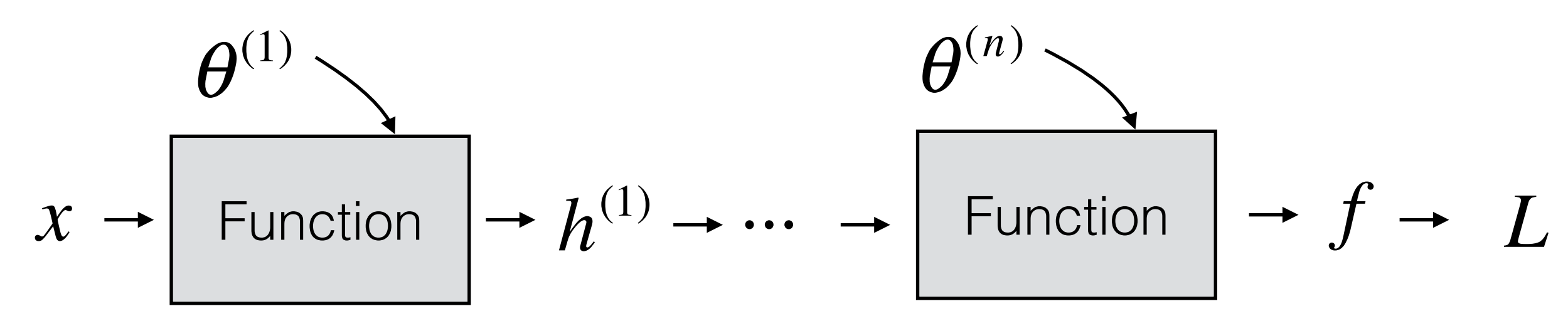

$$
\frac{\partial L}{\partial \theta^{(n)}} \sum_{\text{Function}} \left[ -\frac{\partial L}{\partial f} - L \right]
$$

**Forward Propagation:**

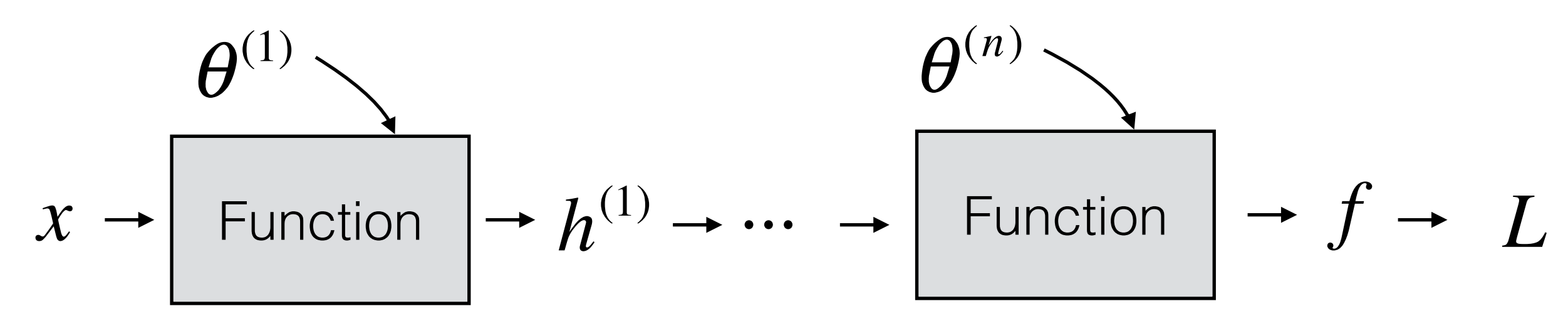

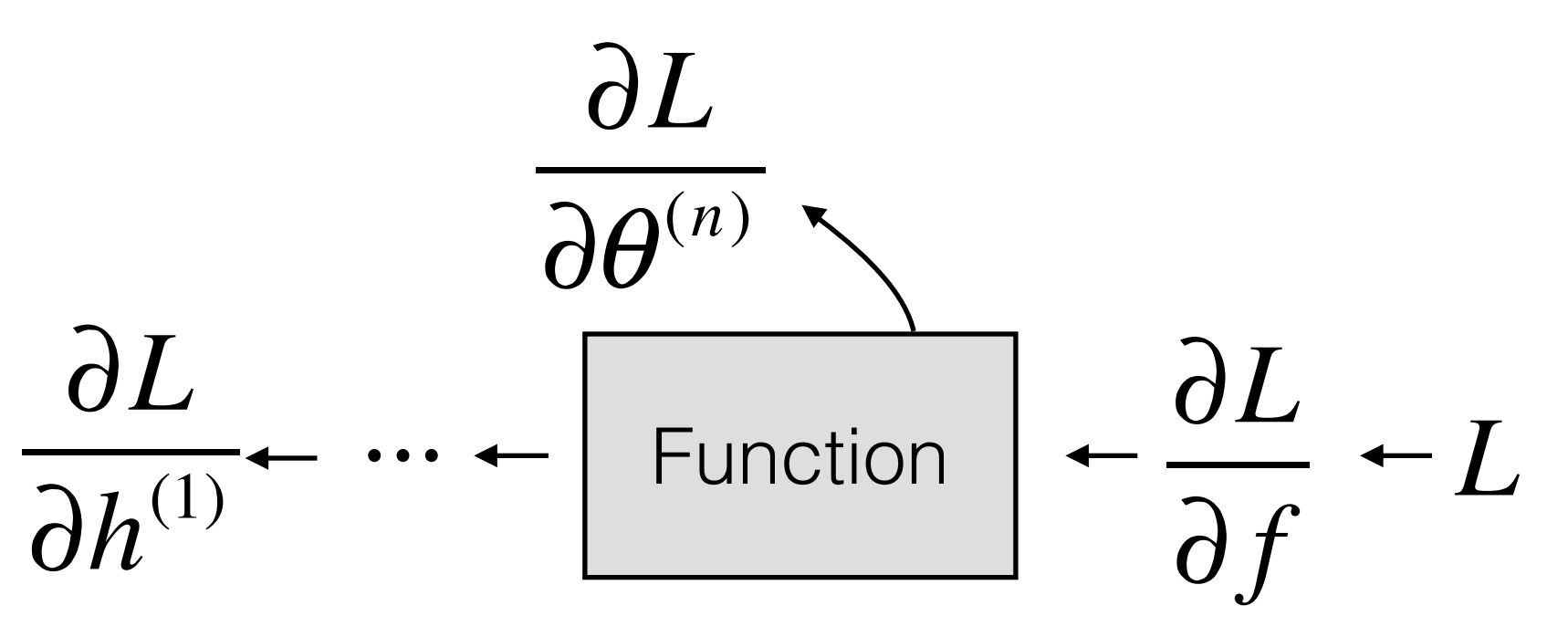

**Forward Propagation:**

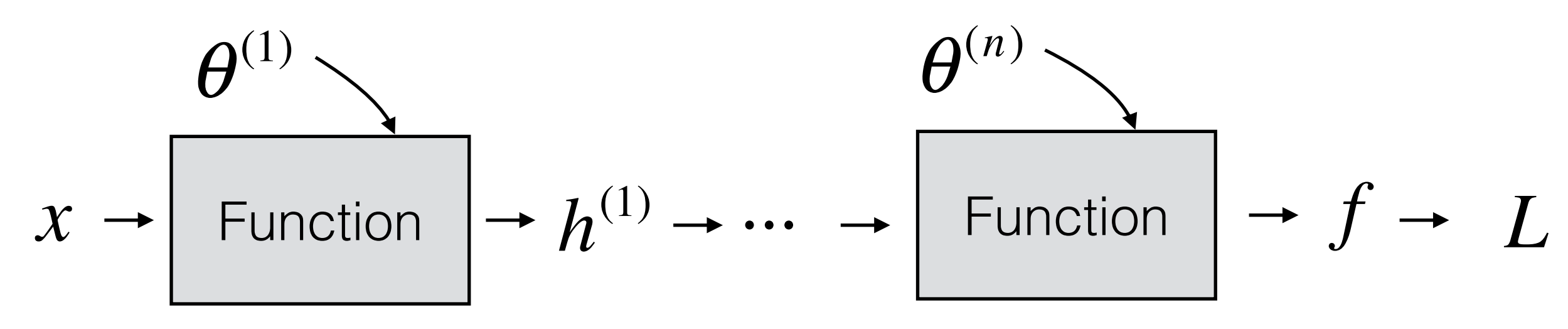

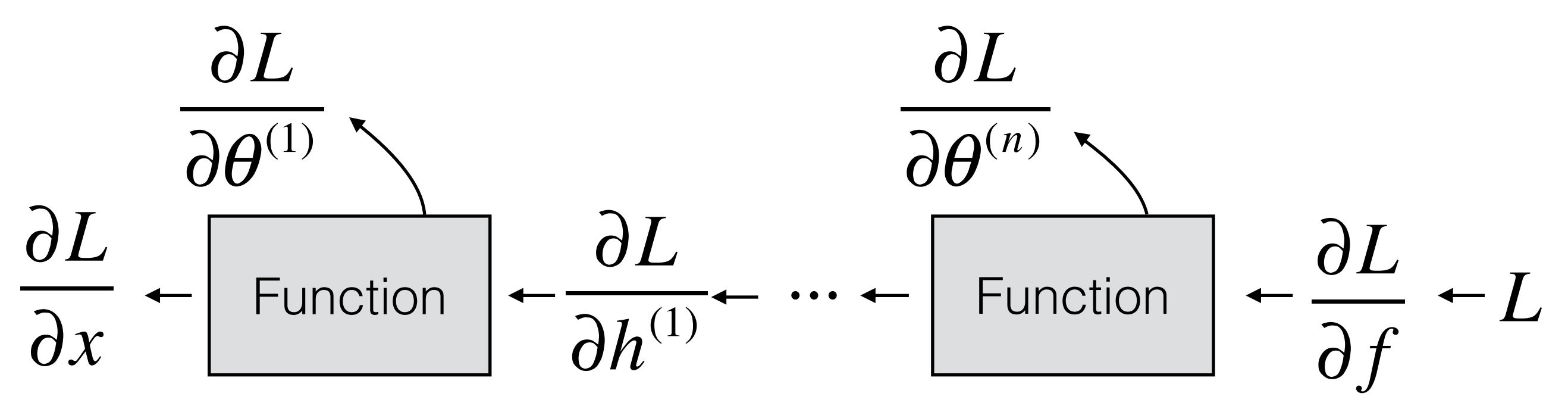

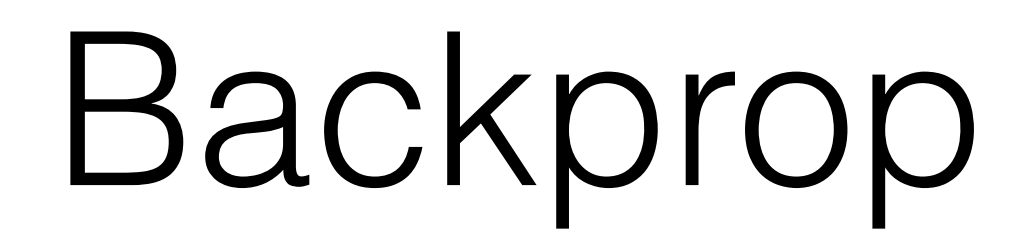

It's easy to write down the chain rule for higher dimensions *just add more subscripts and more summations*

It's easy to write down the chain rule for higher dimensions *just add more subscripts and more summations*

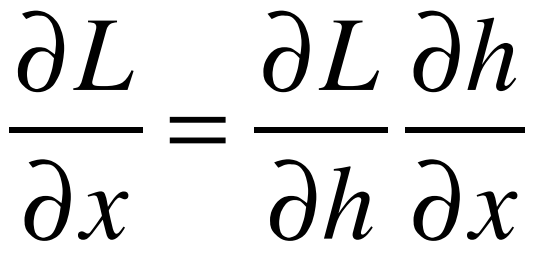

*x*,*h* scalars (*L* is always scalar)

It's easy to write down the chain rule for higher dimensions *just add more subscripts and more summations*

∂*L*  $\partial x_j^+$ = ∂*L* ∂*hi* ∂*hi*  $\overrightarrow{d}$  *∂h*<sub>*i*</sub> ∂ $x_j$ ∂*L* ∂*x* = ∂*L* ∂*h* ∂*h* ∂*x*

*x*,*h* scalars (*L* is always scalar)

∑ *<sup>x</sup>*,*<sup>h</sup>* 1D arrays (vectors)
# Backprop

It's easy to write down the chain rule for higher dimensions *just add more subscripts and more summations*

∂*L*  $\partial x_j^+$ = ∂*L* ∂*hi* ∂*hi*  $\overrightarrow{d}$  *∂h*<sub>*i*</sub> ∂ $x_j$ ∂*L*  $\partial x_{ab}^{\phantom{\dag}}$ = ∂*L*  $\partial h^{\vphantom{\dagger}}_{ij}$  $\partial h^{\vphantom{\dagger}}_{ij}$  $\overrightarrow{j}$  ∂ $h_{ij}$  ∂ $x_{ab}$ ∑ *i*  $\sum \sum \frac{\partial L}{\partial h} \frac{\partial n_{ij}}{\partial x}$  x,*h* 2D arrays ∂*L* ∂*x* = ∂*L* ∂*h* ∂*h* ∂*x*

*x*,*h* scalars (*L* is always scalar)

∑ *<sup>x</sup>*,*<sup>h</sup>* 1D arrays (vectors)

# Backprop

It's easy to write down the chain rule for higher dimensions *just add more subscripts and more summations*

∂*L*  $\partial x_j^+$ = ∂*L* ∂*hi* ∂*hi*  $\overrightarrow{d}$  *∂h*<sub>*i*</sub> ∂ $x_j$ ∂*L*  $\partial x_{ab}^{\phantom{\dag}}$ = ∂*L*  $\partial h^{\vphantom{\dagger}}_{ij}$  $\partial h^{\vphantom{\dagger}}_{ij}$  $\overrightarrow{j}$  ∂ $h_{ij}$  ∂ $x_{ab}$ ∑ *i*  $\sum \sum \frac{\partial L}{\partial h} \frac{\partial n_{ij}}{\partial x}$  x,*h* 2D arrays ∂*L* ∂*xabc* = ∂*L*  $\overline{\partial} h_{ijk}$  $\overline{\partial} h_{ijk}$  $\overrightarrow{k}$  ∂ $h_{ijk}$  ∂ $x_{abc}$ ∑ *j* ∑ *i*  $\sum \sum \sum \frac{\partial L}{\partial h} \frac{\partial n_{ijk}}{\partial x}$  x,*h* 3D arrays ∂*L* ∂*x* = ∂*L* ∂*h* ∂*h* ∂*x*

*x*,*h* scalars (*L* is always scalar)

∑ *<sup>x</sup>*,*<sup>h</sup>* 1D arrays (vectors)

- 
- -
- -
- 
- - - -
			-

• Ok, so how do we actually derive the backwards pass? Let's walk through an example together.

- Ok, so how do we actually derive the backwards pass? Let's walk through an example together.
- Example layer: mean subtraction:

$$
h_i = x_i - \frac{1}{D} \sum_k x_k
$$

- Ok, so how do we actually derive the backwards pass? Let's walk through an example together.
- Example layer: mean subtraction:

$$
h_i = x_i - \frac{1}{D} \sum_k x_k
$$

∑ (here, "i" and "k" are channels)

- Ok, so how do we actually derive the backwards pass? Let's walk through an example together.
- Example layer: mean subtraction:

$$
h_i = x_i - \frac{1}{D} \sum_k x_k
$$

∑ (here, "i" and "k" are channels)

• For backprop, we just need the local derivative

- 
- -
- -
- 
- - - -
			-

• Forward:  $h_i = x_i - \frac{1}{n}$ *D*  $x^{\phantom{\dagger}}_k$ *k* ∑

- Forward:  $h_i = x_i \frac{1}{n}$ *D*  $x^{\phantom{\dagger}}_k$ *k* ∑
- Taking the derivative of the layer:

- Forward:  $h_i = x_i \frac{1}{n}$ *D*  $∑$ *x*<sub>k</sub> *k*
- Taking the derivative of the layer: ∂*hi*  $\partial x_j^+$  $=\delta_{ij}^{\qquad \qquad 1}\frac{1}{\Gamma}$ *D*

∂*hi*

 $\partial x_j^+$ 

- Forward:  $h_i = x_i \frac{1}{n}$ *D*  $∑$ *x*<sub>k</sub> *k*
- Taking the derivative of the layer:

 $=\delta_{ij}^{\qquad \qquad 1}\frac{1}{\Gamma}$ *D*  $\delta_{_{ij}}^{}=$  $1 \quad i = j$ 0 else  $\overline{\phantom{a}}$ ⎨  $\begin{array}{c} \hline \end{array}$  $\overline{\mathcal{L}}$  $\bigg($  $\setminus$ ⎜  $\overline{a}$ ⎠

- Forward:  $h_i = x_i \frac{1}{D} \sum x_k$  $D \leftarrow k$
- Taking the derivative of the layer:

$$
\frac{\partial L}{\partial x_j} = \sum_i \frac{\partial L}{\partial h_i} \frac{\partial h_i}{\partial x_j}
$$
 (backprop  
ake chain rule)

∂*hi*  $\partial x_j^+$  $=\delta_{ij}^{\qquad \qquad 1}\frac{1}{\Gamma}$ *D*  $\delta_{_{ij}}^{}=$  $1 \quad i = j$ 0 else  $\overline{\phantom{a}}$ ⎨  $\begin{array}{c} \hline \end{array}$  $\overline{\mathcal{L}}$  $\bigg($  $\setminus$ ⎜  $\overline{a}$ ⎠

∂*hi*

 $=\delta_{ij}^{\qquad \qquad 1}\frac{1}{\Gamma}$ 

 $\delta_{_{ij}}^{}=$ 

 $\bigg($ 

 $\setminus$ 

⎜

*D*

 $\overline{\phantom{a}}$ 

 $\begin{array}{c} \hline \end{array}$ 

⎨

 $\overline{\mathcal{L}}$ 

 $1 \quad i = j$ 

 $\overline{a}$ 

⎠

0 else

 $\partial x_j^+$ 

- Forward:  $h_i = x_i \frac{1}{n}$ *D*  $∑$ *x*<sub>k</sub> *k*
- Taking the derivative of the layer:

$$
\frac{\partial L}{\partial x_j} = \sum_i \frac{\partial L}{\partial h_i} \frac{\partial h_i}{\partial x_j} \quad \text{(background)}
$$
\n
$$
= \sum_i \frac{\partial L}{\partial h_i} \left( \delta_{ij} - \frac{1}{D} \right)
$$

∂*hi*

 $=\delta_{ij}^{\qquad \qquad 1}\frac{1}{\Gamma}$ 

 $\delta_{_{ij}}^{}=$ 

 $\bigg($ 

 $\setminus$ 

⎜

*D*

 $\overline{\phantom{a}}$ 

 $\begin{array}{c} \hline \end{array}$ 

⎨

 $\overline{\mathcal{L}}$ 

 $1 \quad i = j$ 

 $\overline{a}$ 

⎠

0 else

 $\partial x_j^+$ 

- Forward:  $h_i = x_i \frac{1}{n}$ *D*  $x^{\phantom{\dagger}}_k$ *k* ∑
- Taking the derivative of the layer:

$$
\frac{\partial L}{\partial x_j} = \sum_i \frac{\partial L}{\partial h_i} \frac{\partial h_i}{\partial x_j} \quad \text{(background)}
$$
\n
$$
= \sum_i \frac{\partial L}{\partial h_i} \left( \delta_{ij} - \frac{1}{D} \right)
$$
\n
$$
= \sum_i \frac{\partial L}{\partial h_i} \delta_{ij} - \frac{1}{D} \sum_i \frac{\partial L}{\partial h_i}
$$

∂*hi*

 $=\delta_{ij}^{\qquad \qquad 1}\frac{1}{\Gamma}$ 

 $\delta_{_{ij}}^{}=$ 

 $\bigg($ 

 $\setminus$ 

⎜

*D*

 $\overline{\phantom{a}}$ 

 $\begin{array}{c} \hline \end{array}$ 

⎨

 $\overline{\mathcal{L}}$ 

 $1 \quad i = j$ 

 $\overline{a}$ 

⎠

0 else

 $\partial x_j^+$ 

- Forward:  $h_i = x_i \frac{1}{n}$ *D*  $x^{\phantom{\dagger}}_k$ *k* ∑
- Taking the derivative of the layer:

$$
\frac{\partial L}{\partial x_j} = \sum_i \frac{\partial L}{\partial h_i} \frac{\partial h_i}{\partial x_j} \quad \text{(background)}
$$
\n
$$
= \sum_i \frac{\partial L}{\partial h_i} \left( \delta_{ij} - \frac{1}{D} \right)
$$
\n
$$
= \sum_i \frac{\partial L}{\partial h_i} \delta_{ij} - \frac{1}{D} \sum_i \frac{\partial L}{\partial h_i}
$$
\n
$$
= \frac{\partial L}{\partial h_j} - \frac{1}{D} \sum_i \frac{\partial L}{\partial h_i}
$$

∂*hi*

 $=\delta_{ij}^{\qquad \qquad 1}\frac{1}{\Gamma}$ 

 $\delta_{_{ij}}^{}=$ 

*D*

 $\overline{\phantom{a}}$ 

 $\begin{array}{c} \hline \end{array}$ 

⎨

 $\overline{\mathcal{L}}$ 

 $1 \quad i = j$ 

 $\overline{a}$ 

⎠

0 else

- Forward:  $h_i = x_i \frac{1}{n}$ *D*  $x^{\phantom{\dagger}}_k$ *k* ∑
- Taking the derivative of the layer:

$$
\frac{\partial L}{\partial x_j} = \sum_i \frac{\partial L}{\partial h_i} \frac{\partial h_i}{\partial x_j} \quad \text{(background)} \quad \partial x_j
$$
\n
$$
= \sum_i \frac{\partial L}{\partial h_i} \left( \delta_{ij} - \frac{1}{D} \right)
$$
\n
$$
= \sum_i \frac{\partial L}{\partial h_i} \delta_{ij} - \frac{1}{D} \sum_i \frac{\partial L}{\partial h_i}
$$
\n
$$
= \frac{\partial L}{\partial h_j} - \frac{1}{D} \sum_i \frac{\partial L}{\partial h_i} \quad \text{Done!}
$$

#### $h_i = x_i - \frac{1}{\Gamma}$ *D*  $x^{\phantom{\dagger}}_k$ ∑ Example: Mean Subtraction (for a single input)

*k* ∂*L*  $\partial x^{\vphantom{\dagger}}_i$ = ∂*L* ∂*hi*  $-\frac{1}{R}$ *D* ∂*L*  $\overrightarrow{k}$  ∂ $h$ <sub> $k$ </sub> ∑

• Forward:

$$
h_i = x_i - \frac{1}{D} \sum_k x_k
$$

- Backward:
- ∂*L*  $\partial x^{\vphantom{\dagger}}_i$ = ∂*L* ∂*hi*  $-\frac{1}{R}$ *D* ∂*L*  $\overrightarrow{k}$  ∂ $h$ <sub> $k$ </sub> ∑

• Forward:

$$
h_i = x_i - \frac{1}{D} \sum_k x_k
$$

- Backward:
- ∂*L*  $\partial x^{\vphantom{\dagger}}_i$ = ∂*L* ∂*hi*  $-\frac{1}{R}$ *D* ∂*L*  $\overrightarrow{k}$  ∂ $h$ <sub> $k$ </sub> ∑

• In this case, they're identical operations!

• Forward:

$$
h_i = x_i - \frac{1}{D} \sum_k x_k
$$

- Backward:
- ∂*L*  $\partial x^{\vphantom{\dagger}}_i$ = ∂*L* ∂*hi*  $-\frac{1}{R}$ *D* ∂*L*  $\overrightarrow{k}$  ∂ $h$ <sub> $k$ </sub> ∑

- In this case, they're identical operations!
- Usually the forwards pass and backwards pass are similar **but not the same**.

• Forward:

$$
h_i = x_i - \frac{1}{D} \sum_k x_k
$$

- Backward:
- ∂*L*  $\partial x^{\vphantom{\dagger}}_i$ = ∂*L* ∂*hi*  $-\frac{1}{R}$ *D* ∂*L*  $\overrightarrow{k}$  ∂ $h$ <sub> $k$ </sub> ∑

- In this case, they're identical operations!
- Usually the forwards pass and backwards pass are similar **but not the same**.
- Derive it by hand, and check it numerically

#### $h_i = x_i - \frac{1}{\Gamma}$  $x_k^{\phantom{\dag}}$ • Forward:  $h_i = x_i - \frac{1}{D} \sum_i$ Example: Mean Subtraction (for a single input)

*D*

*k*

Let's code this up in NumPy:

 $h_i = x_i - \frac{1}{\Gamma}$ *D*  $x_k^{\phantom{\dag}}$ *k* • Forward:  $h_i = x_i - \frac{1}{D} \sum_i$ 

Let's code this up in NumPy:

```
def forward(X):
return X - np.macan(X, axis=1)
```
 $h_i = x_i - \frac{1}{\Gamma}$ *D*  $x_k^{\phantom{\dag}}$ *k* • Forward:  $h_i = x_i - \frac{1}{D} \sum_i$ 

Let's code this up in NumPy:

*Dimension mismatch*  $def forward(X)$ : return  $X - np.macan(X, axis=1)$ 

 $h_i = x_i - \frac{1}{\Gamma}$ *D*  $x_k^{\phantom{\dag}}$ *k* • Forward:  $h_i = x_i - \frac{1}{D} \sum_i$ 

Let's code this up in NumPy:

*Dimension mismatch*  $def forward(X)$ : return  $X - np.macan(X, axis=1)$ 

You need to broadcast properly:

def forward(X): return  $X - np.macan(X, axis=1)[:$ , np.newaxis]

 $h_i = x_i - \frac{1}{\Gamma}$ *D*  $x_k^{\phantom{\dag}}$ *k* • Forward:  $h_i = x_i - \frac{1}{D} \sum_i$ 

Let's code this up in NumPy:

*Dimension mismatch*  $def forward(X)$ : return  $X - np.macan(X, axis=1)$ 

You need to broadcast properly:

def forward(X): return  $X - np.macan(X, axis=1)[:$ , np.newaxis]

This also works:

```
def forward(X):
return X - np.macan(X, axis=1, keep dims=True)
```
The backward pass is easy:

def backward(dh): return forward(dh)

**(Remember they're usually not the same)**

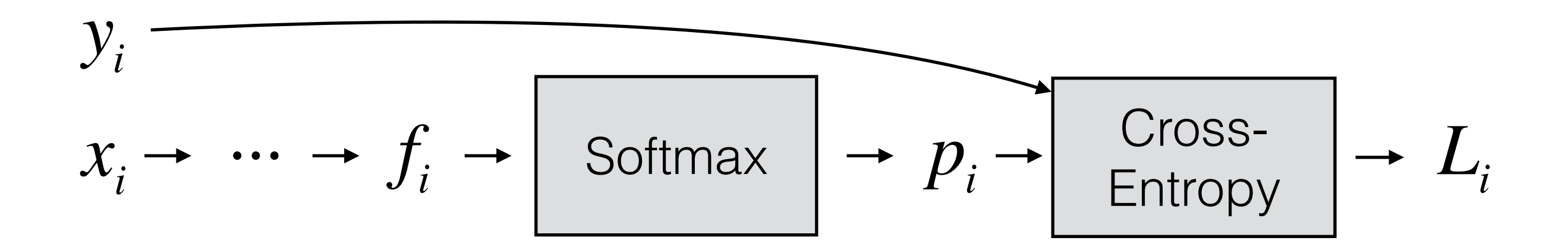

Let's assume we are using Softmax and Cross-entropy loss (together this is often called "Softmax loss")

*(ground truth labels)*

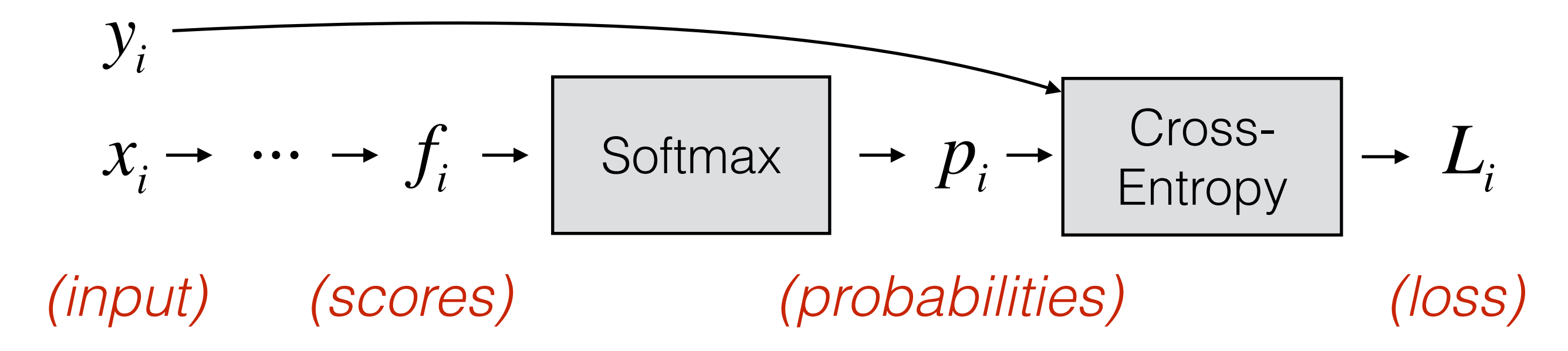

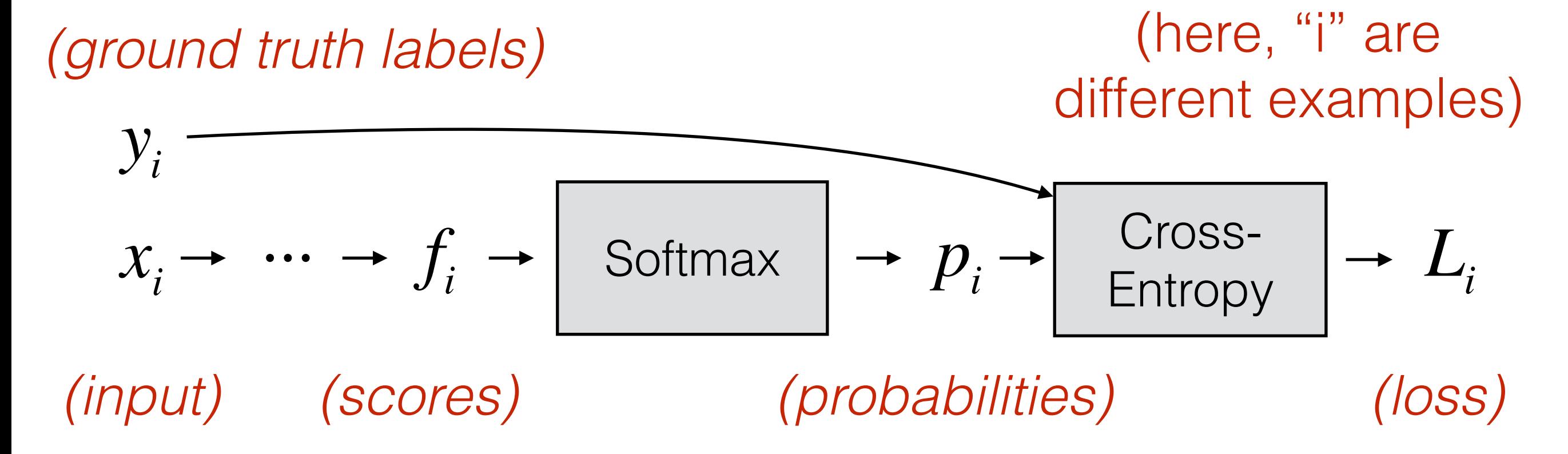

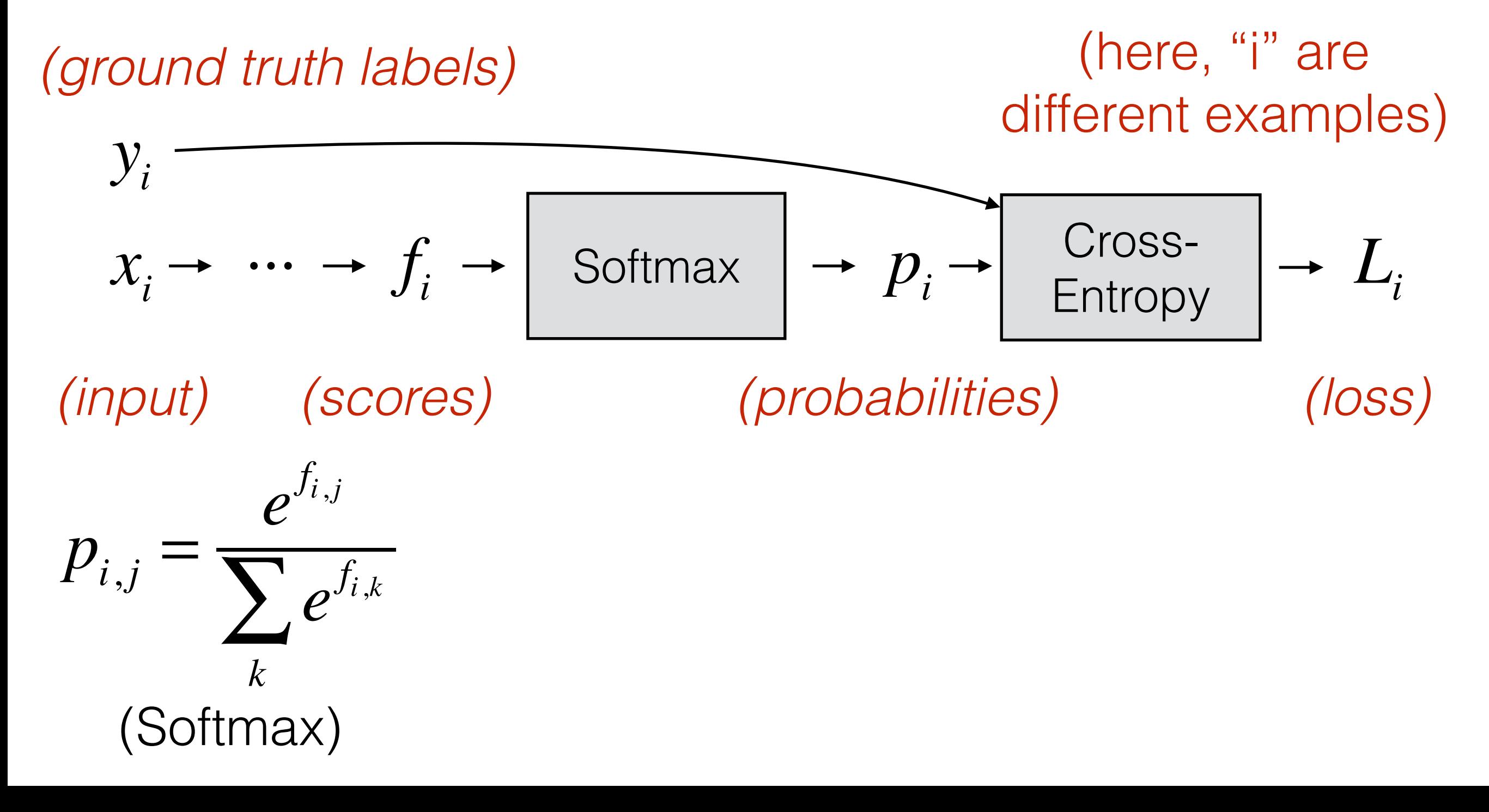

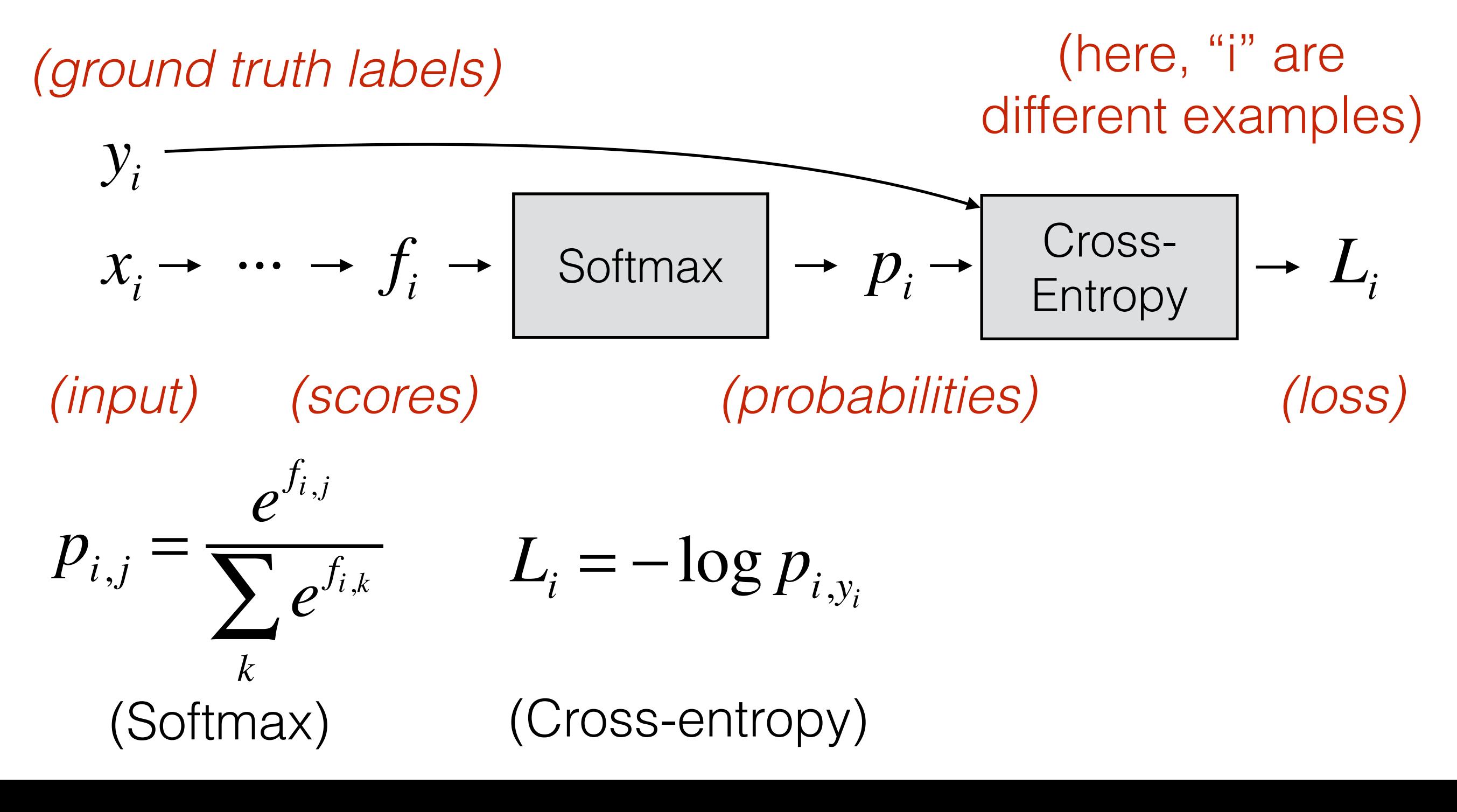

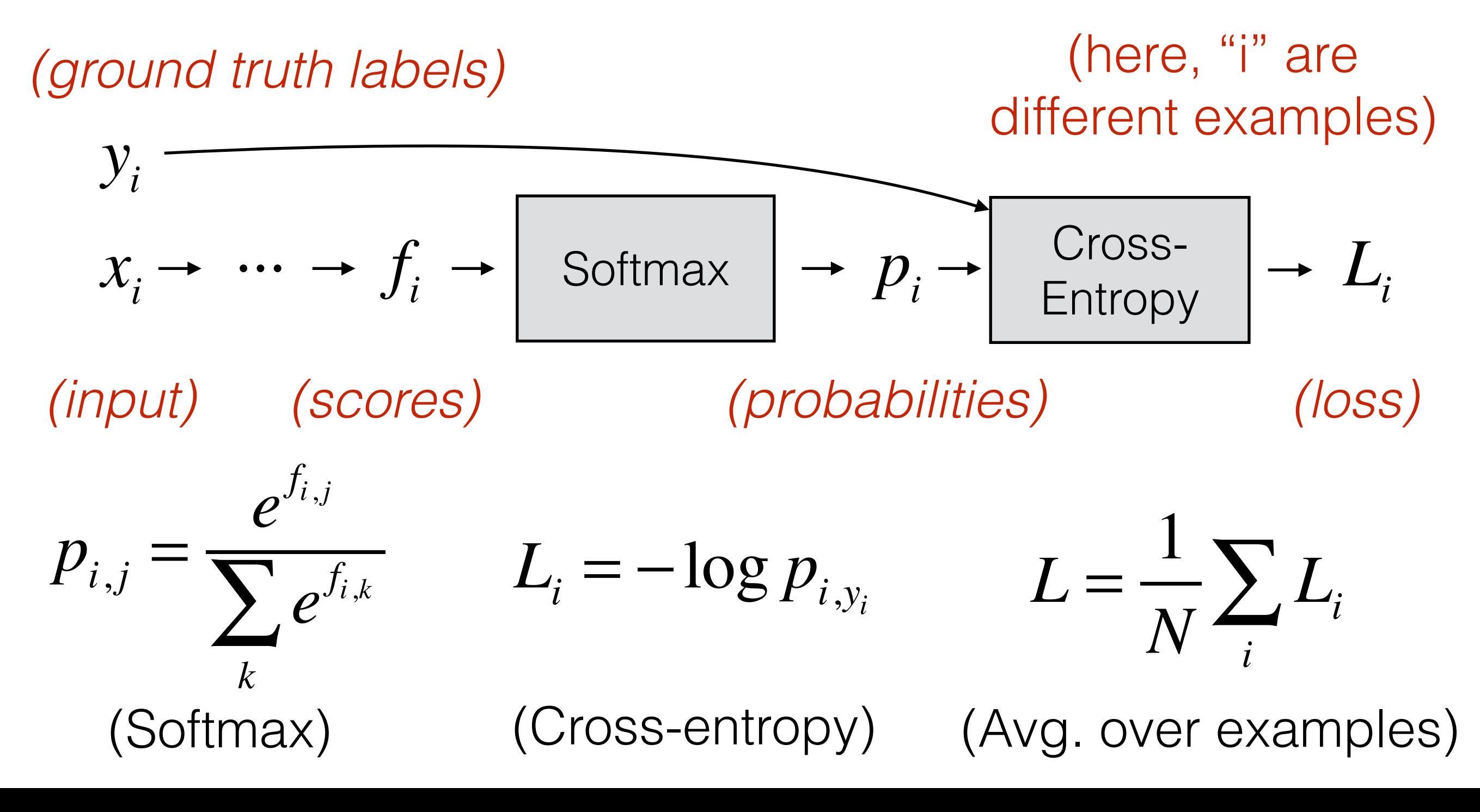

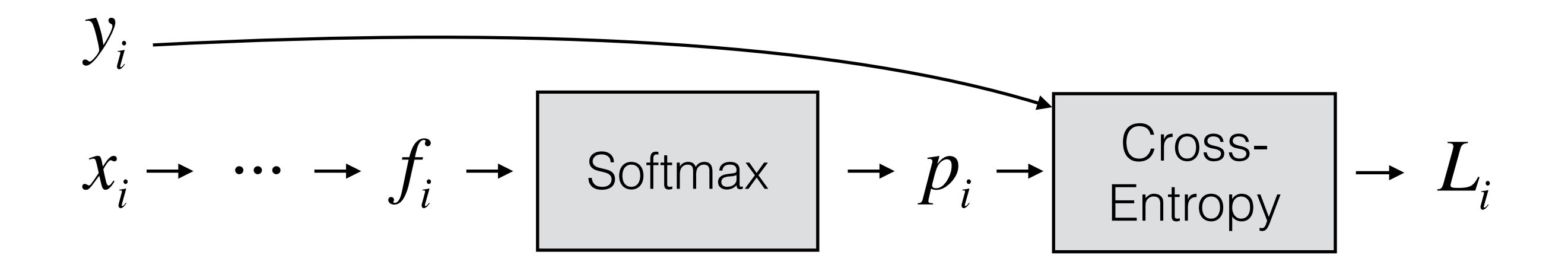
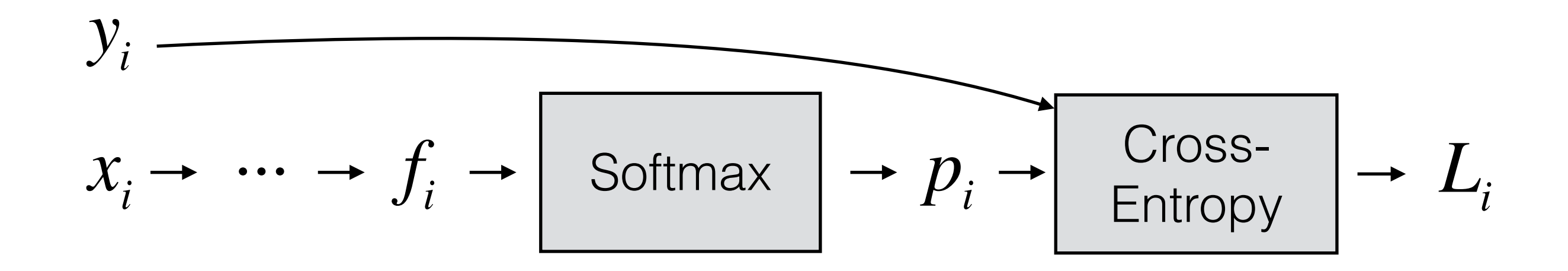

Derivative: 
$$
\frac{\partial L}{\partial f_{i,j}} = \frac{p_{i,j} - t_{i,j}}{N}
$$

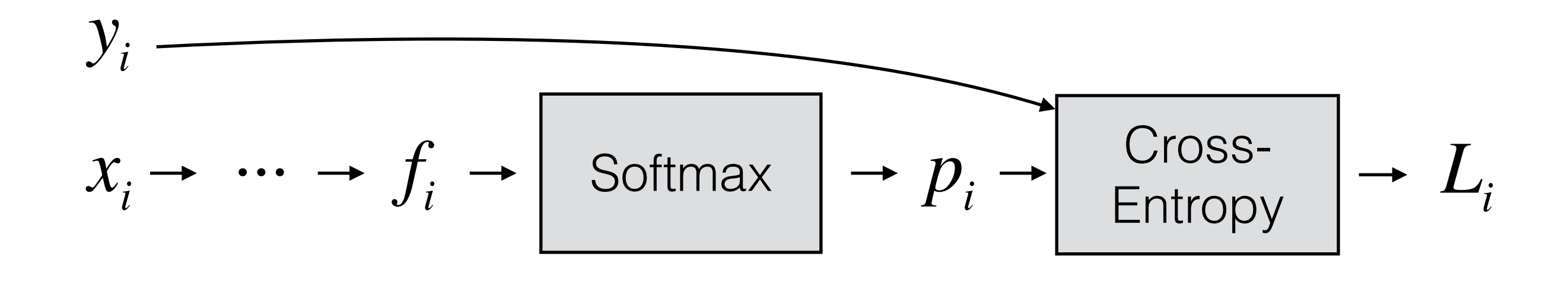

Derivative: 
$$
\frac{\partial L}{\partial f_{i,j}} = \frac{p_{i,j} - t_{i,j}}{N}
$$
 where  $t_i = [0, 1, 0]$   
(Entry  $y_i$  set to 1)

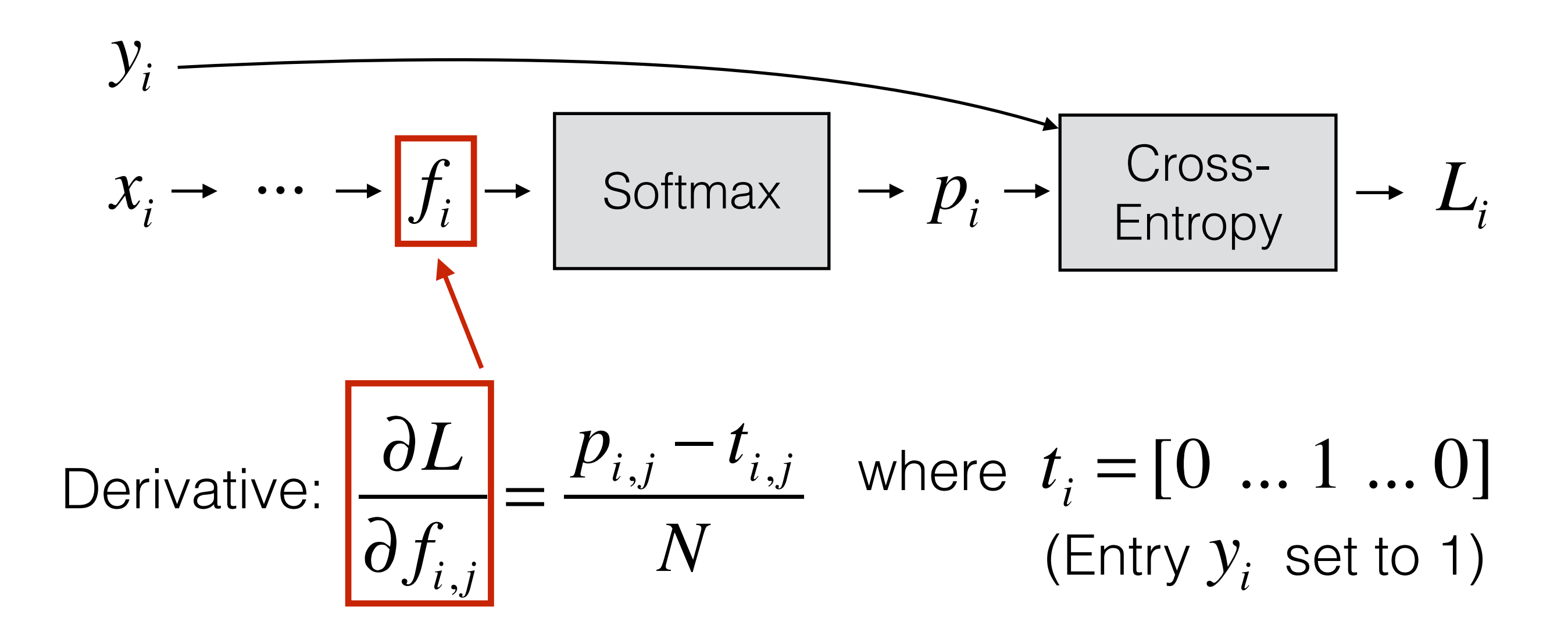

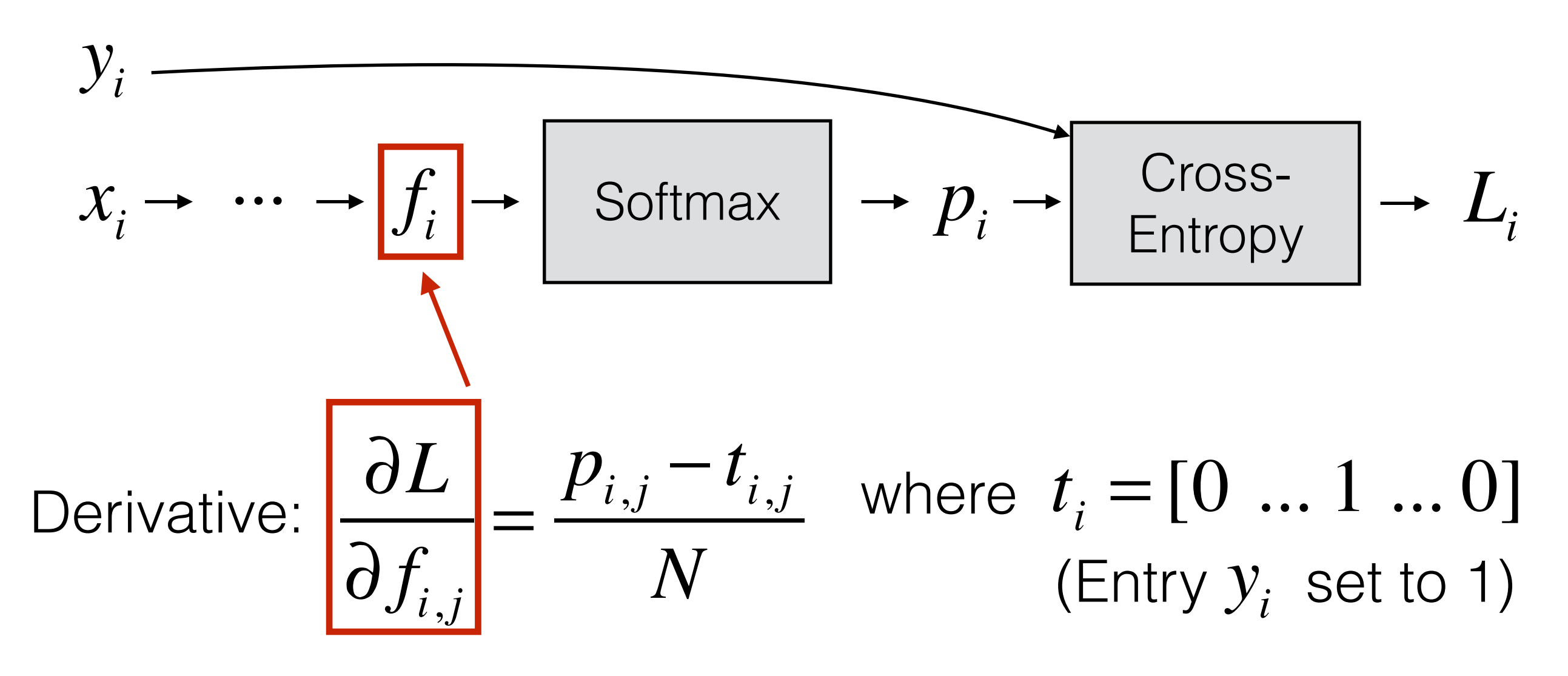

*(Try deriving this — it's tricky but not too hard)*

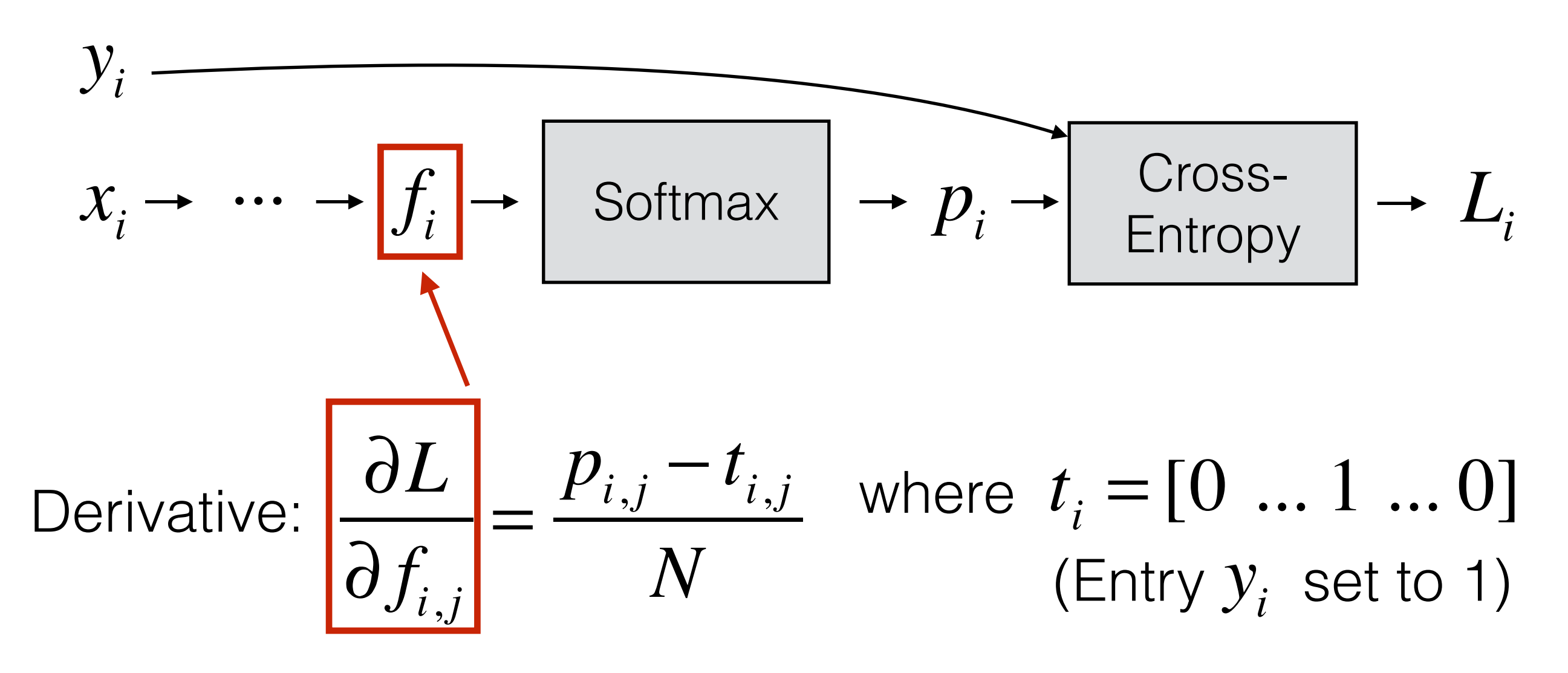

*(Try deriving this — it's tricky but not too hard)*

Now we can continue backpropagating to the layer before "f"

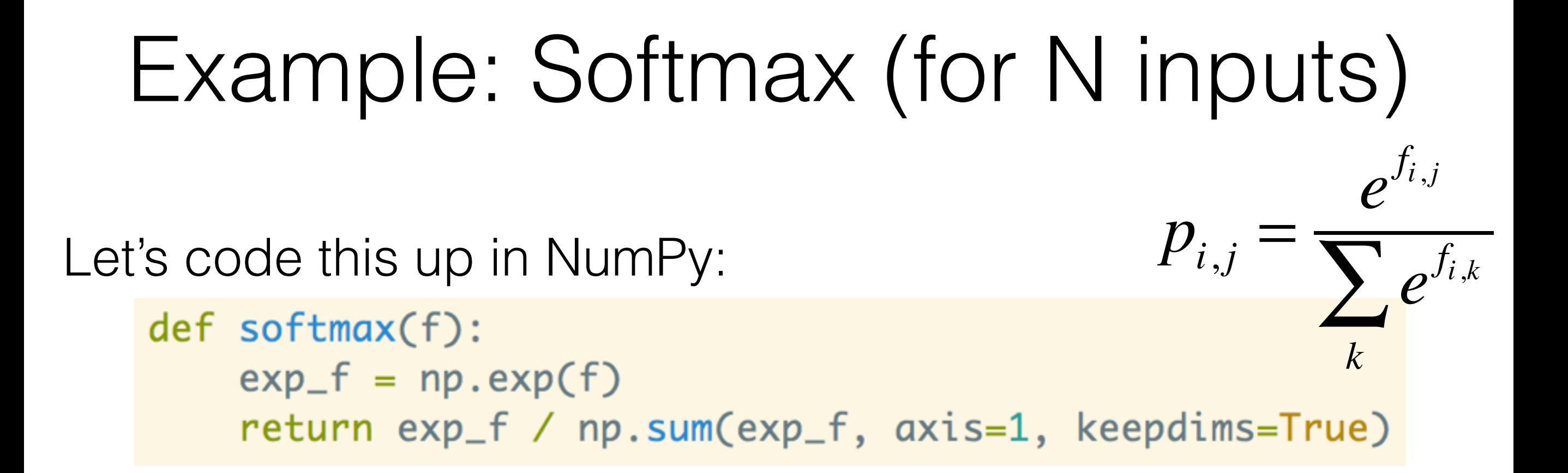

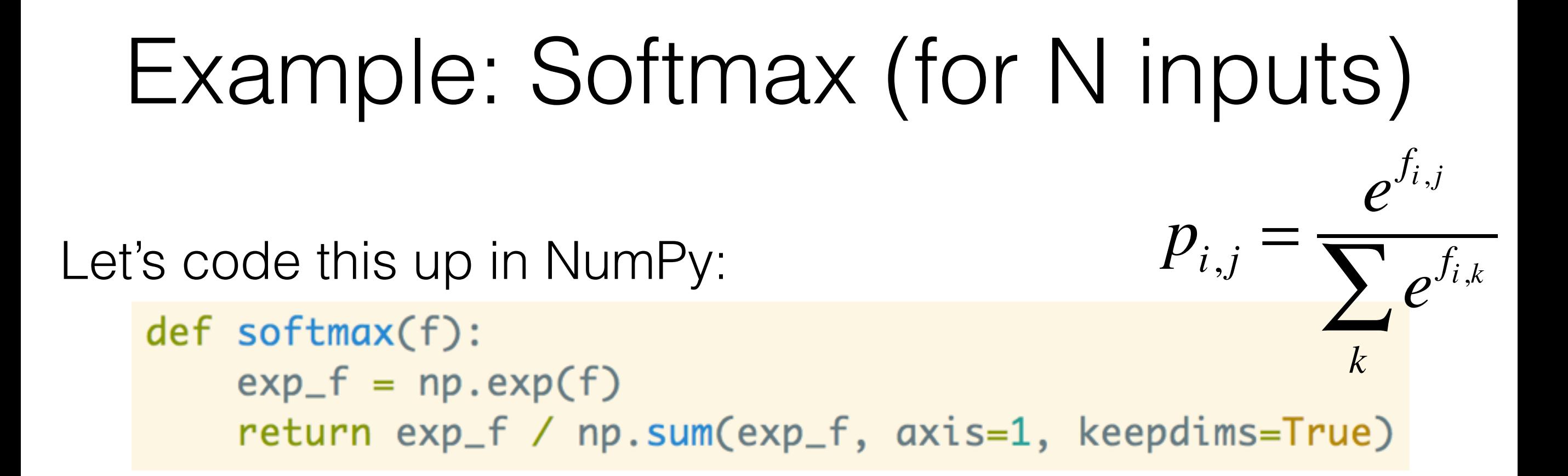

**Doesn't work** — what's the problem this time?

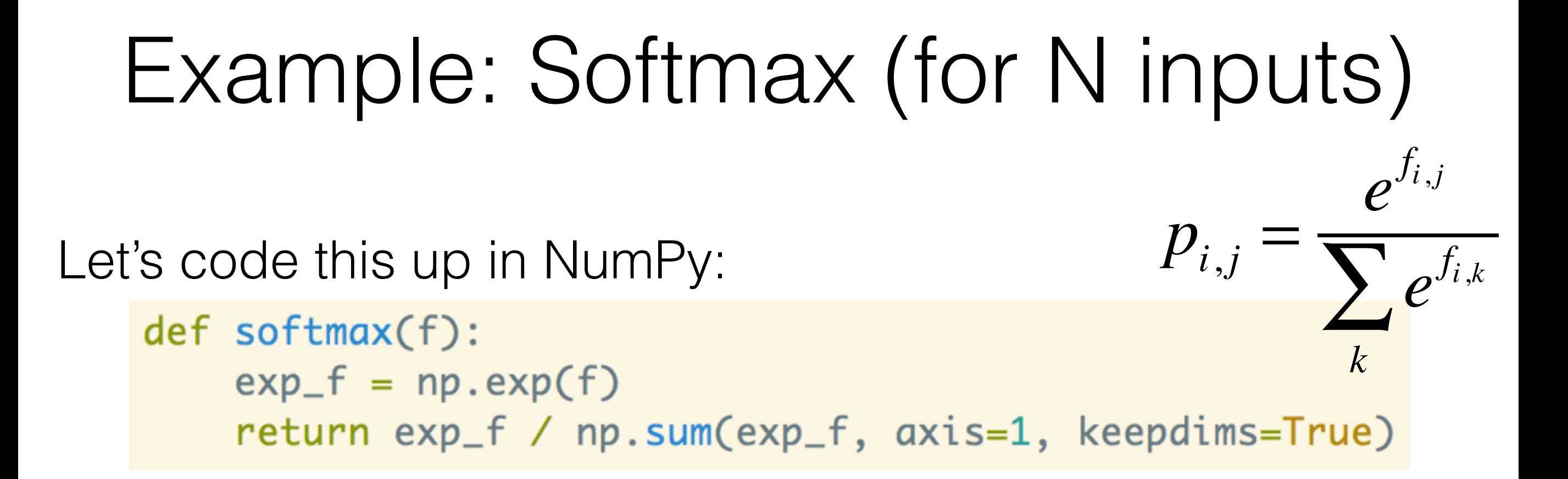

**Doesn't work** — what's the problem this time?

- What if there is the value 1000 appears in "f"?

**Doesn't work** — what's the problem this time?

- What if there is the value 1000 appears in "f"?

*Overflow —> we get inf/inf = NaN*

**Doesn't work** — what's the problem this time?

- What if there is the value 1000 appears in "f"?

*Overflow —> we get inf/inf = NaN*

- What if the largest value is -1000?

**Doesn't work** — what's the problem this time?

- What if there is the value 1000 appears in "f"?

*Overflow —> we get inf/inf = NaN*

- What if the largest value is -1000?

*Underflow —> we get 0/0 = NaN*

**Doesn't work** — what's the problem this time?

- What if there is the value 1000 appears in "f"?

*Overflow —> we get inf/inf = NaN*

- What if the largest value is -1000?

*Underflow —> we get 0/0 = NaN*

### **This expression is numerically unstable**

Observation: subtracting a constant does not change "p":

Observation: subtracting a constant does not change "p":

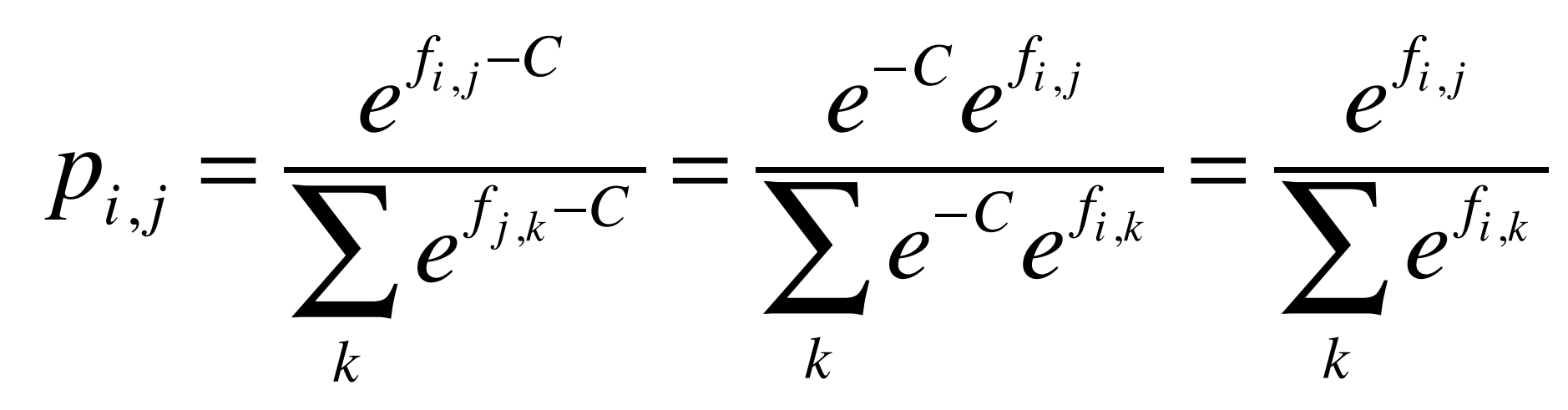

Observation: subtracting a constant does not change "p":

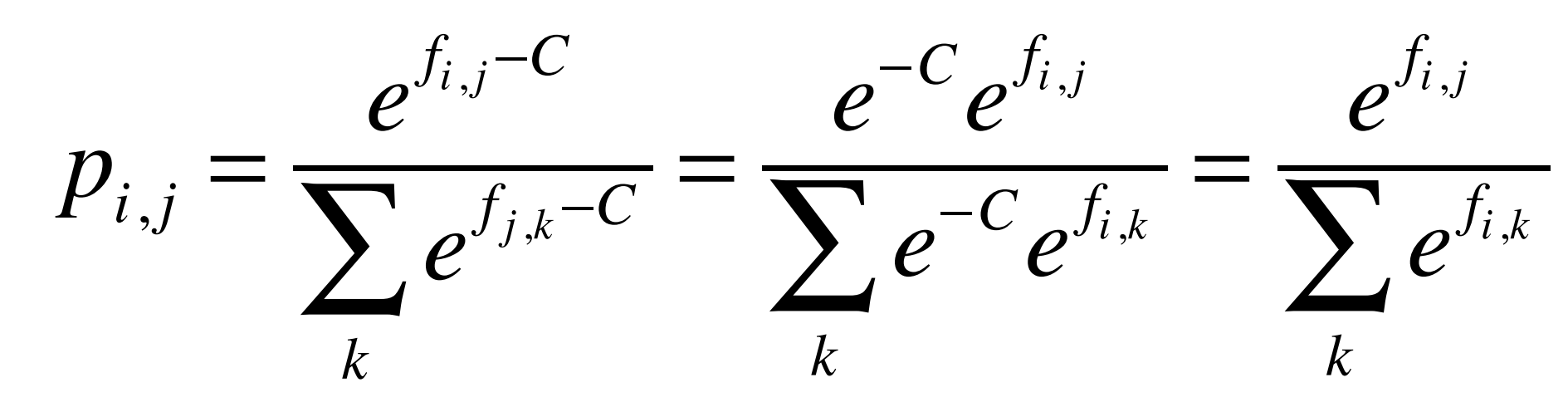

**If we choose "C" to be the max, then it works:**

Observation: subtracting a constant does not change "p":

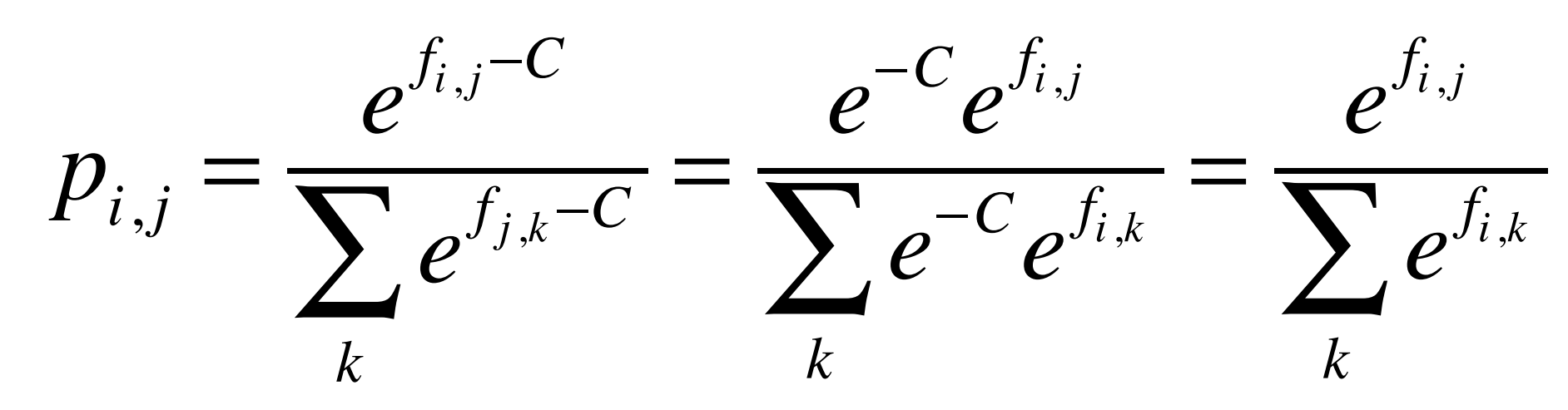

#### **If we choose "C" to be the max, then it works:**

- If a large value appears in "f", then that value will become 1 and all others will be 0 (avoiding overflow)

Observation: subtracting a constant does not change "p":

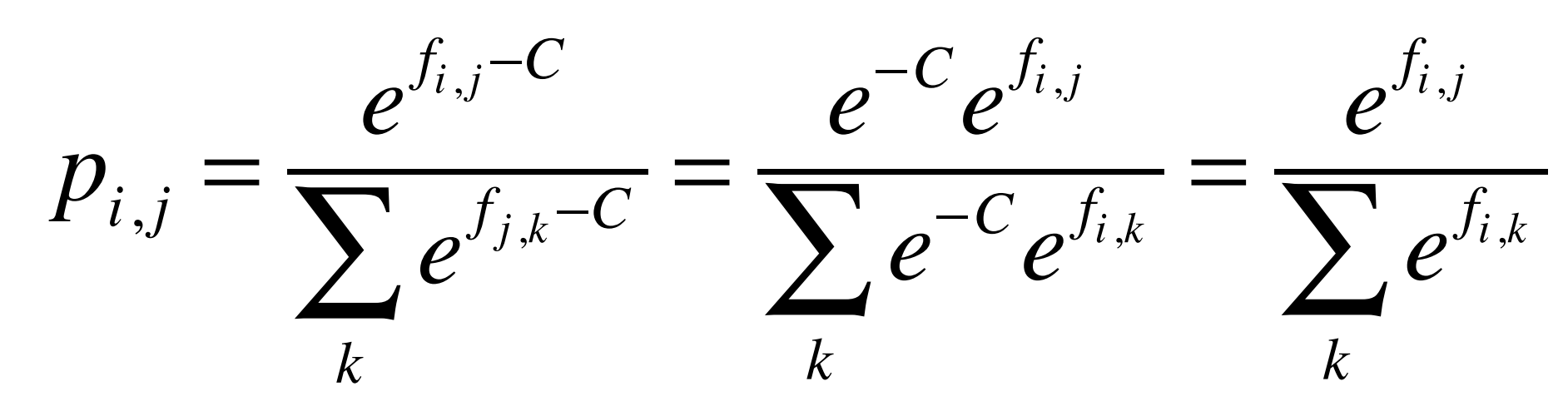

#### **If we choose "C" to be the max, then it works:**

- If a large value appears in "f", then that value will become 1 and all others will be 0 (avoiding overflow)

- If all values in "f" are large negative, then they will be shifted up towards 0 (avoiding underflow)

Observation: subtracting a constant does not change "p":

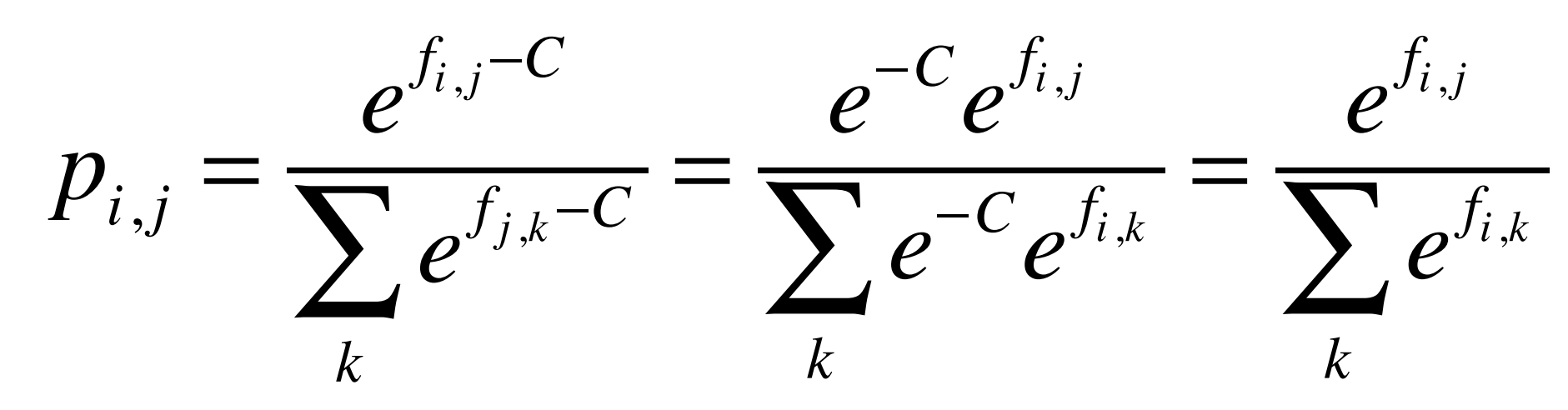

#### **If we choose "C" to be the max, then it works:**

- If a large value appears in "f", then that value will become 1 and all others will be 0 (avoiding overflow)

- If all values in "f" are large negative, then they will be shifted up towards 0 (avoiding underflow)

```
def softmax(f):
    exp_f = np.exp(f - np.max(f, axis=1, keepdims=True))return exp_f / np.sum(exp_f, axis=1, keepdims=True)
```
To get the derivative of the weights, use the chain rule again!

To get the derivative of the weights, use the chain rule again!

To get the derivative of the weights, use the chain rule again!

$$
x \rightarrow \begin{bmatrix} W, b \\ \downarrow & \downarrow \end{bmatrix} \rightarrow h \qquad h = h(x;W)
$$

To get the derivative of the weights, use the chain rule again!

$$
x \rightarrow \begin{bmatrix} W, b \\ \downarrow & \downarrow \end{bmatrix} \rightarrow h \qquad h = h(x;W)
$$

$$
\frac{\partial L}{\partial W_{ij}} = \sum_{k} \frac{\partial L}{\partial h_k} \frac{\partial h_k}{\partial W_{ij}}
$$

To get the derivative of the weights, use the chain rule again!

$$
x \rightarrow \begin{bmatrix} W, b \\ \downarrow \\ \hline \frac{\partial L}{\partial W_{ij}} \end{bmatrix} \rightarrow h \qquad h = h(x;W)
$$

$$
\frac{\partial L}{\partial W_{ij}} = \sum_{k} \frac{\partial L}{\partial h_k} \frac{\partial h_k}{\partial W_{ij}} \qquad \frac{\partial L}{\partial b_i} = \sum_{k} \frac{\partial L}{\partial h_k} \frac{\partial h_k}{\partial b_i}
$$

To get the derivative of the weights, use the chain rule again!

**Example:** 2D weights, 1D bias, 1D hidden activations:

$$
x \to \left[\begin{array}{c}\nW, b \\
\downarrow \\
\downarrow\n\end{array}\right] \to h \qquad h = h(x; W)
$$

$$
\frac{\partial L}{\partial W_{ij}} = \sum_{k} \frac{\partial L}{\partial h_k} \frac{\partial h_k}{\partial W_{ij}} \qquad \frac{\partial L}{\partial b_i} = \sum_{k} \frac{\partial L}{\partial h_k} \frac{\partial h_k}{\partial b_i}
$$

*(the number of subscripts and summations changes depending on your layer and parameter sizes)*

To get the derivative of the weights, use the chain rule again!

**Example:** 2D weights, 1D bias, 1D hidden activations:

$$
x \to \left[\begin{array}{c}\nW, b \\
\downarrow \\
\downarrow\n\end{array}\right] \to h \qquad h = h(x; W)
$$

$$
\frac{\partial L}{\partial W_{ij}} = \sum_{k} \frac{\partial L}{\partial h_k} \frac{\partial h_k}{\partial W_{ij}} \qquad \frac{\partial L}{\partial b_i} = \sum_{k} \frac{\partial L}{\partial h_k} \frac{\partial h_k}{\partial b_i}
$$

*(the number of subscripts and summations changes depending on your layer and parameter sizes)*

**HW2:** you will derive this for various layers.

#### **Forward Propagation:**

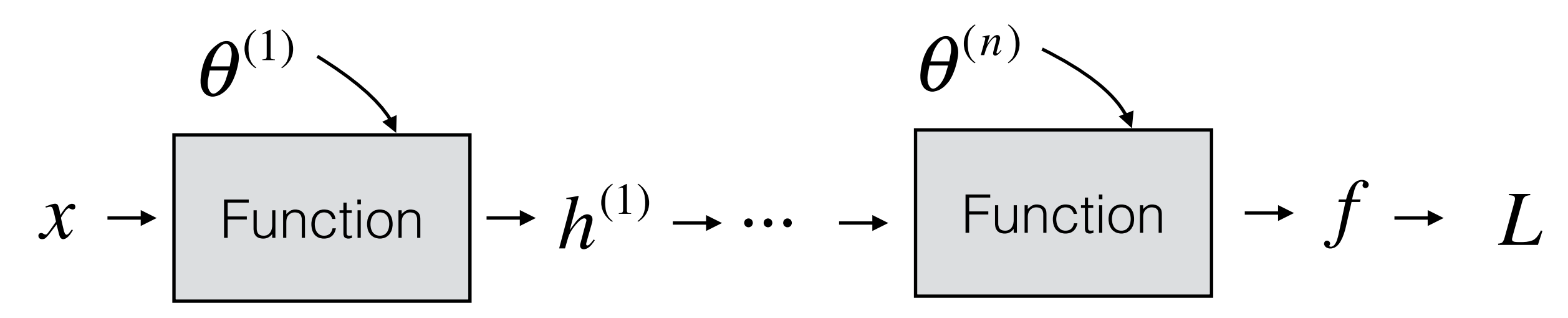

#### **Forward Propagation:**

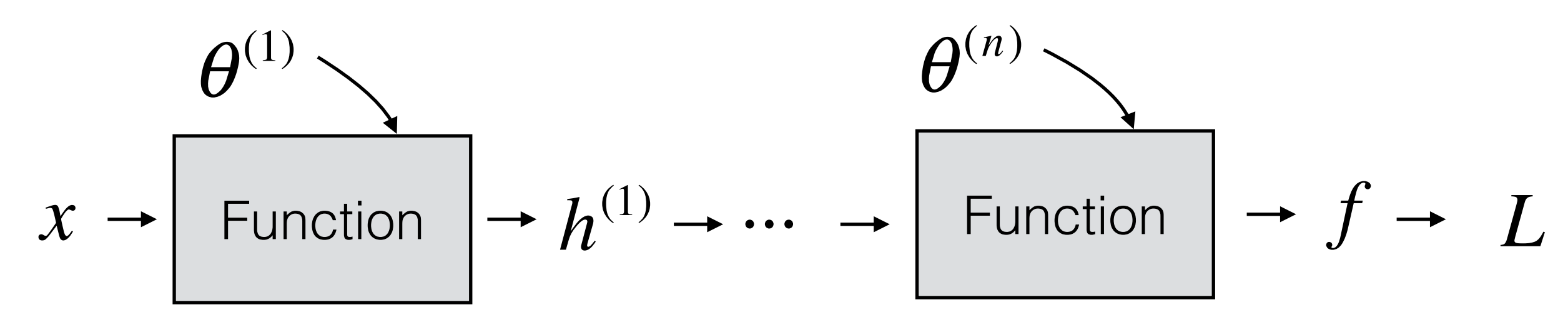

#### **Forward Propagation:**

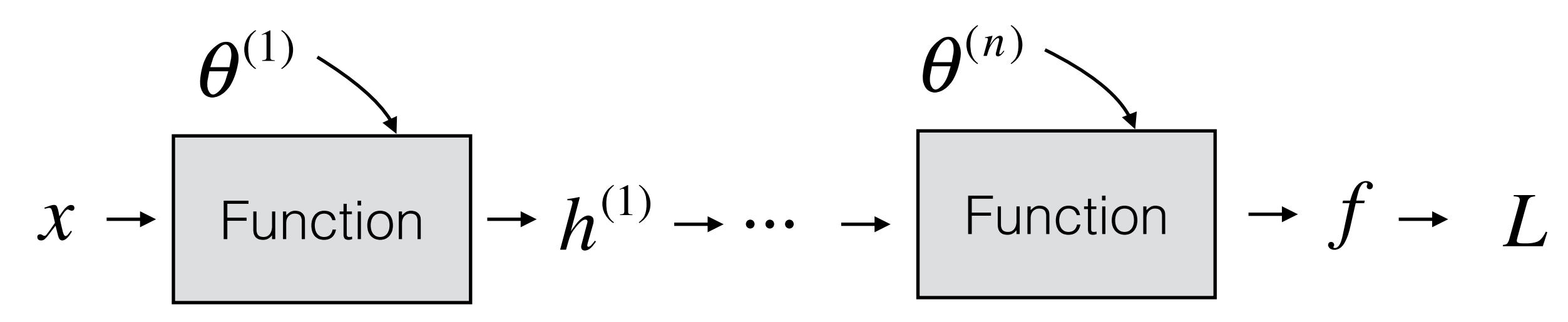

*L*

#### **Forward Propagation:**

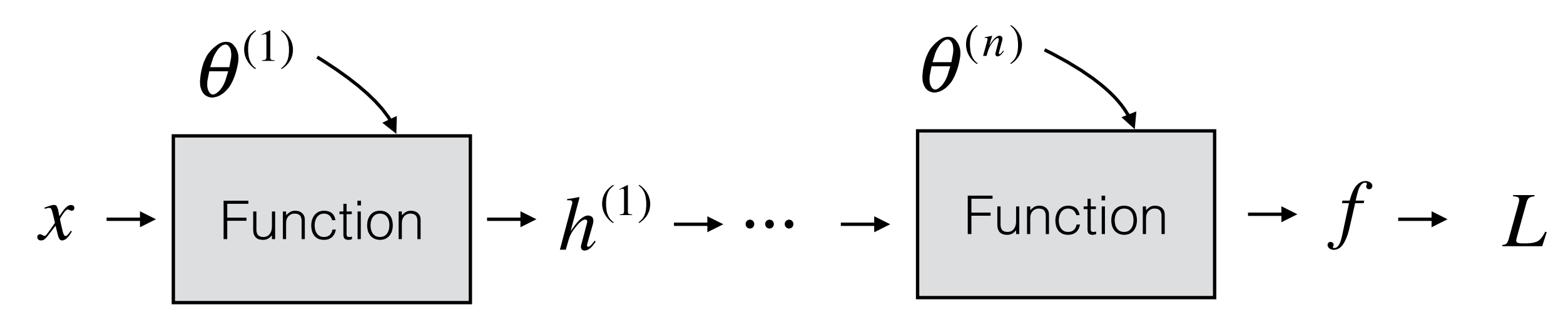

 $\frac{\partial L}{\partial c}$  ← *L* ∂ *f*

#### **Forward Propagation:**

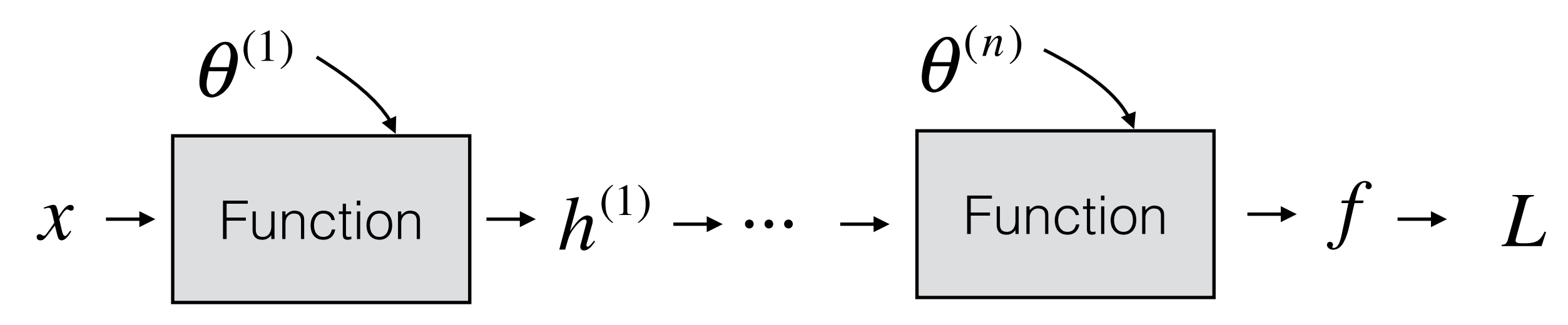

$$
\frac{\partial L}{\partial \theta^{(n)}} \sum_{\text{Function}} - \frac{\partial L}{\partial f} - L
$$

#### **Forward Propagation:**

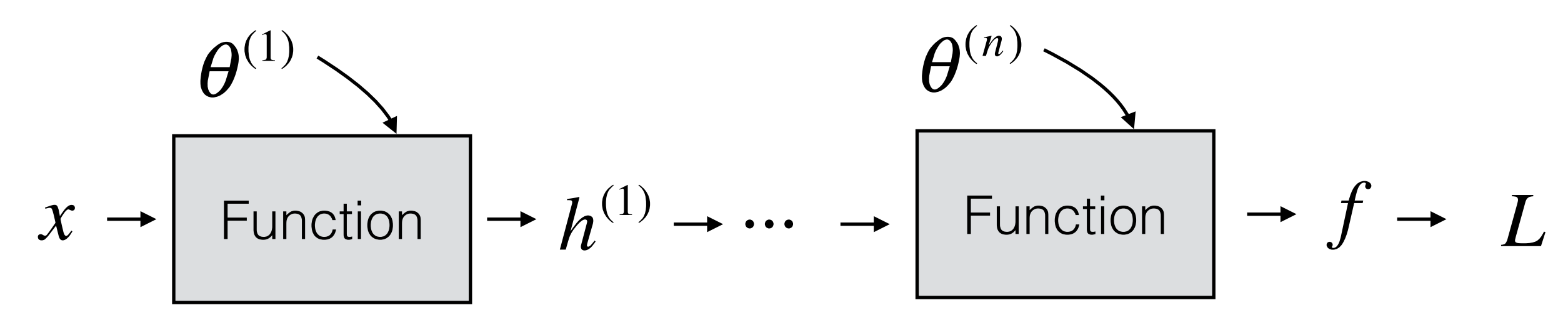

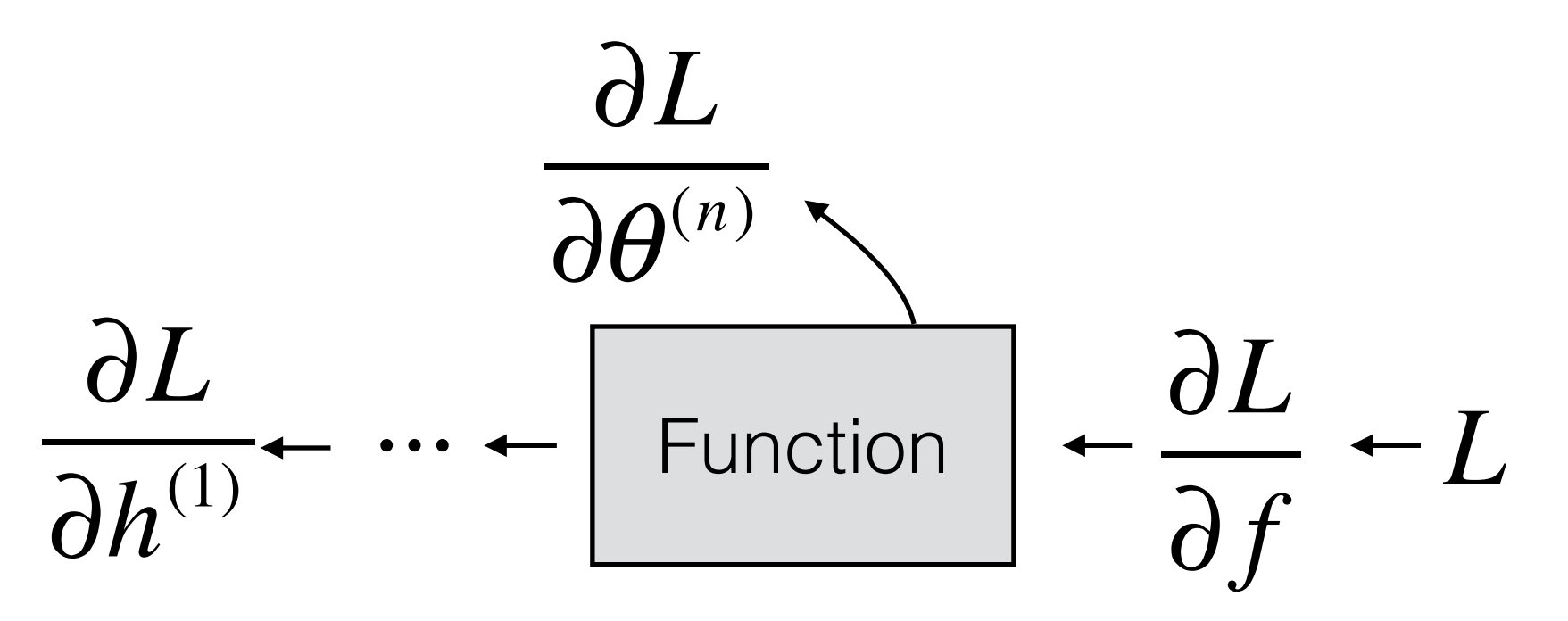

#### **Forward Propagation:**

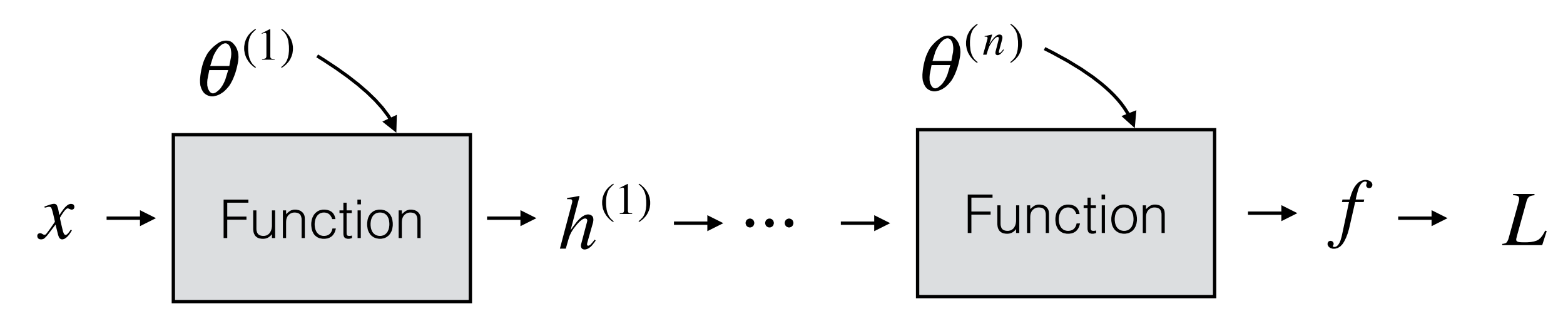

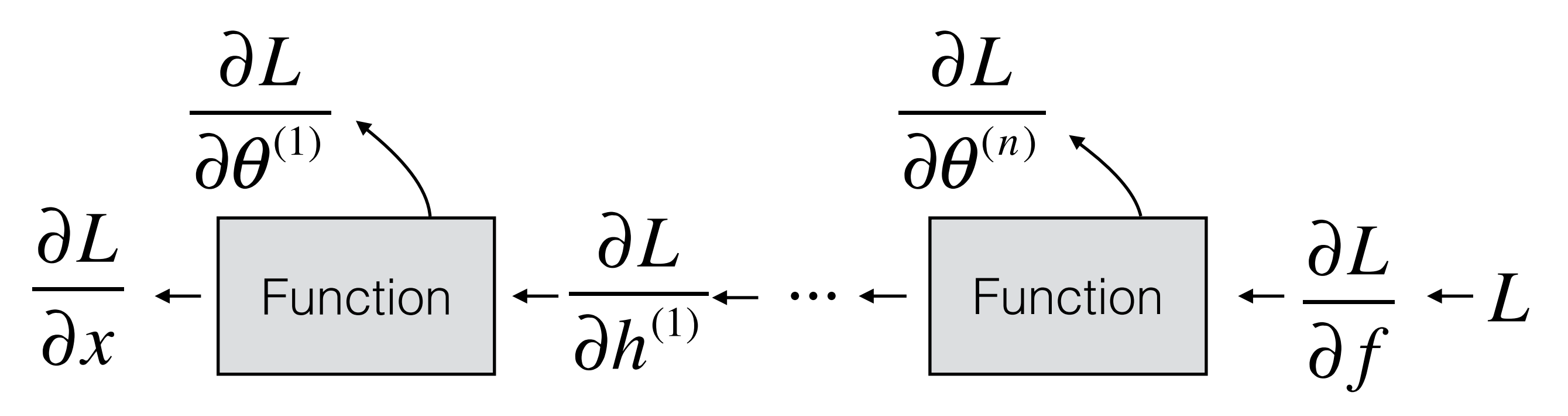

Questions?

## 30s cat picture break

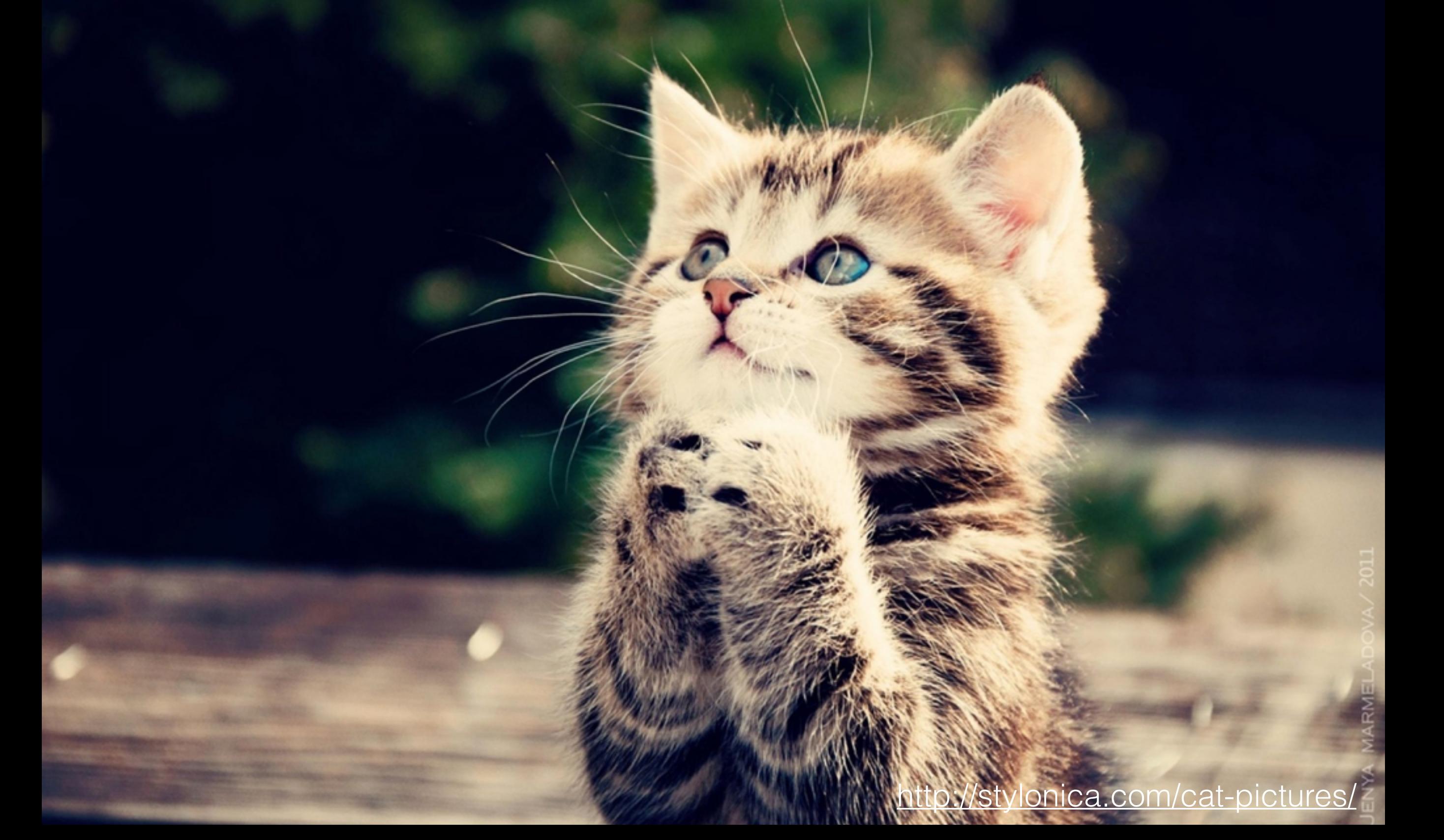

## CNNs

It's just neural networks with 3D activations
### What shape should the activations have?

$$
x \rightarrow \boxed{\text{Layer}} \rightarrow h^{(1)} \rightarrow \boxed{\text{Layer}} \rightarrow h^{(2)} \rightarrow \cdots \rightarrow f
$$

- The input is an image, which is 3D (RGB channel, height, width)

What shape should the activations have?

$$
x \rightarrow \boxed{\text{Layer}} \rightarrow h^{(1)} \rightarrow \boxed{\text{Layer}} \rightarrow h^{(2)} \rightarrow \cdots \rightarrow f
$$

- The input is an image, which is 3D (RGB channel, height, width)

- We could flatten it to a 1D vector, but then we lose structure

What shape should the activations have?

$$
x \rightarrow \boxed{\text{Layer}} \rightarrow h^{(1)} \rightarrow \boxed{\text{Layer}} \rightarrow h^{(2)} \rightarrow \cdots \rightarrow f
$$

- The input is an image, which is 3D (RGB channel, height, width)

- We could flatten it to a 1D vector, but then we lose structure

- What about keeping everything in 3D?

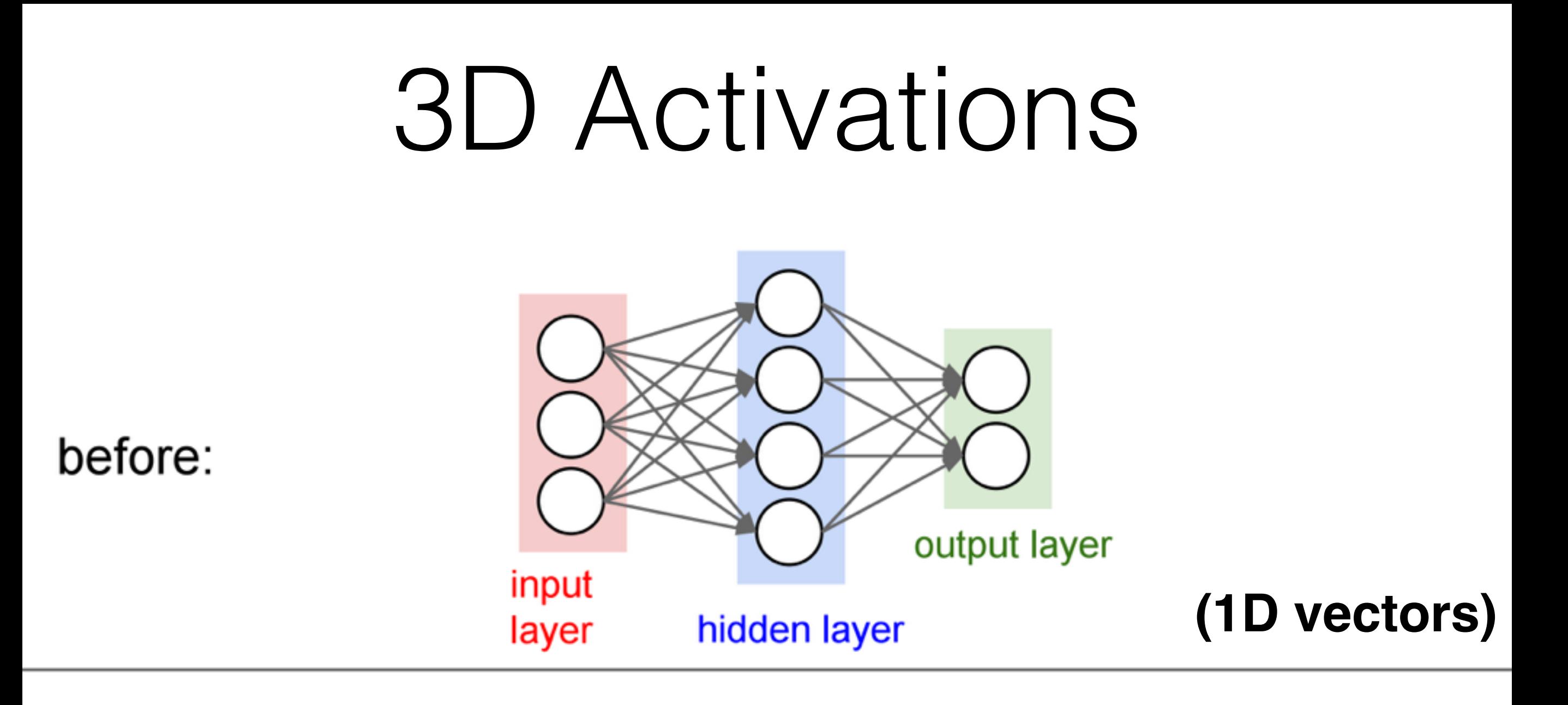

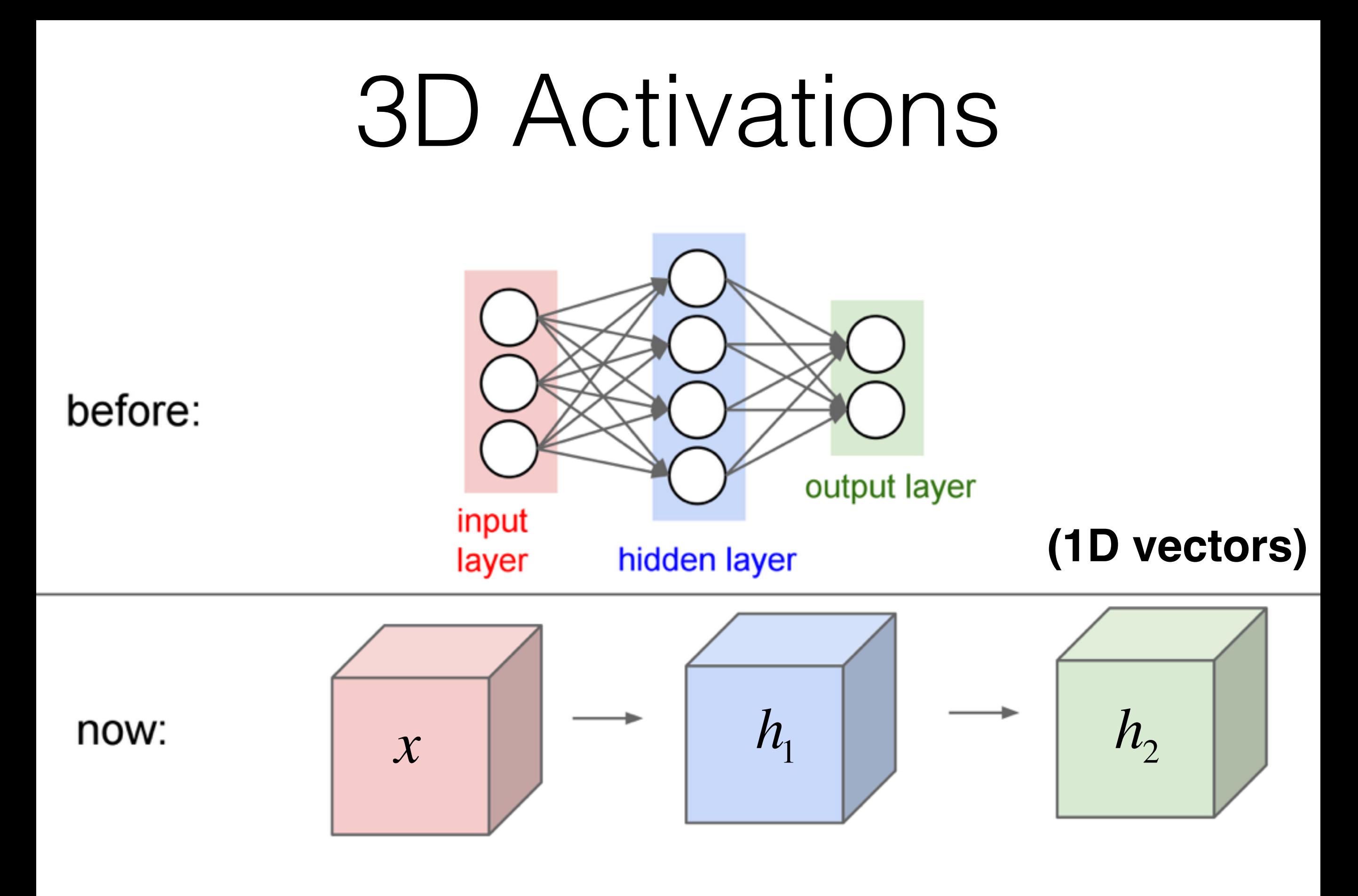

#### **(3D arrays)**

**All Neural Net** activations arranged in 3 dimensions:

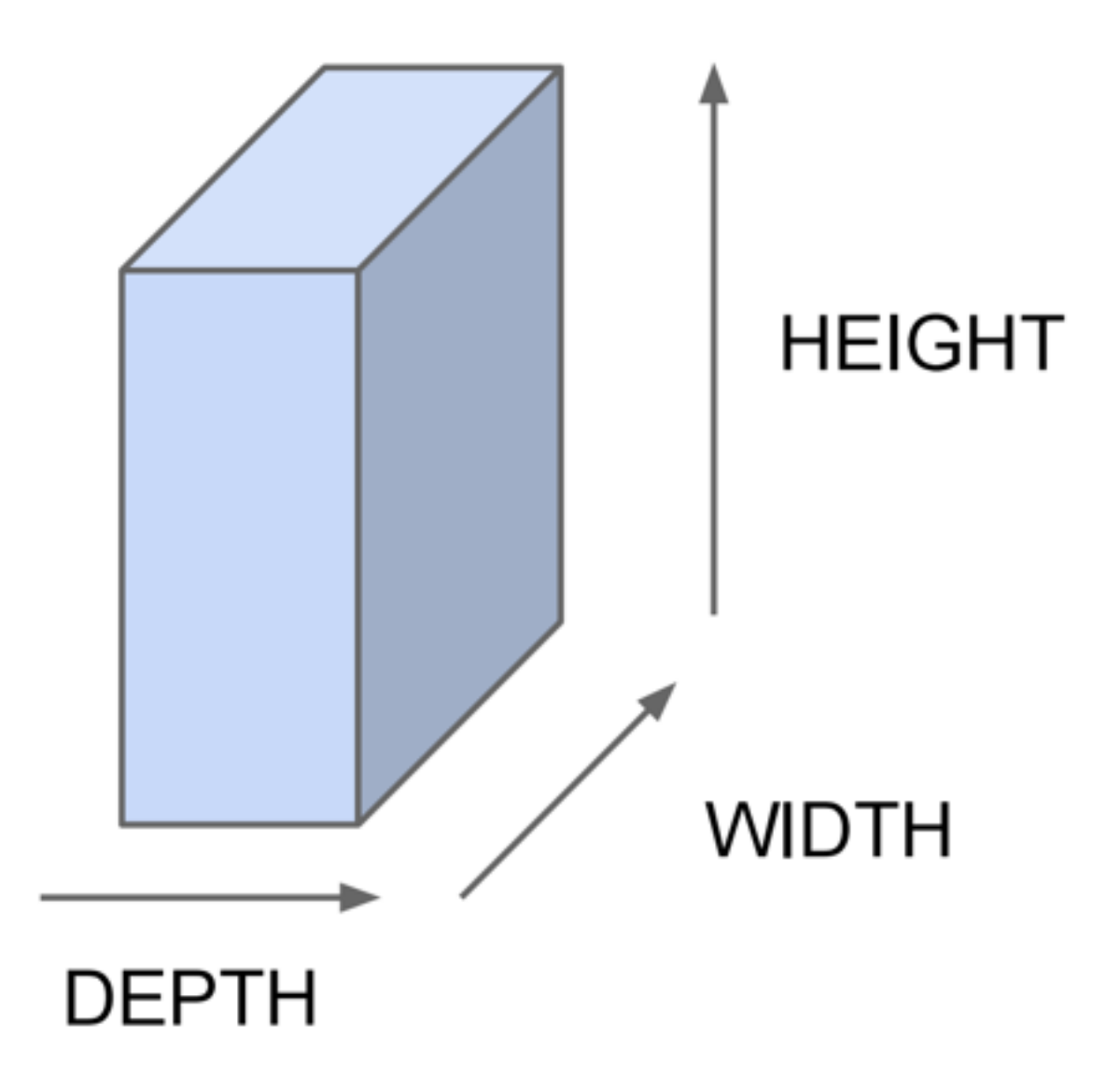

**All Neural Net** activations arranged in 3 dimensions:

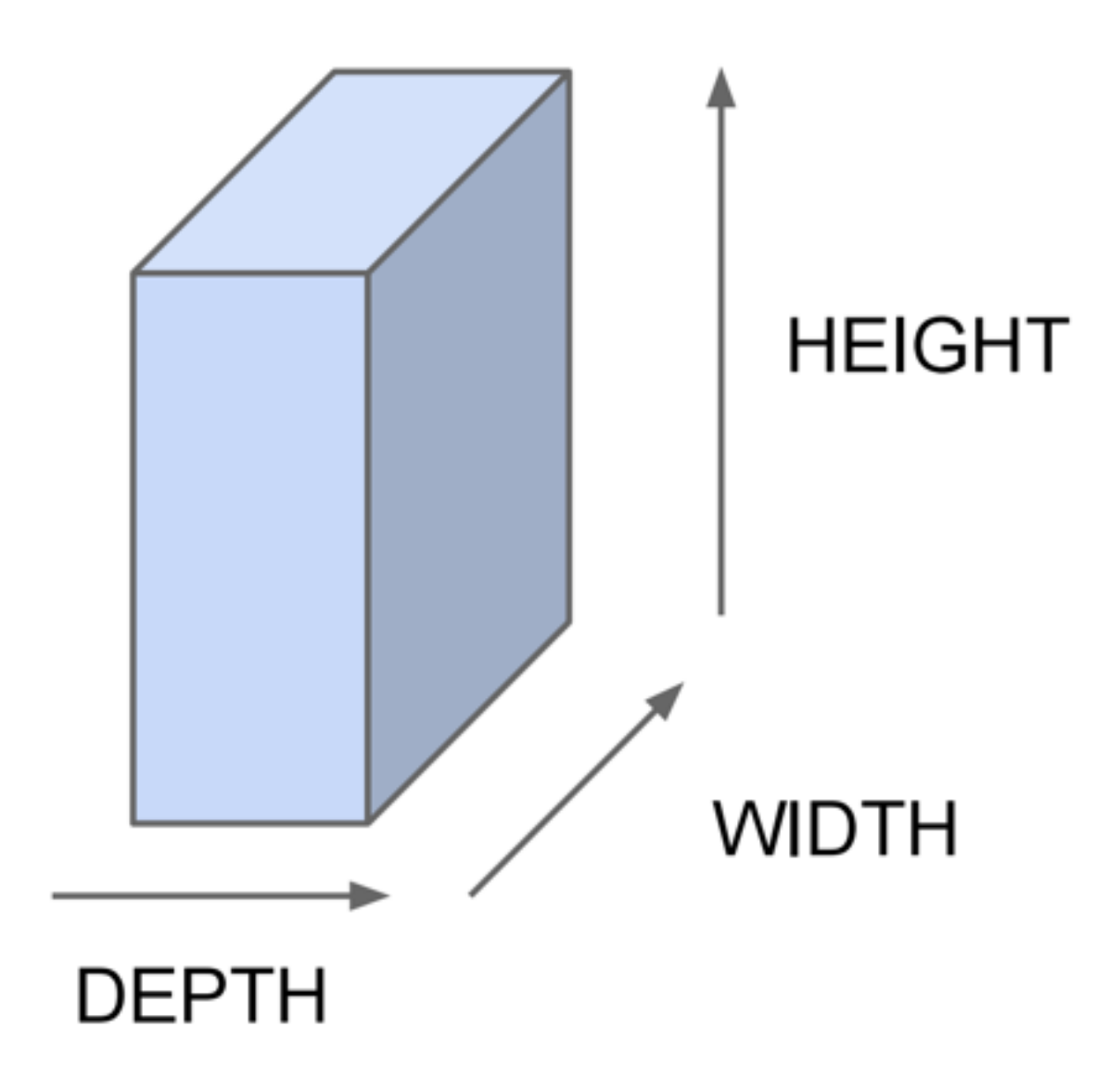

For example, a CIFAR-10 image is a 3x32x32 volume (3 depth — RGB channels, 32 height, 32 width)

**1D Activations:**

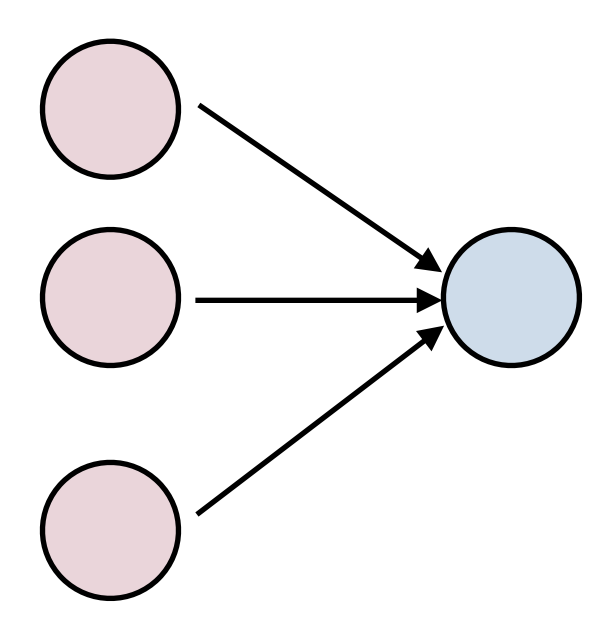

#### **1D Activations: 3D Activations:**

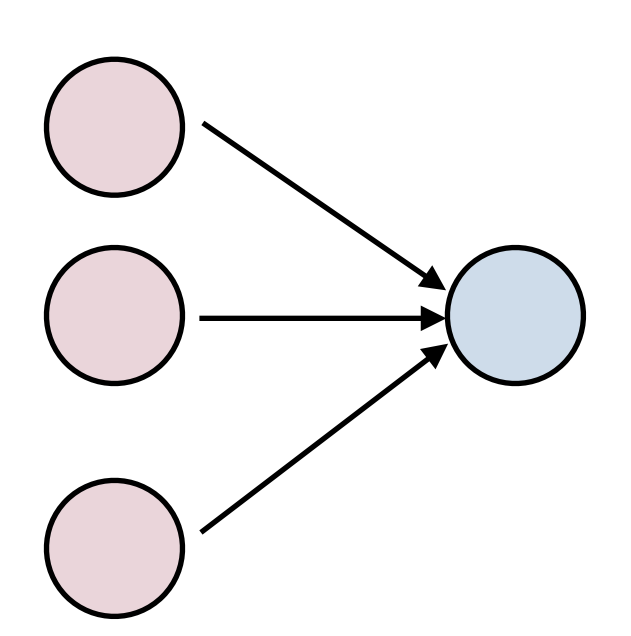

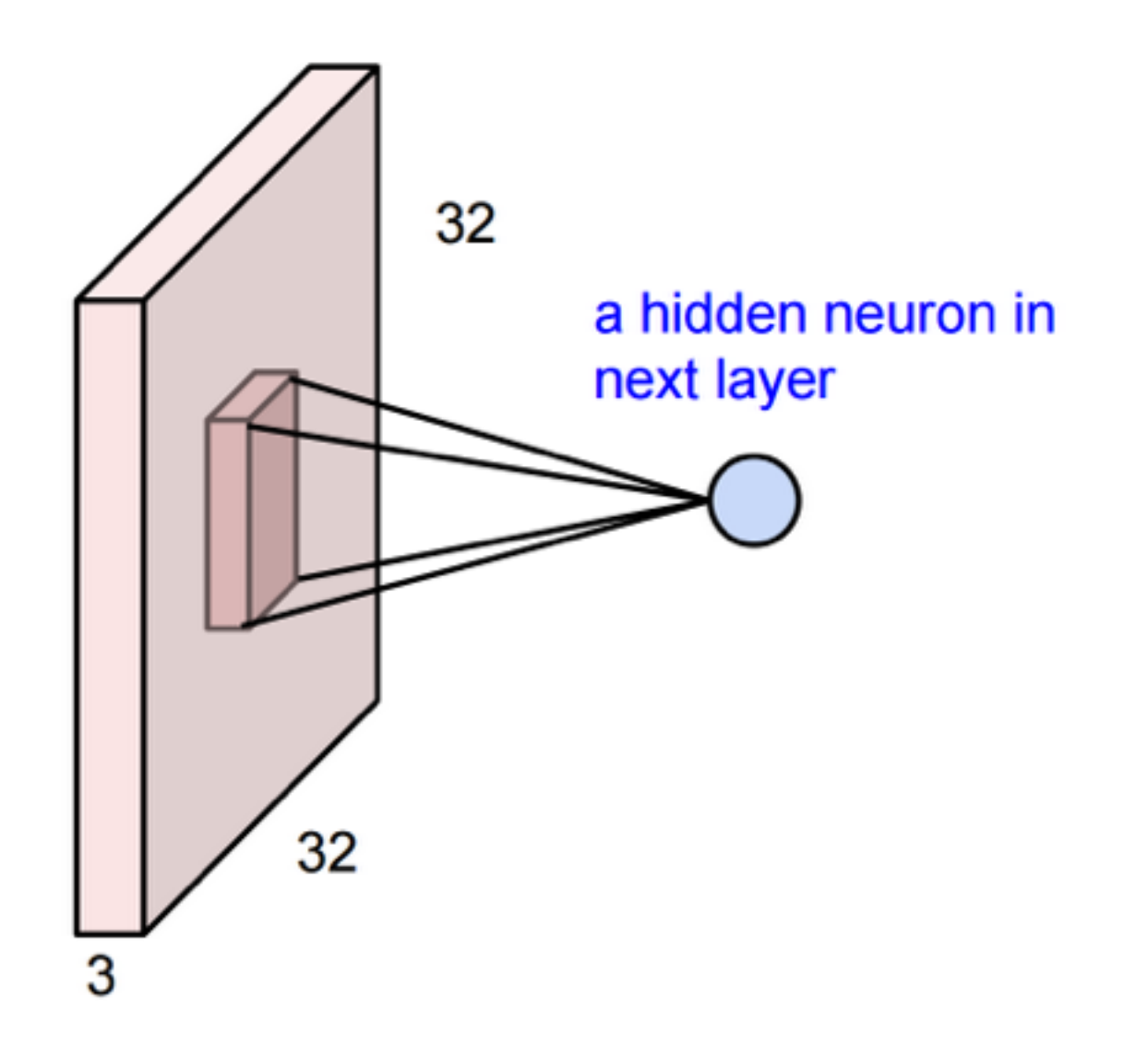

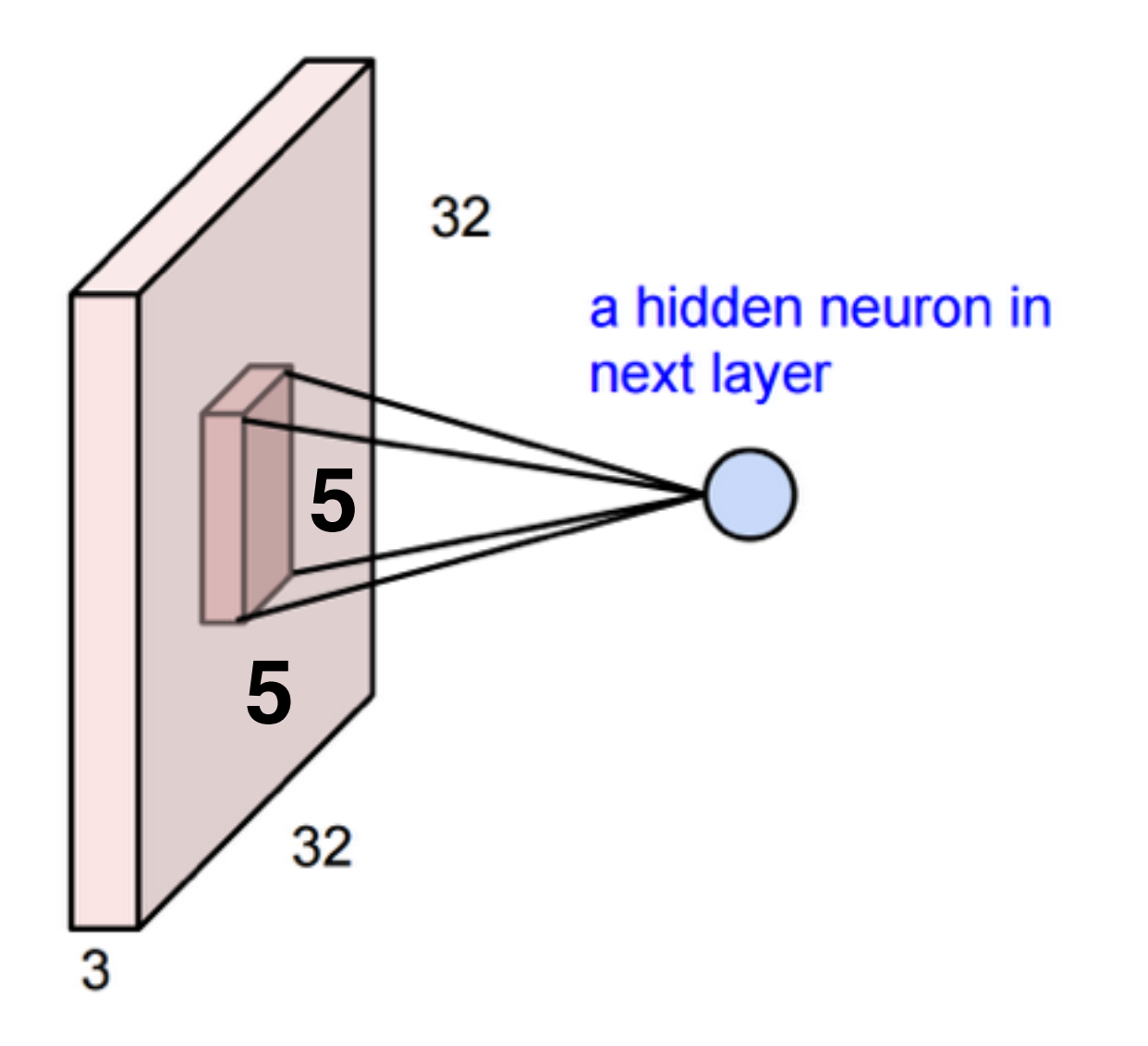

- The input is 3x32x32
- This neuron depends on a 3x5x5 chunk of the input
- The neuron also has a 3x5x5 set of weights and a bias (scalar)

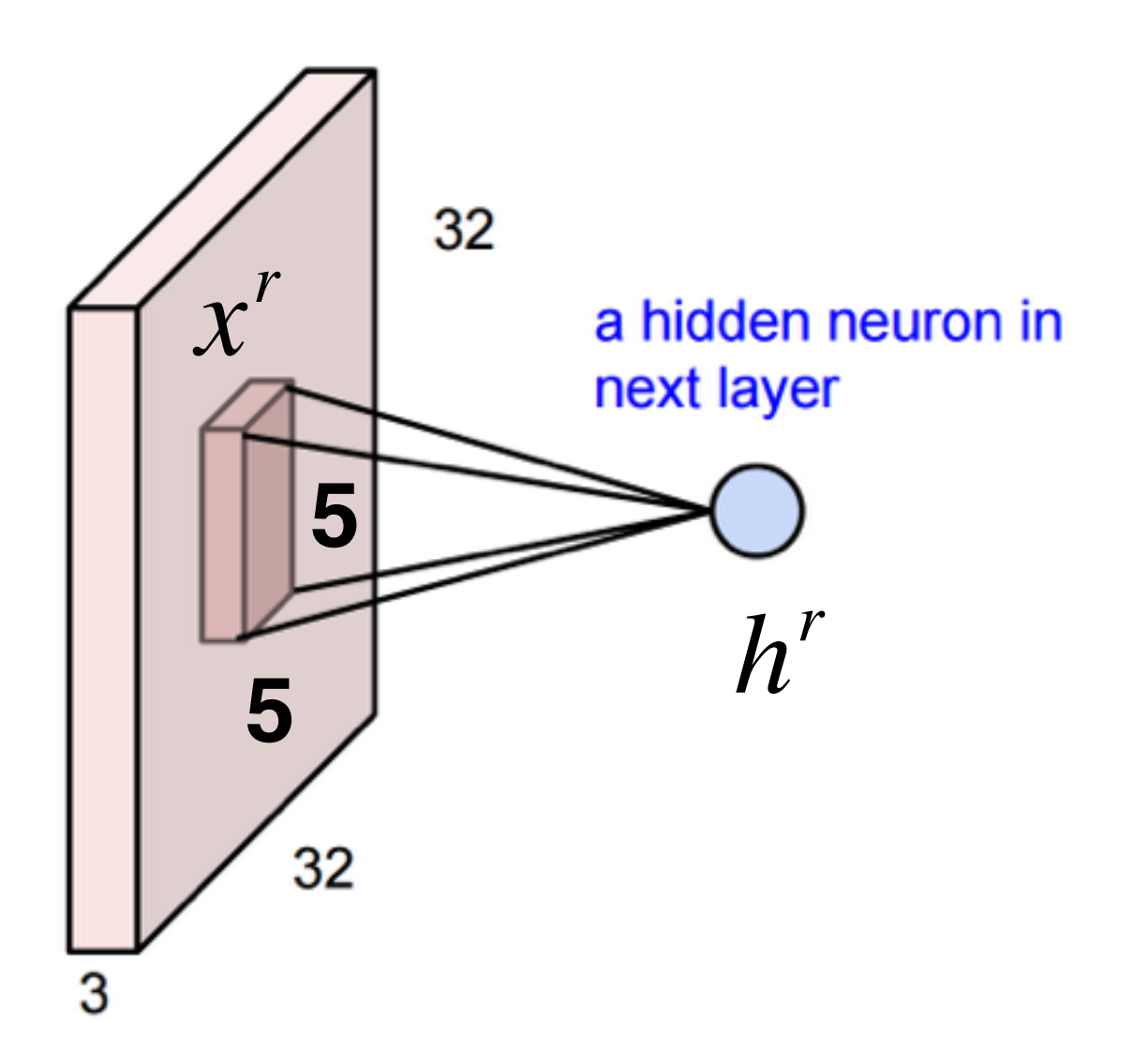

Example: consider the region of the input " $x^r$ "

With output neuron  $h^r$ 

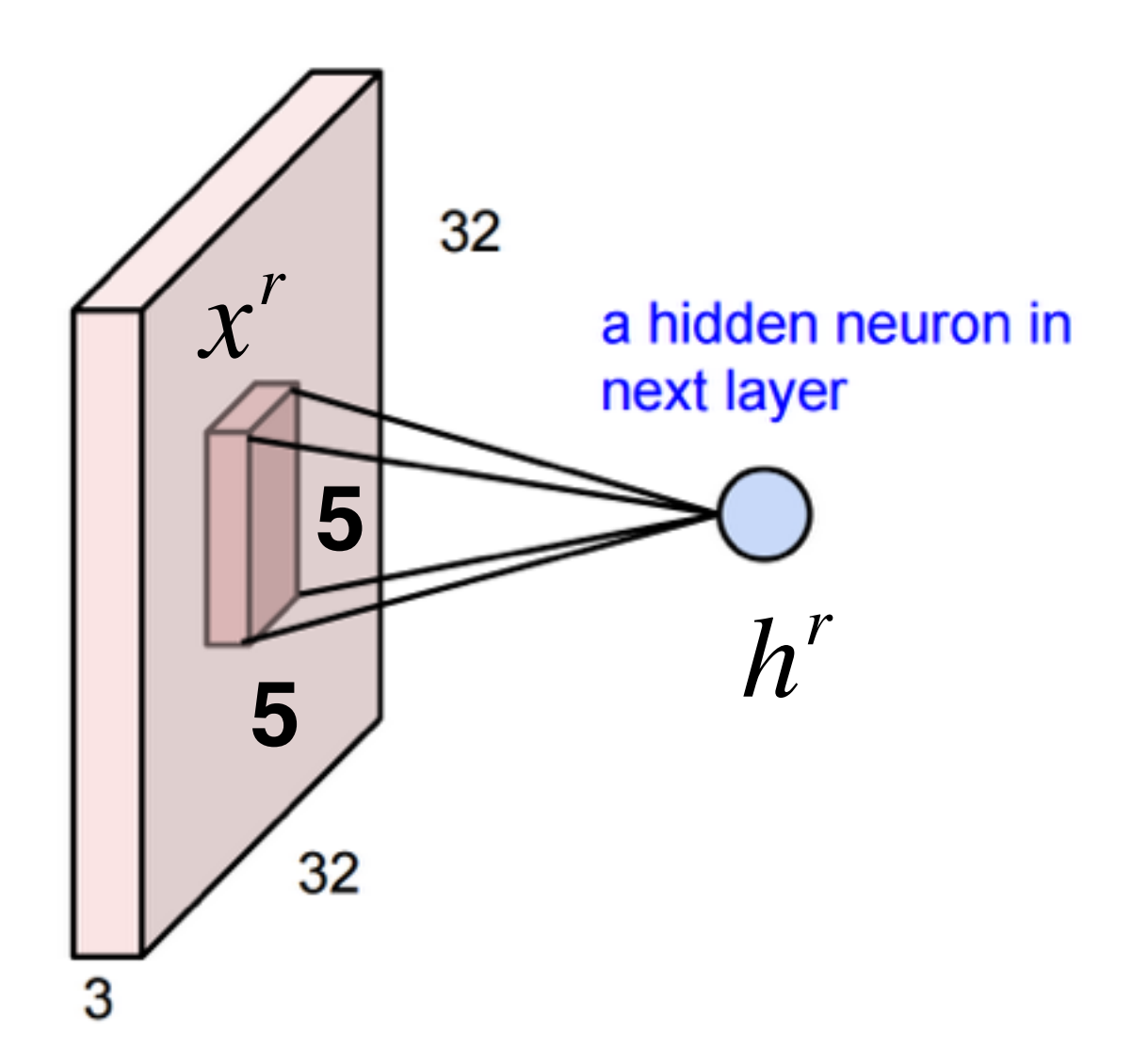

Example: consider the region of the input " $x^r$ "

With output neuron  $h^r$ 

Then the output is:

$$
h^r = \sum_{ijk} x^r_{ijk} W_{ijk} + b
$$

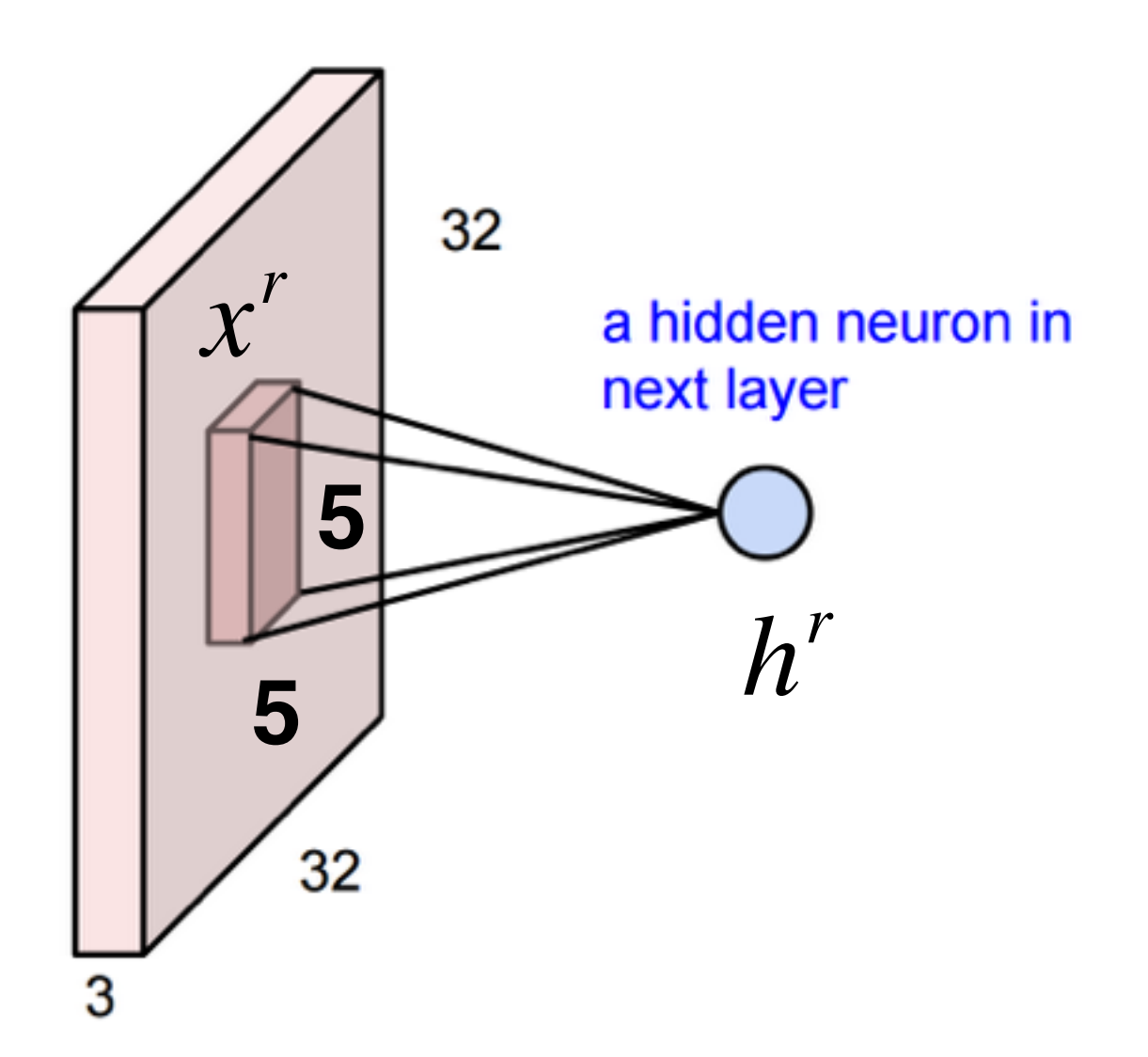

Example: consider the region of the input " $x^r$ "

With output neuron  $h^r$ 

Then the output is:

$$
h^r = \sum_{ijk} x^r_{ijk} W_{ijk} + b
$$

Sum over 3 axes

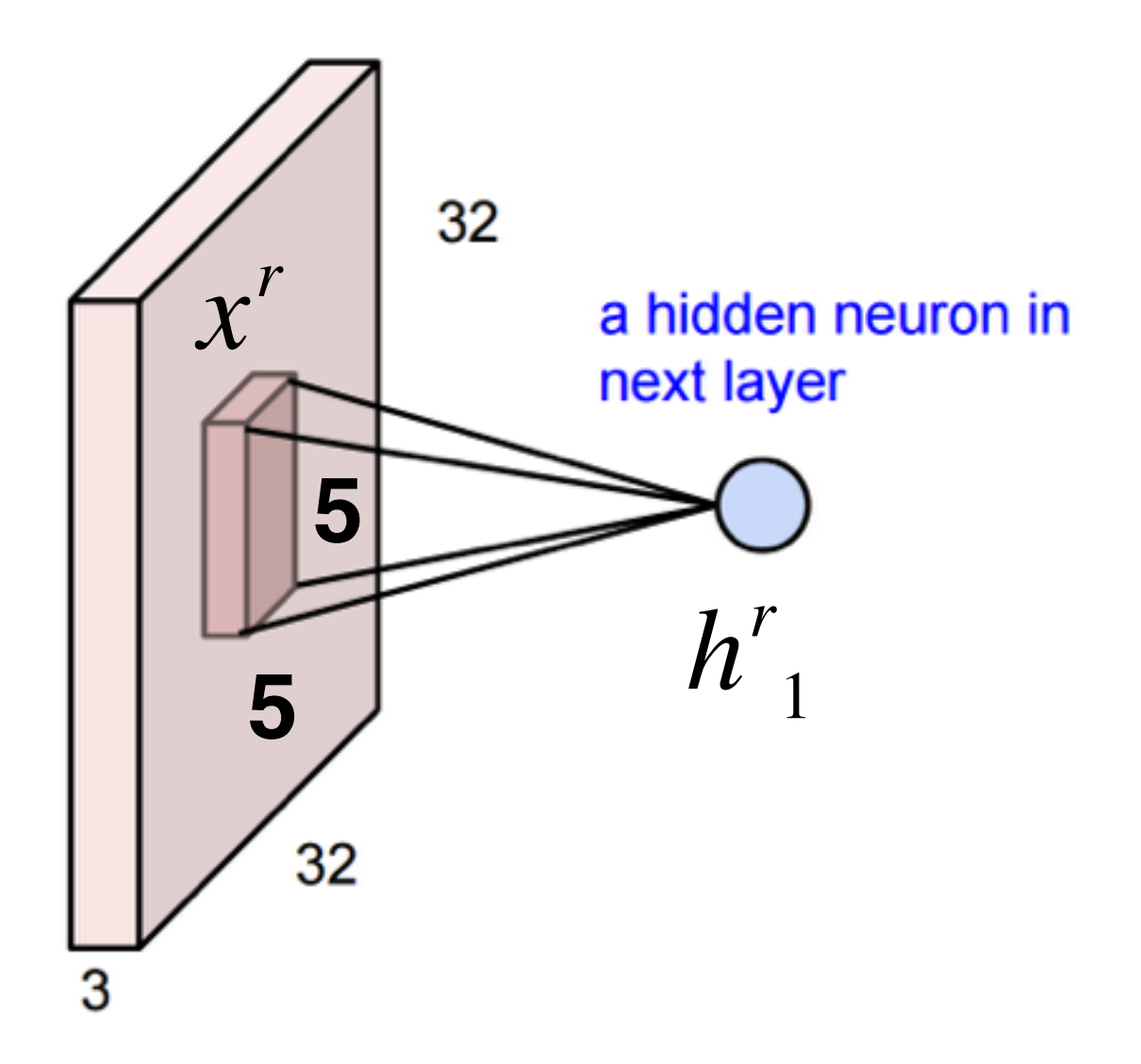

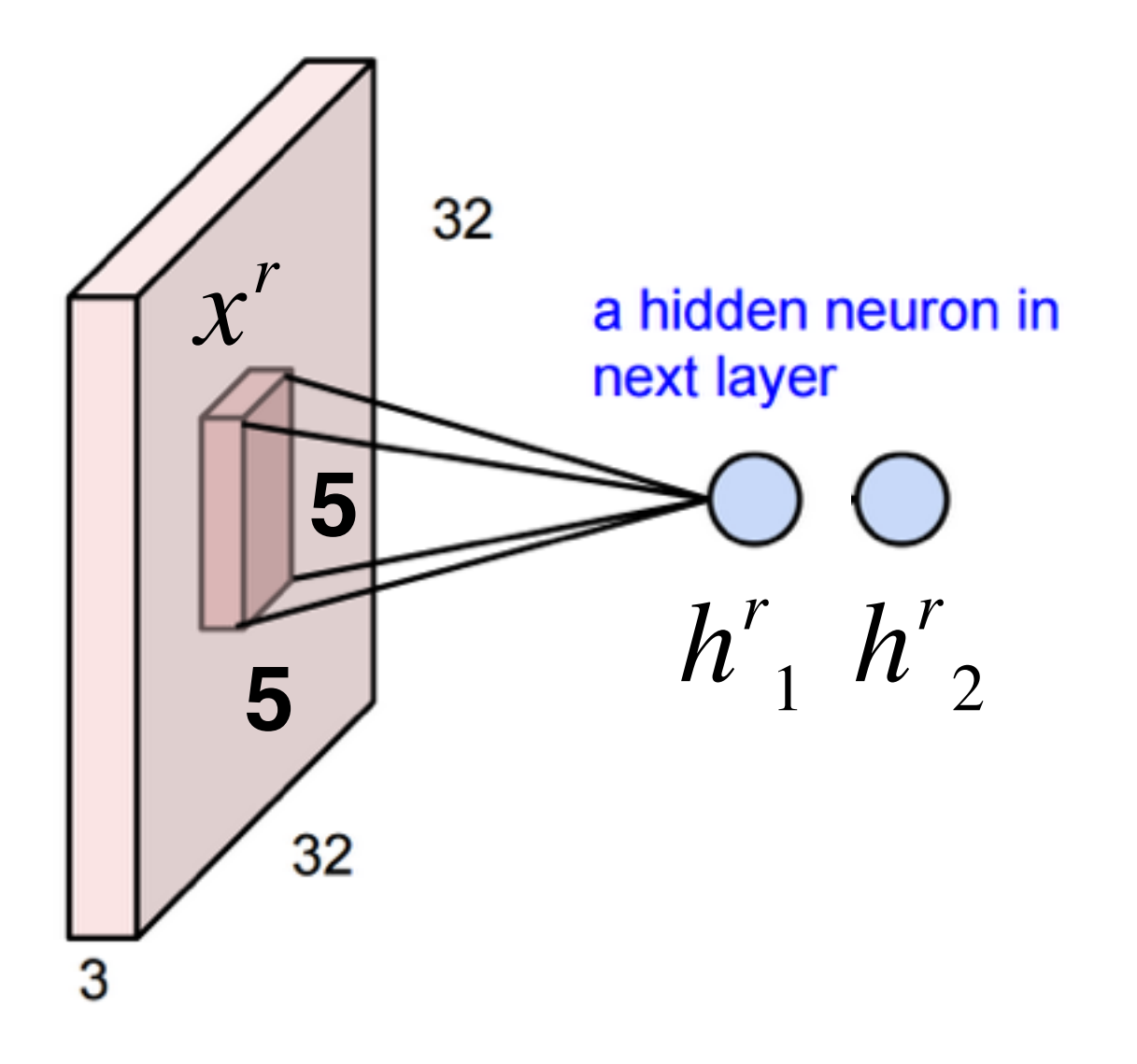

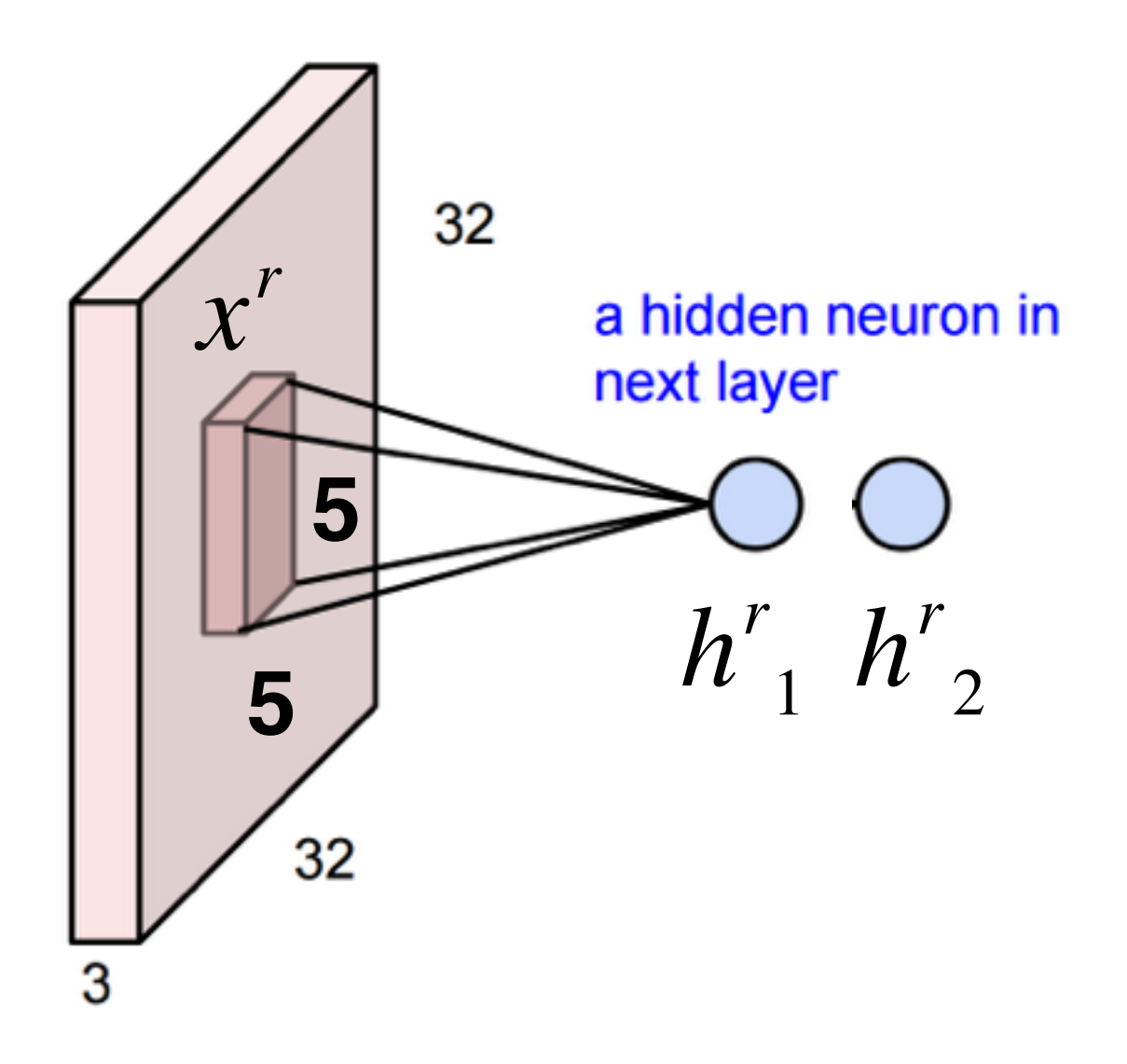

With **2** output neurons

$$
h^r_{1} = \sum_{ijk} x^r_{ijk} W_{1ijk} + b_1
$$

$$
h^r_{2} = \sum_{ijk} x^r_{ijk} W_{2ijk} + b_2
$$

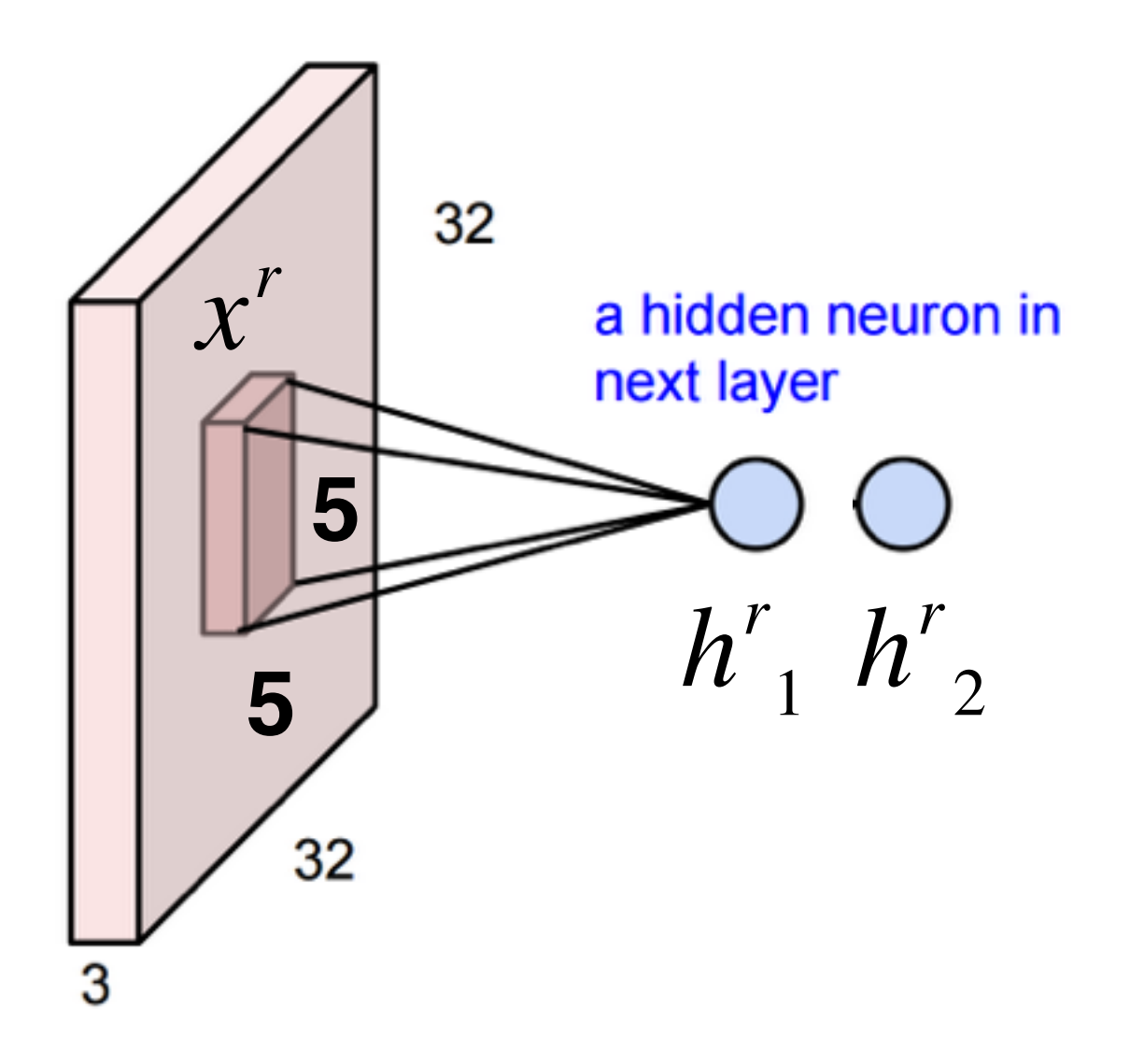

With **2** output neurons

$$
h^r_{1} = \sum_{ijk} x^r_{ijk} W_{1ijk} + b_{1}
$$

$$
h^{r}_{2} = \sum_{ijk} x^{r}_{ijk} W_{2ijk} + b_{2}
$$

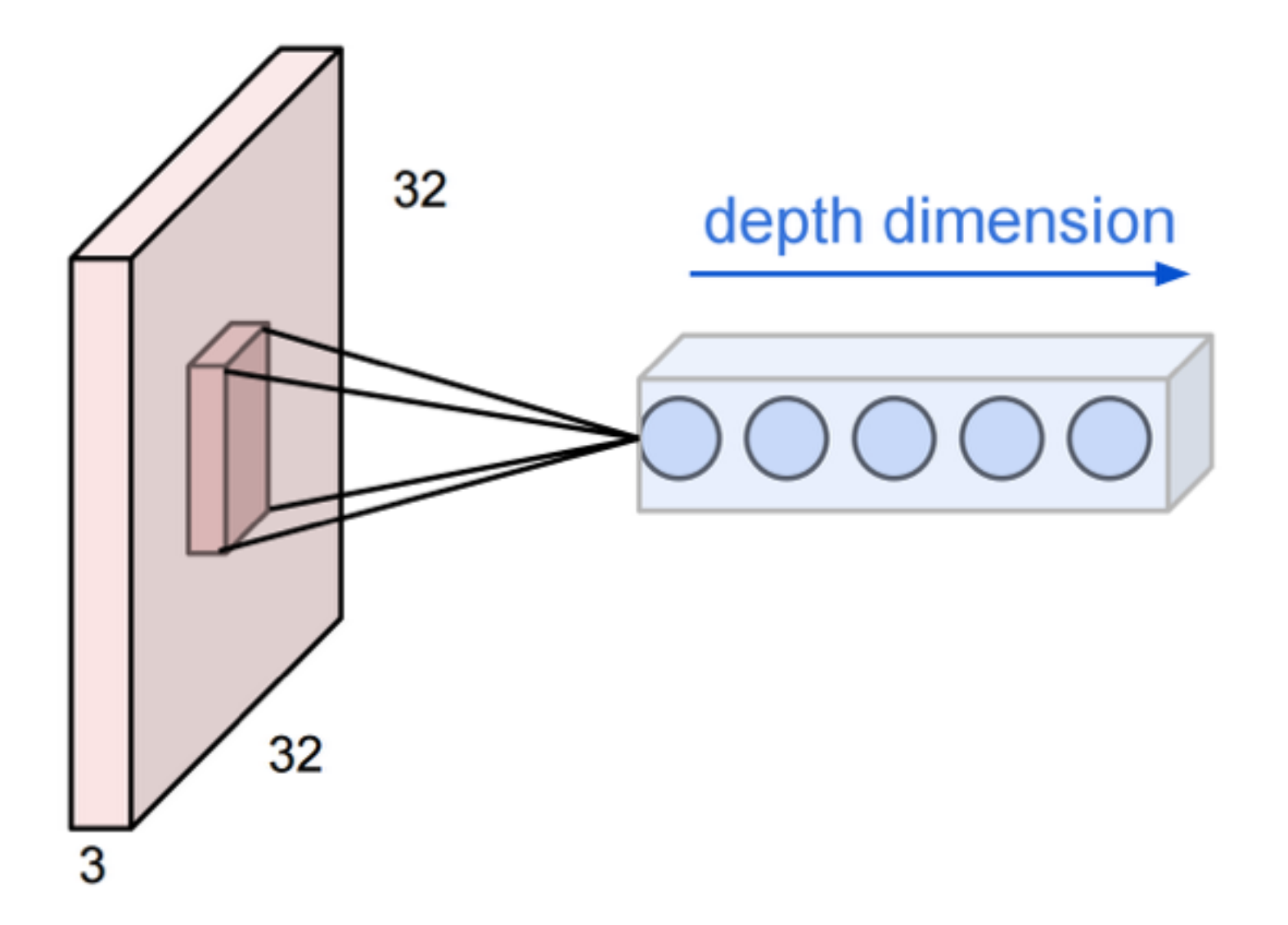

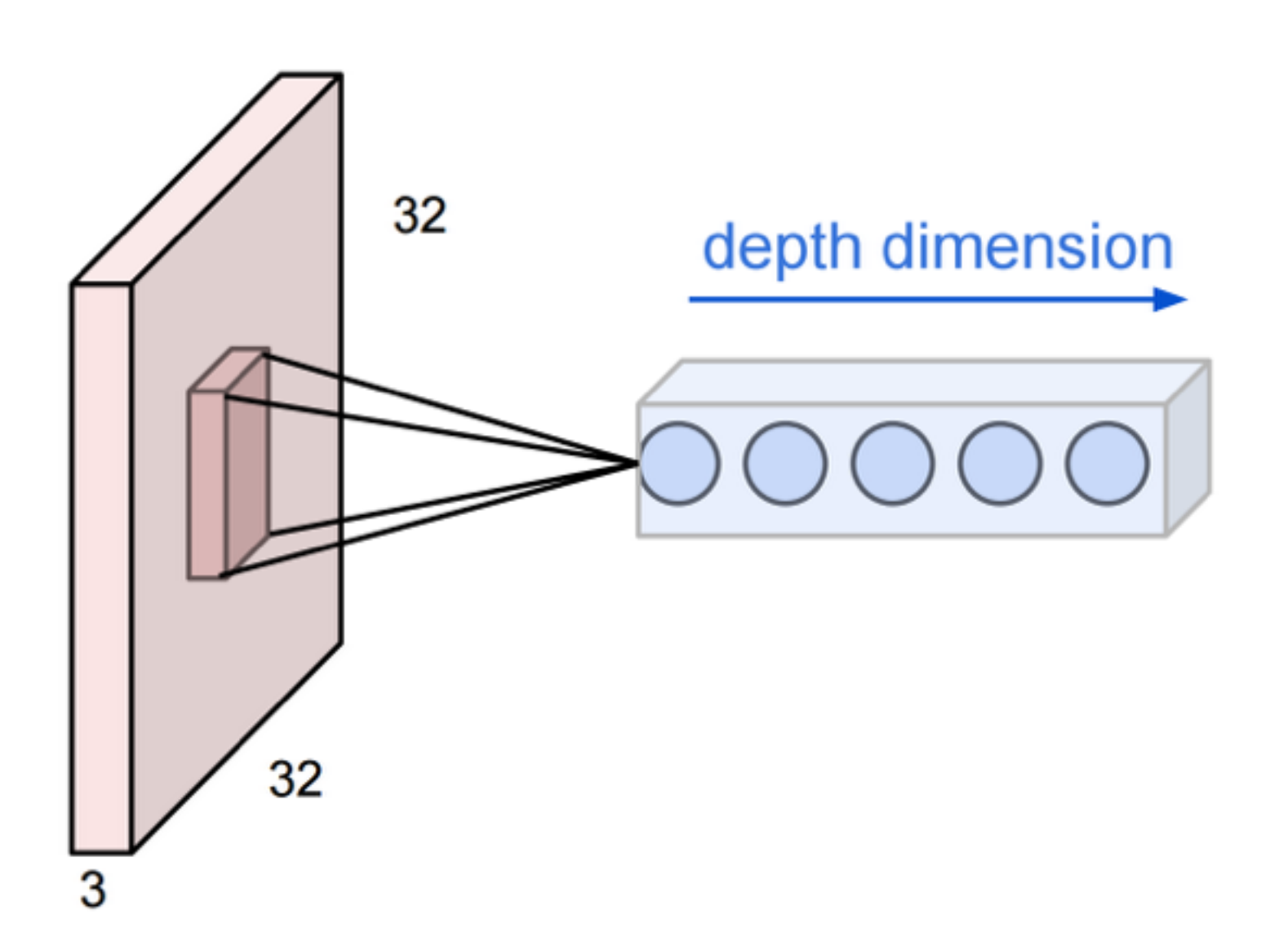

We can keep adding more outputs

These form a column in the output volume:  $[depth \times 1 \times 1]$ 

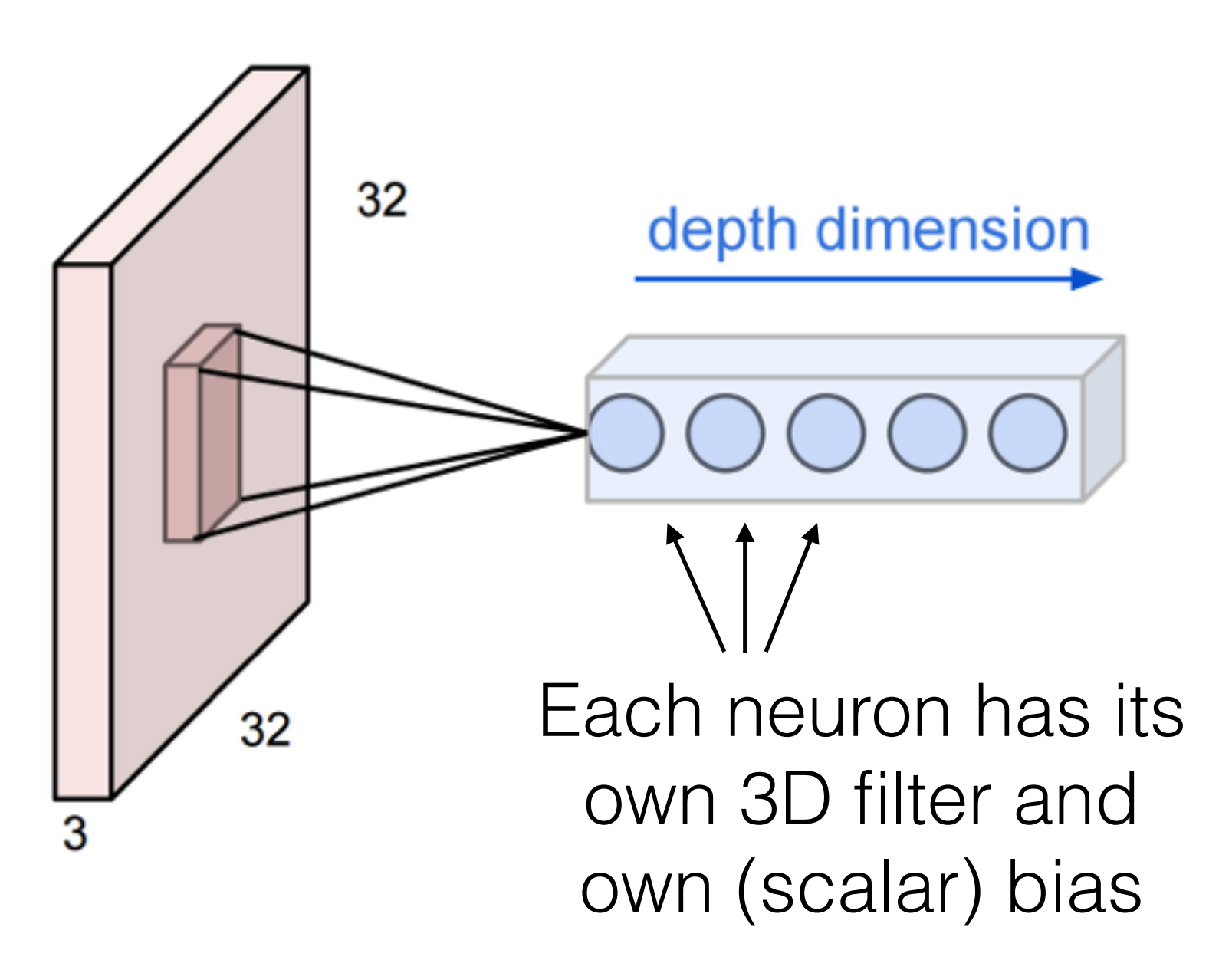

We can keep adding more outputs

These form a column in the output volume:  $[depth \times 1 \times 1]$ 

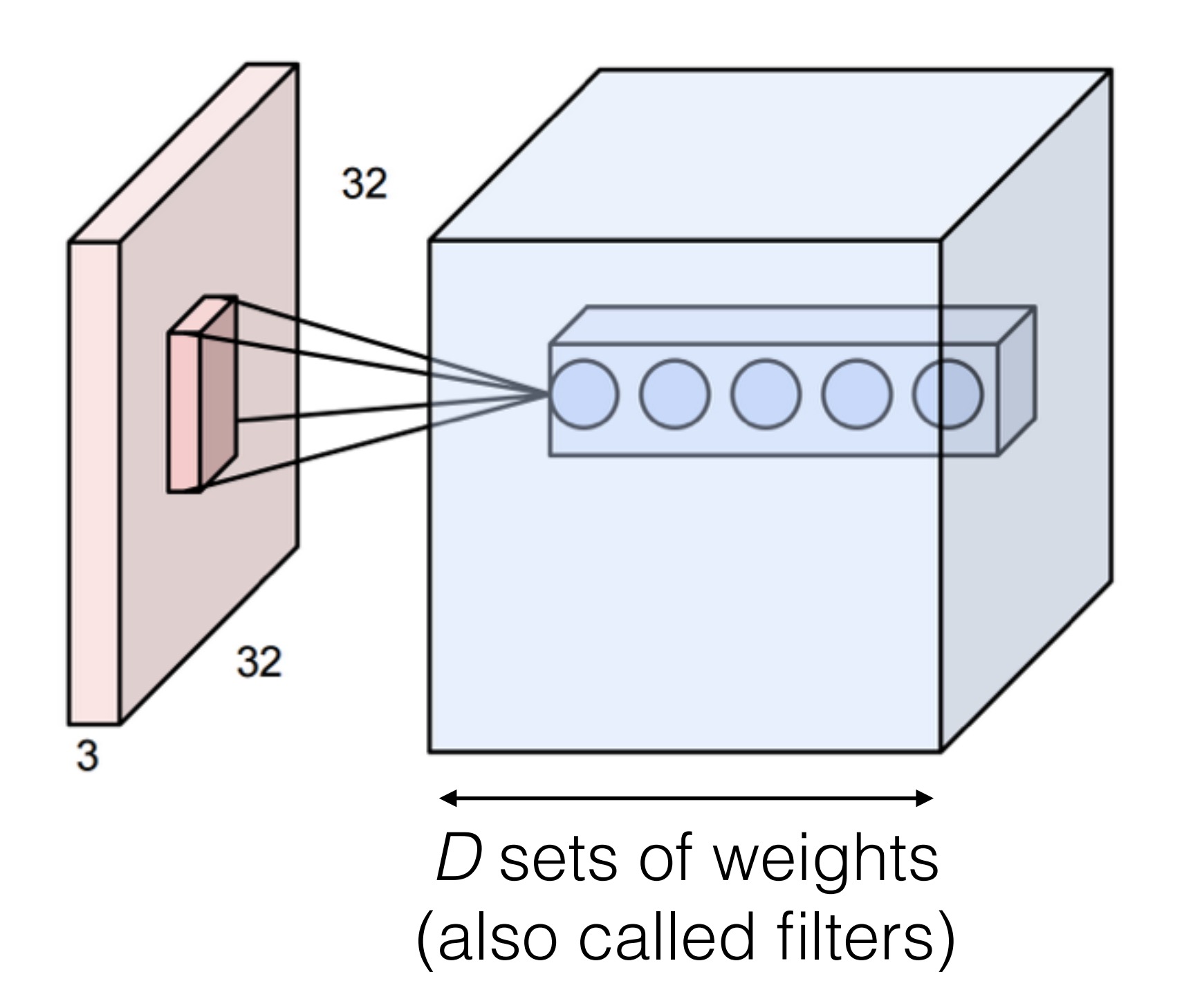

Now repeat this across the input

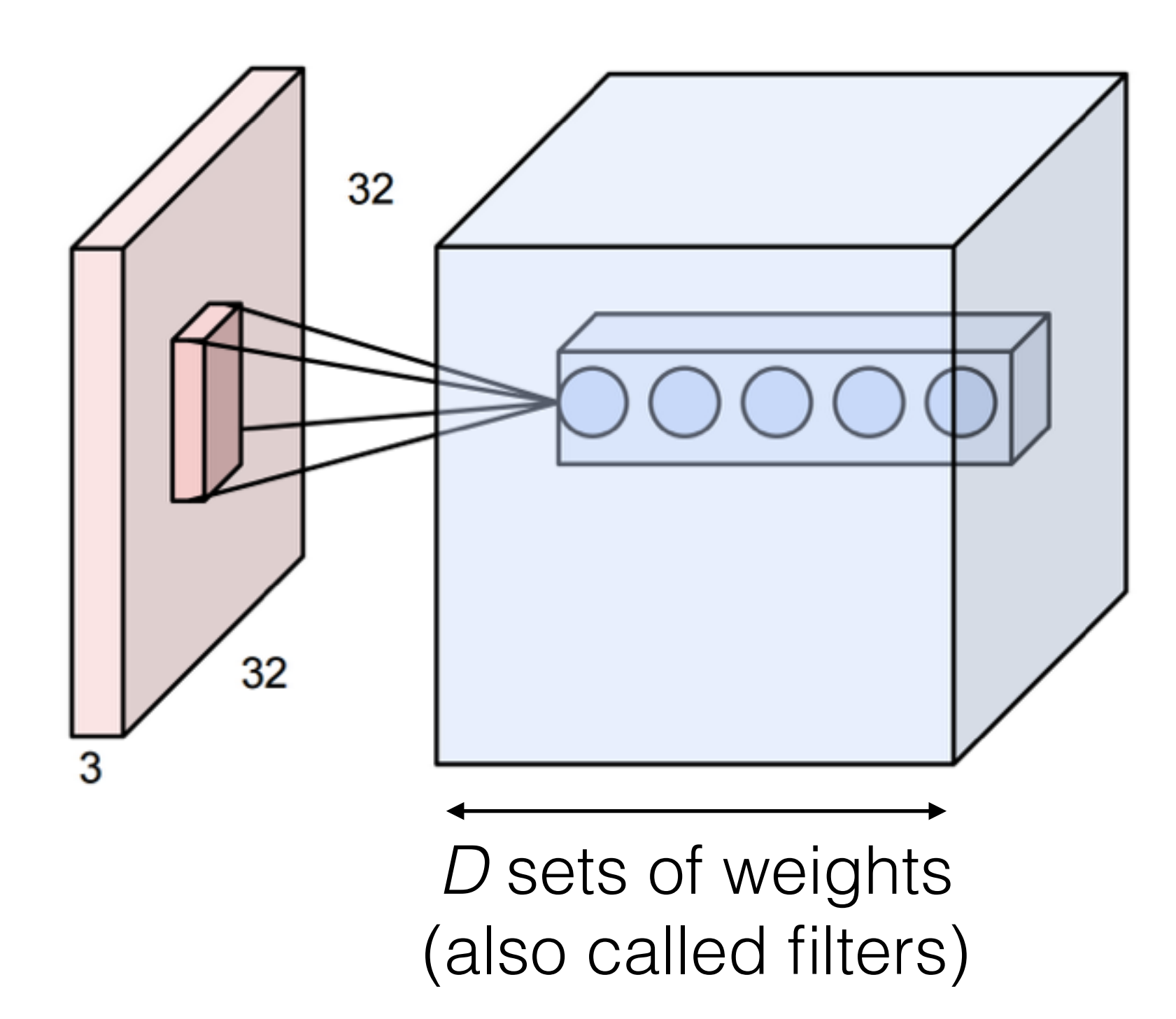

Now repeat this across the input

#### **Weight sharing:**

Each filter shares the same weights (but each depth index has its own set of weights)

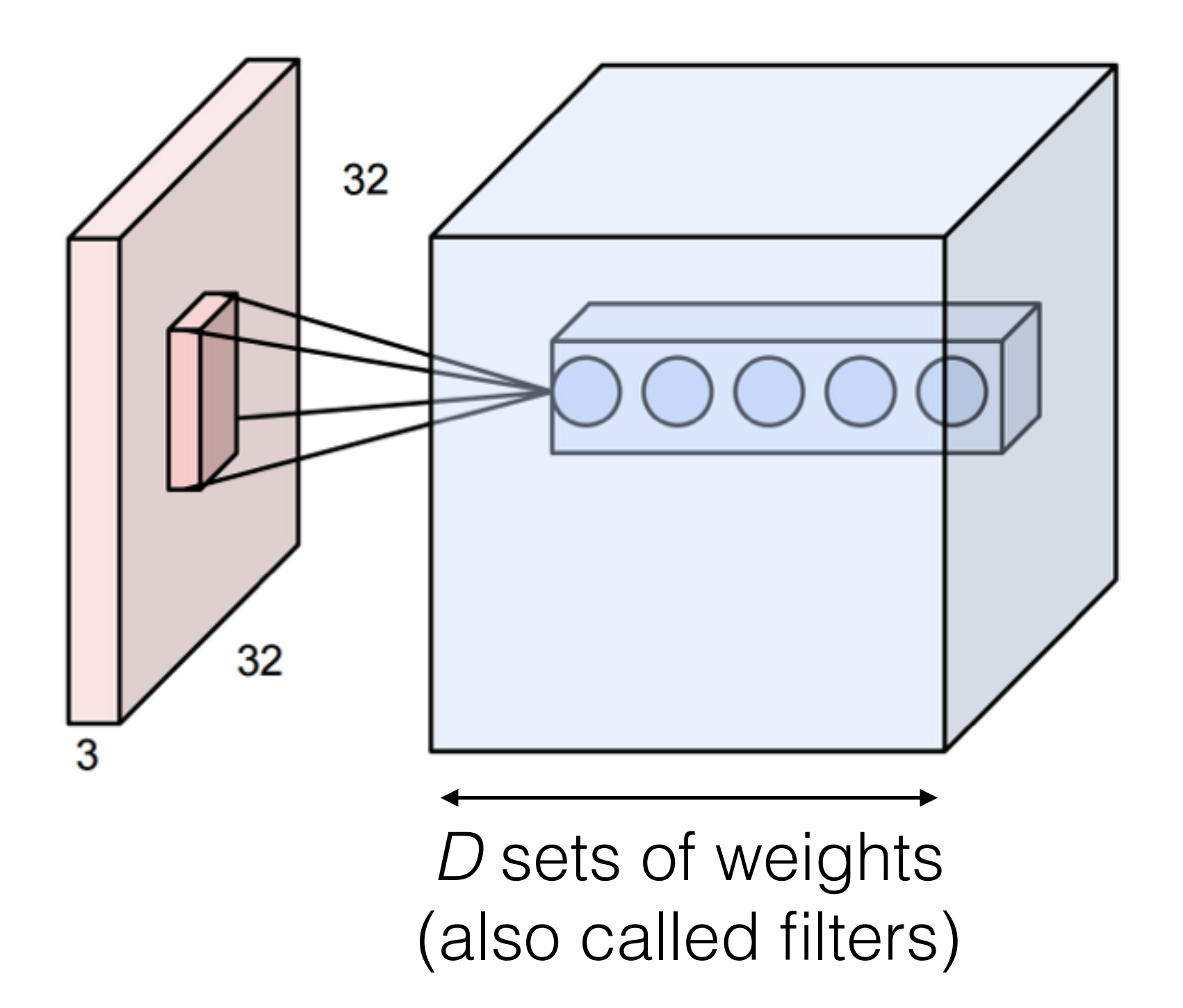

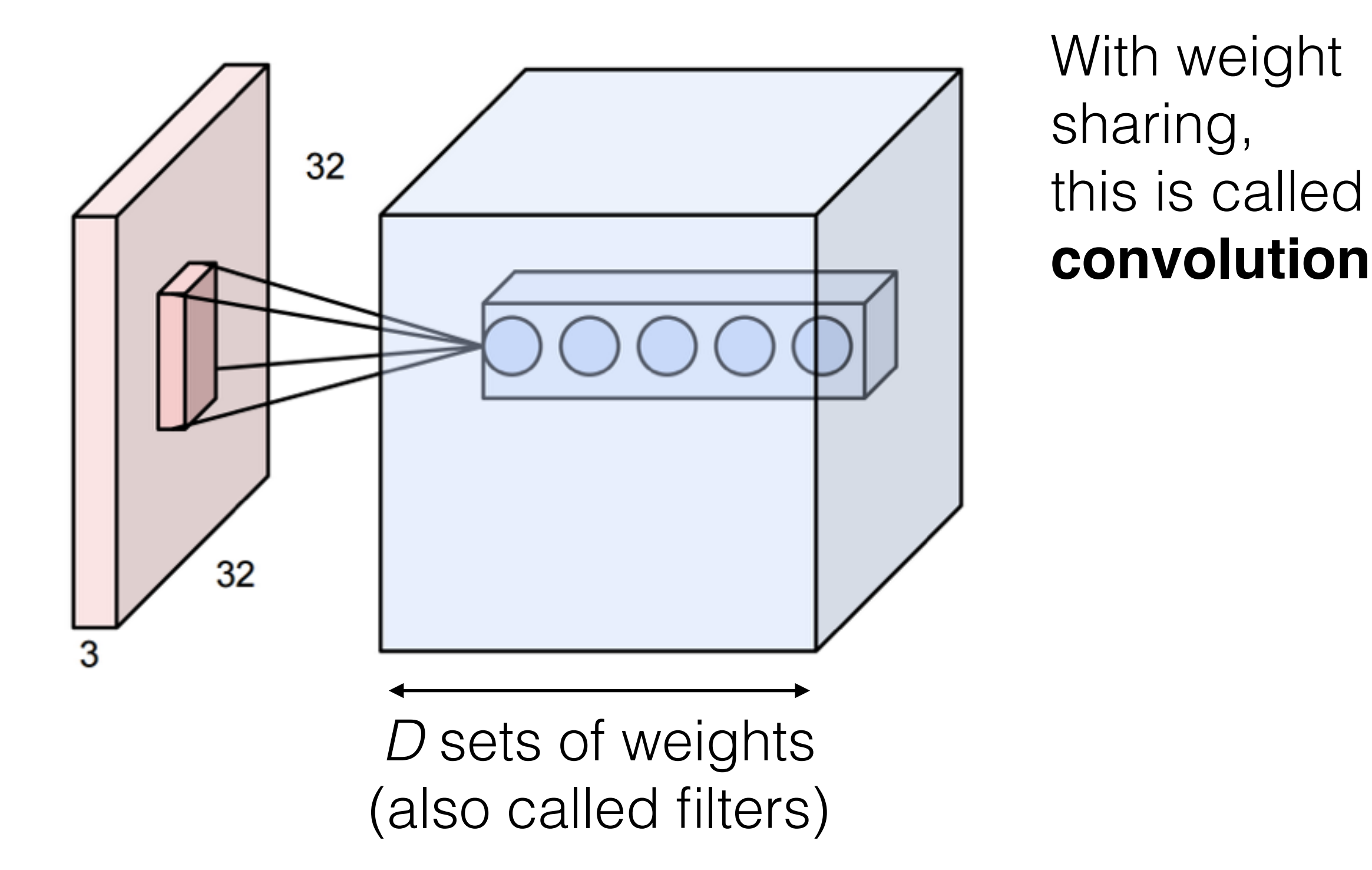

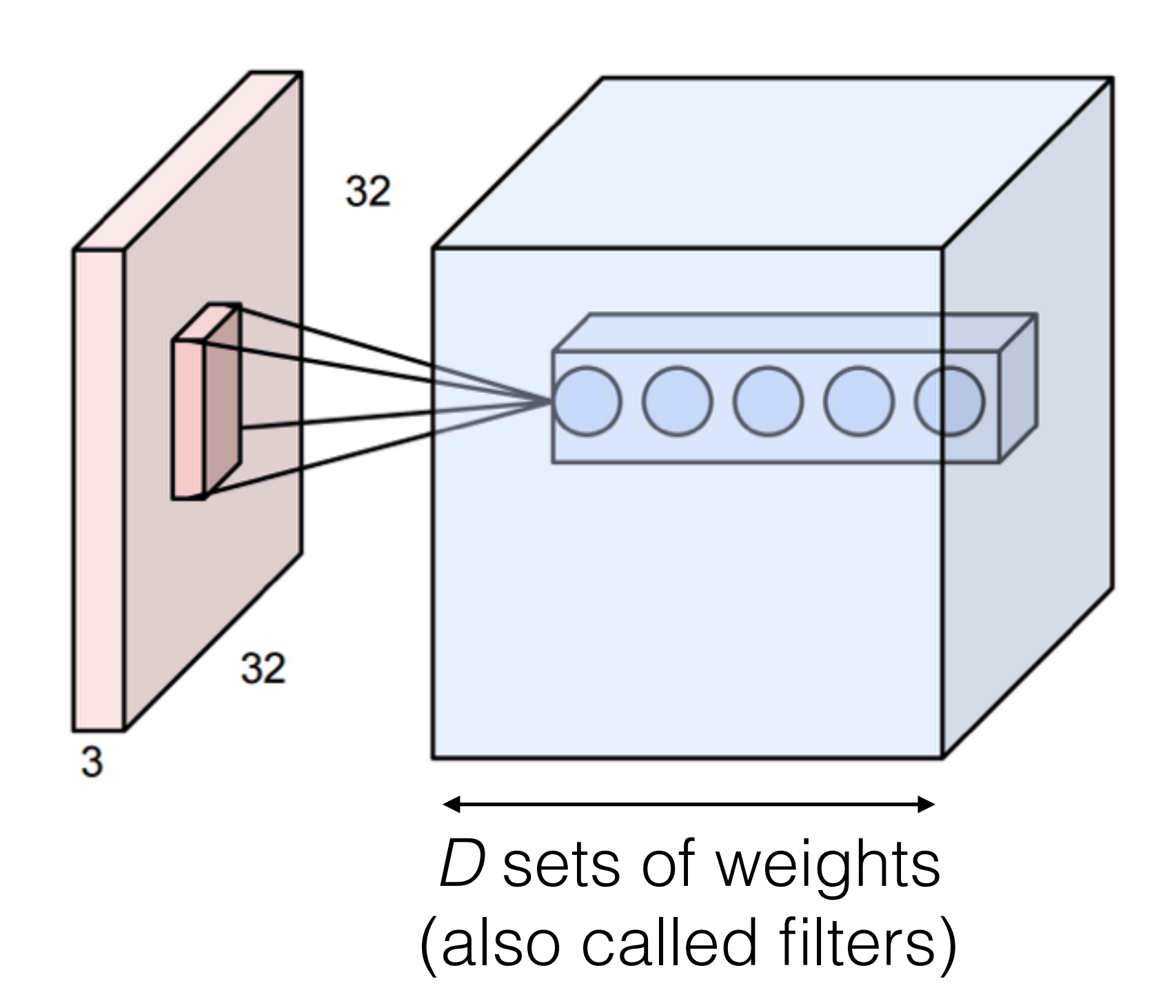

With weight sharing, this is called **convolution**

Without weight sharing, this is called a **locally connected layer**

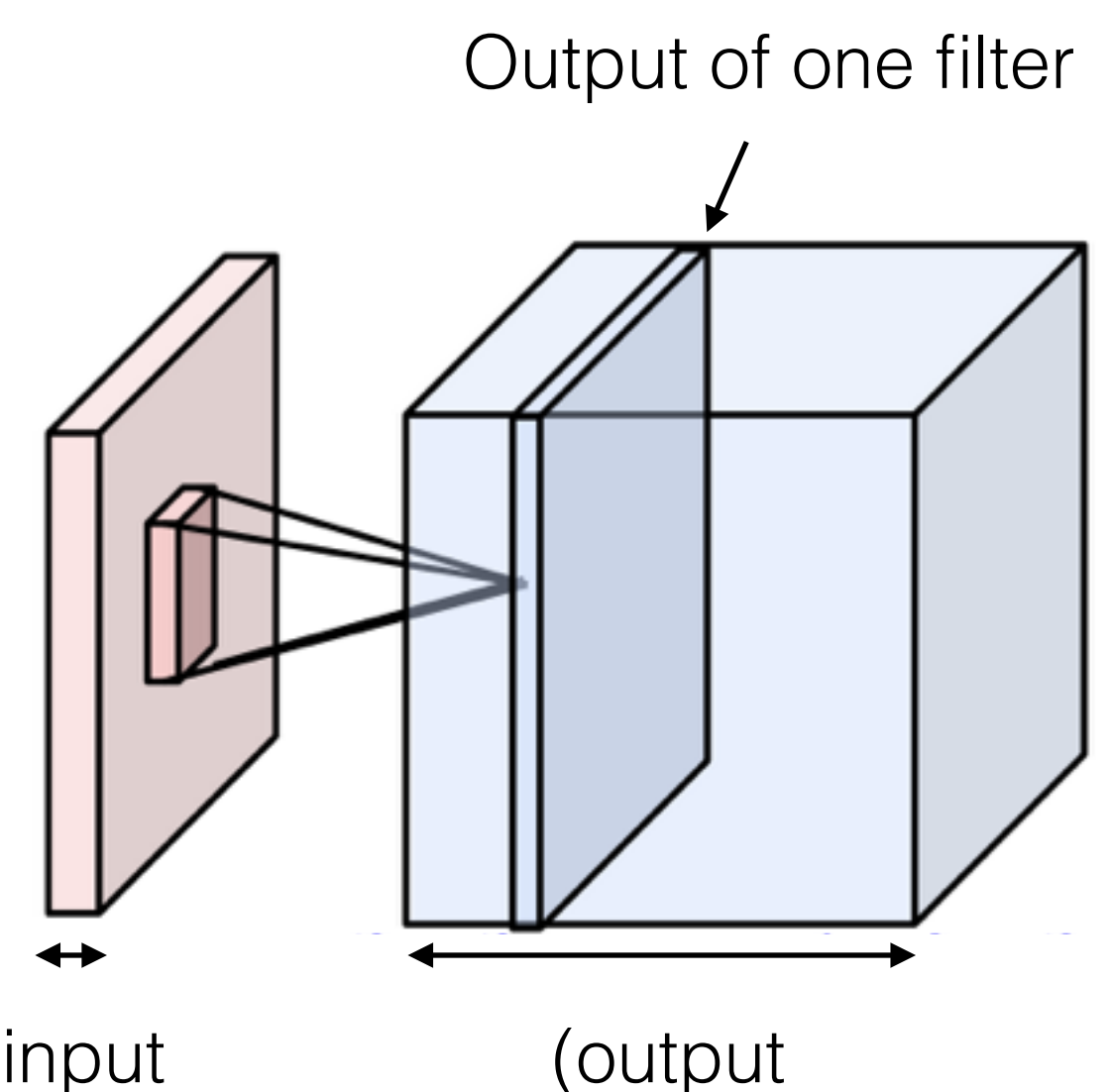

depth)

One set of weights gives one slice in the output

To get a 3D output of depth *D*, use *D* different filters

In practice, CNNs use many filters  $(\sim 64$  to 1024)

(input depth)

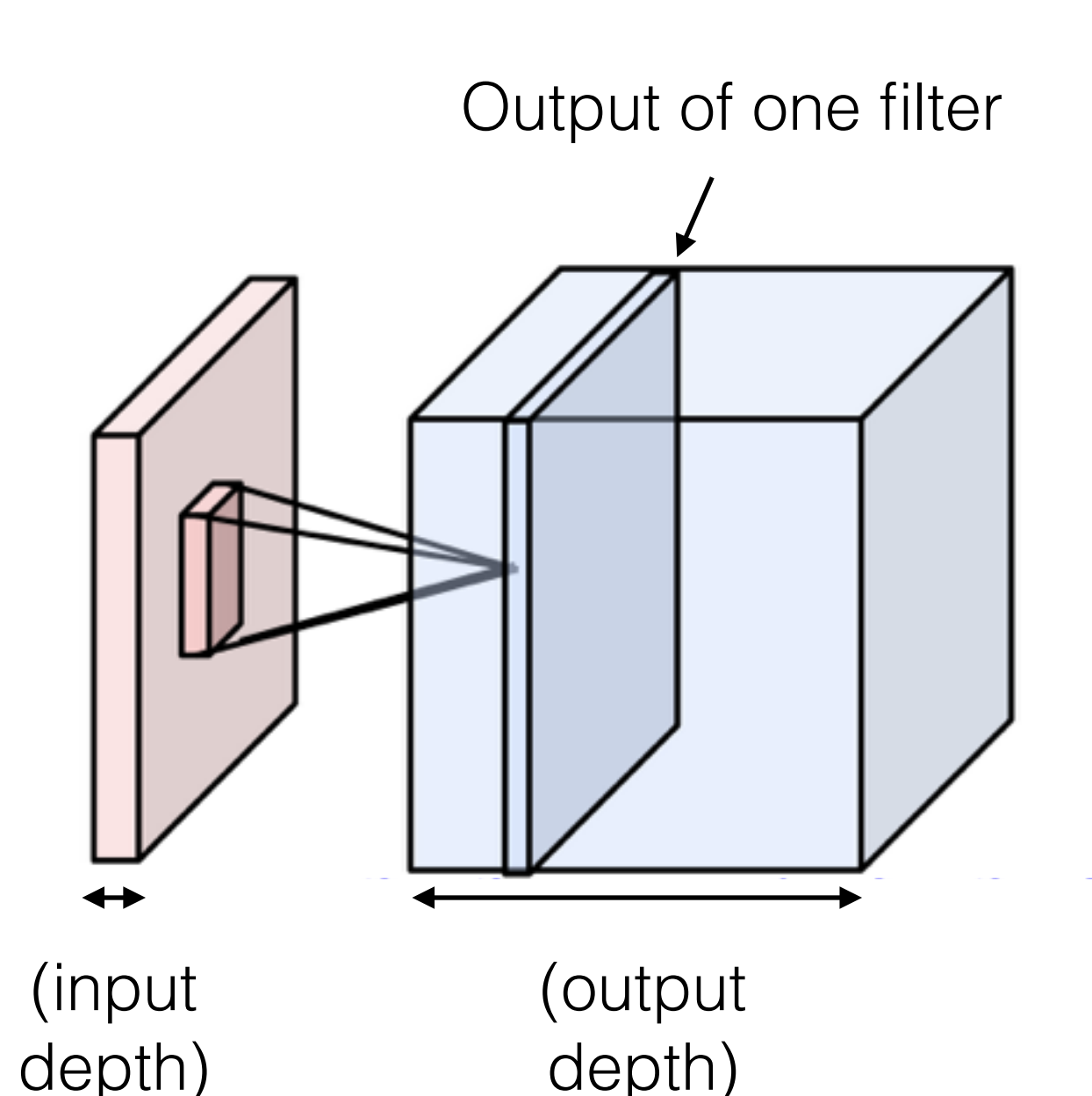

One set of weights gives one slice in the output

To get a 3D output of depth *D*, use *D* different filters

In practice, CNNs use many filters  $(\sim 64$  to 1024)

All together, the weights are **4** dimensional: (output depth, input depth, kernel height, kernel width)

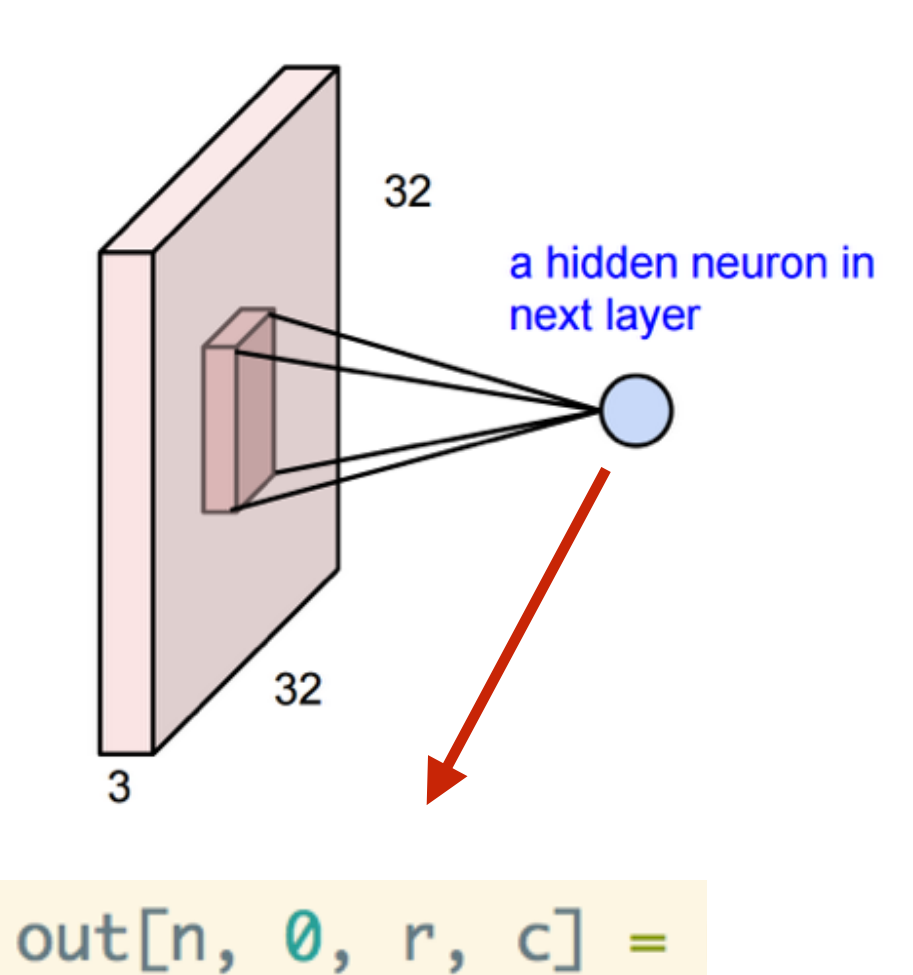

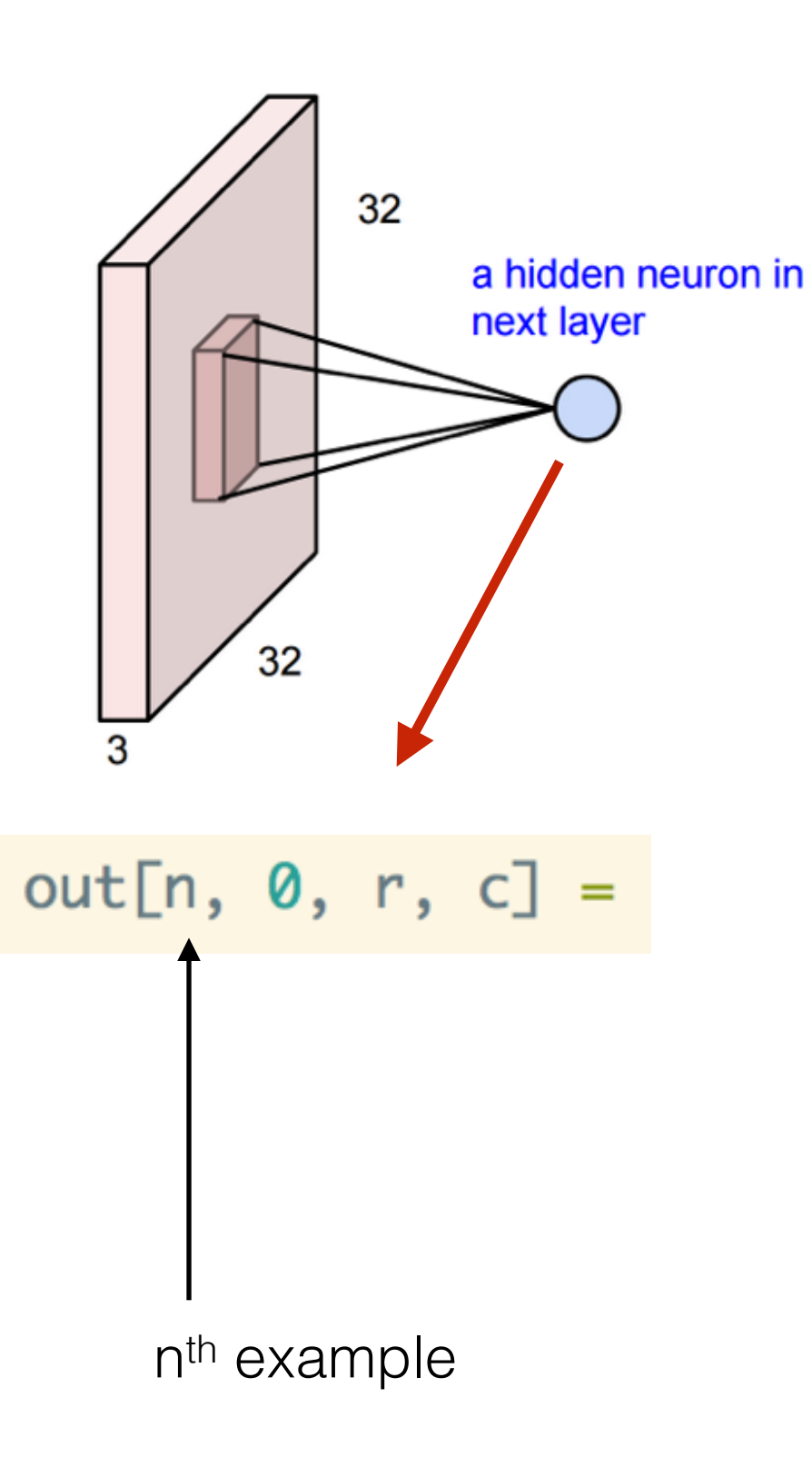

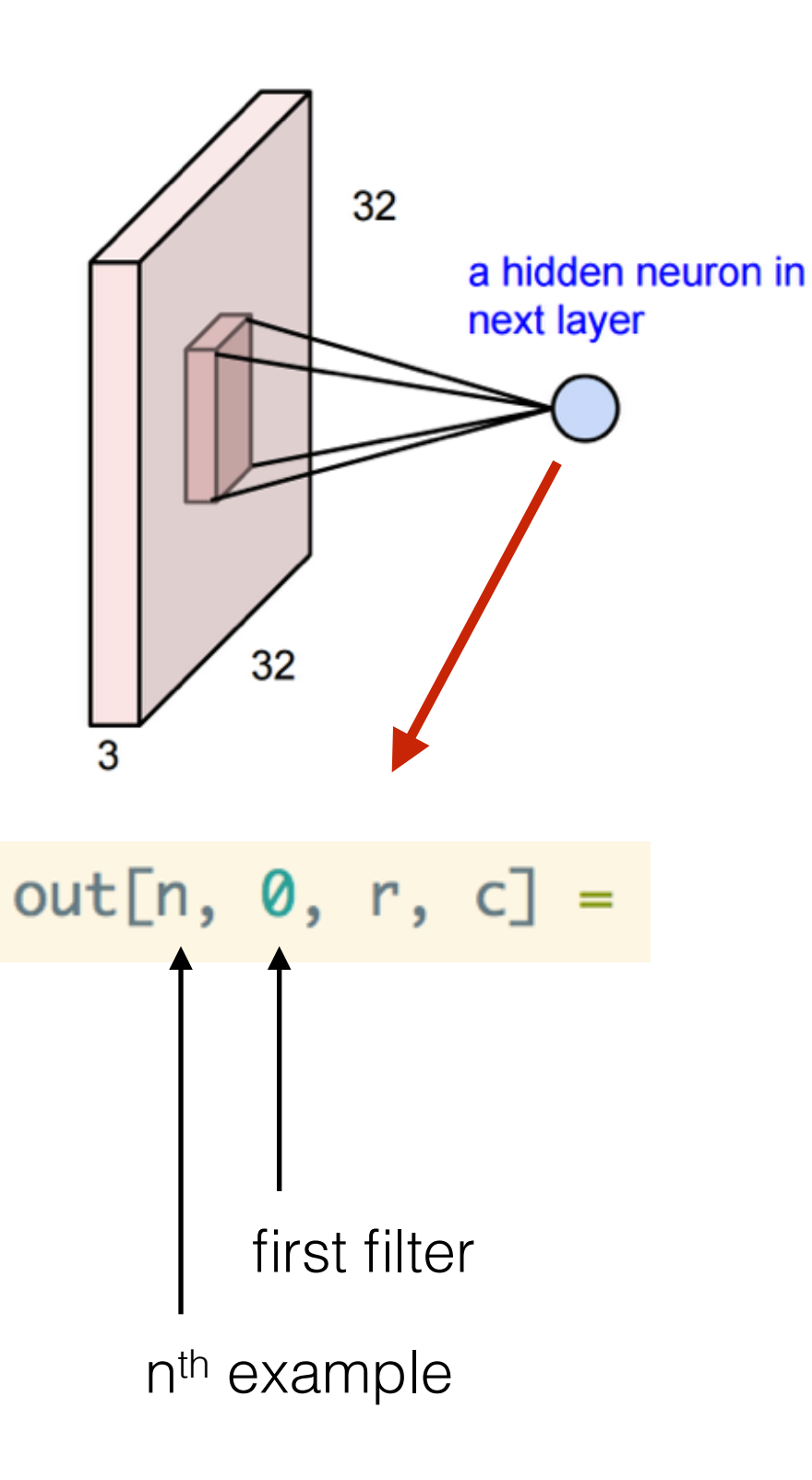

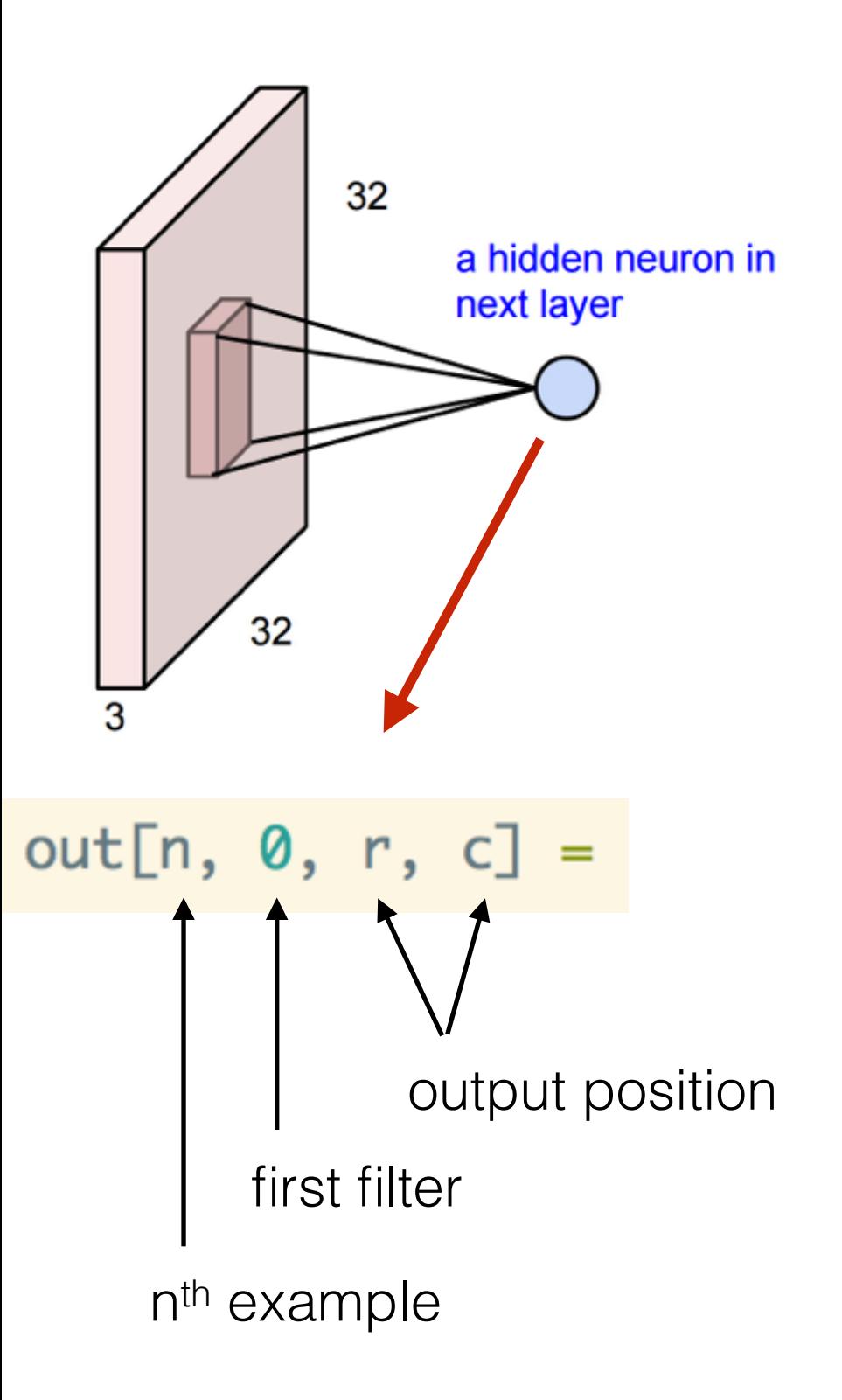

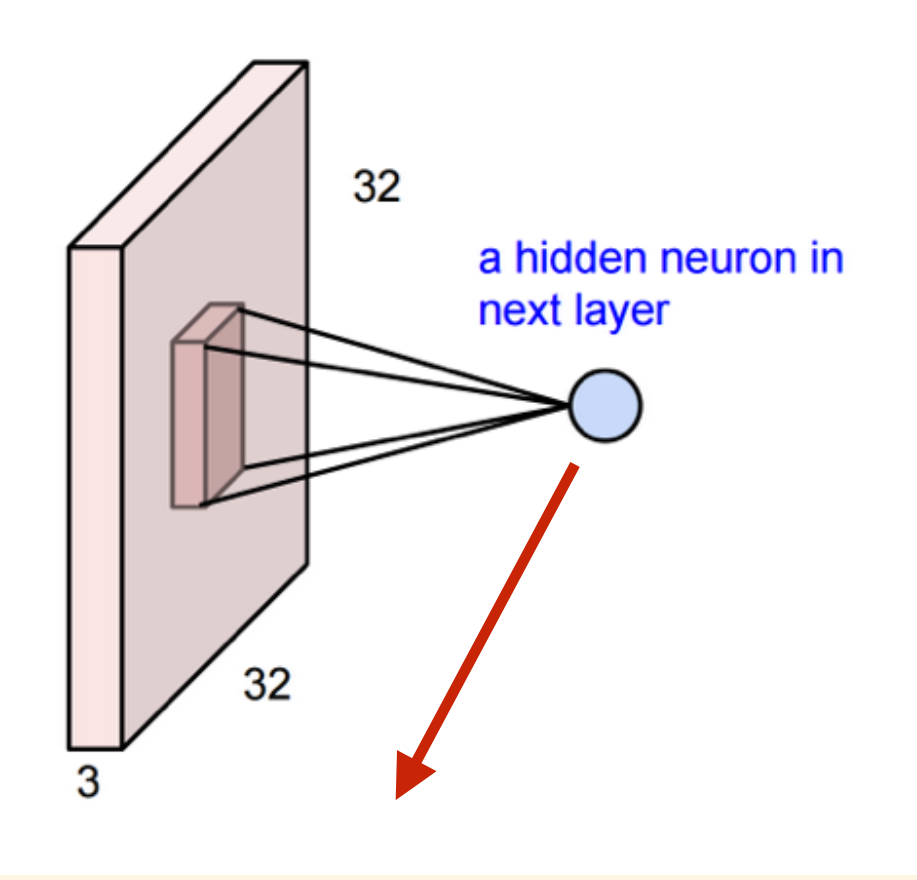

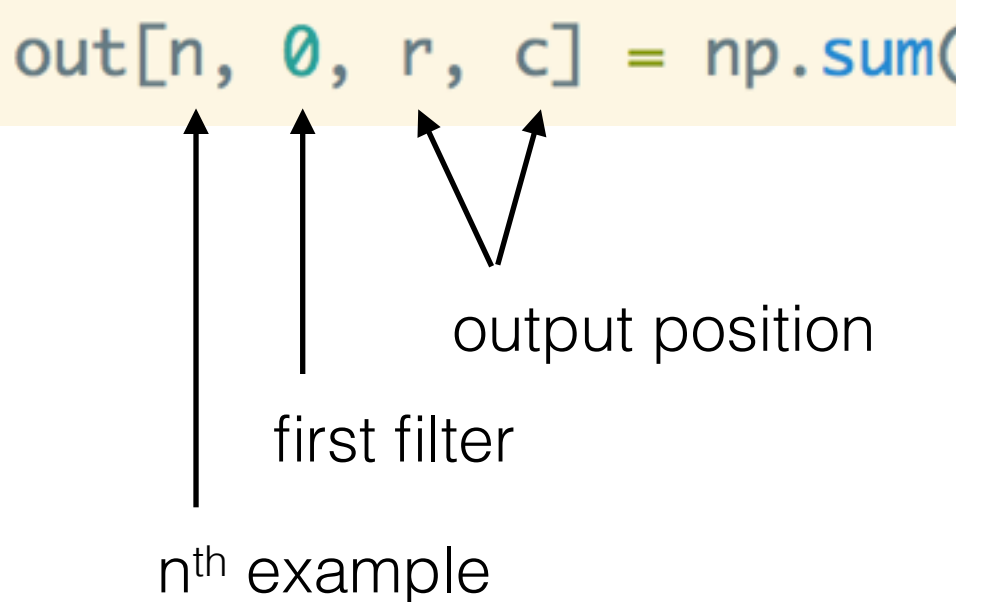

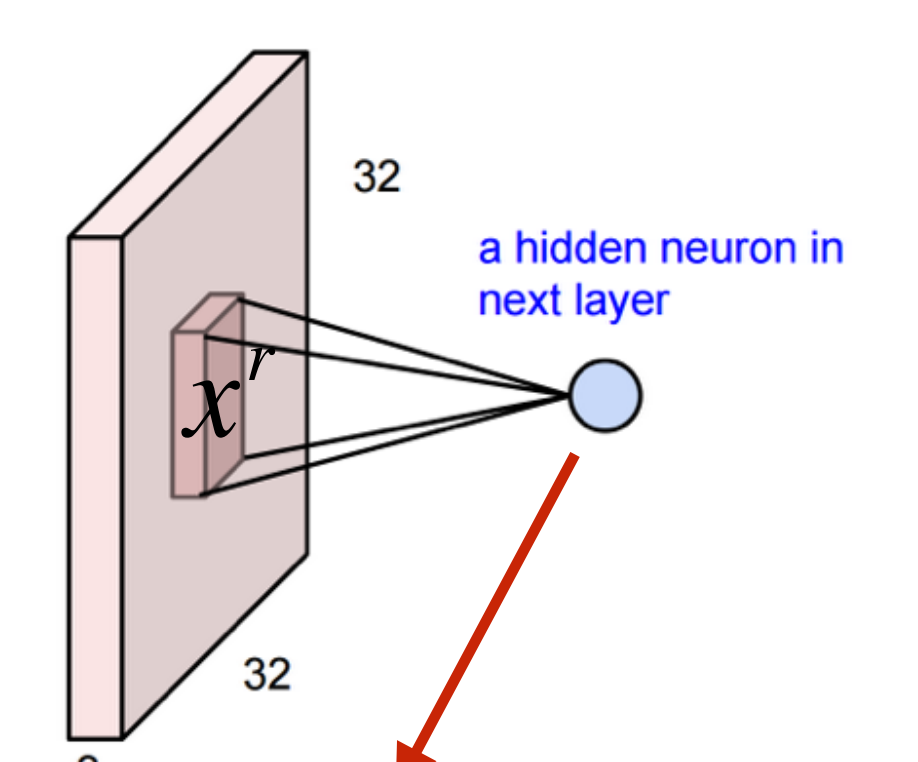

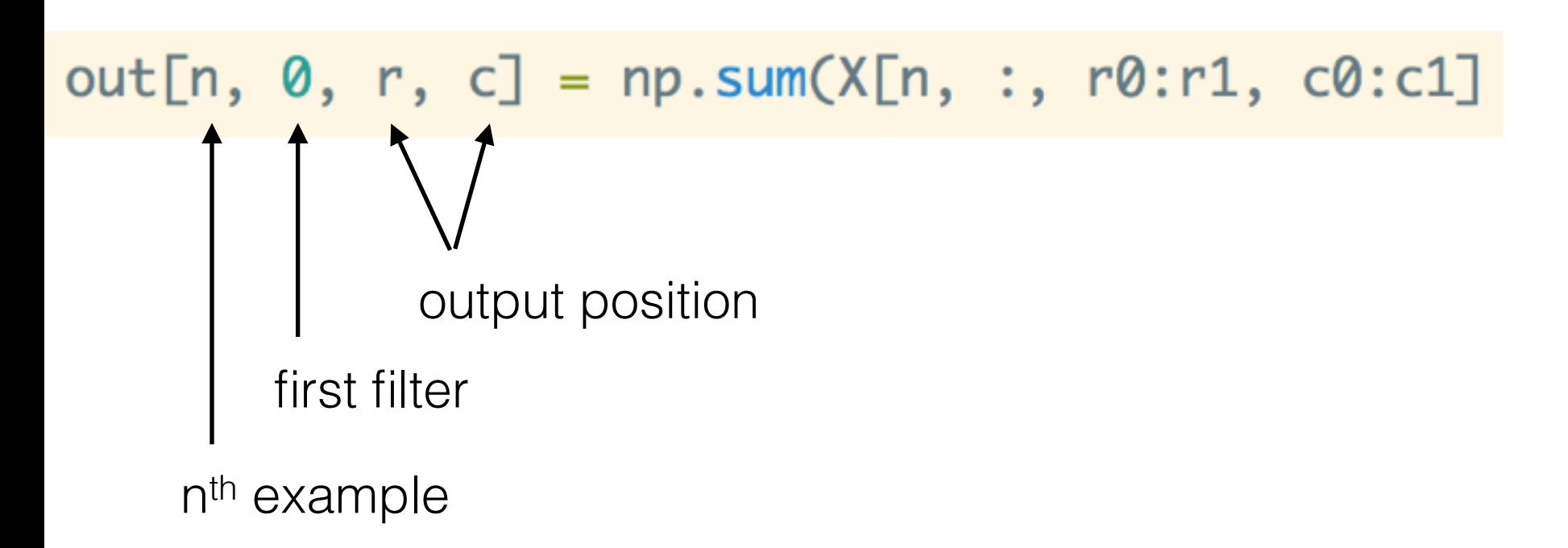

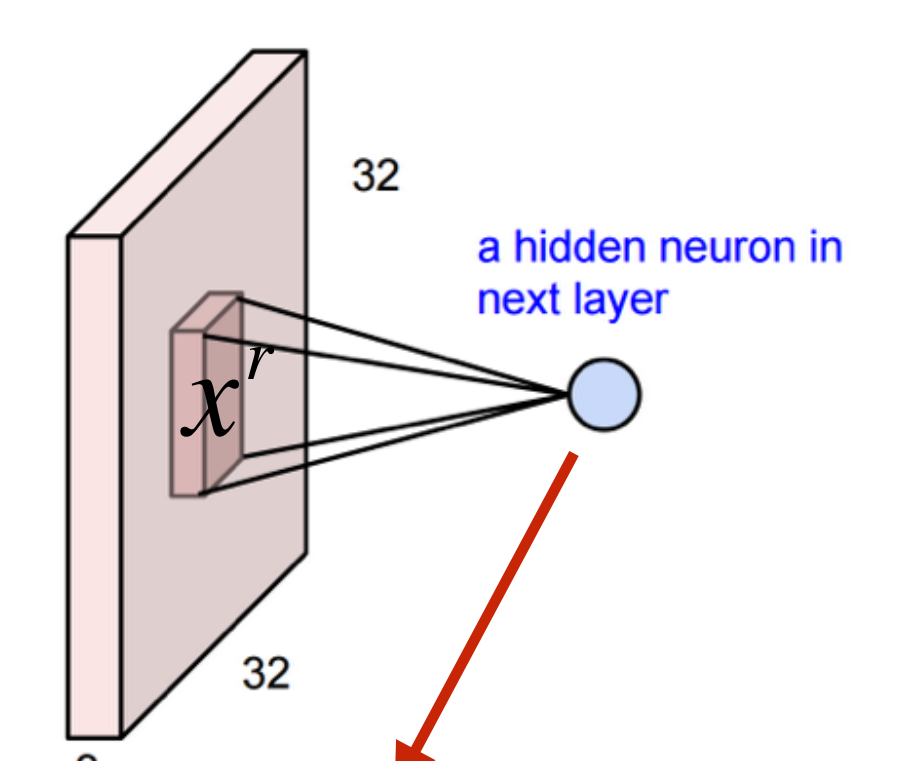

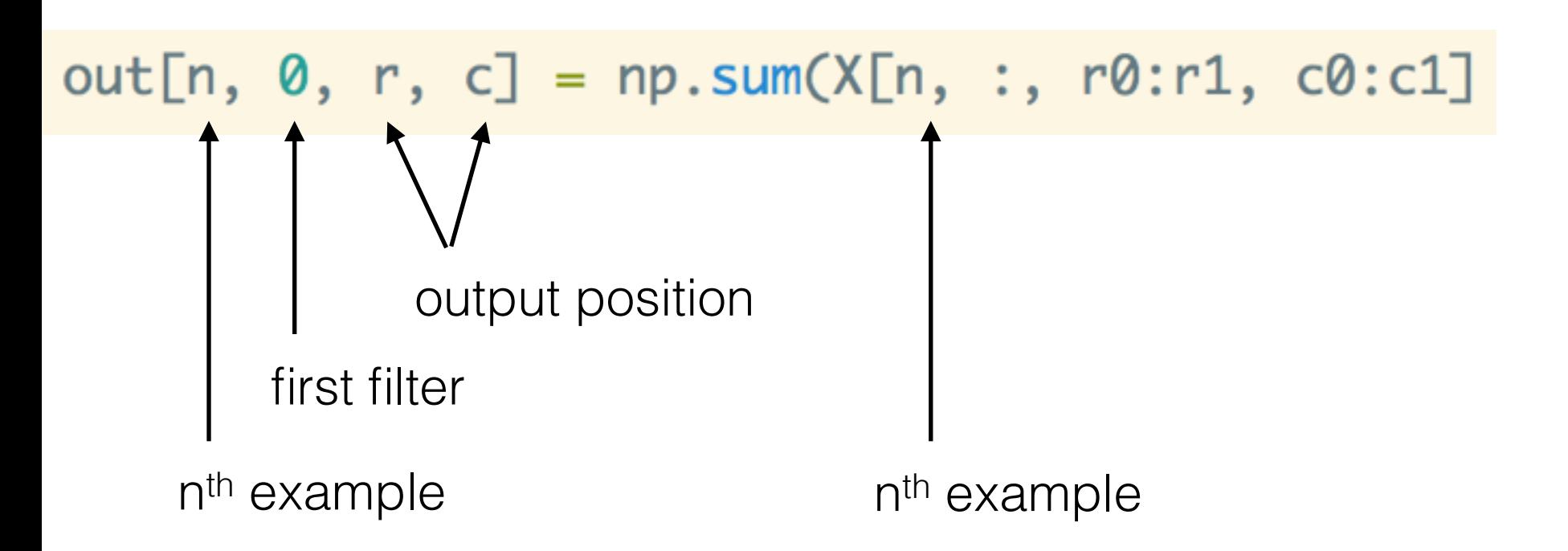

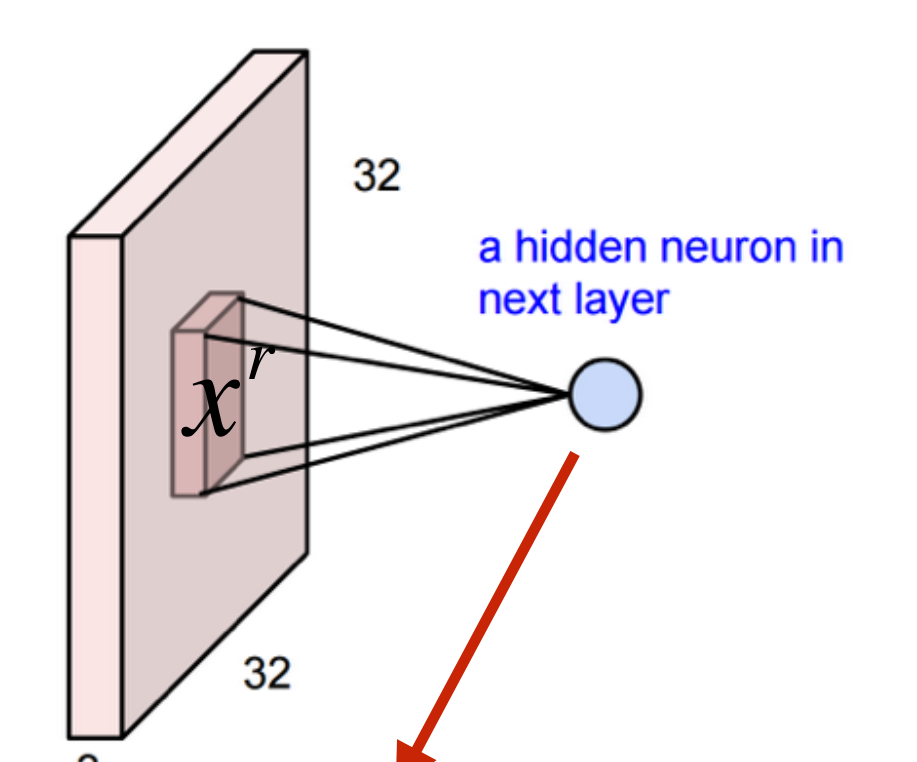

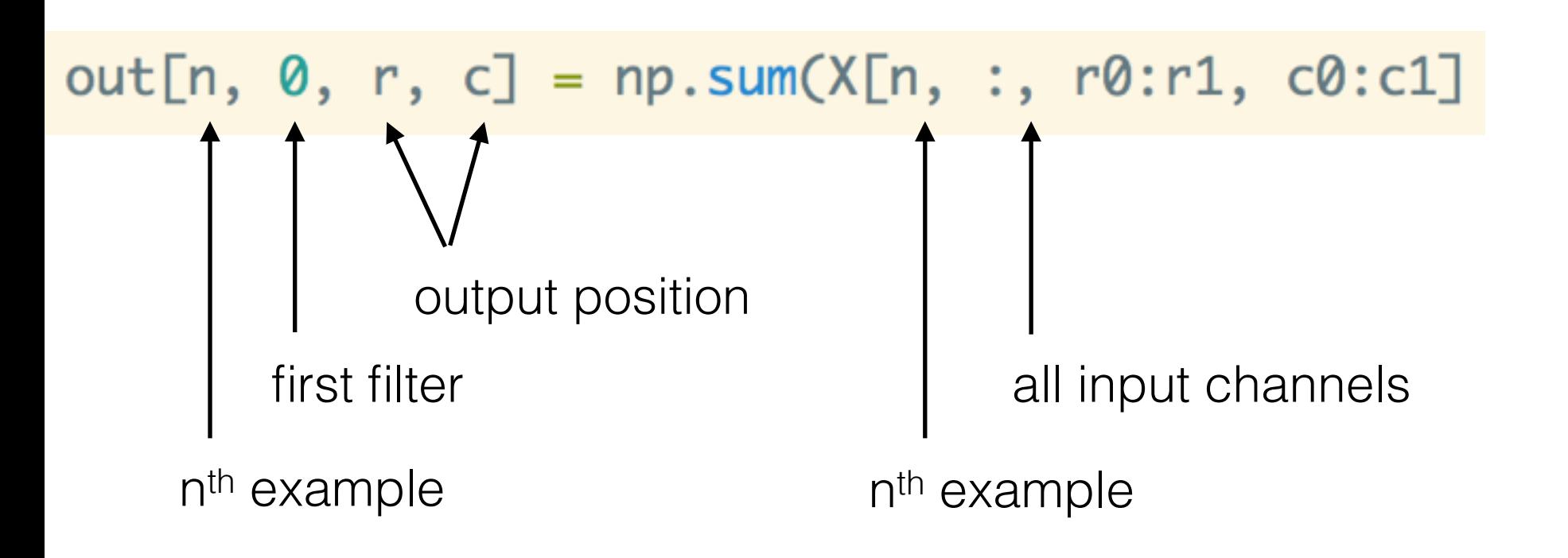

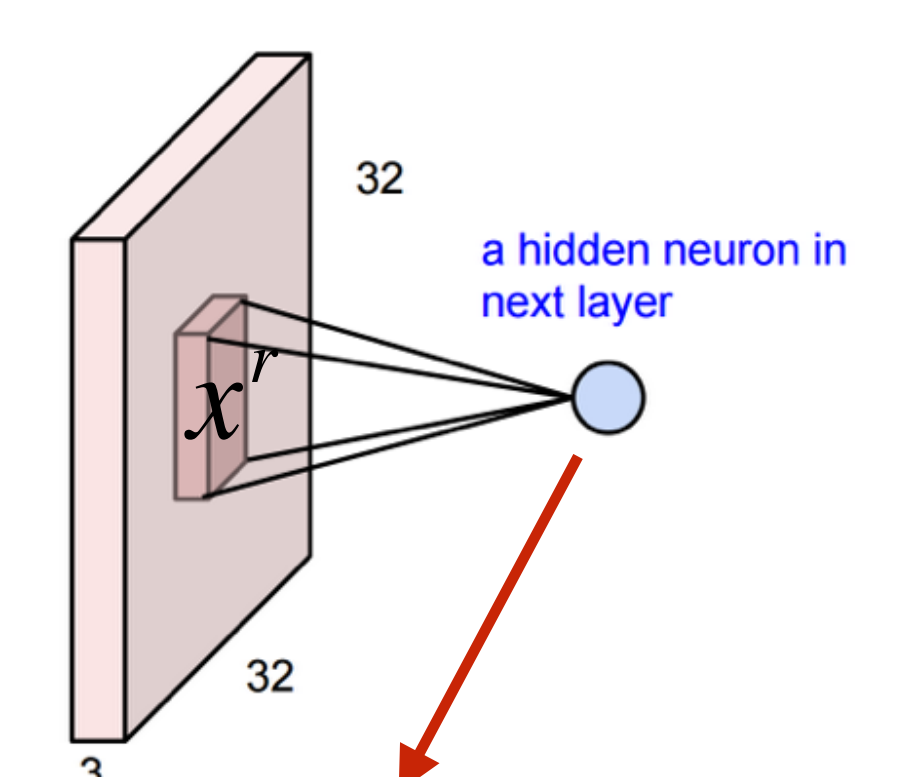

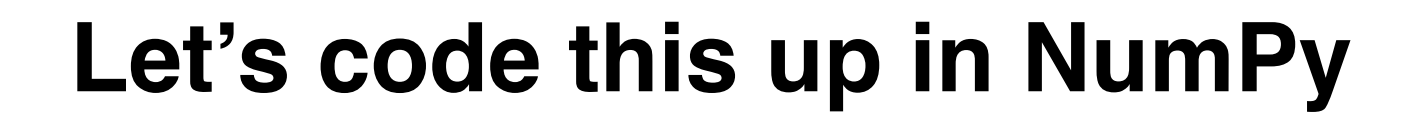

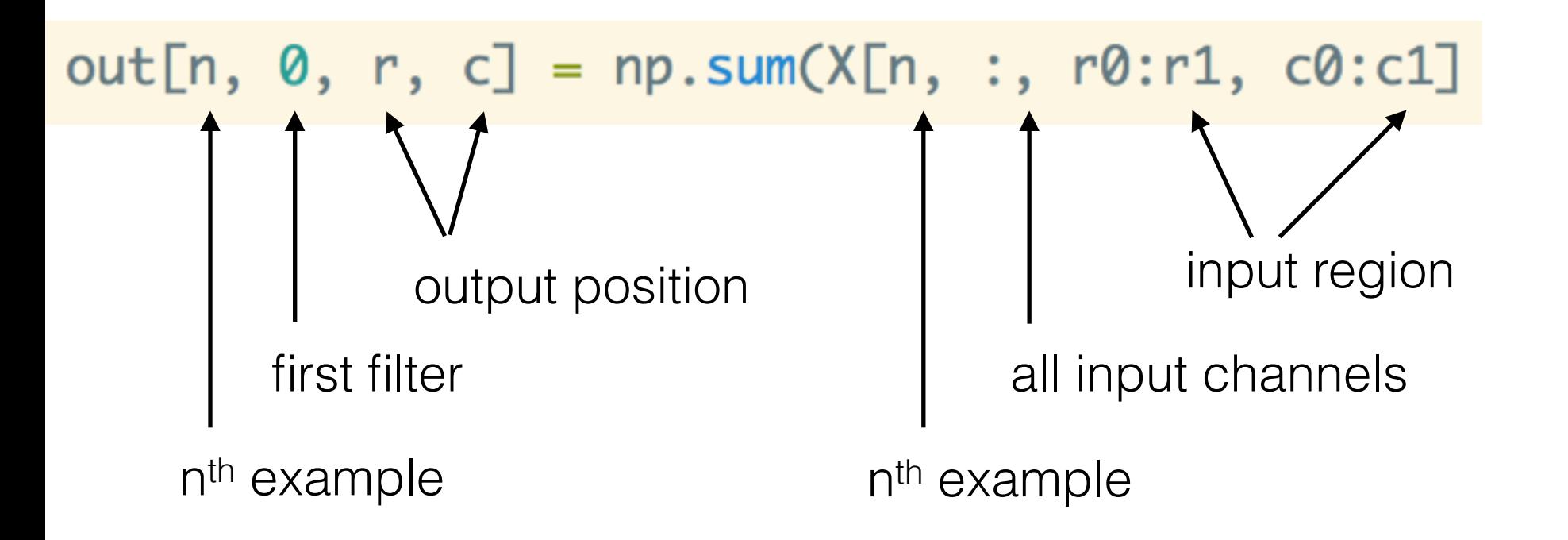
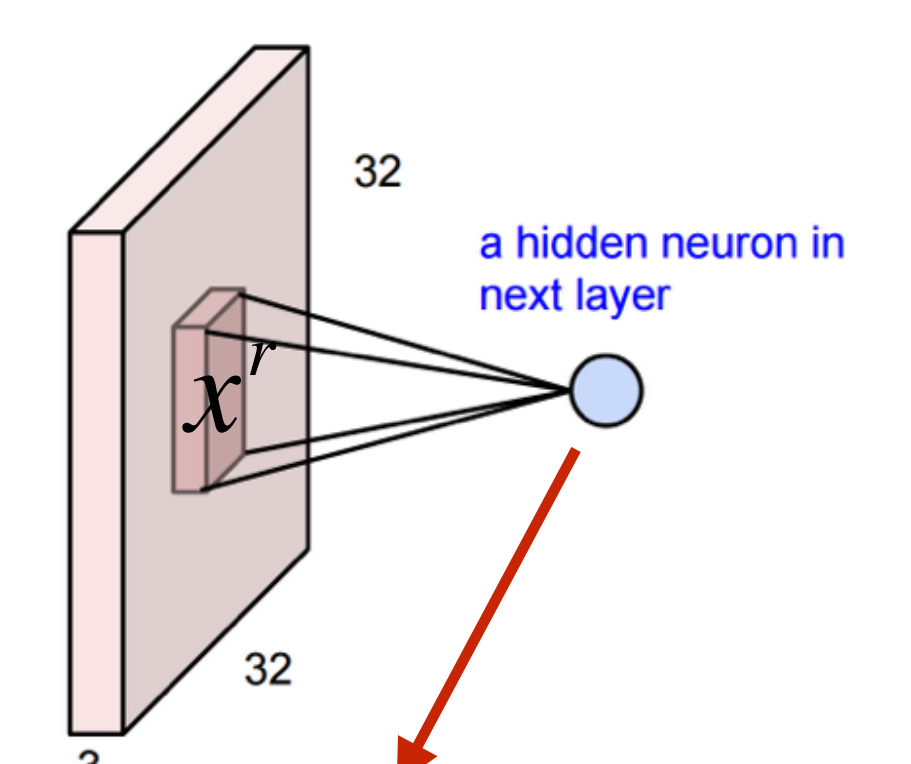

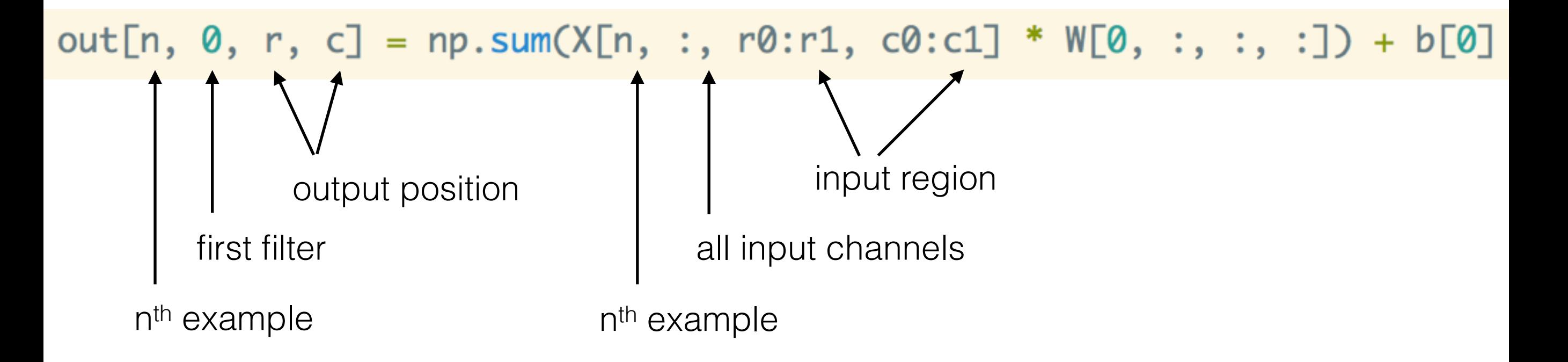

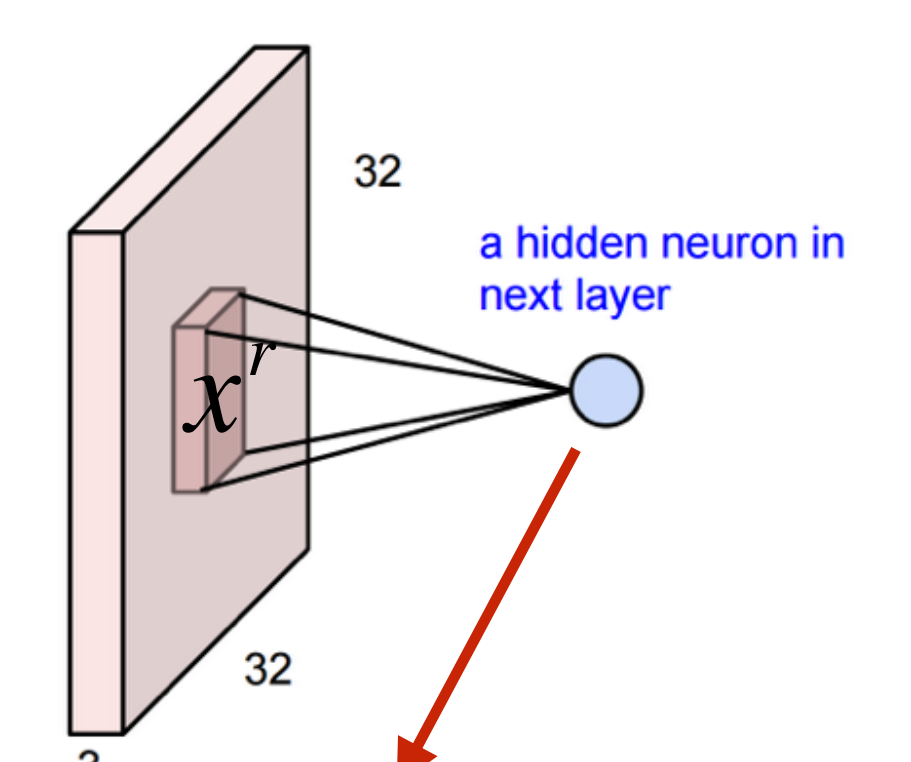

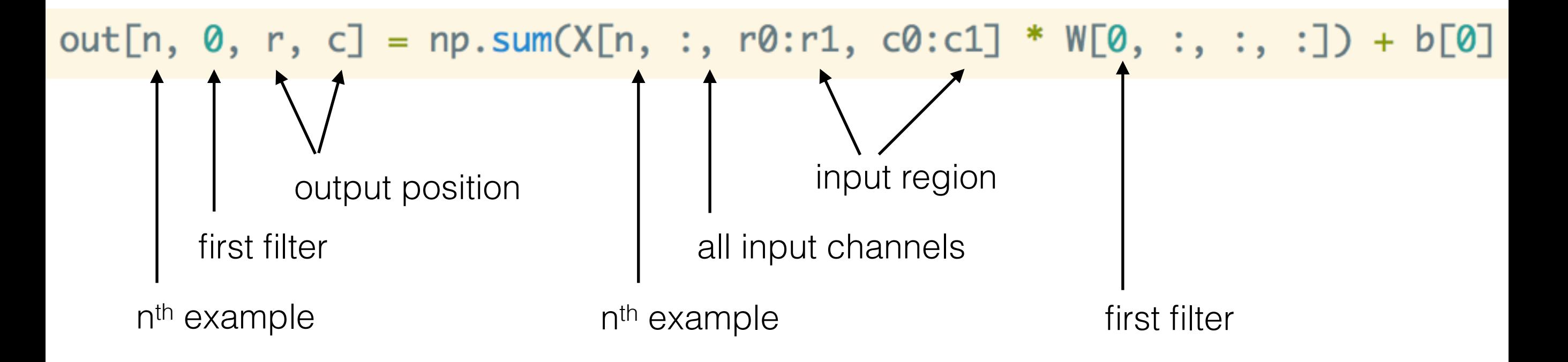

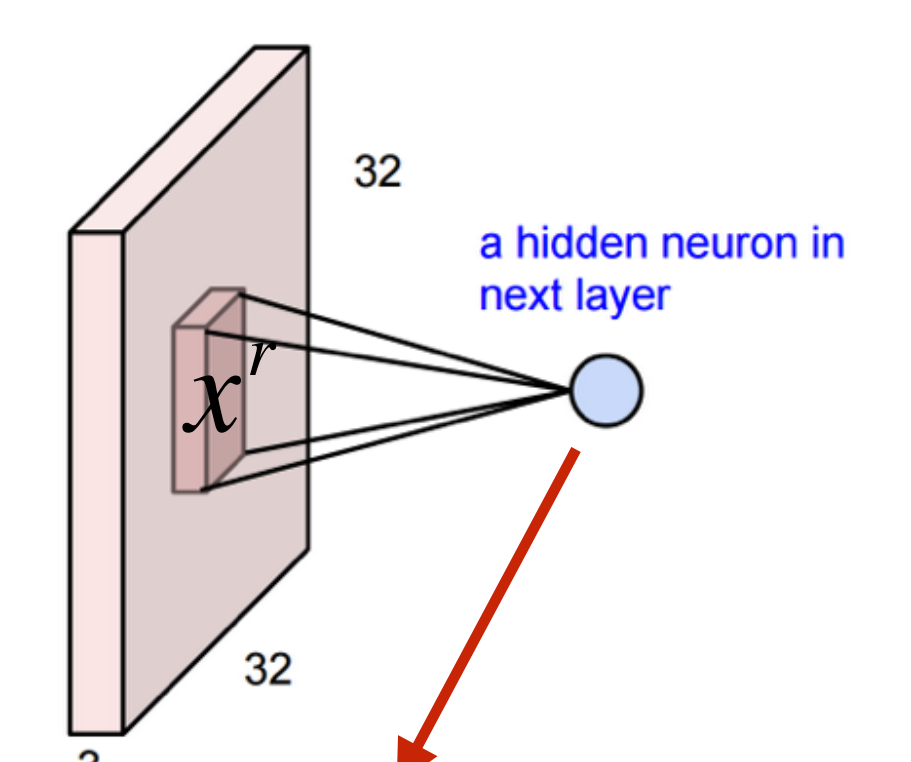

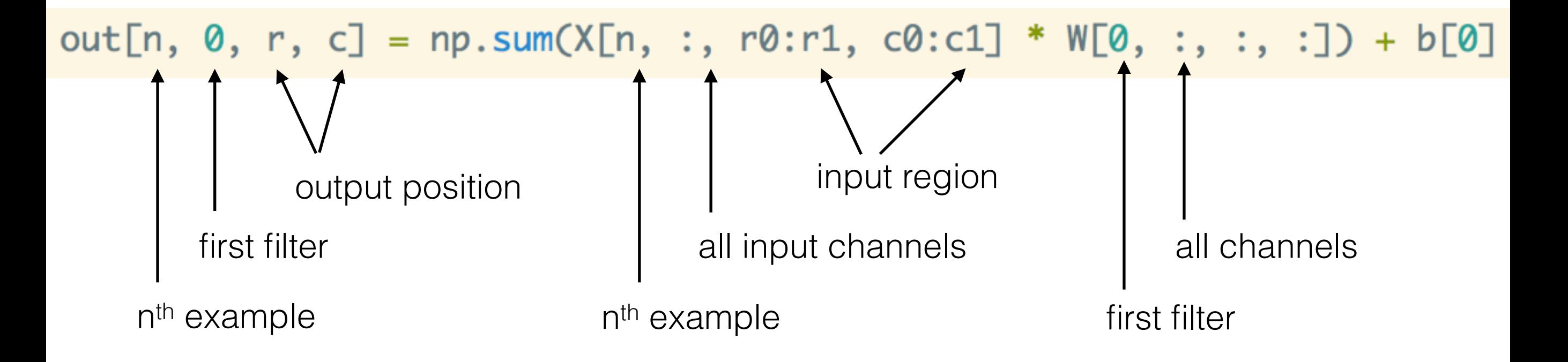

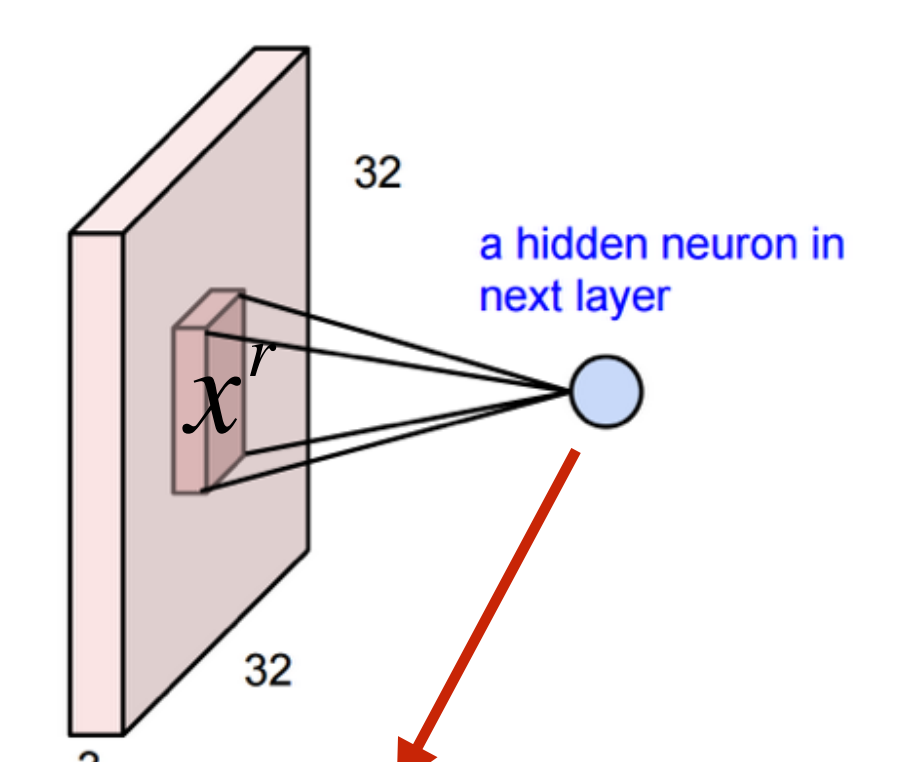

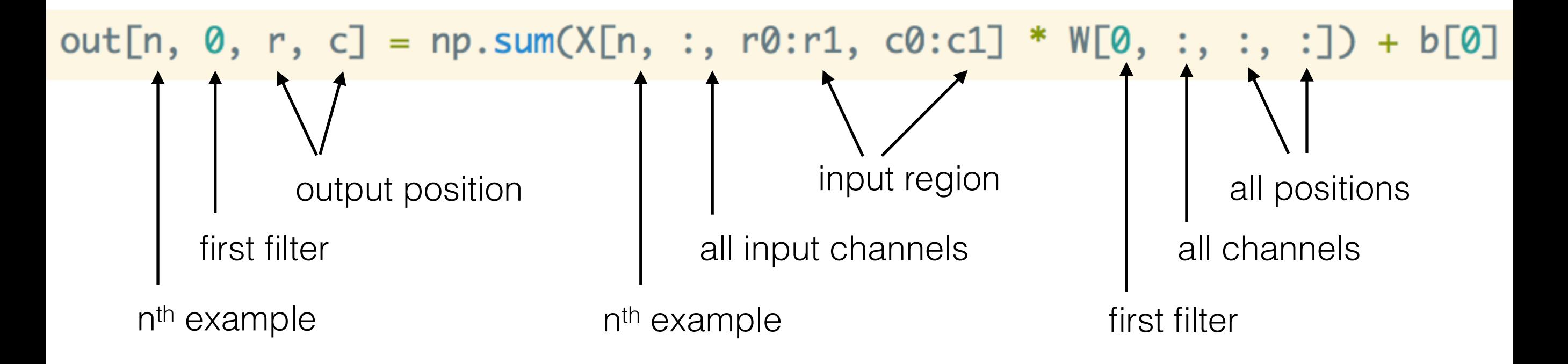

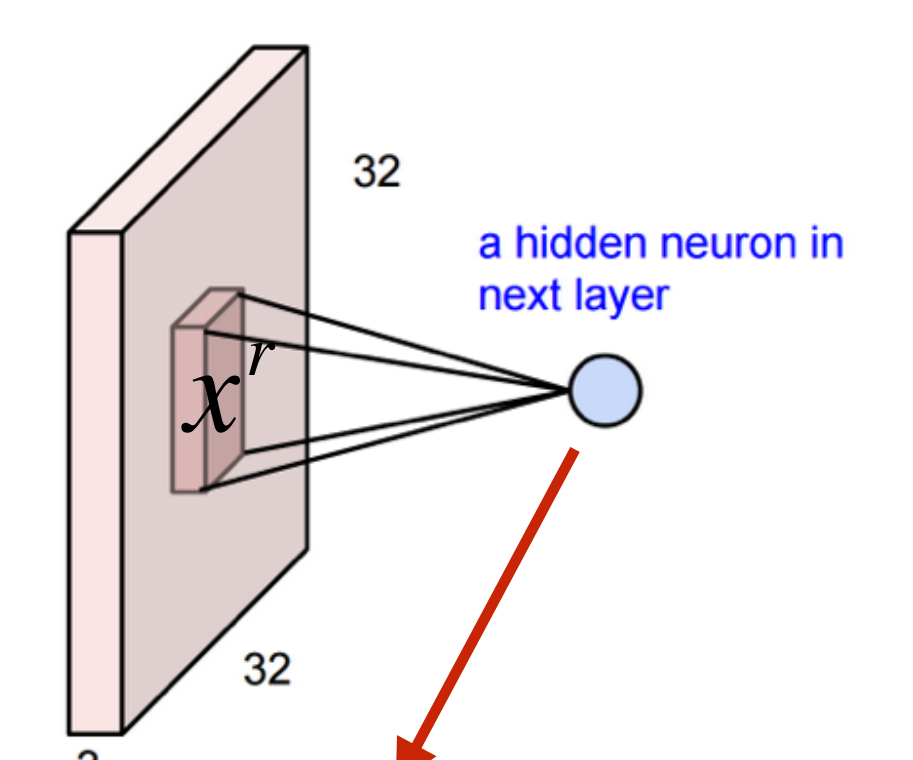

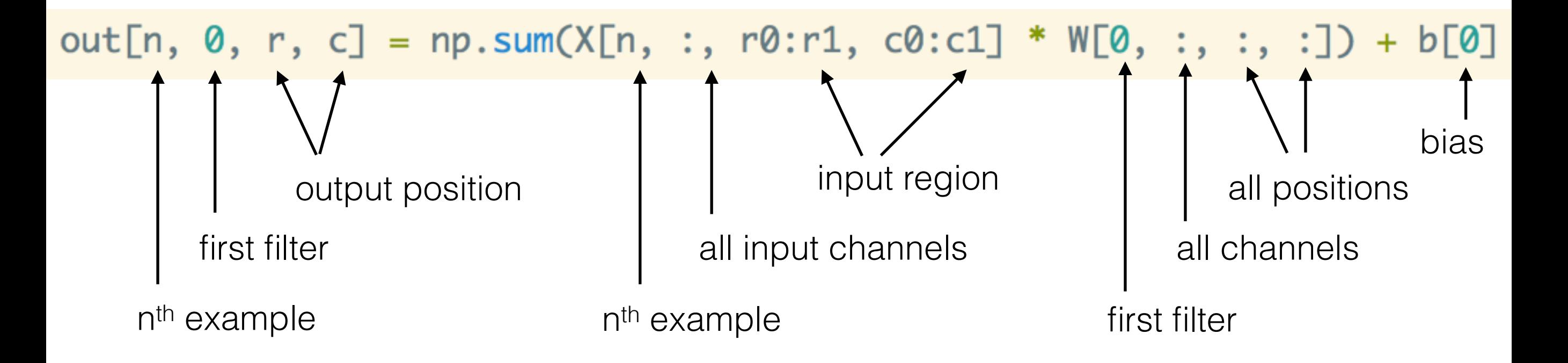

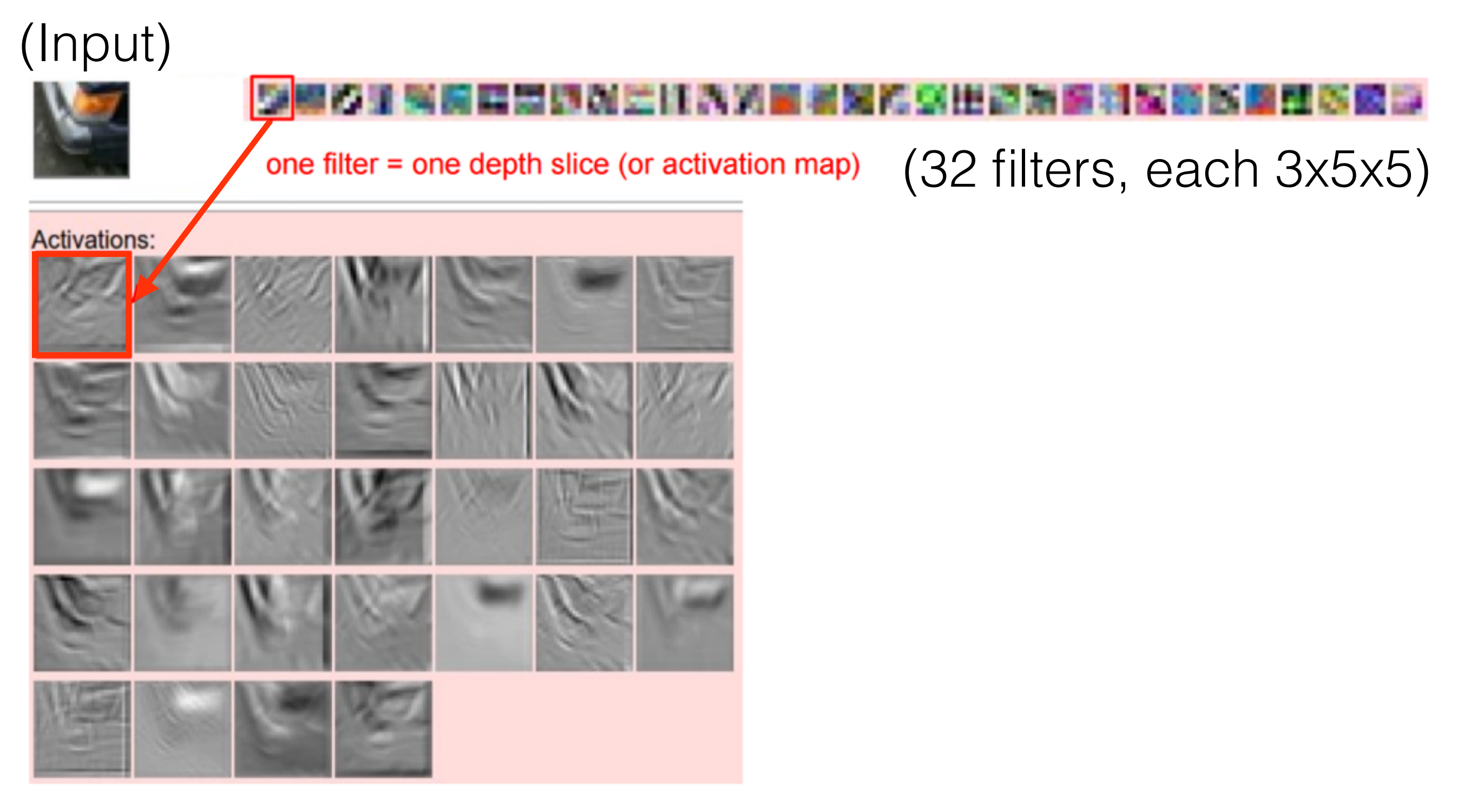

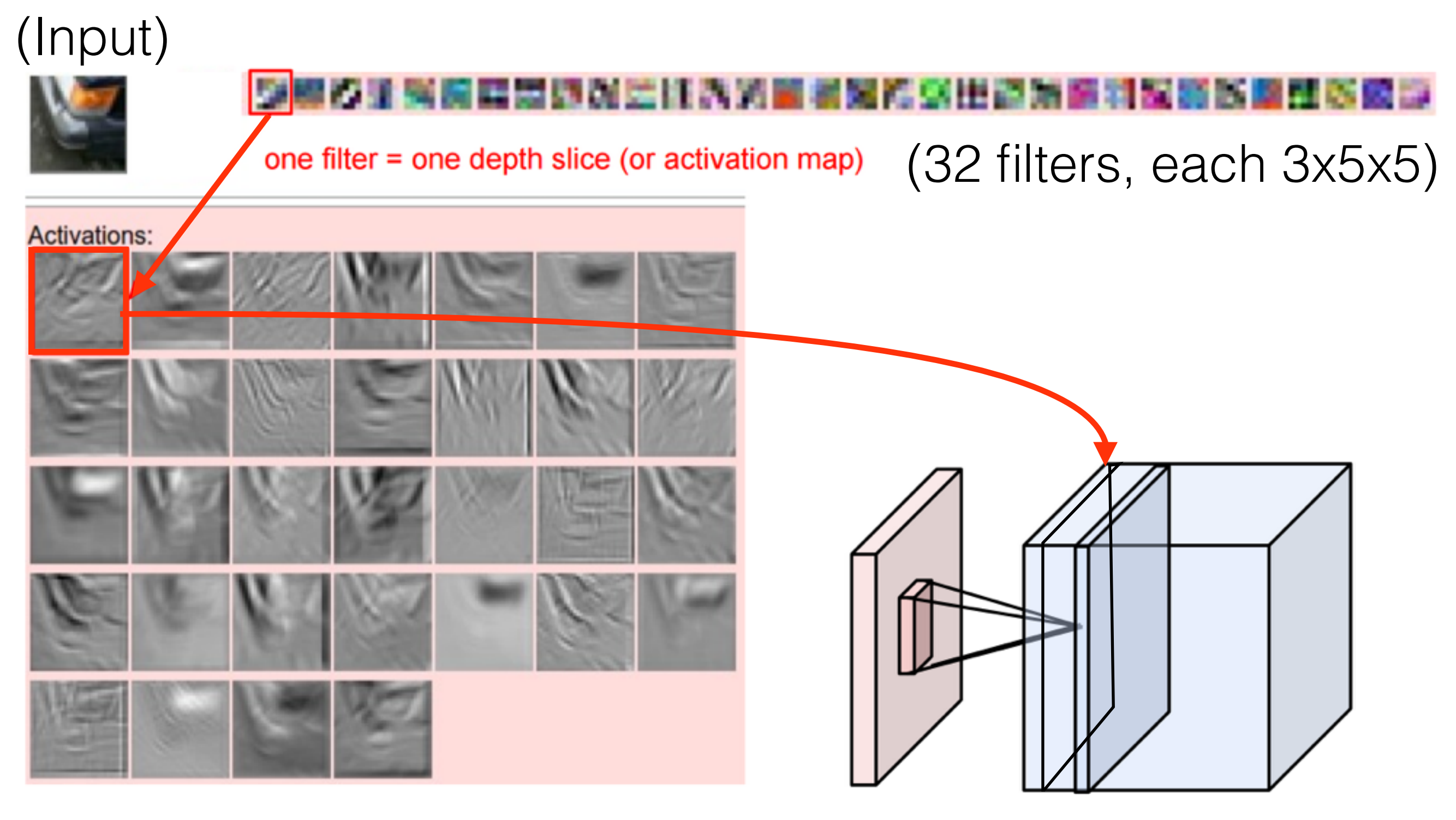

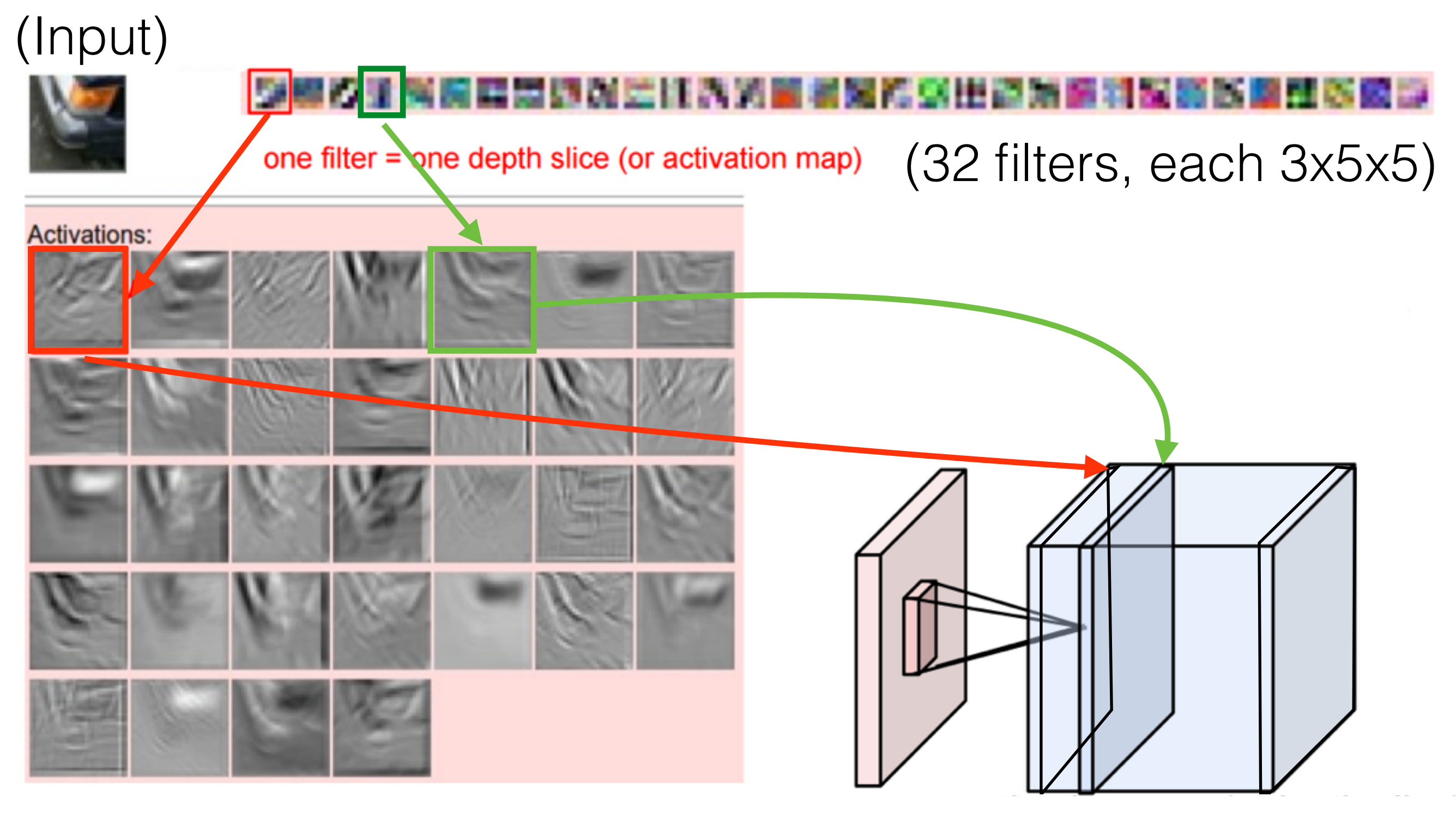

*Figure: Andrej Karpathy*

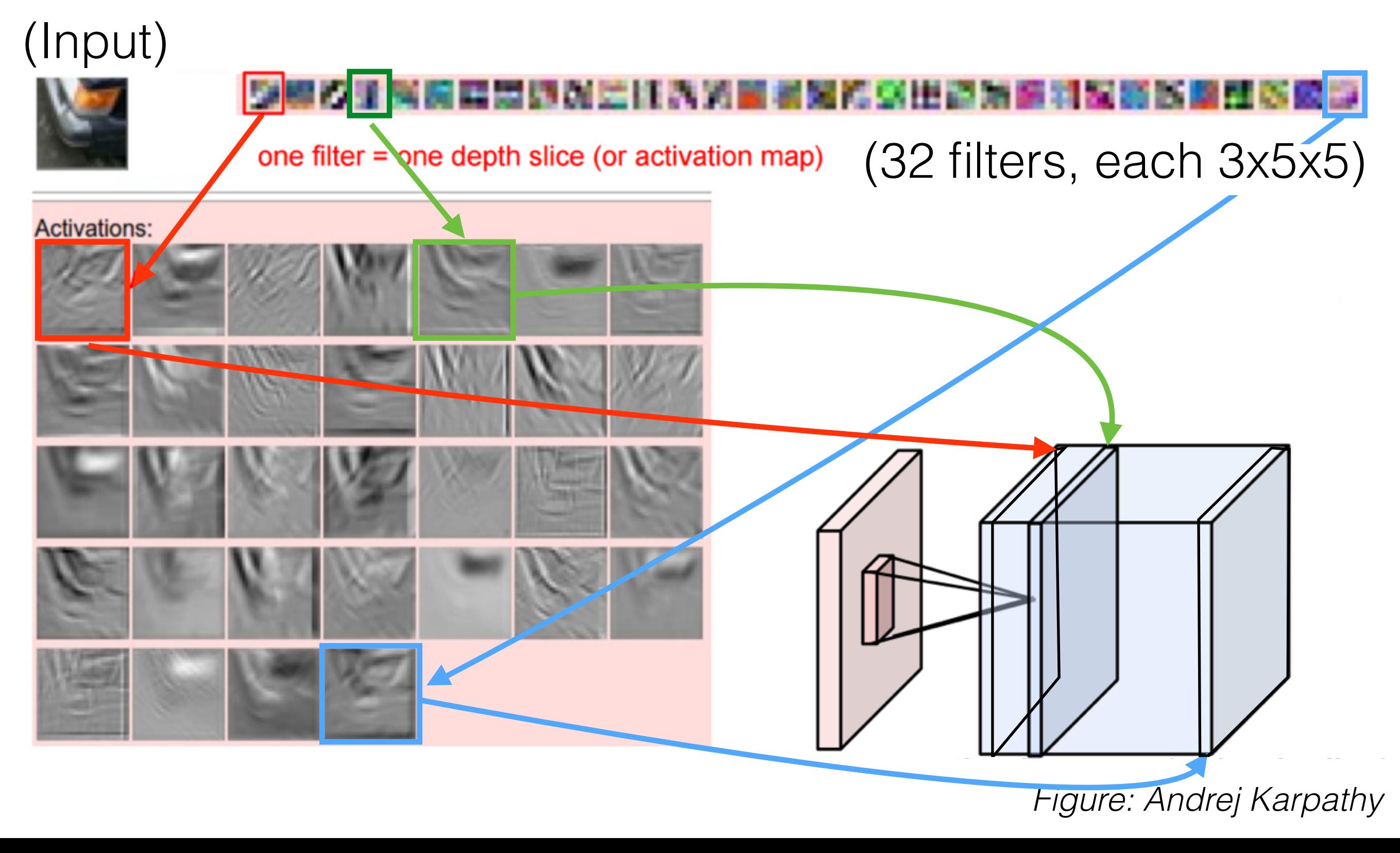

Questions?

During convolution, the weights "slide" along the input to generate each output

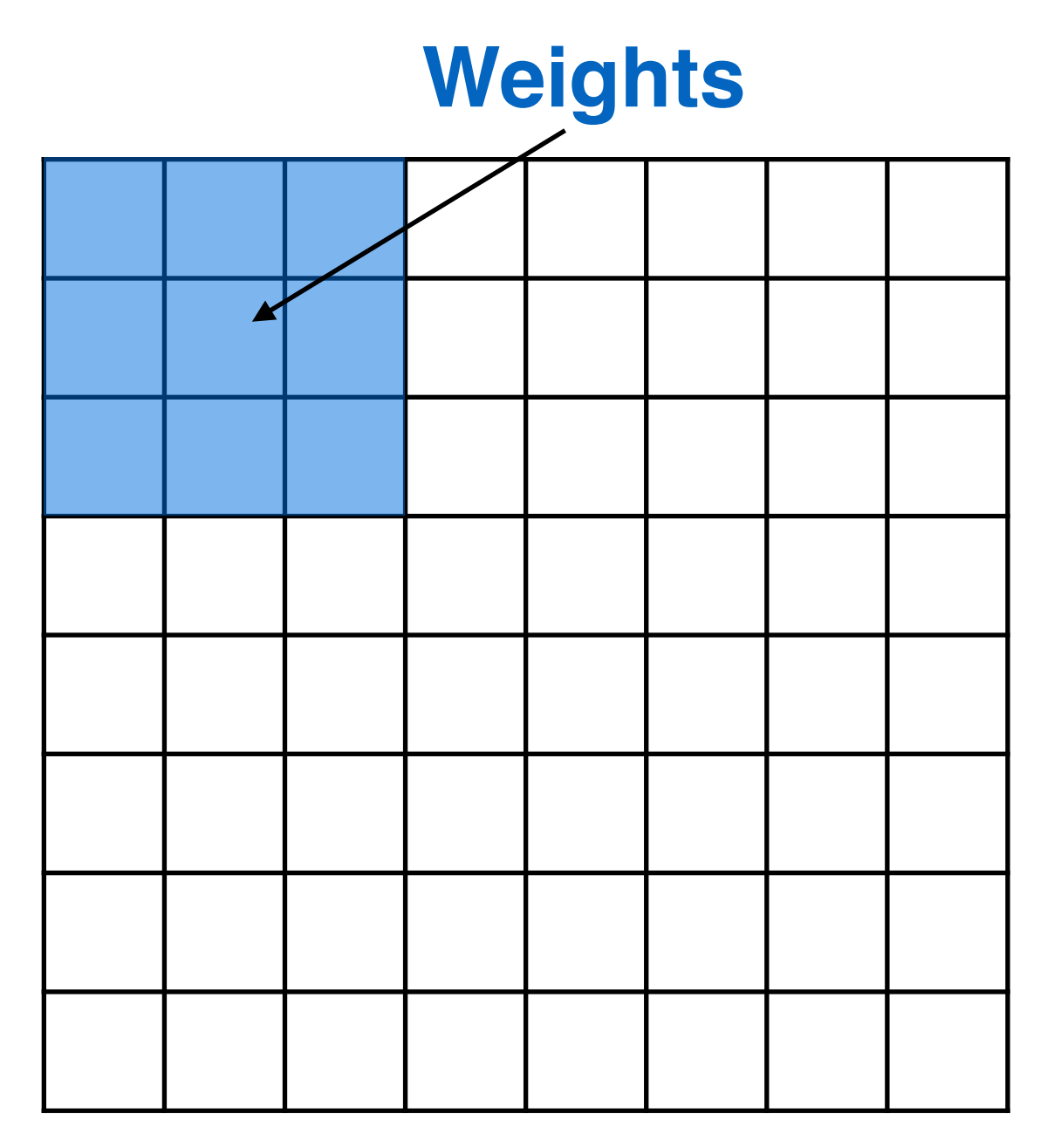

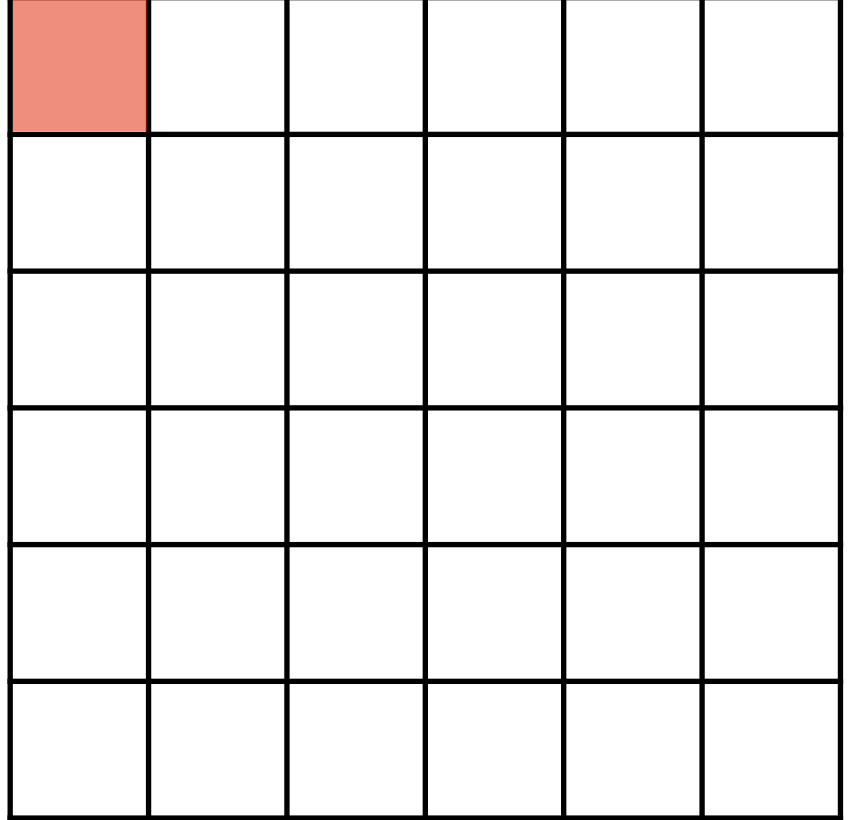

**Output**

During convolution, the weights "slide" along the input to generate each output

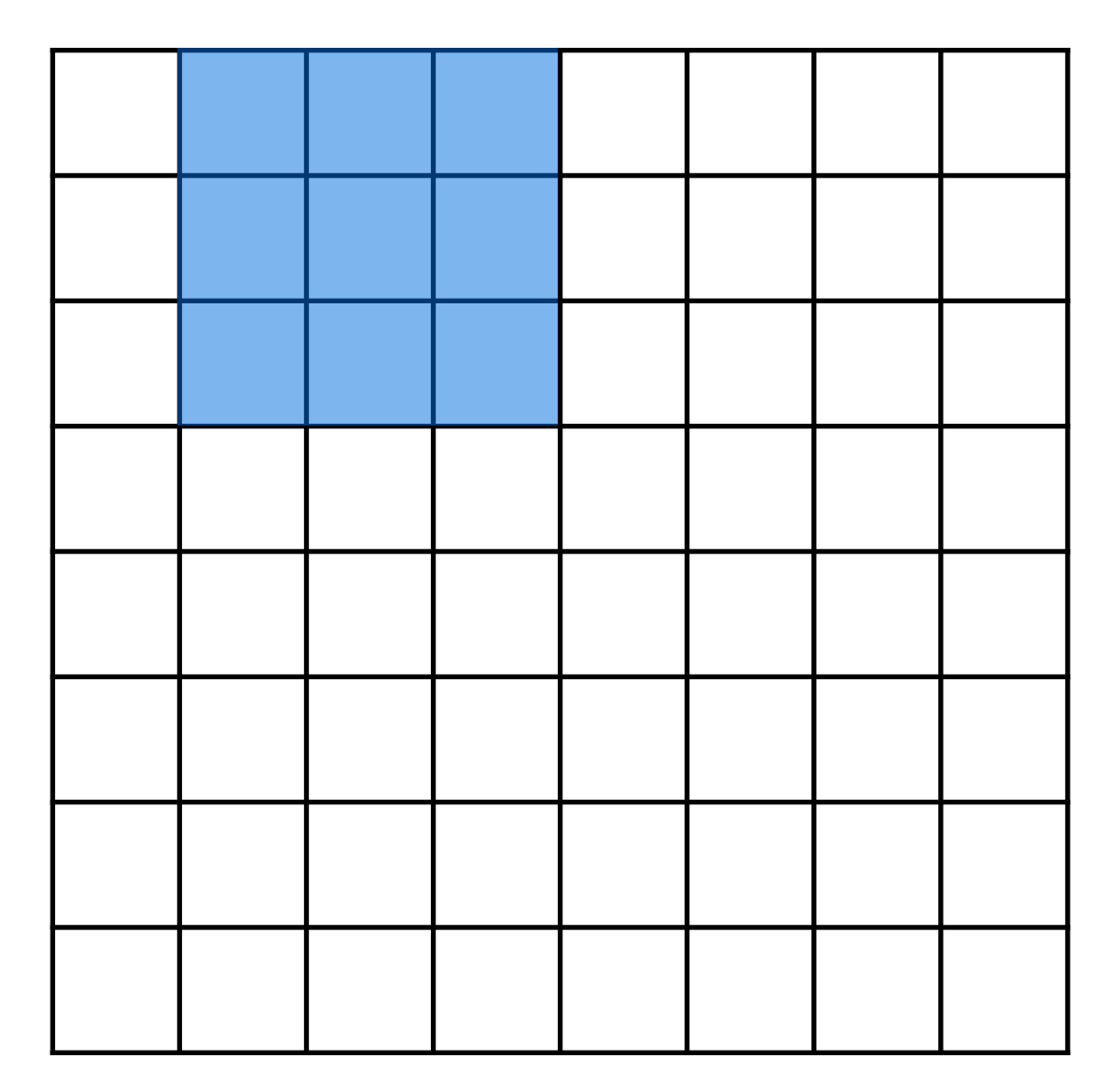

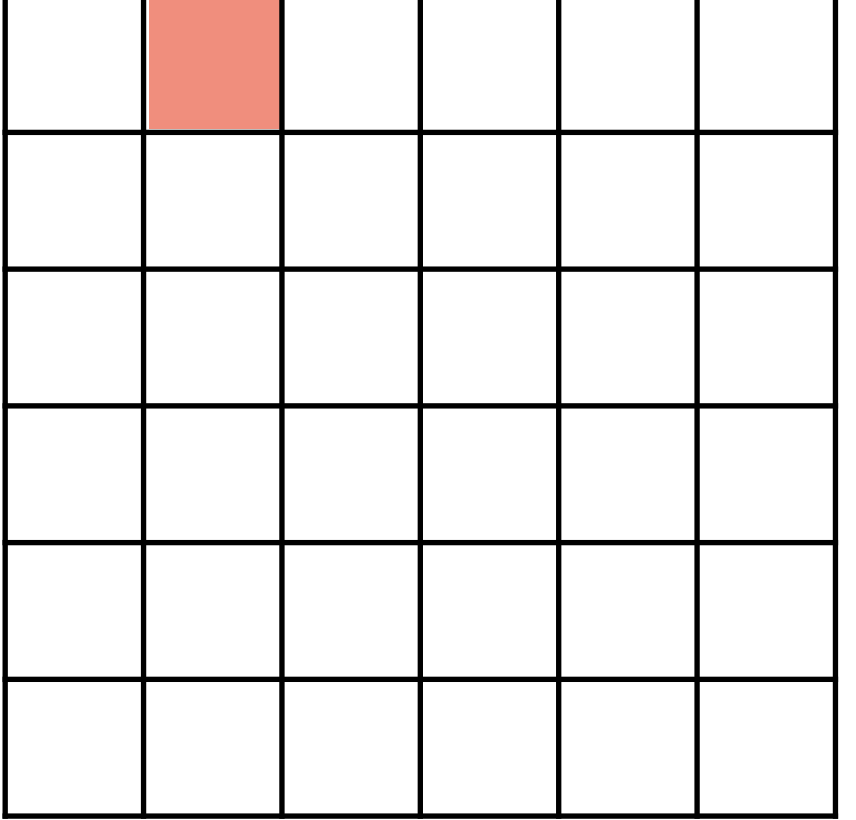

**Output**

During convolution, the weights "slide" along the input to generate each output

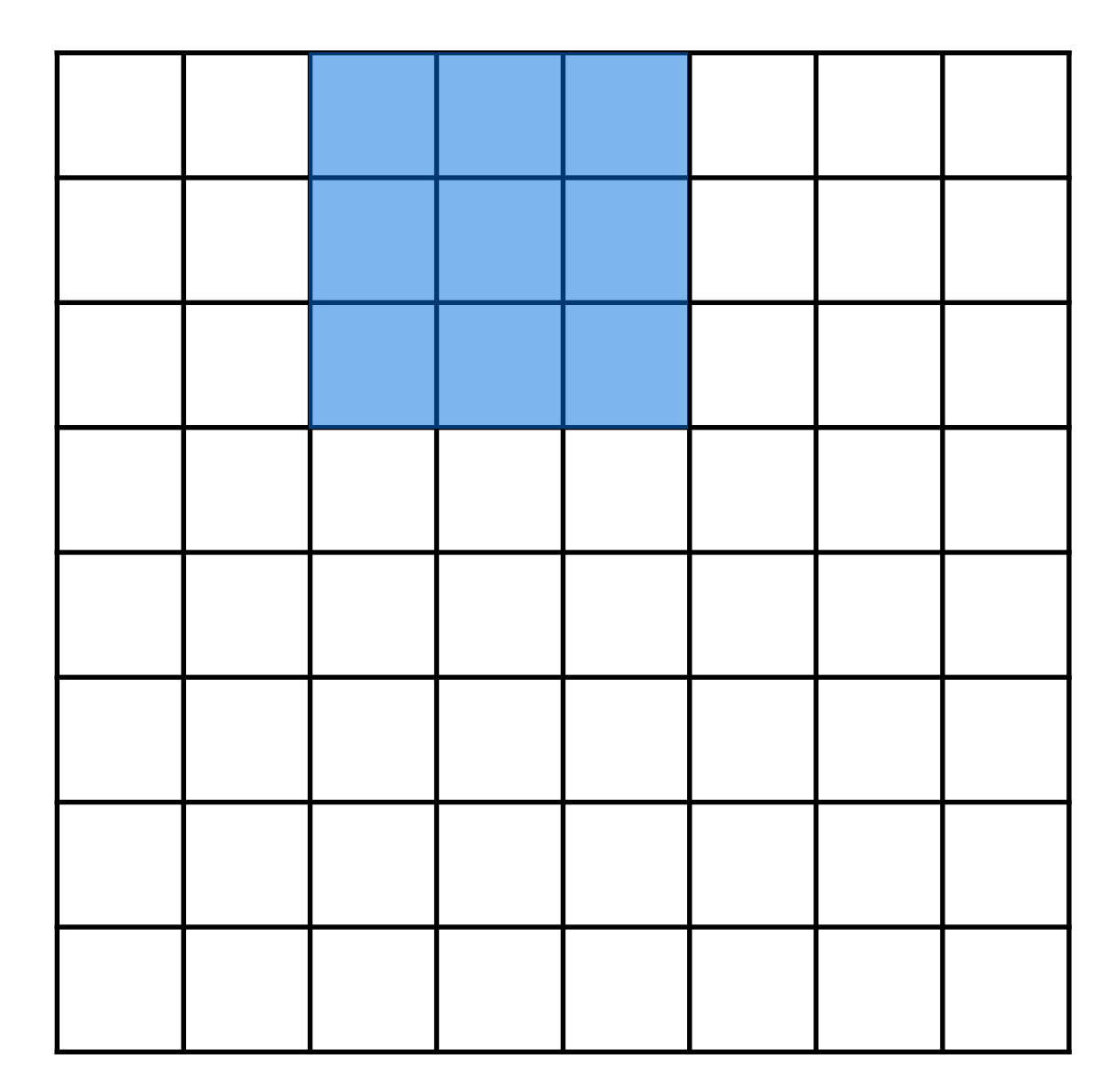

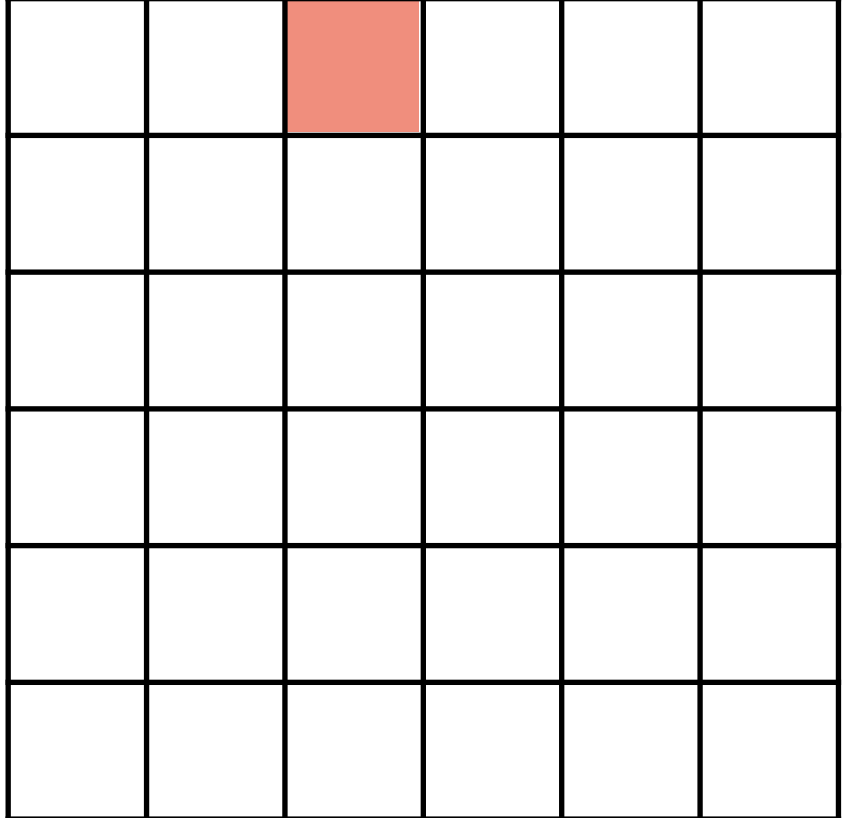

**Output**

During convolution, the weights "slide" along the input to generate each output

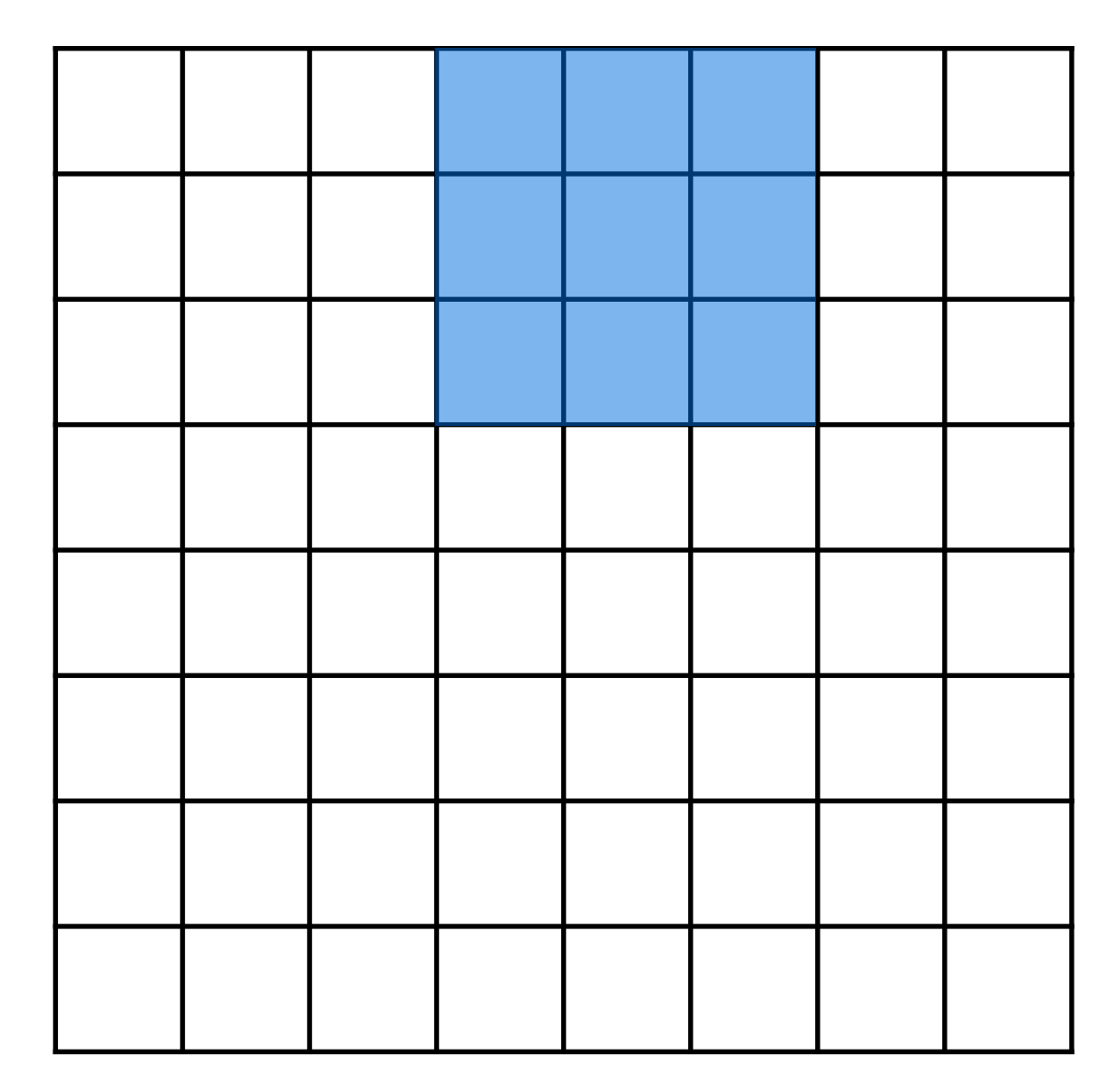

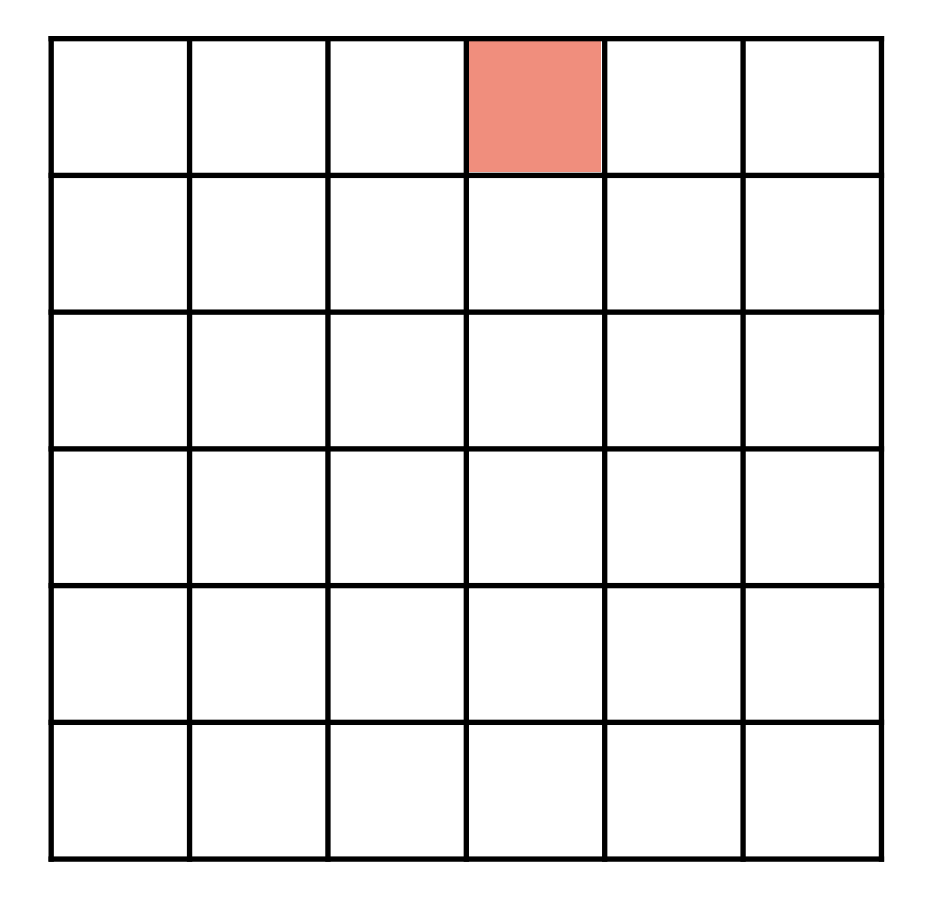

**Output**

During convolution, the weights "slide" along the input to generate each output

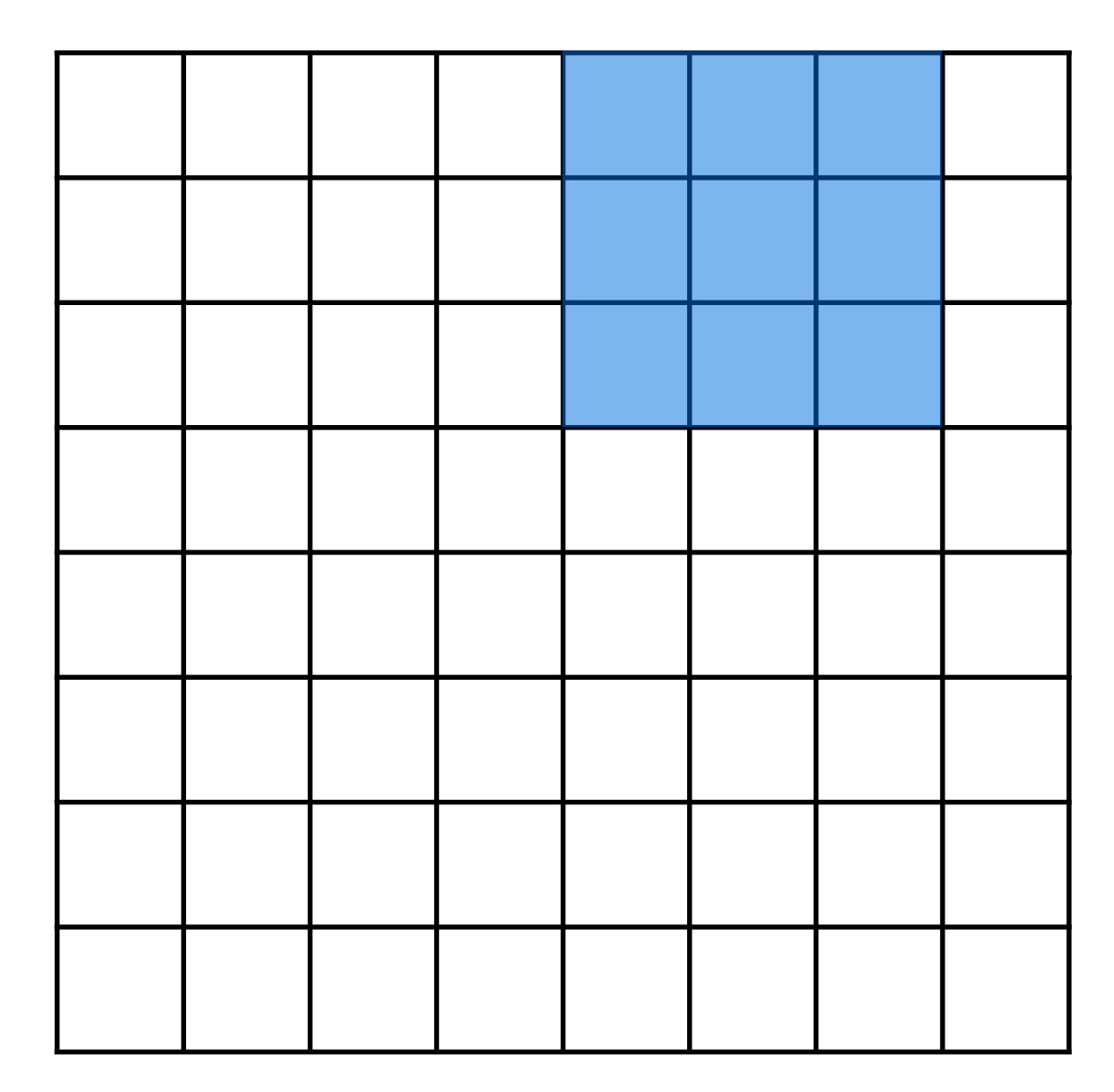

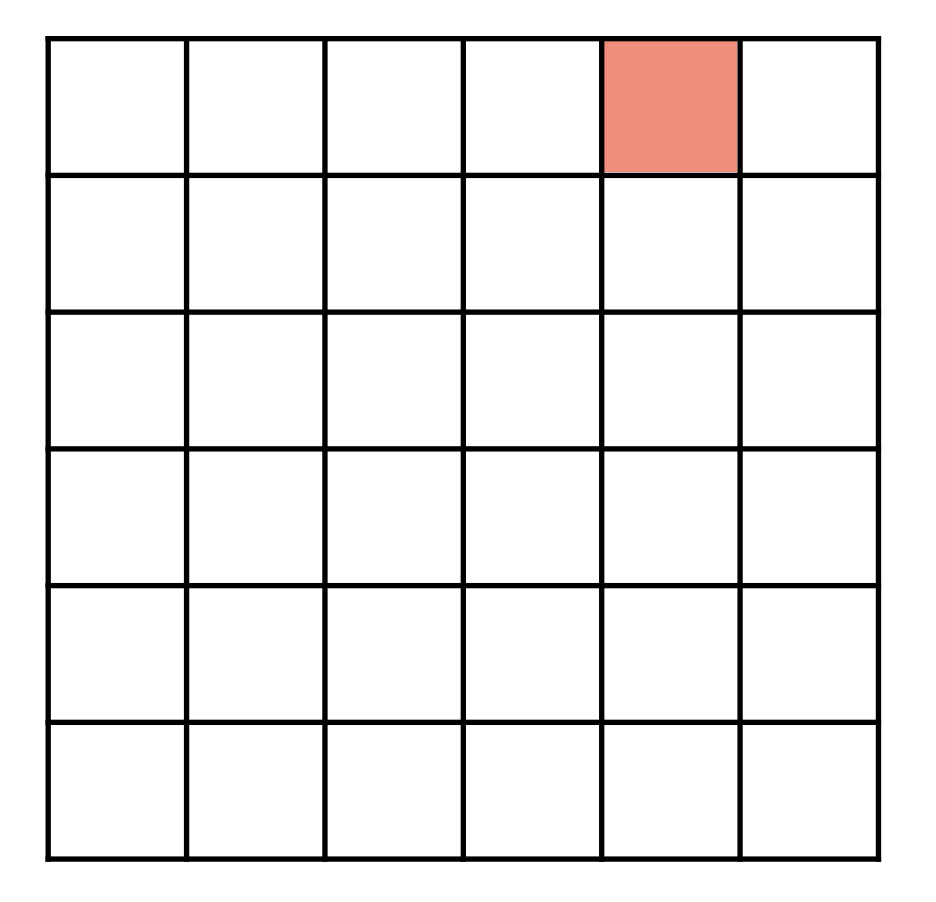

**Output**

During convolution, the weights "slide" along the input to generate each output

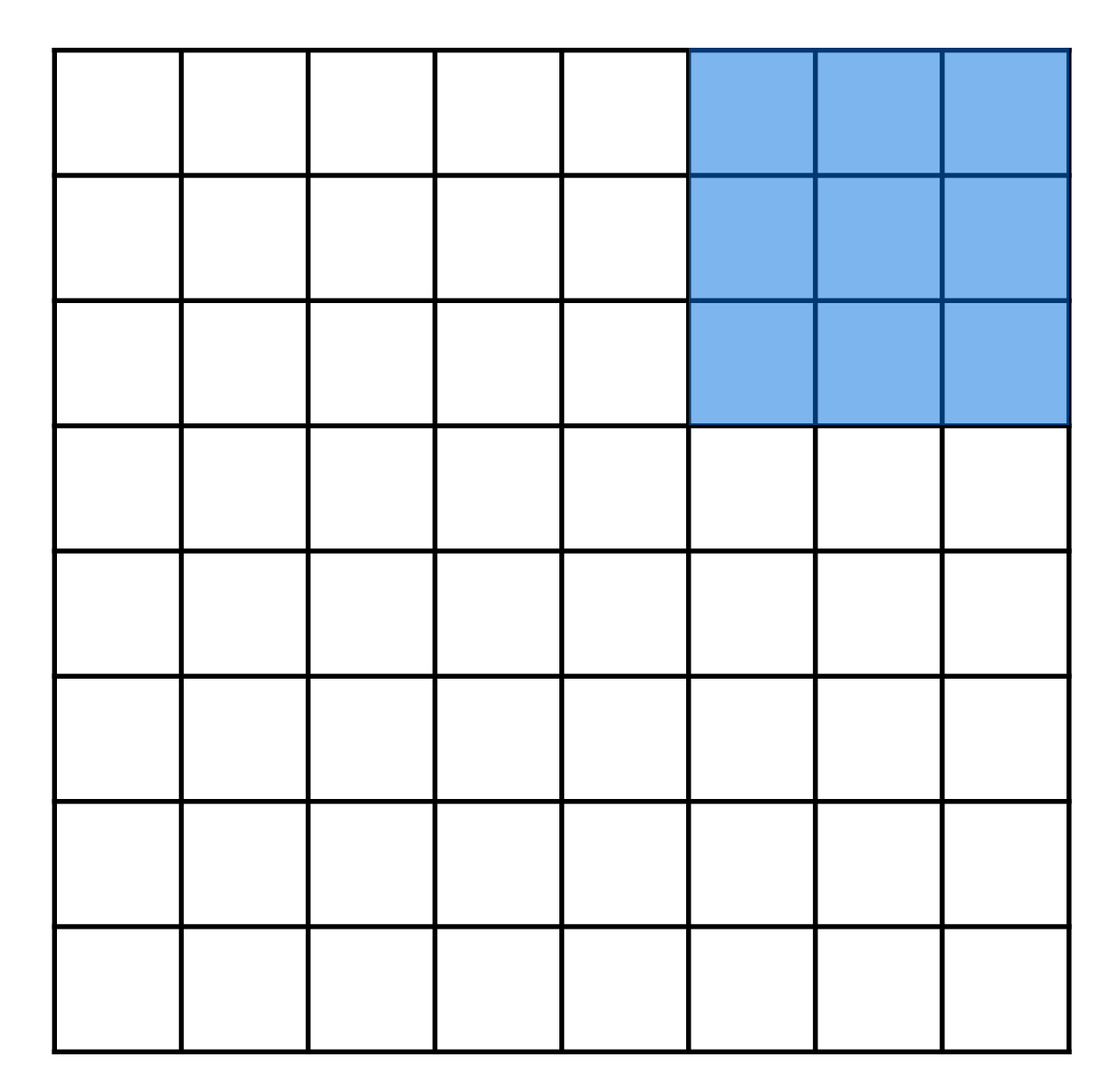

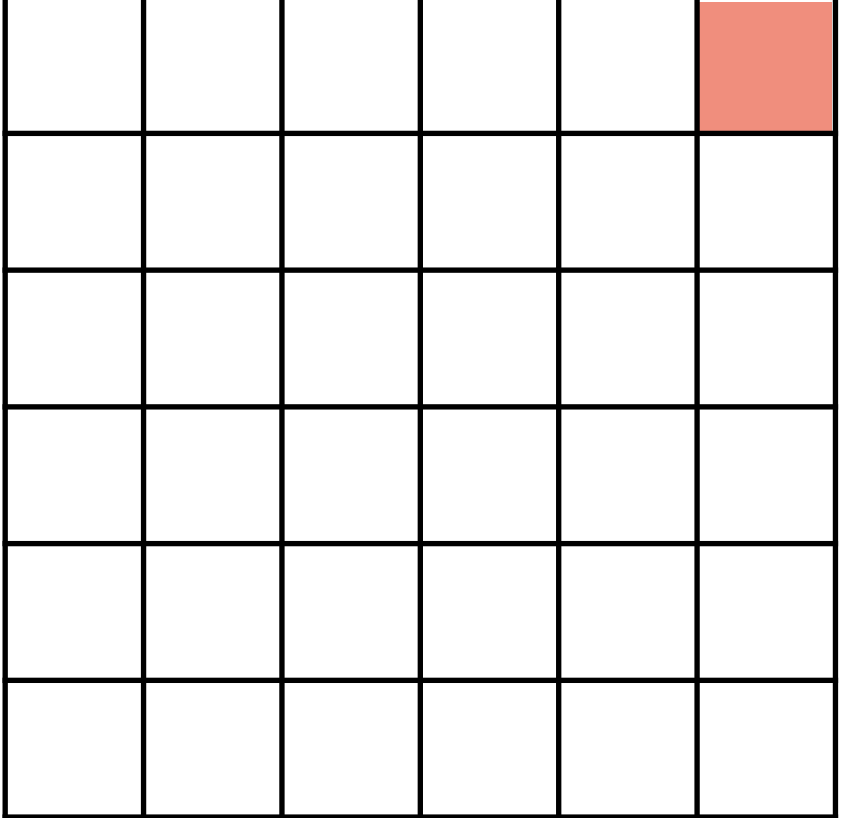

**Output**

During convolution, the weights "slide" along the input to generate each output

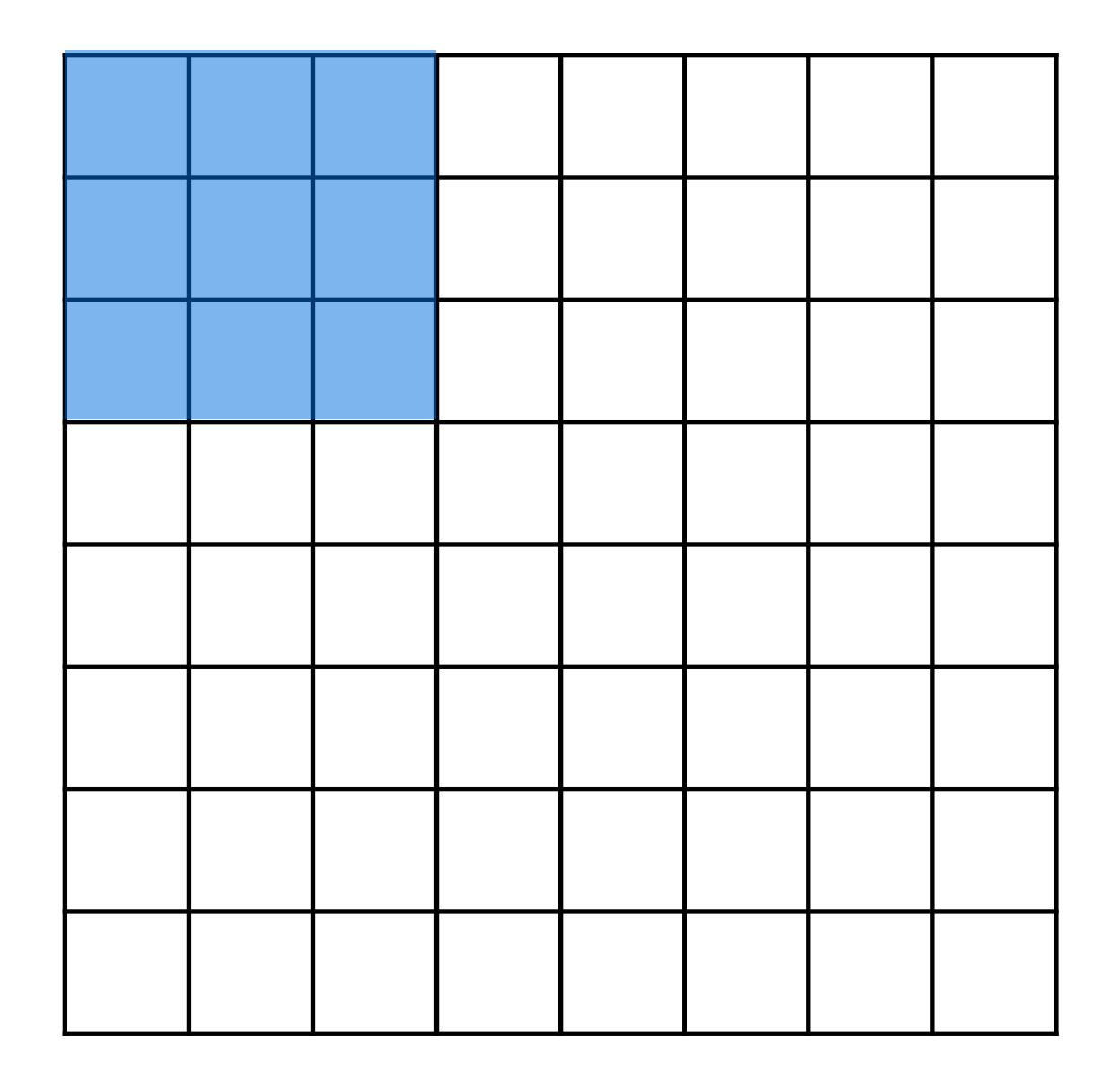

**Input**

Recall that at each position, we are doing a **3D** sum:

$$
h^r = \sum_{ijk} x^r_{ijk} W_{ijk} + b
$$

*(channel, row, column)*

But we can also convolve with a **stride**, e.g. stride  $= 2$ 

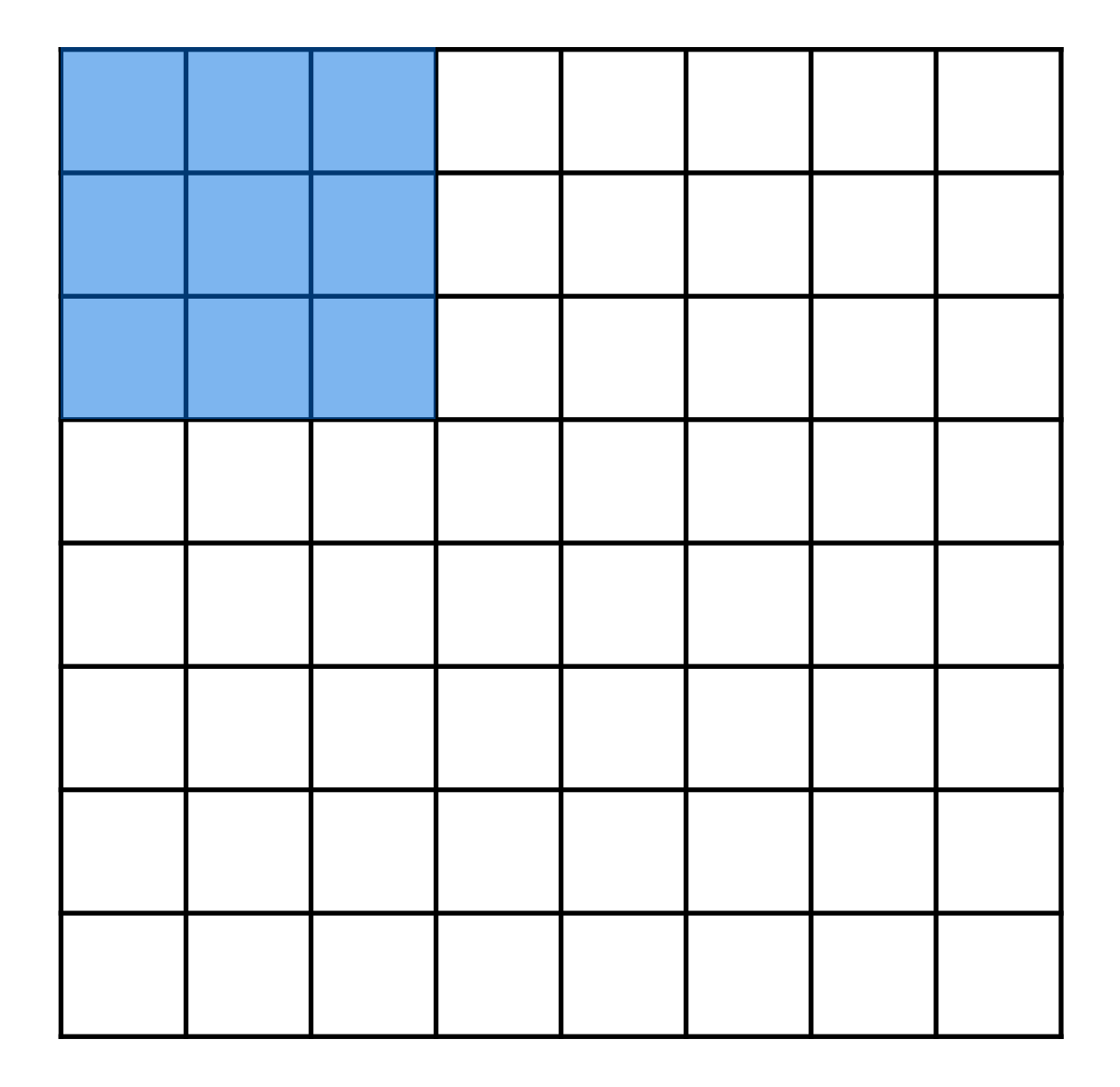

**Input**

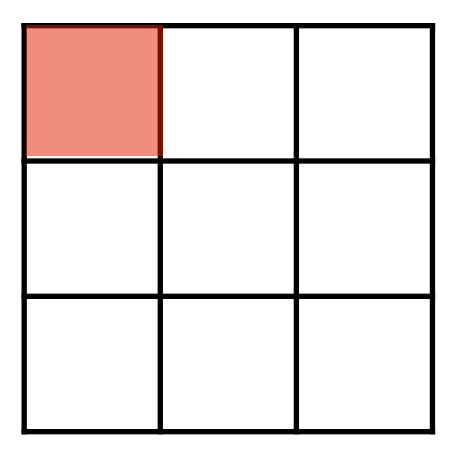

**Output**

But we can also convolve with a **stride**, e.g. stride  $= 2$ 

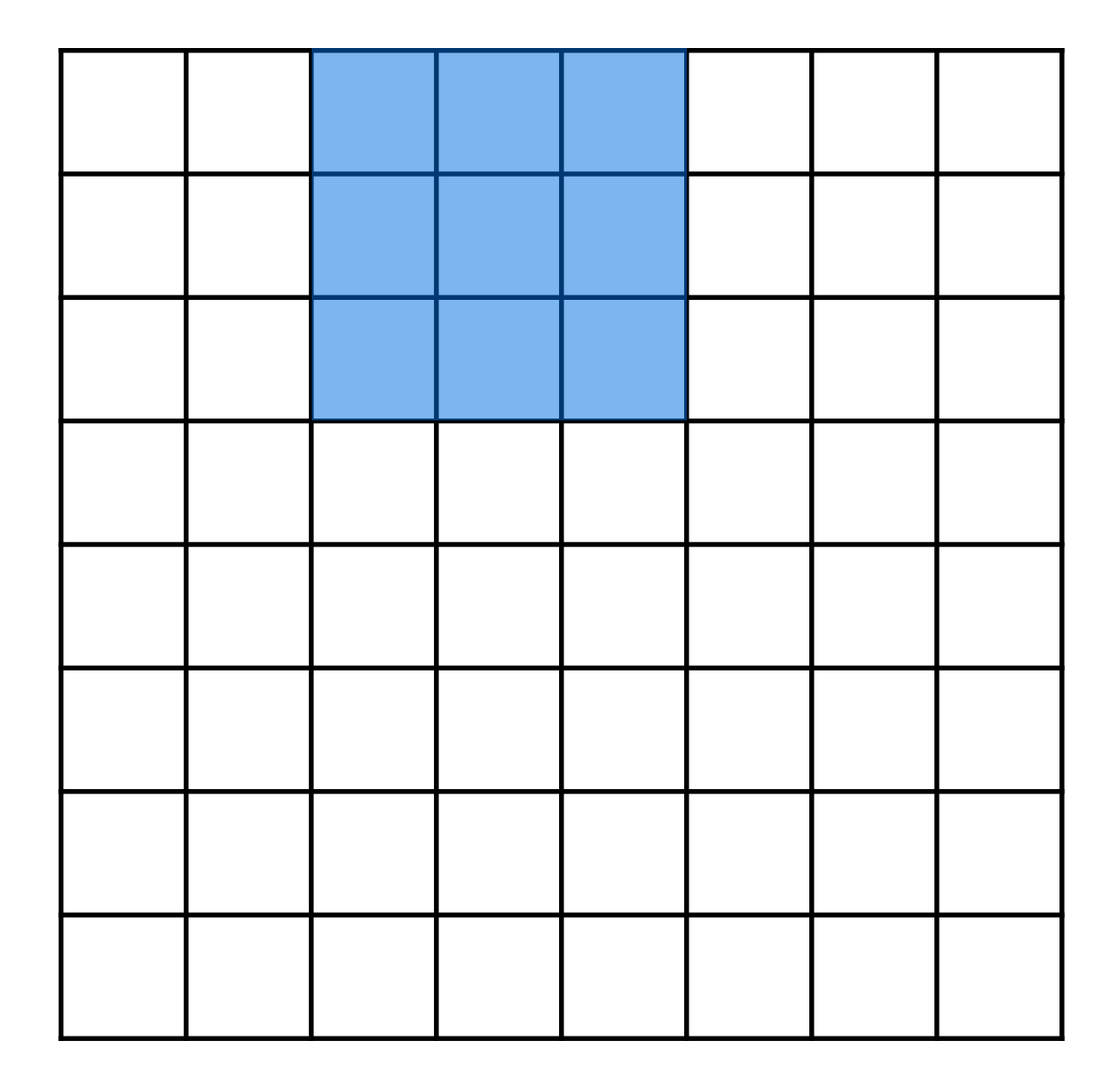

**Input**

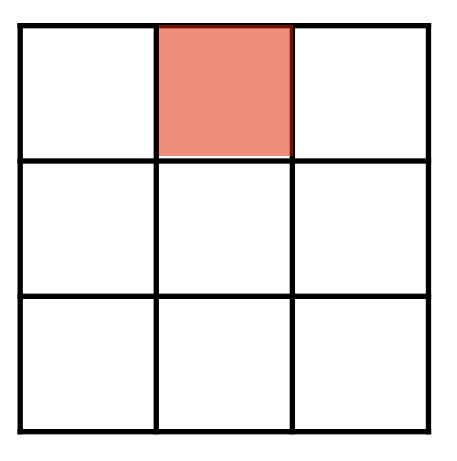

**Output**

But we can also convolve with a **stride**, e.g. stride  $= 2$ 

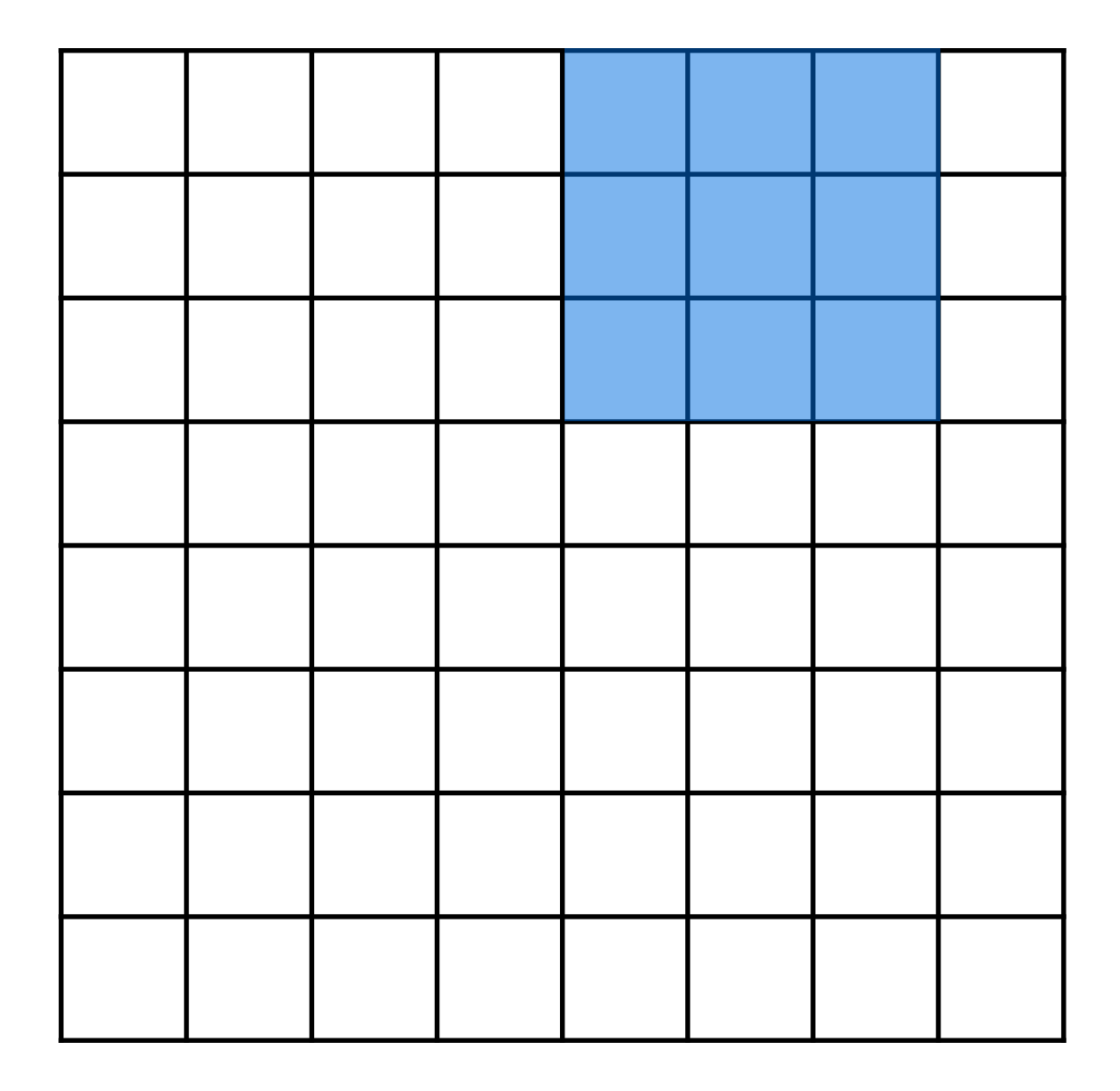

**Input**

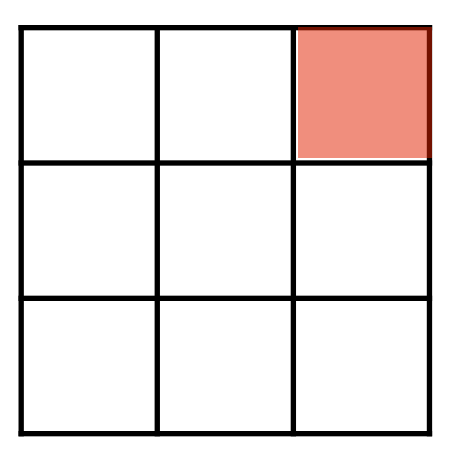

**Output**

But we can also convolve with a **stride**, e.g. stride  $= 2$ 

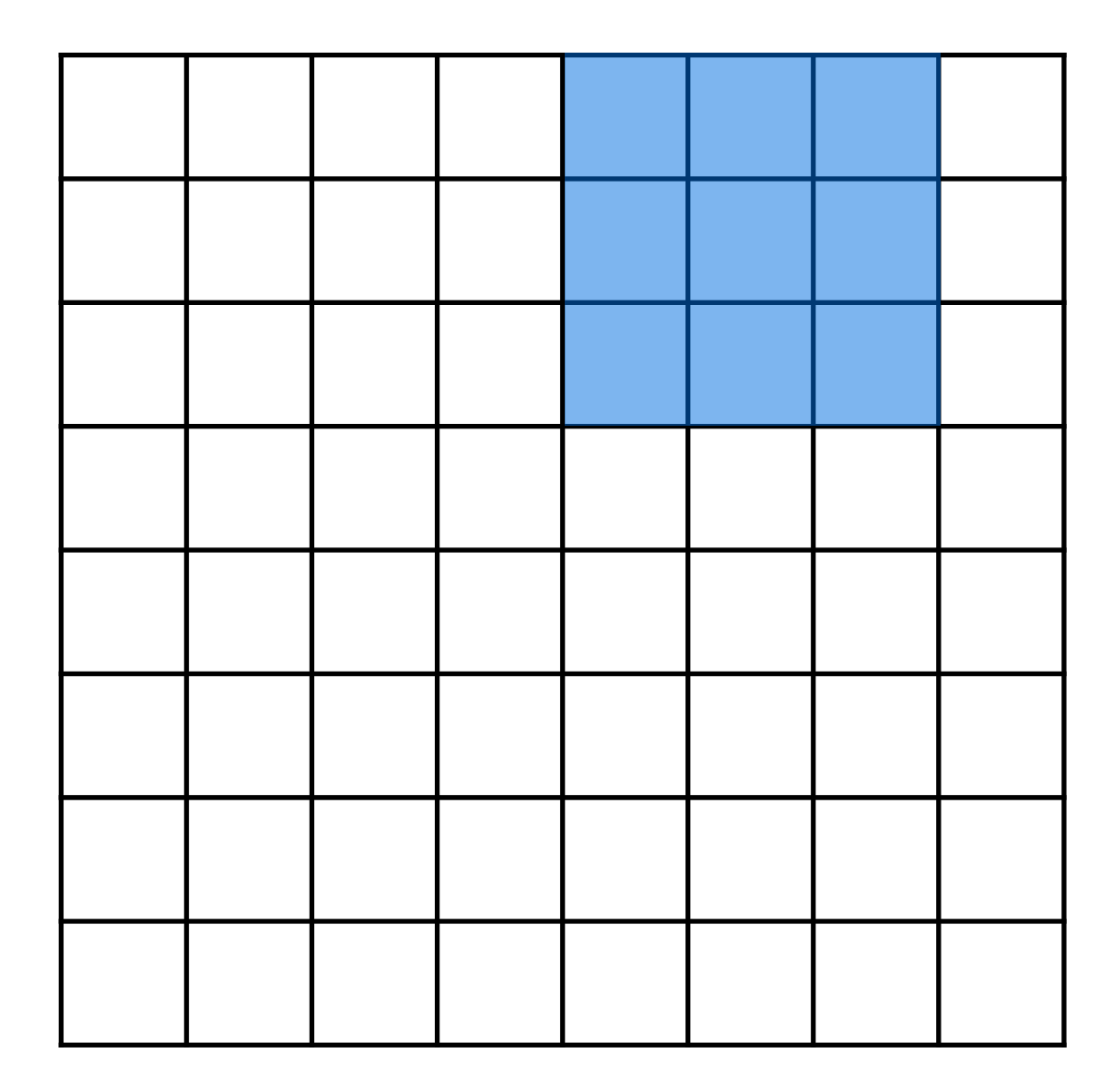

**Input**

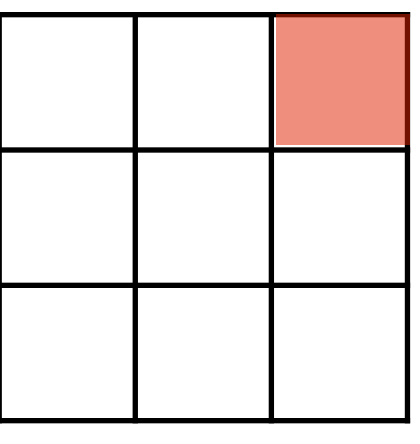

### **Output**

*- Notice that with certain strides, we may not be able to cover all of the input*

But we can also convolve with a **stride**, e.g. stride  $= 2$ 

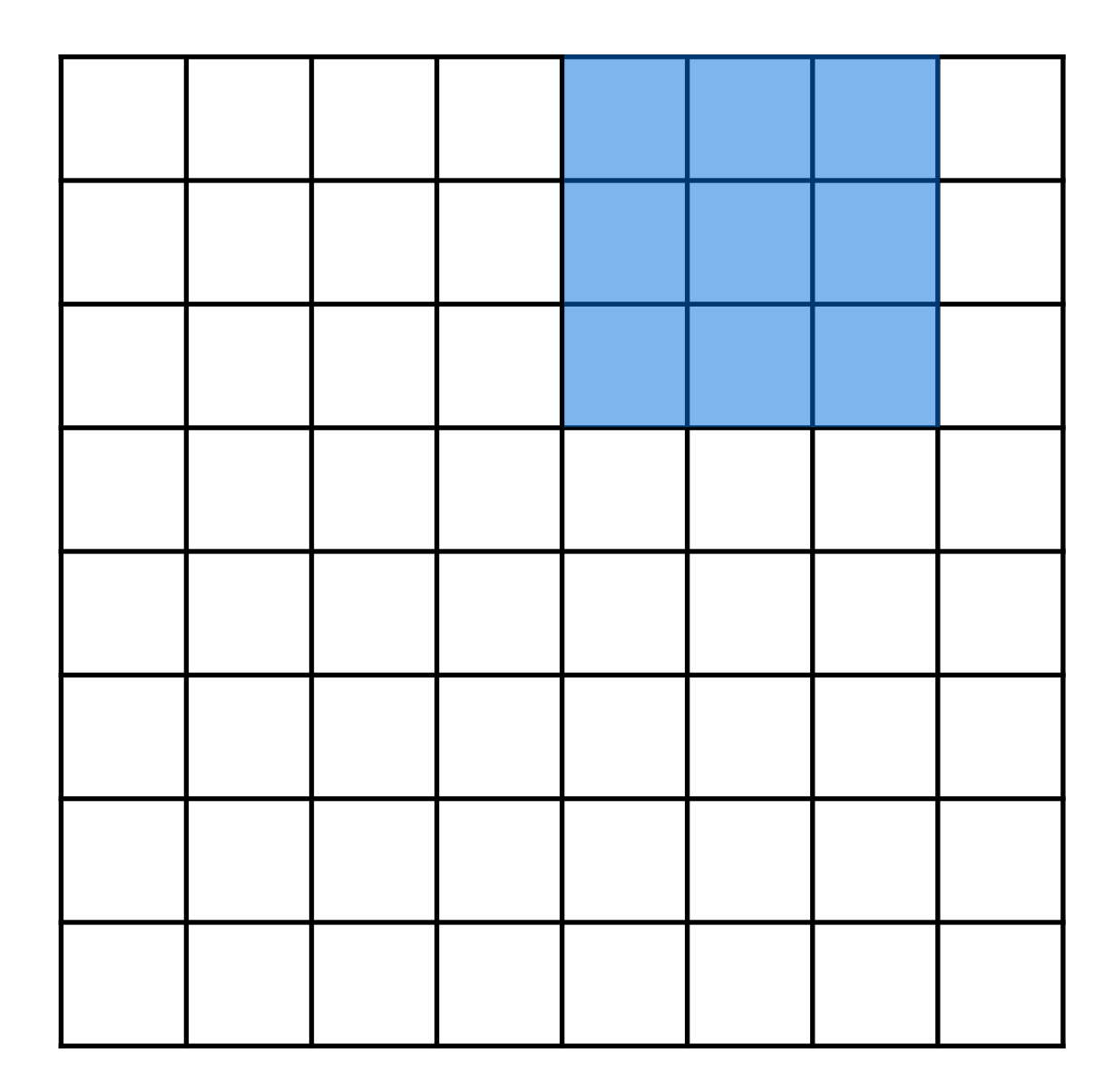

**Input**

### **Output**

*- Notice that with certain strides, we may not be able to cover all of the input*

*- The output is also half the size of the input*

We can also pad the input with zeros. Here, **pad = 1, stride = 2**

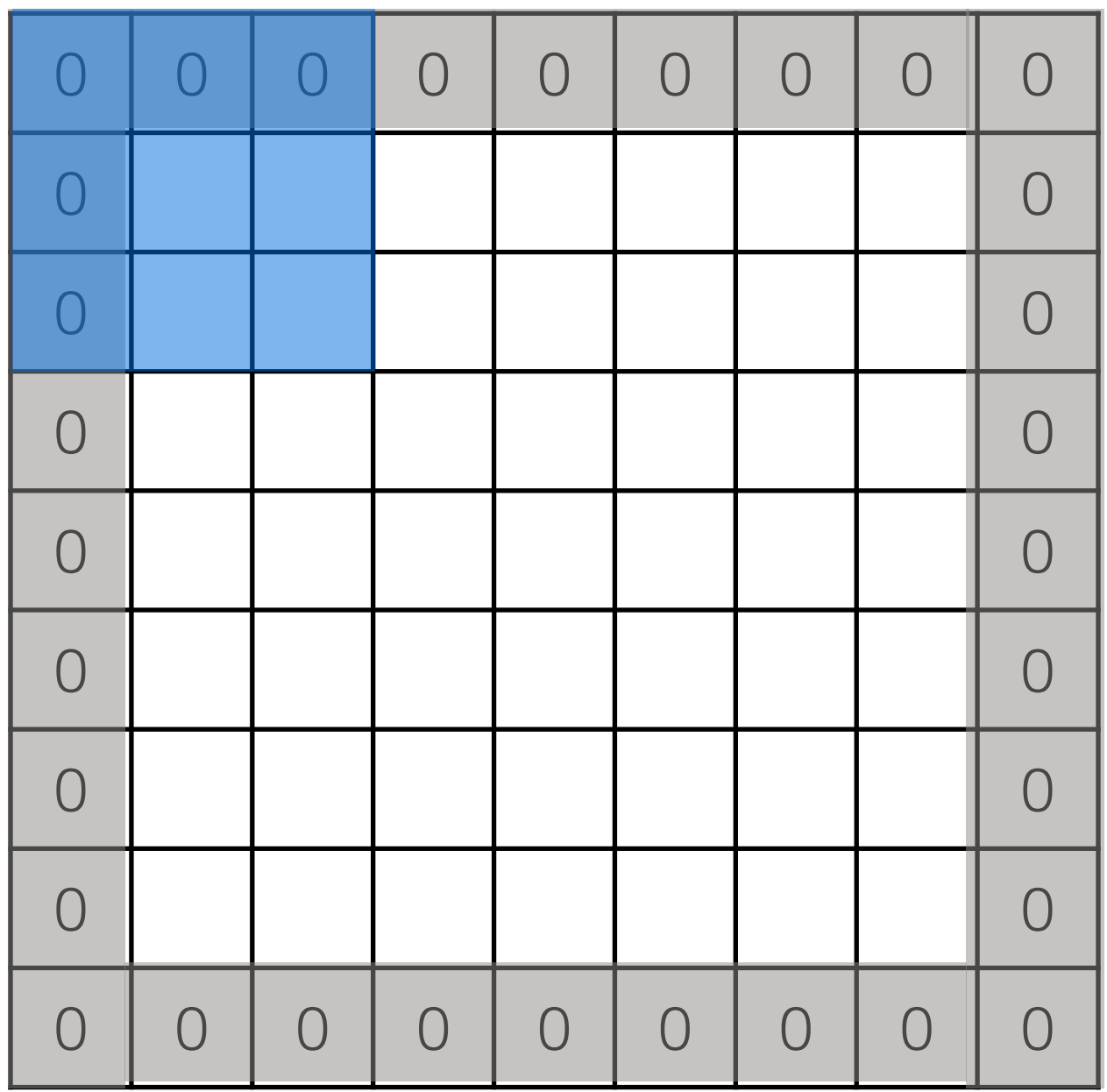

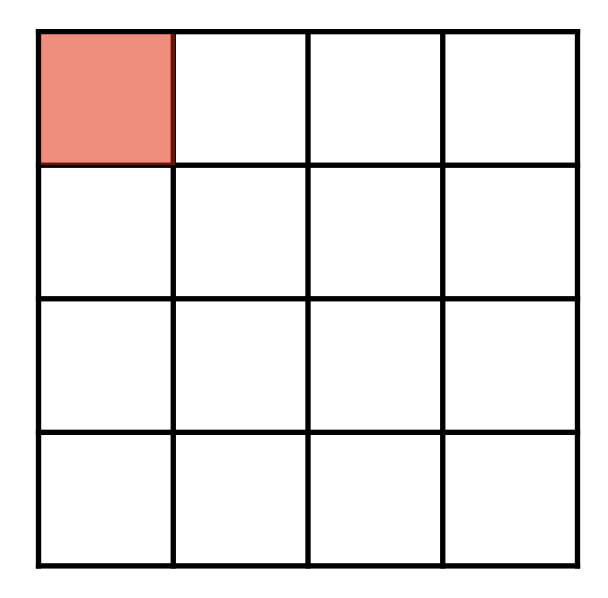

**Output**

### We can also pad the input with zeros. Here, **pad = 1, stride = 2**

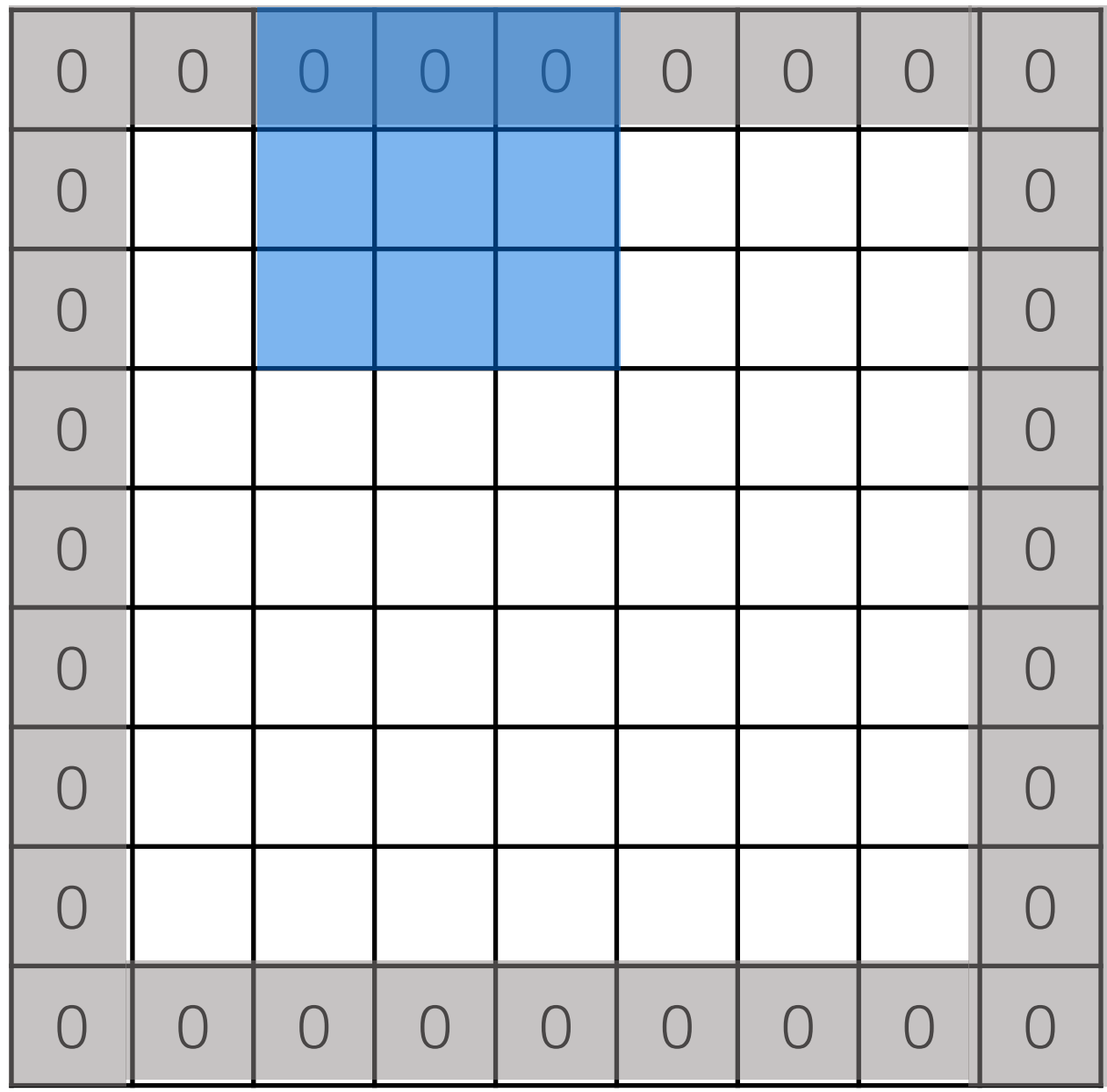

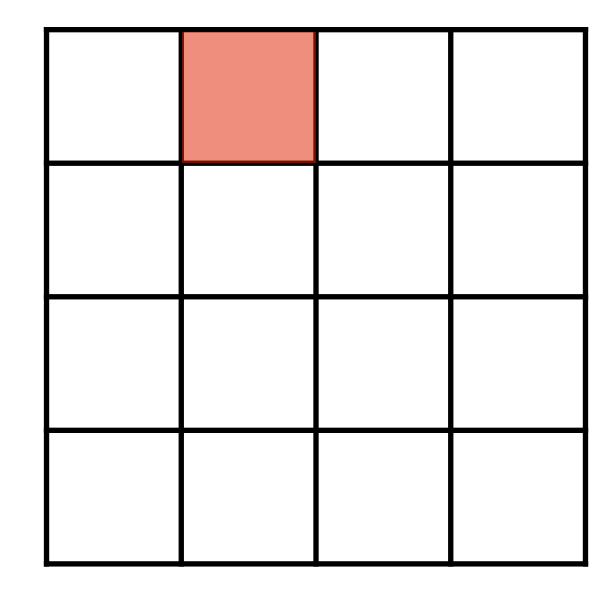

**Output**

### We can also pad the input with zeros. Here, **pad = 1, stride = 2**

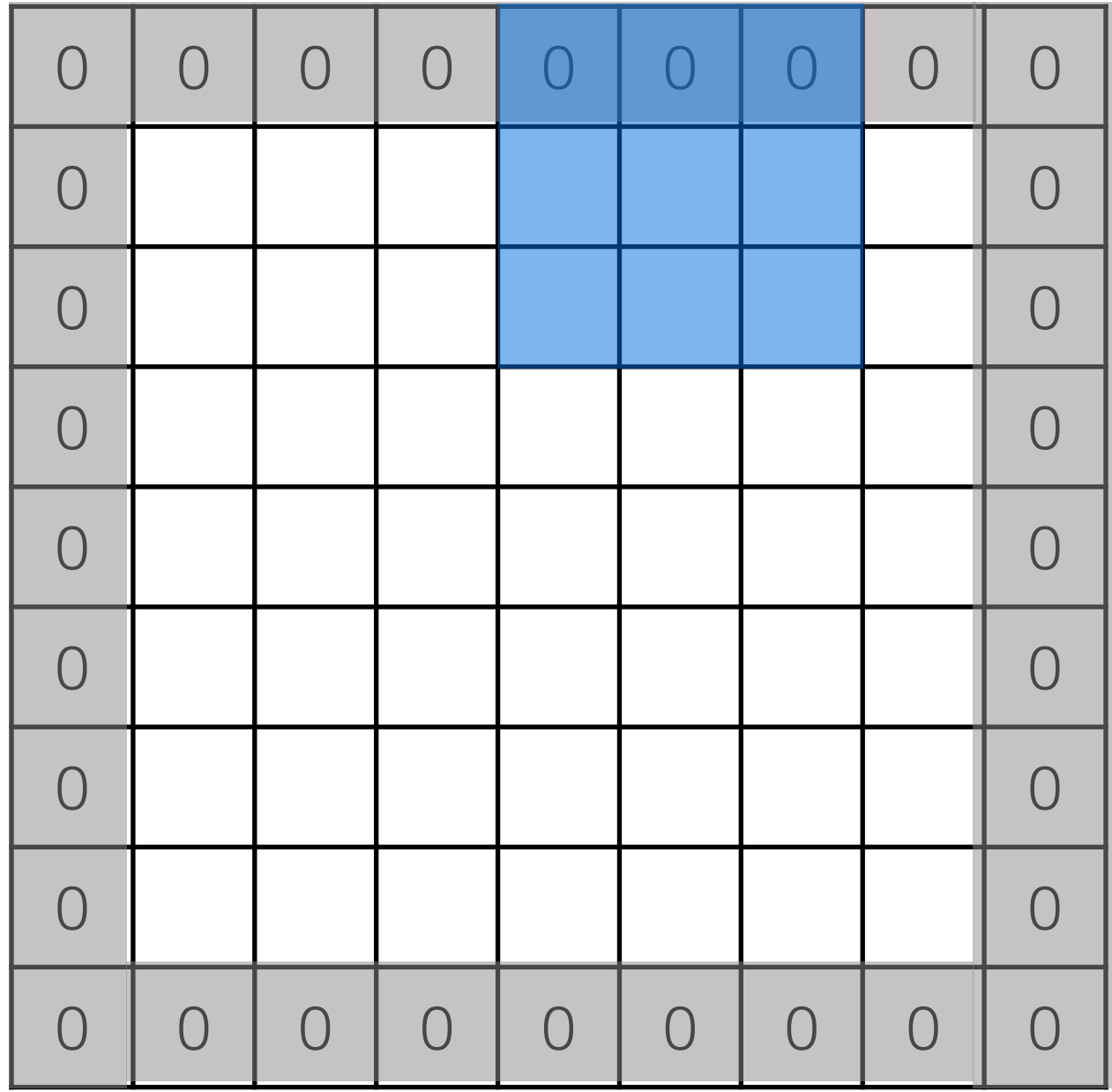

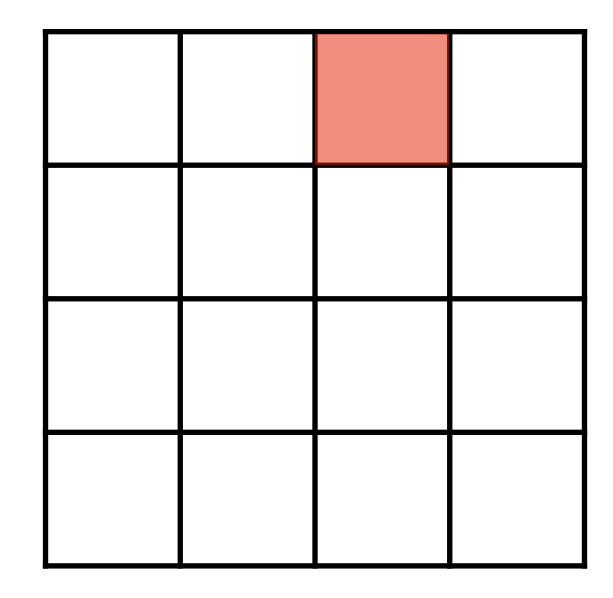

**Output**

### We can also pad the input with zeros. Here, **pad = 1, stride = 2**

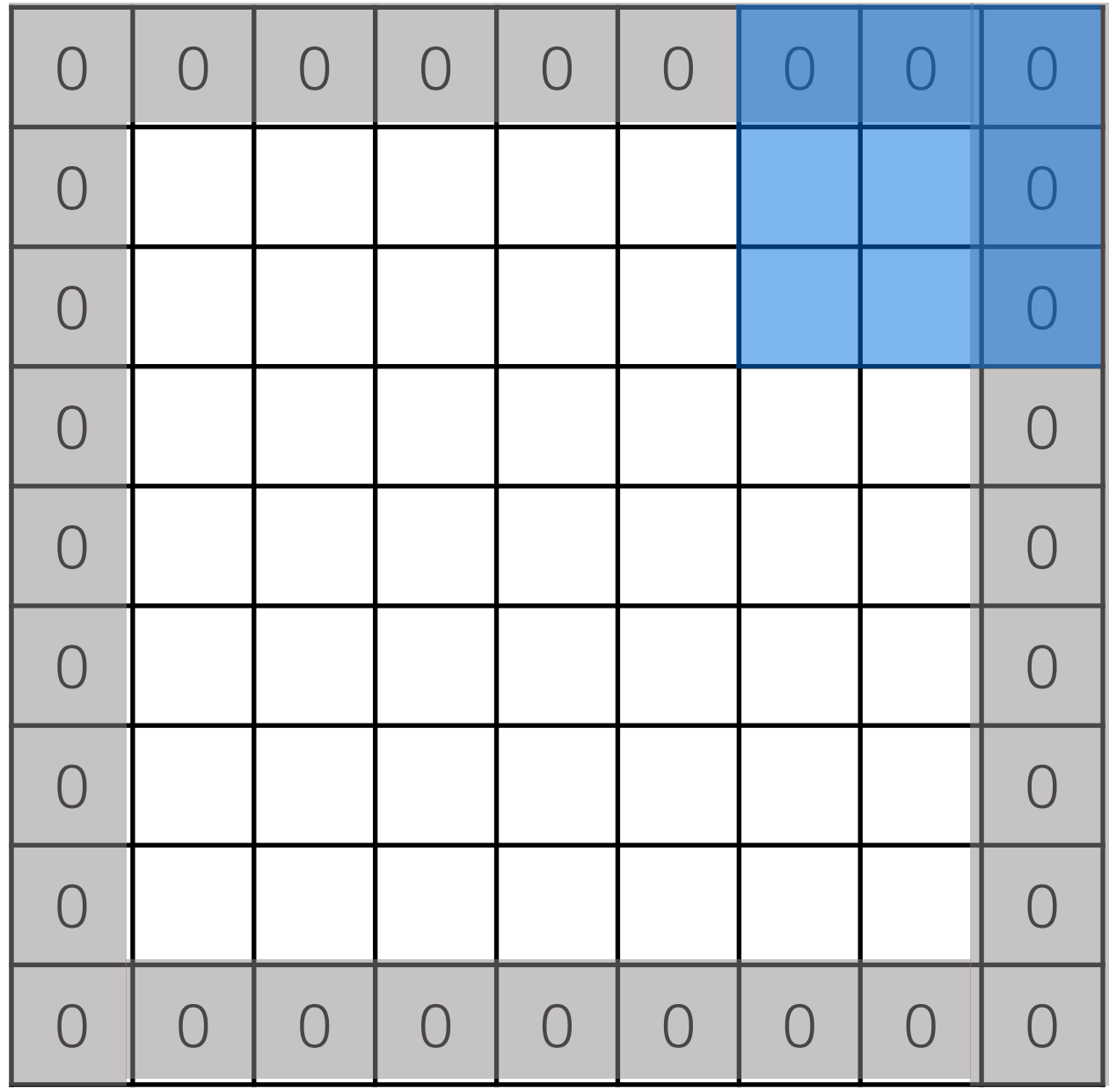

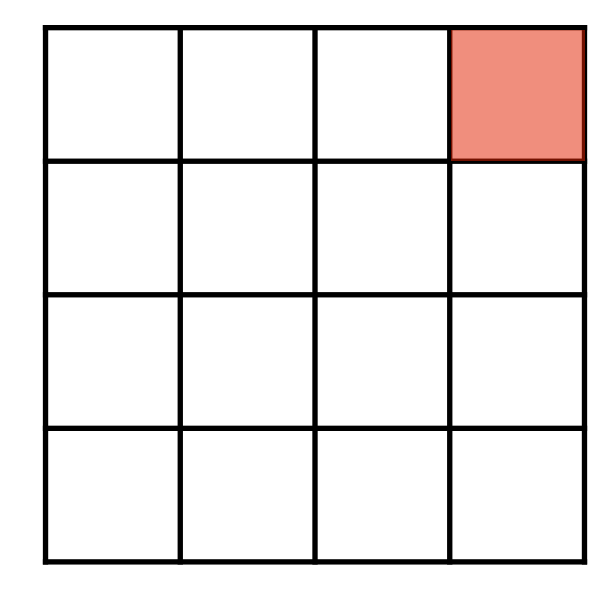

**Output**

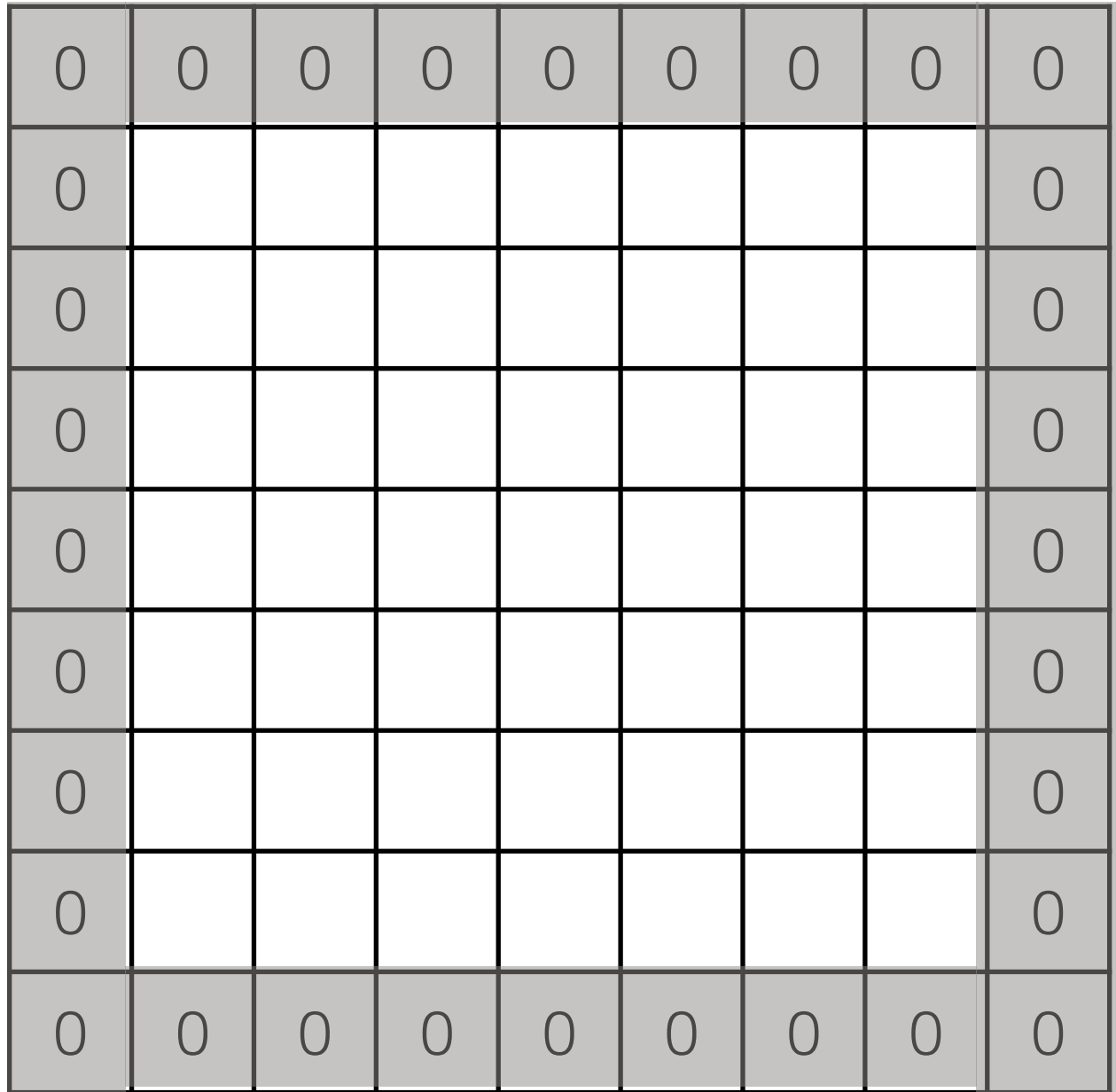

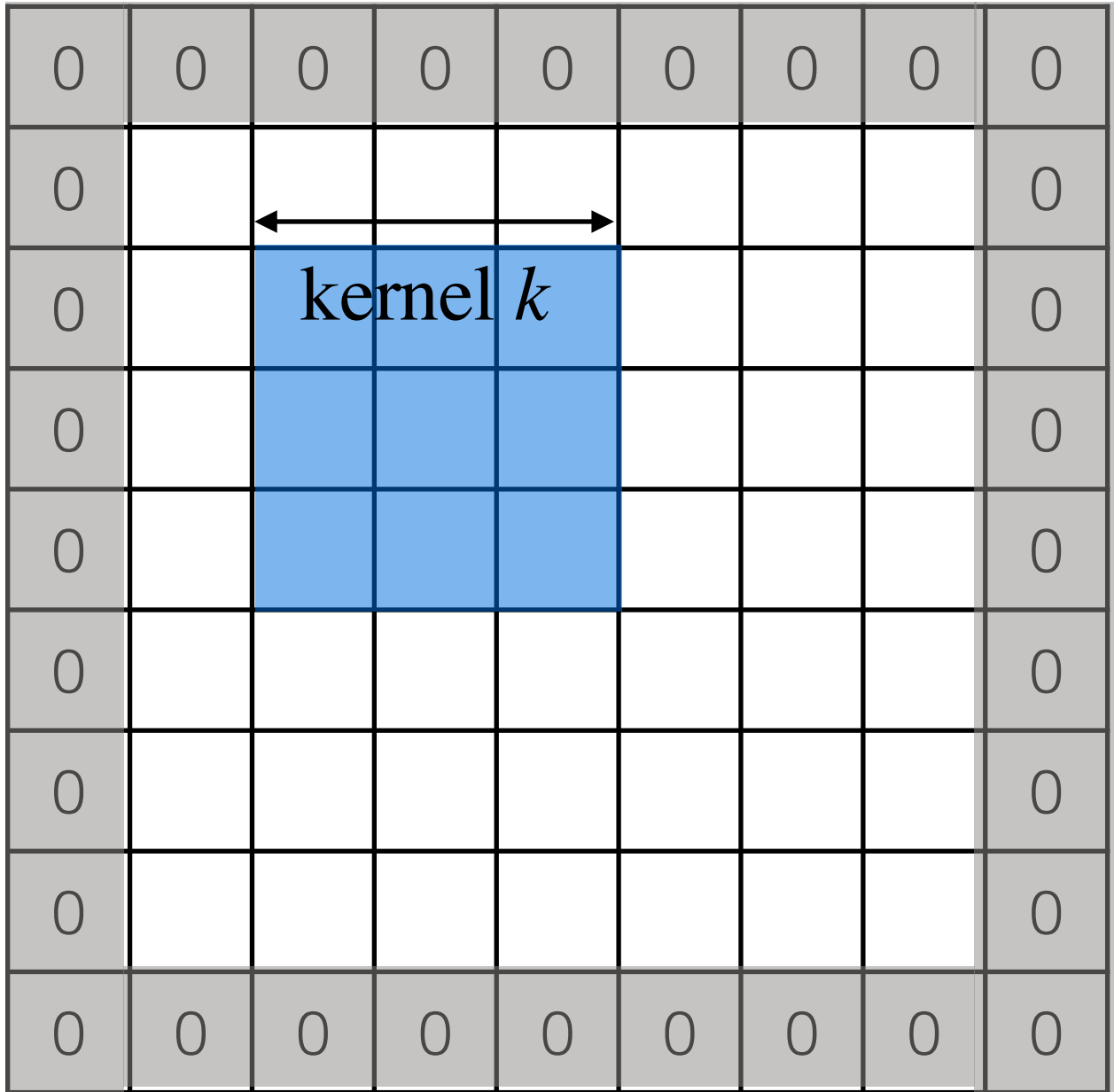

stride *s*

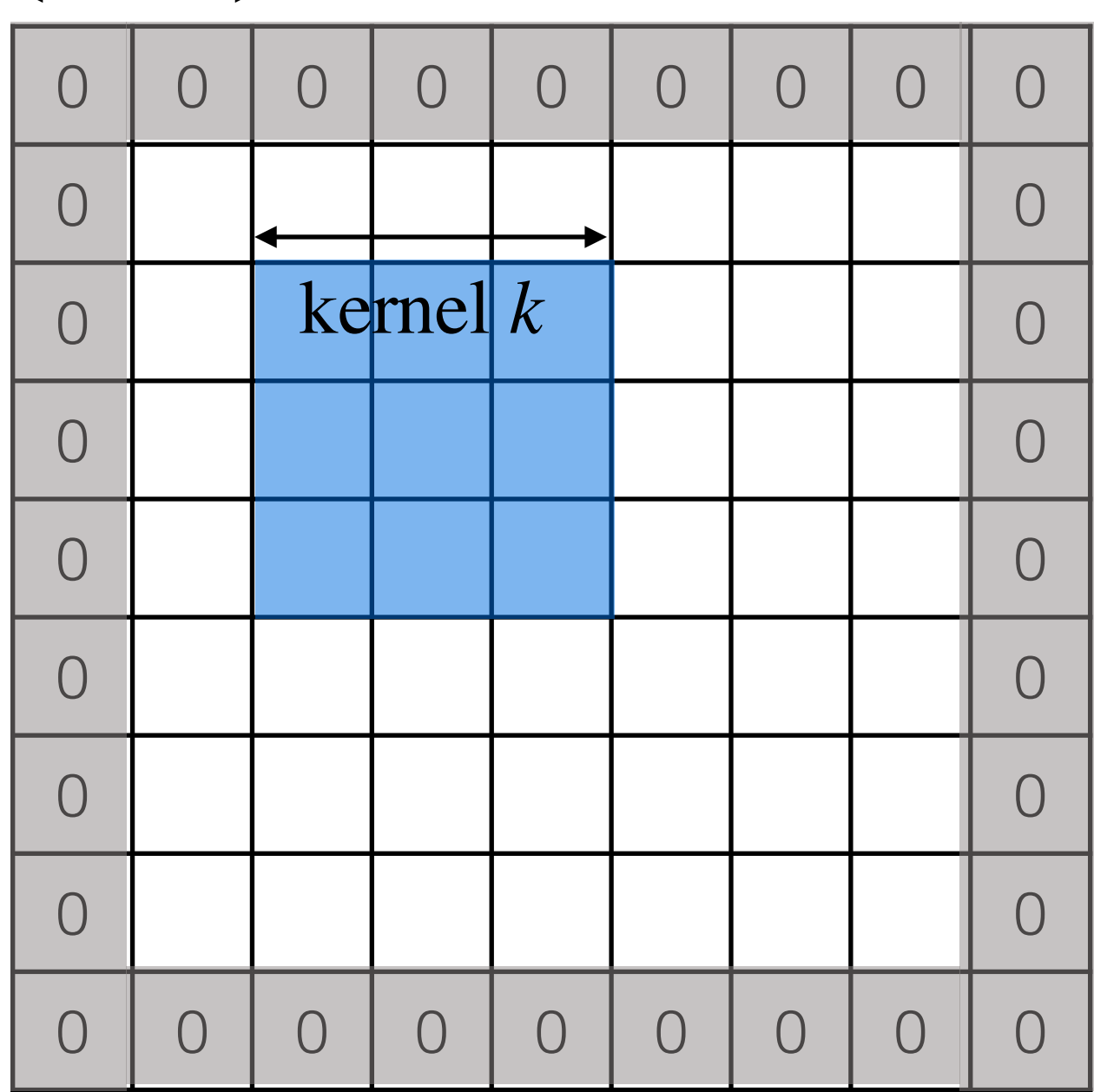

stride *s*

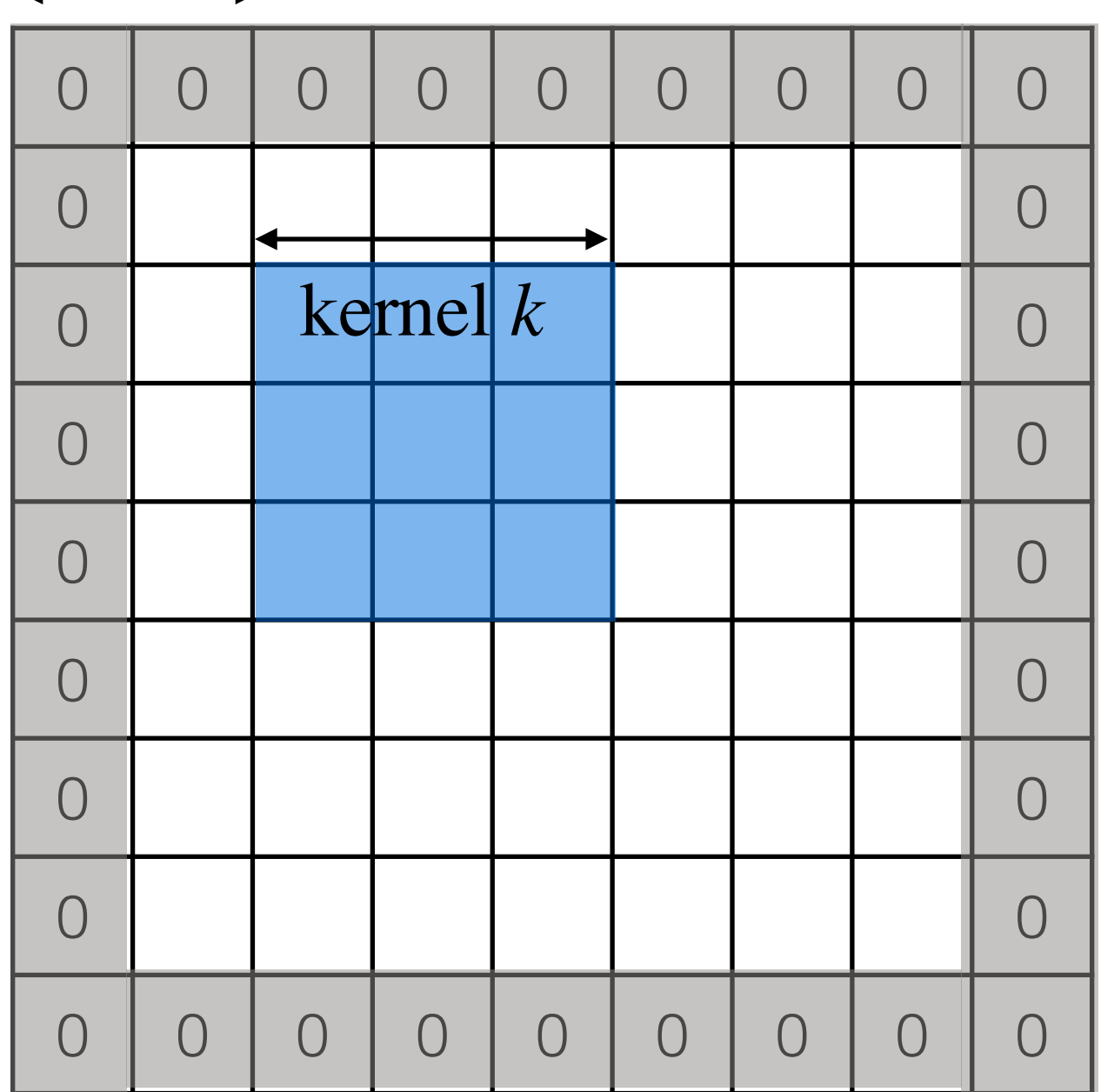

width 
$$
w_{\text{in}}
$$

stride *s*

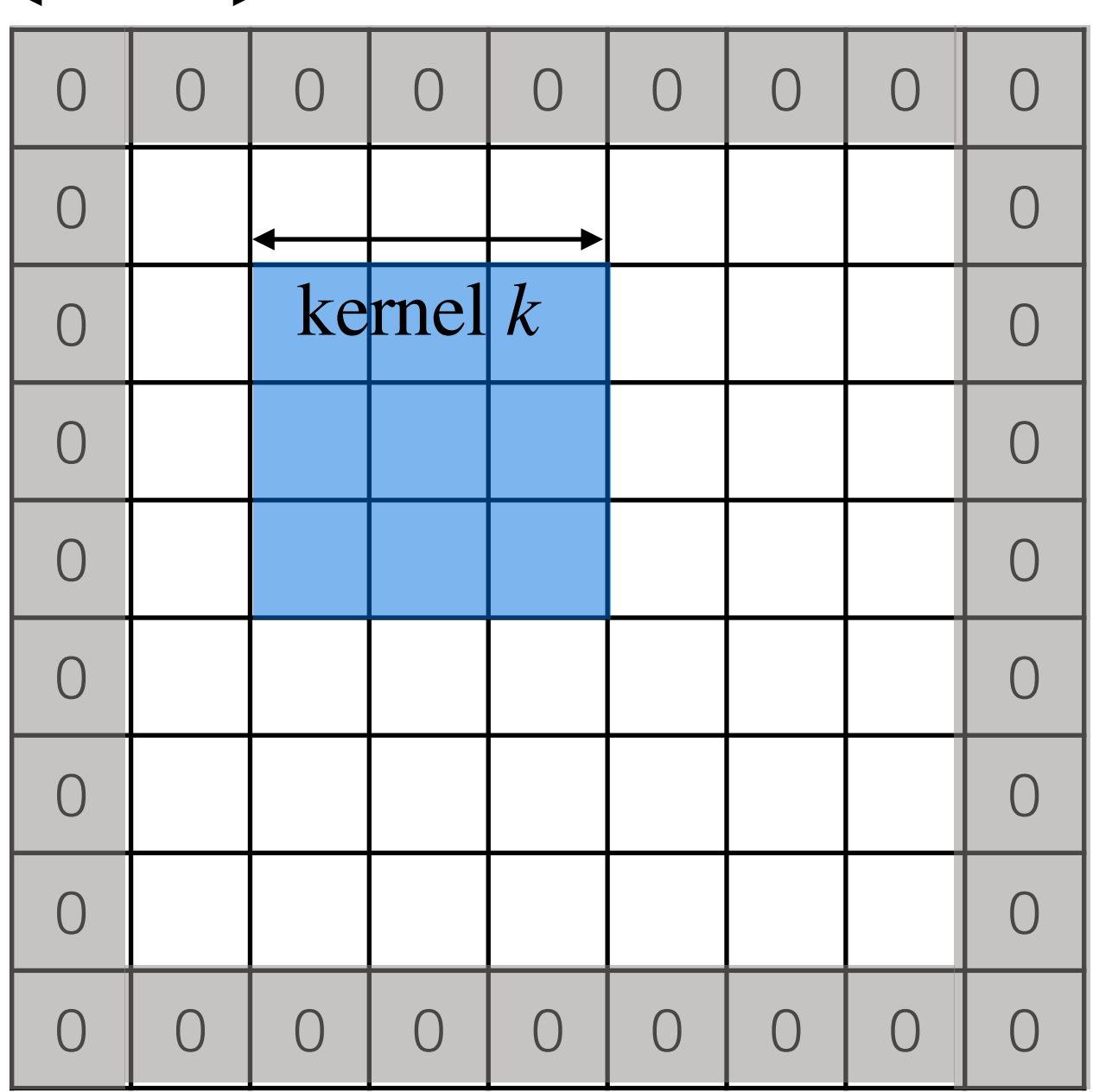

 $\overrightarrow{p}$  width  $w_{\text{in}}$  *p* 

stride *s*

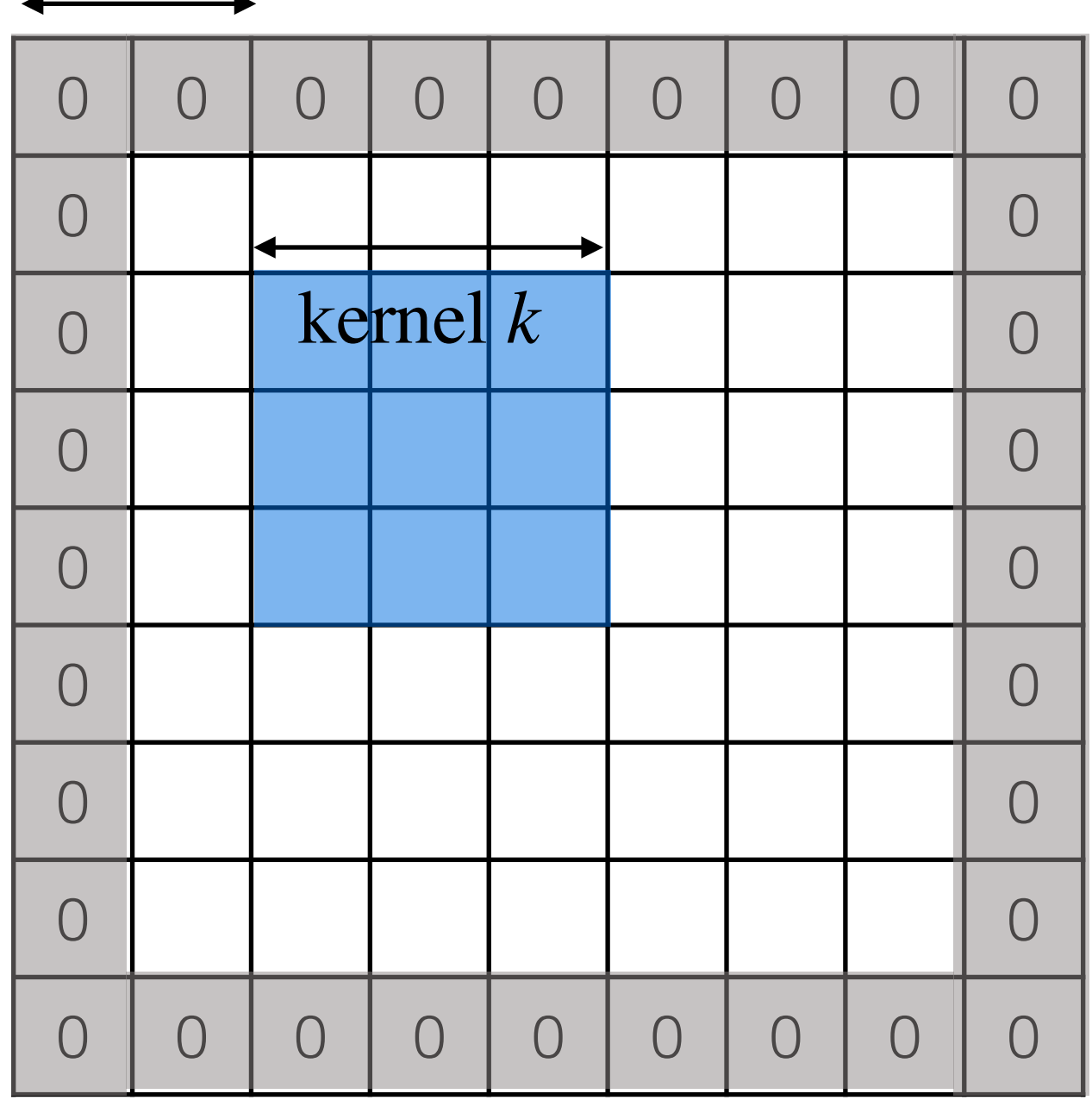

 $\overrightarrow{p}$  width  $w_{\text{in}}$  *p* 

In general, the output has size:

$$
w_{\text{out}} = \left\lfloor \frac{w_{\text{in}} + 2p - k}{s} \right\rfloor + 1
$$

stride *s*

*p*

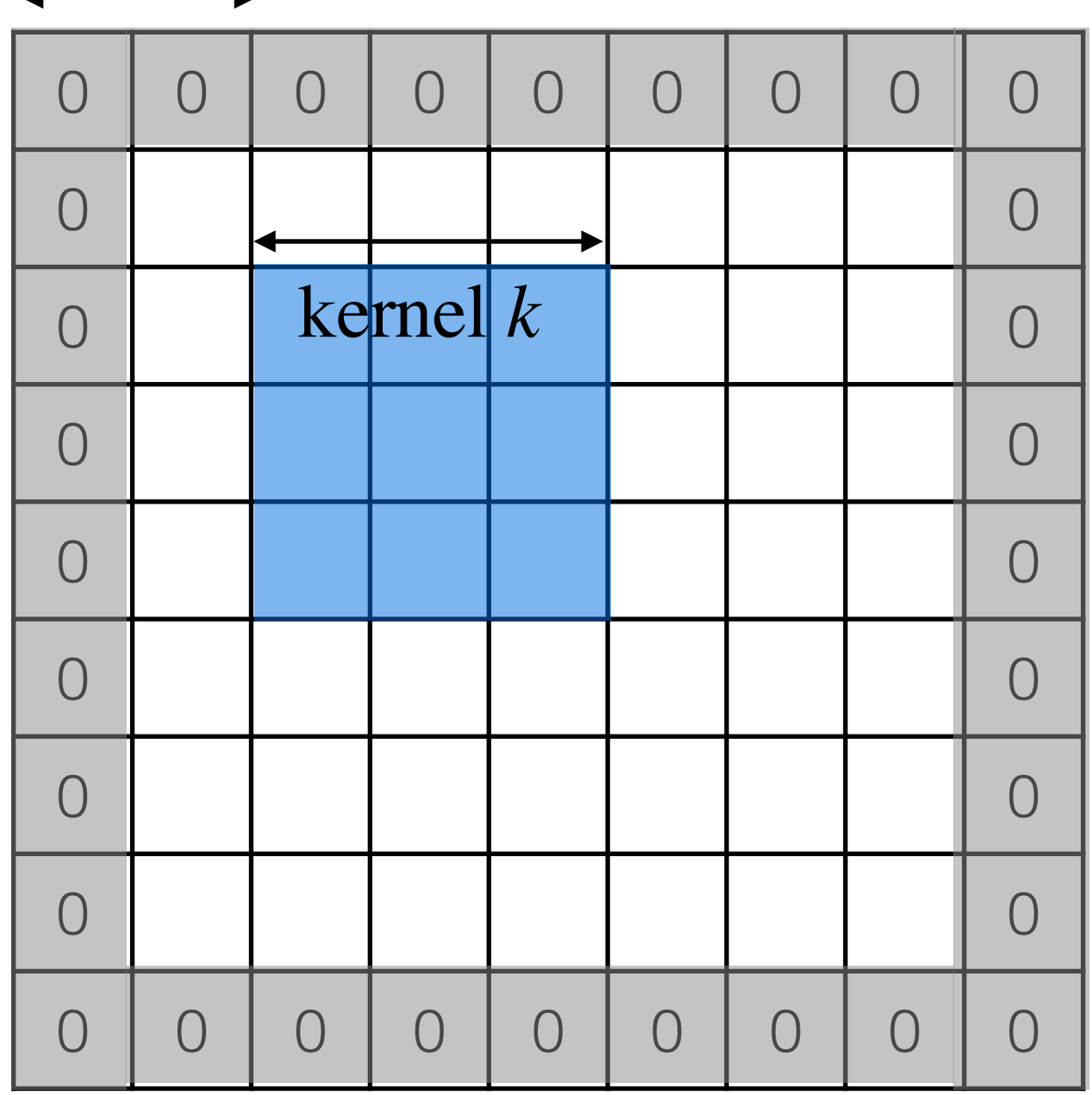

 $\overline{\text{width}}$  *w*<sub>in</sub>

**Example:**  $k=3$ ,  $s=1$ ,  $p=1$ 

stride *s*

*p*

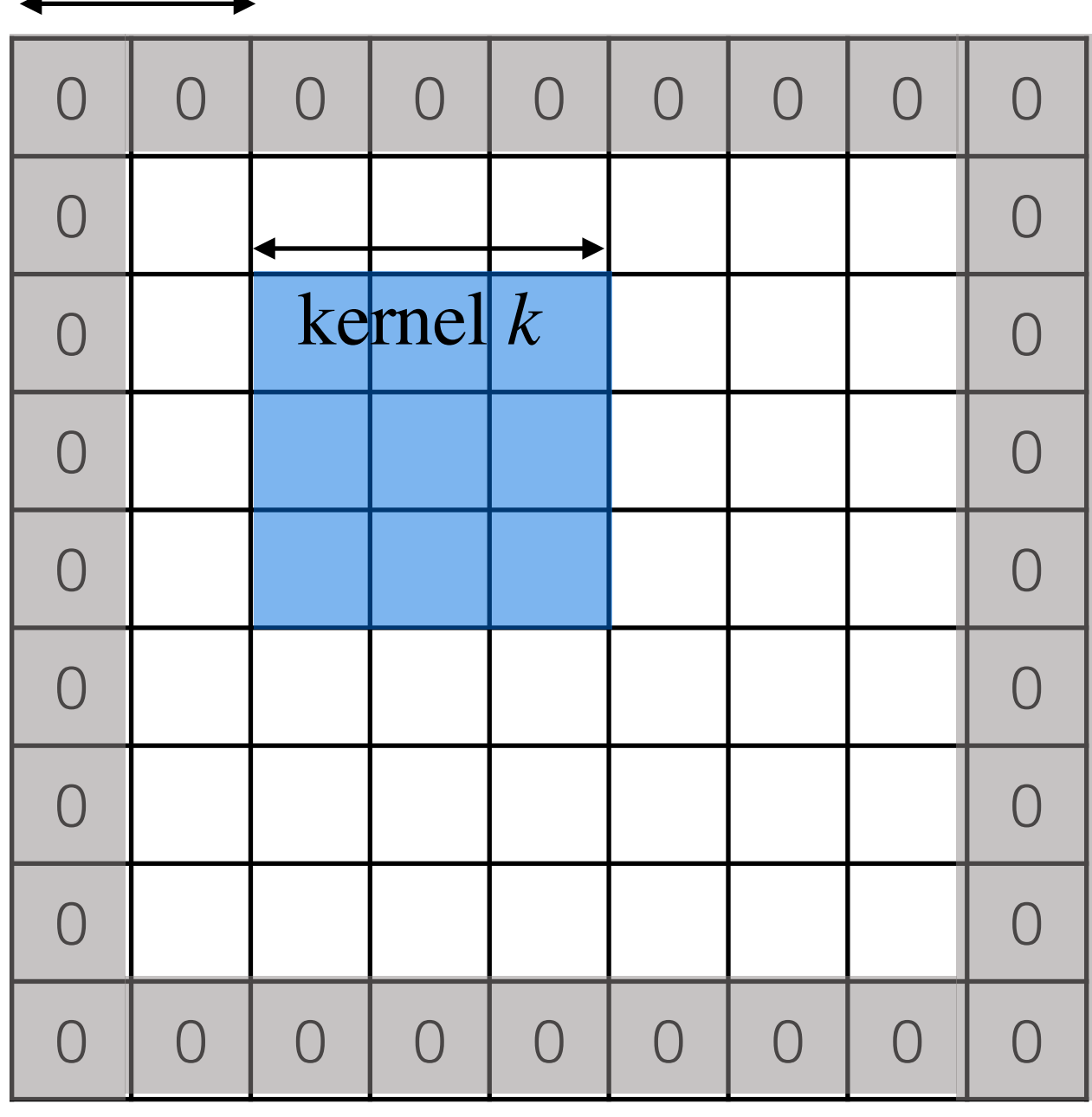

 $\overline{\text{width}}$  *w*<sub>in</sub>

**Example:**  $k=3$ ,  $s=1$ ,  $p=1$  $W_{\text{out}} =$  $w_{in} + 2p - k$ *s* ⎢  $\lfloor$  $\left|\frac{w_{\text{in}}+2p-k}{s}\right|$  $\overline{\phantom{a}}$  $|+1$ =  $w_{\text{in}} + 2 - 3$ 1 ⎢  $\lfloor$  $\left| \frac{w_{in} + 2 - 3}{1} \right|$  $\overline{\phantom{a}}$  $|+1$  $=$   $w_{in}$ 

stride *s*

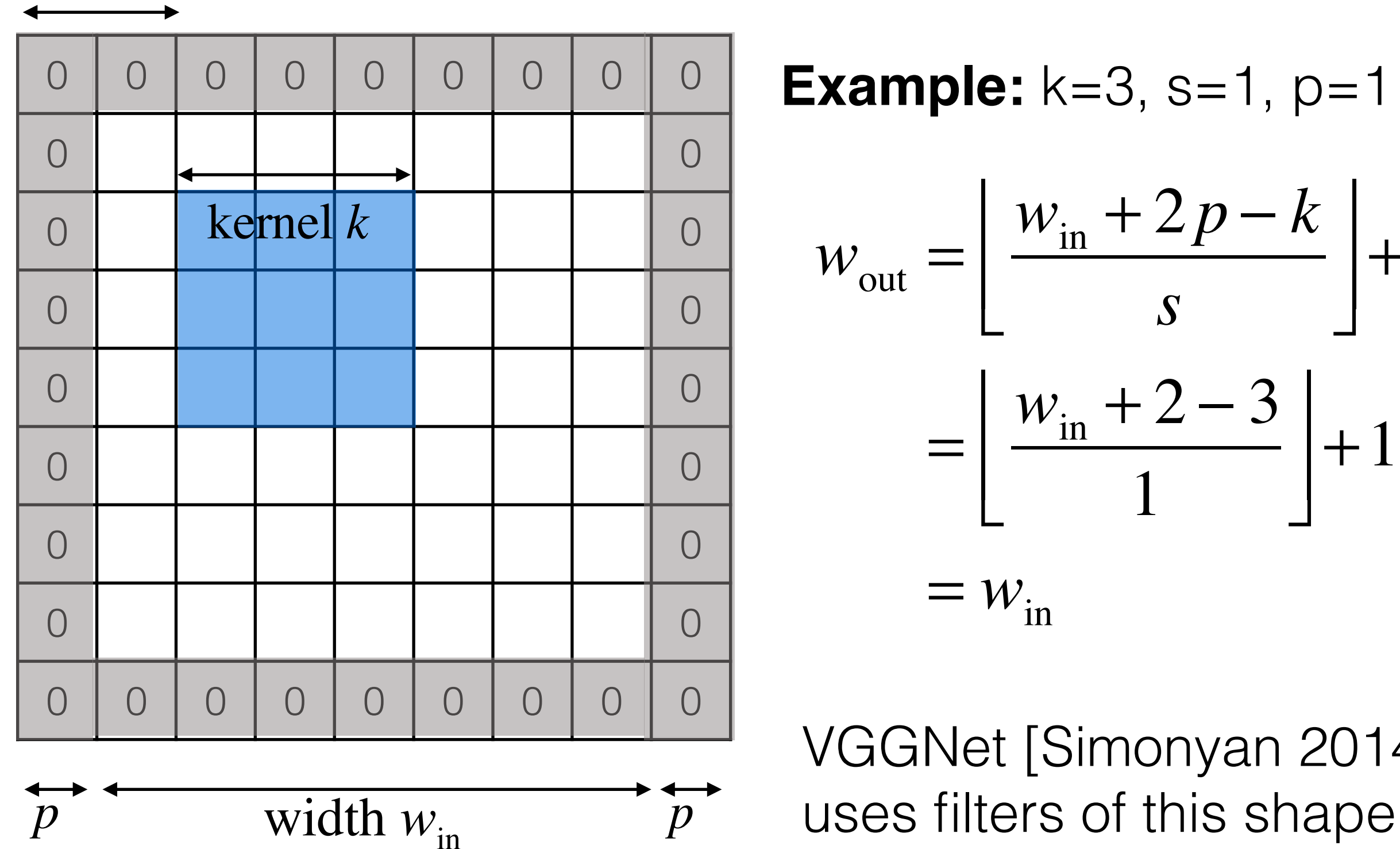

**Example:**  $k=3$ ,  $s=1$ ,  $p=1$  $W_{\text{out}} =$  $w_{in} + 2p - k$ *s* ⎢  $\lfloor$  $\left|\frac{w_{\text{in}}+2p-k}{s}\right|$  $\overline{\phantom{a}}$  $|+1$ =  $w_{\text{in}} + 2 - 3$ 1 ⎢  $\lfloor$  $\left| \frac{w_{in} + 2 - 3}{1} \right|$  $\overline{\phantom{a}}$  $|+1$  $=$   $w_{\text{in}}$ 

VGGNet [Simonyan 2014]

# Max Pooling

For most CNNs, **convolution** is often followed by **pooling**:

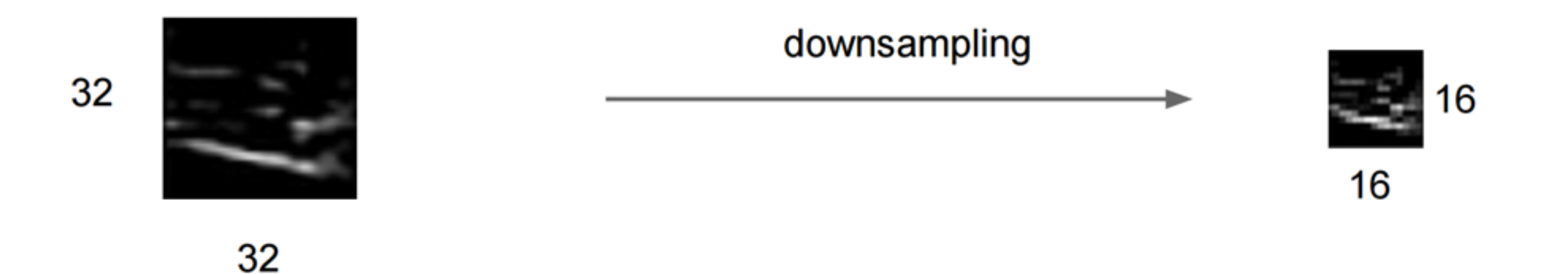

*Figure: Andrej Karpathy*
For most CNNs, **convolution** is often followed by **pooling**:

- Creates a smaller representation while retaining the most important information

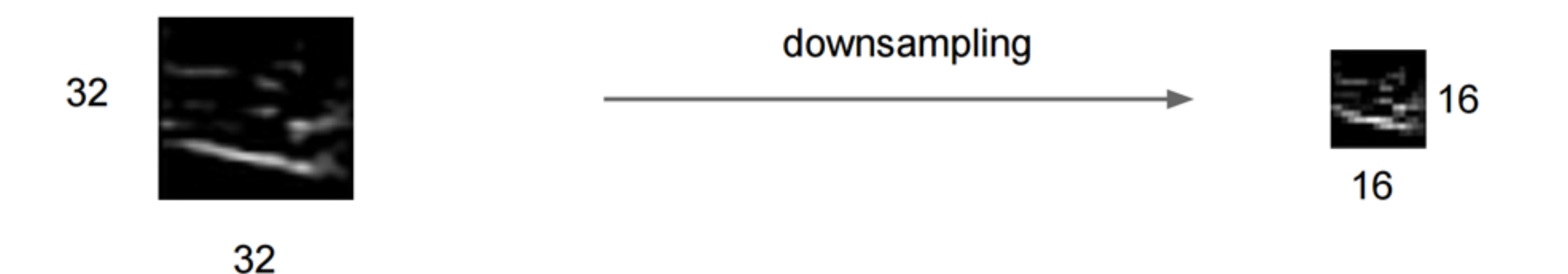

For most CNNs, **convolution** is often followed by **pooling**:

- Creates a smaller representation while retaining the most important information
- The "max" operation is the most common

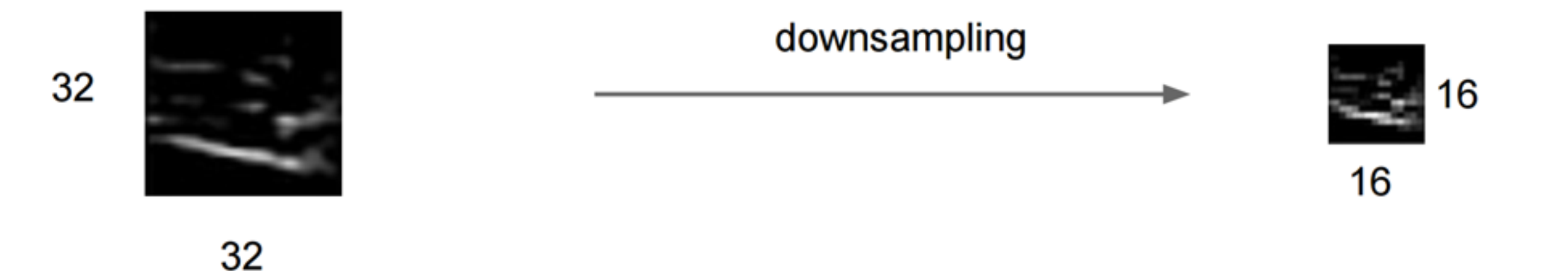

For most CNNs, **convolution** is often followed by **pooling**:

- Creates a smaller representation while retaining the most important information
- The "max" operation is the most common
- Why might "avg" be a poor choice?

32

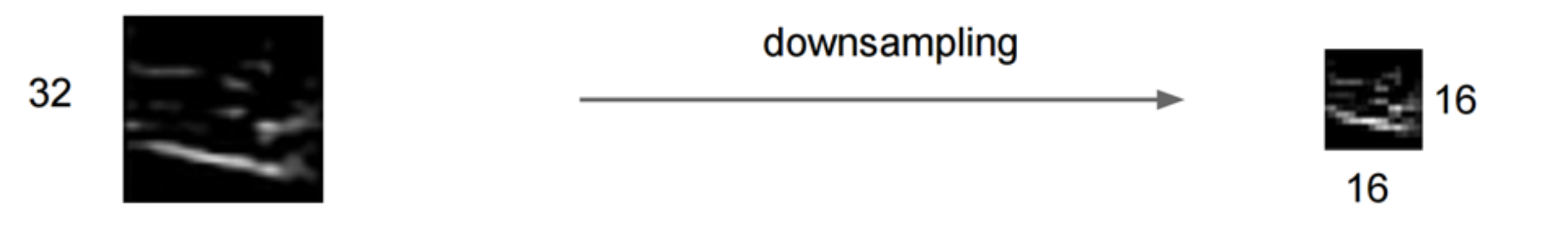

#### Single depth slice

У

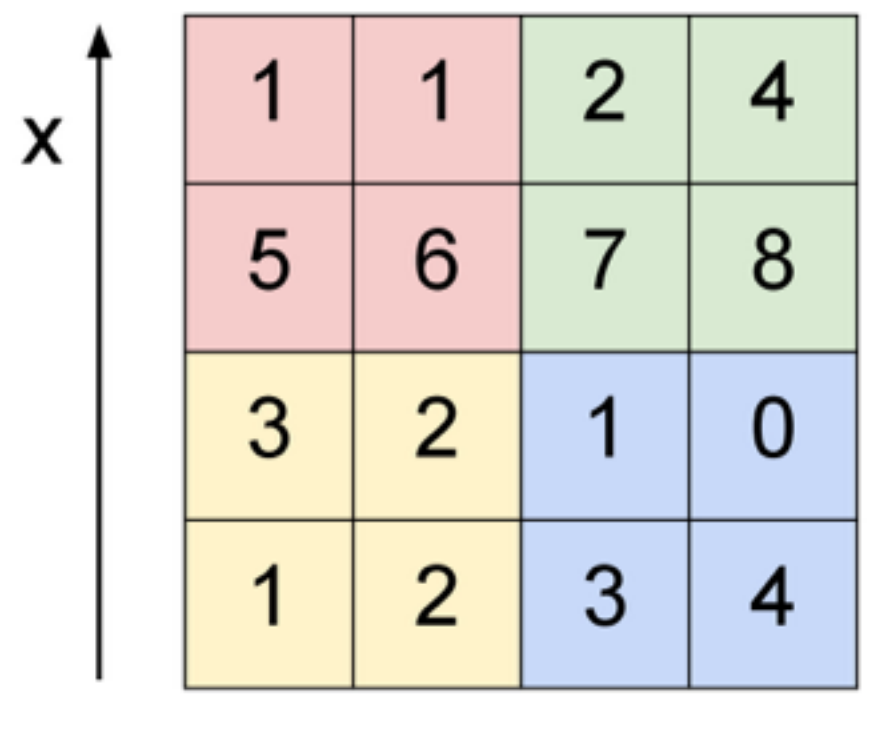

max pool with 2x2 filters and stride 2

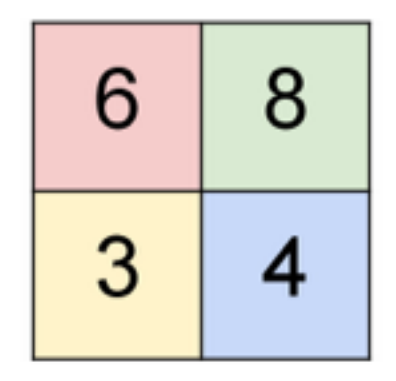

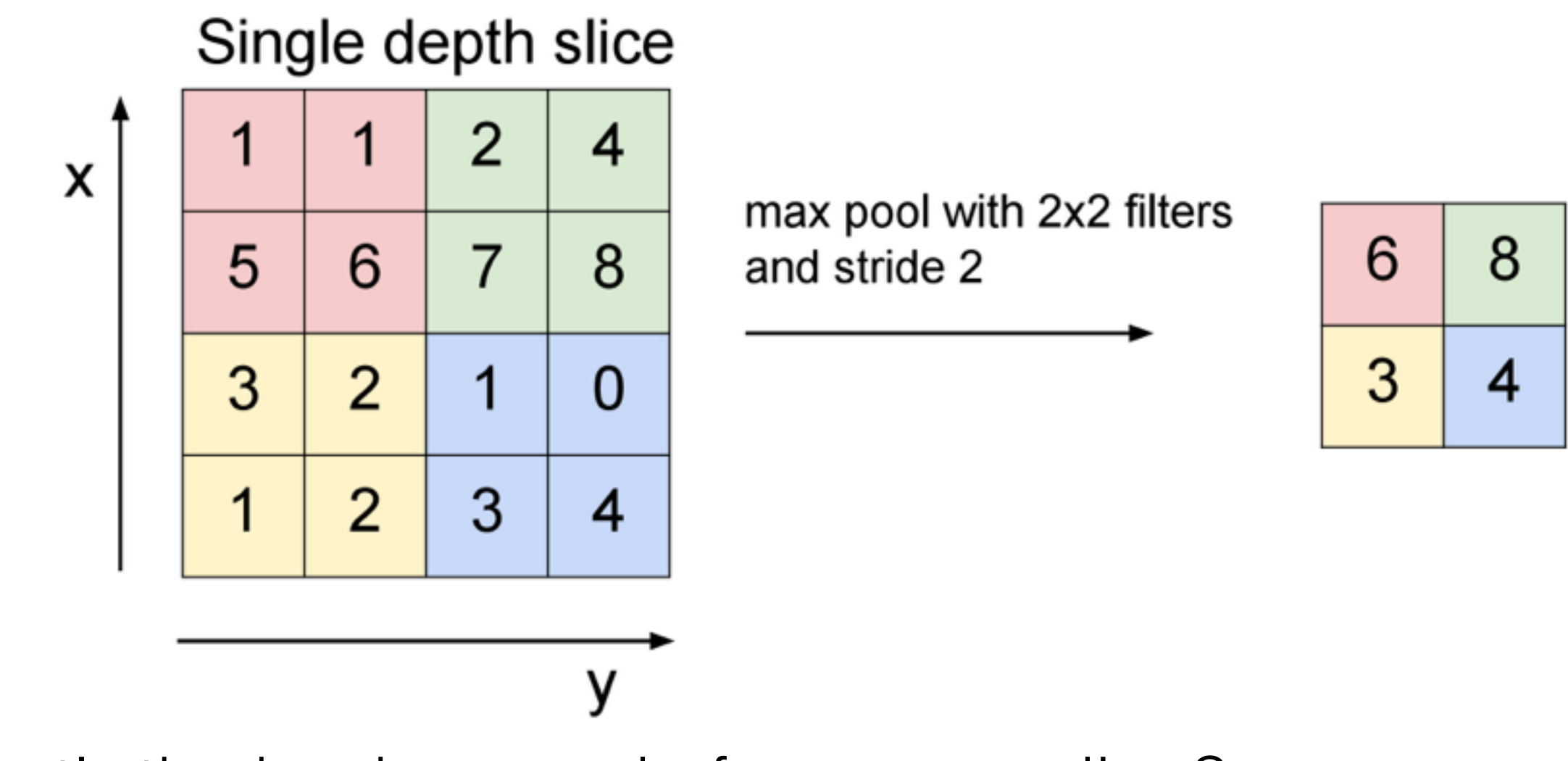

What's the backprop rule for max pooling?

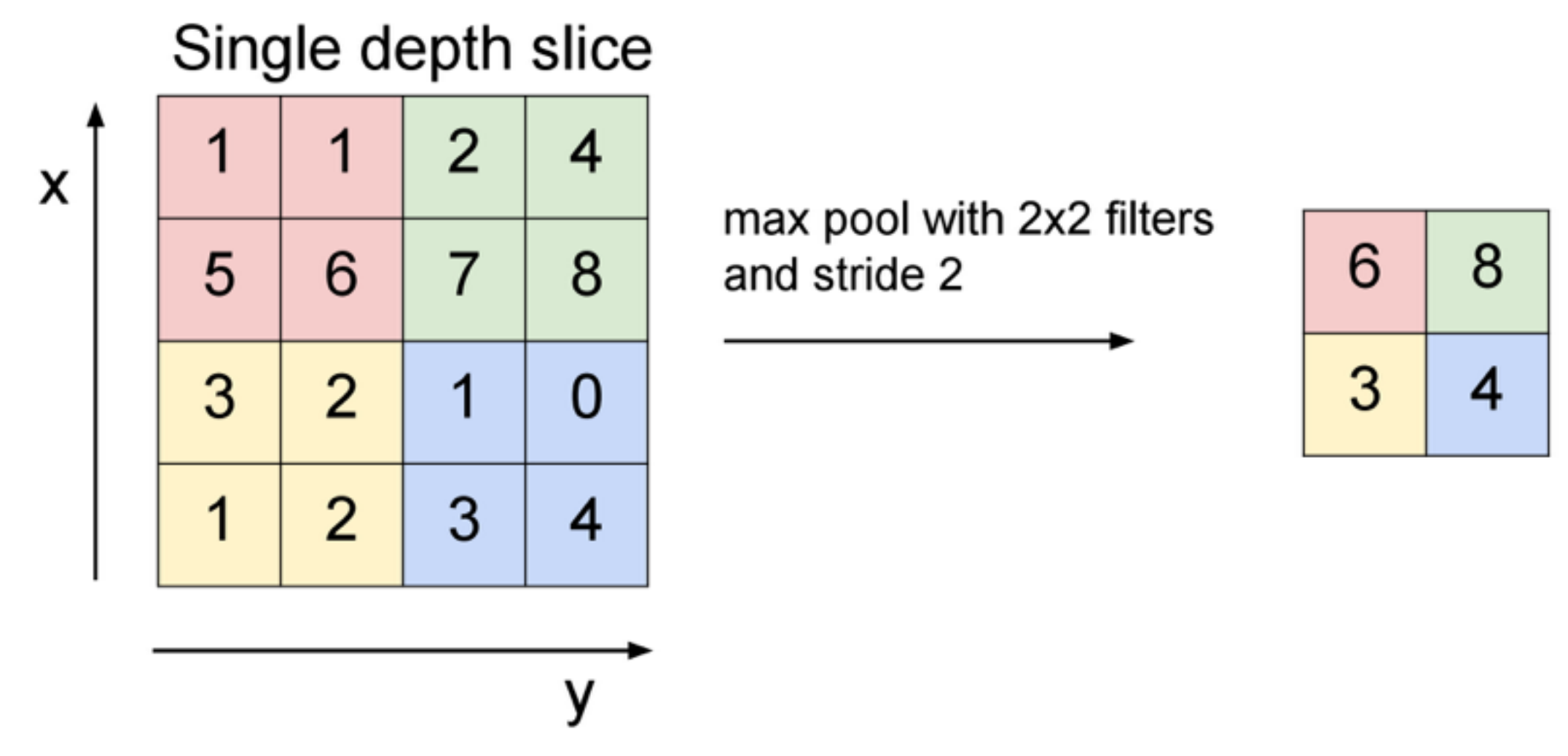

What's the backprop rule for max pooling?

- In the forward pass, store the index that took the max

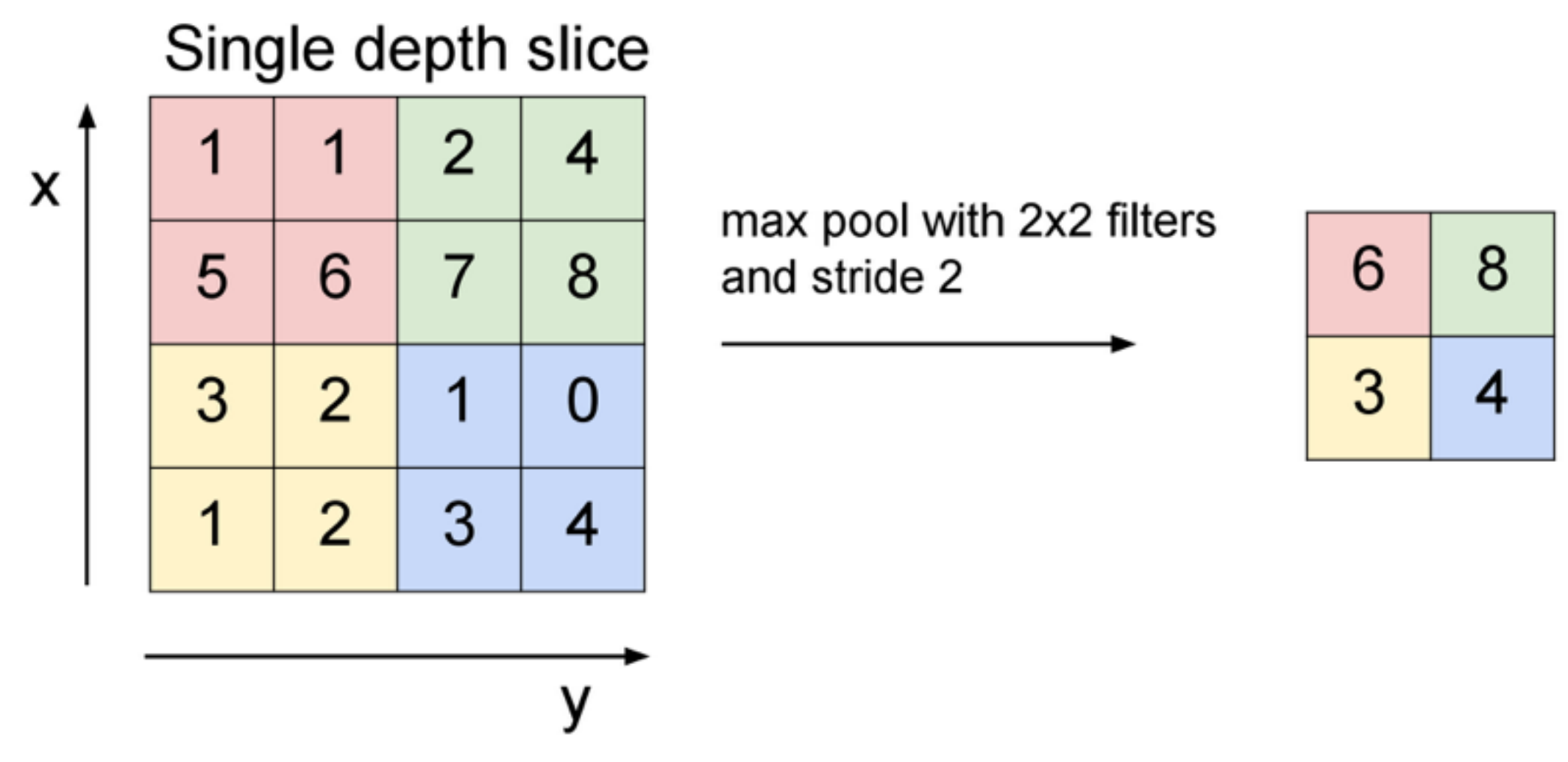

What's the backprop rule for max pooling?

- In the forward pass, store the index that took the max
- The backprop gradient is the input gradient at that index

CONV POOL **CONV** ReLU **ReLU** 

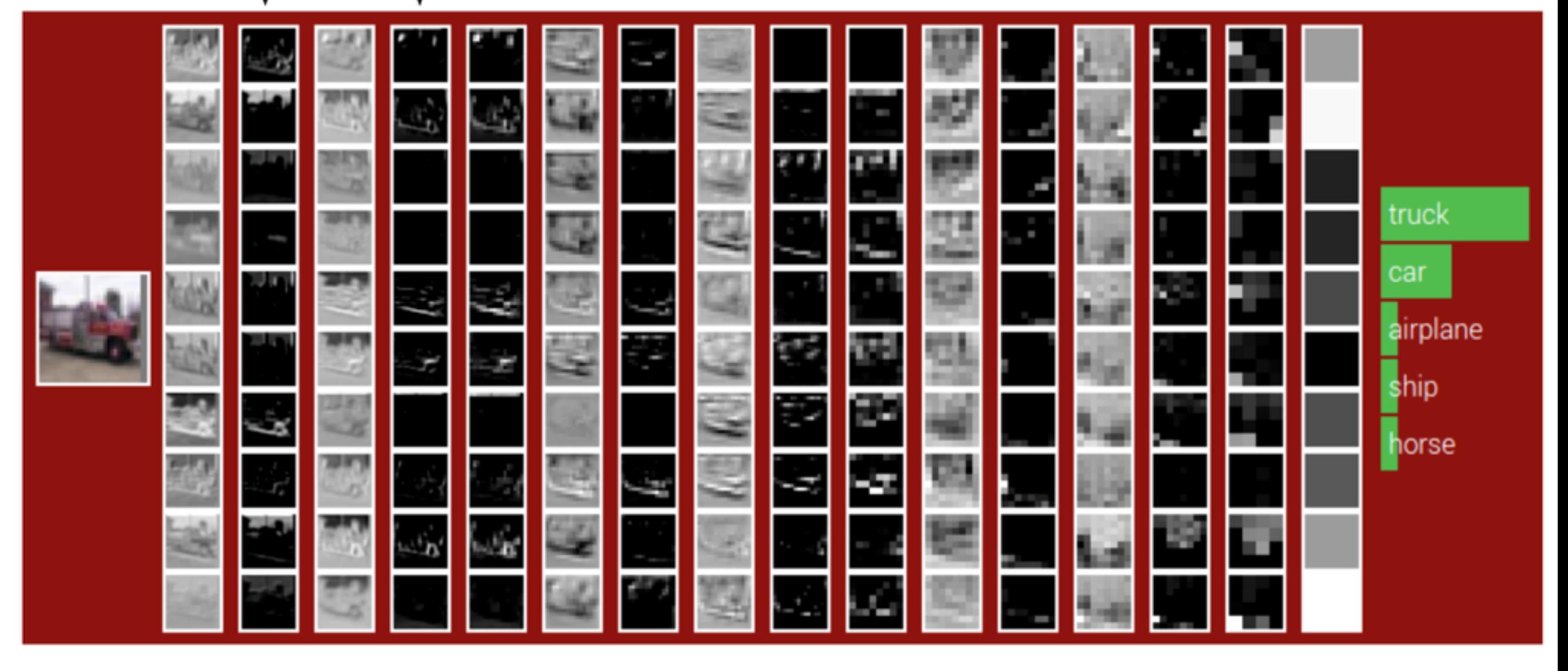

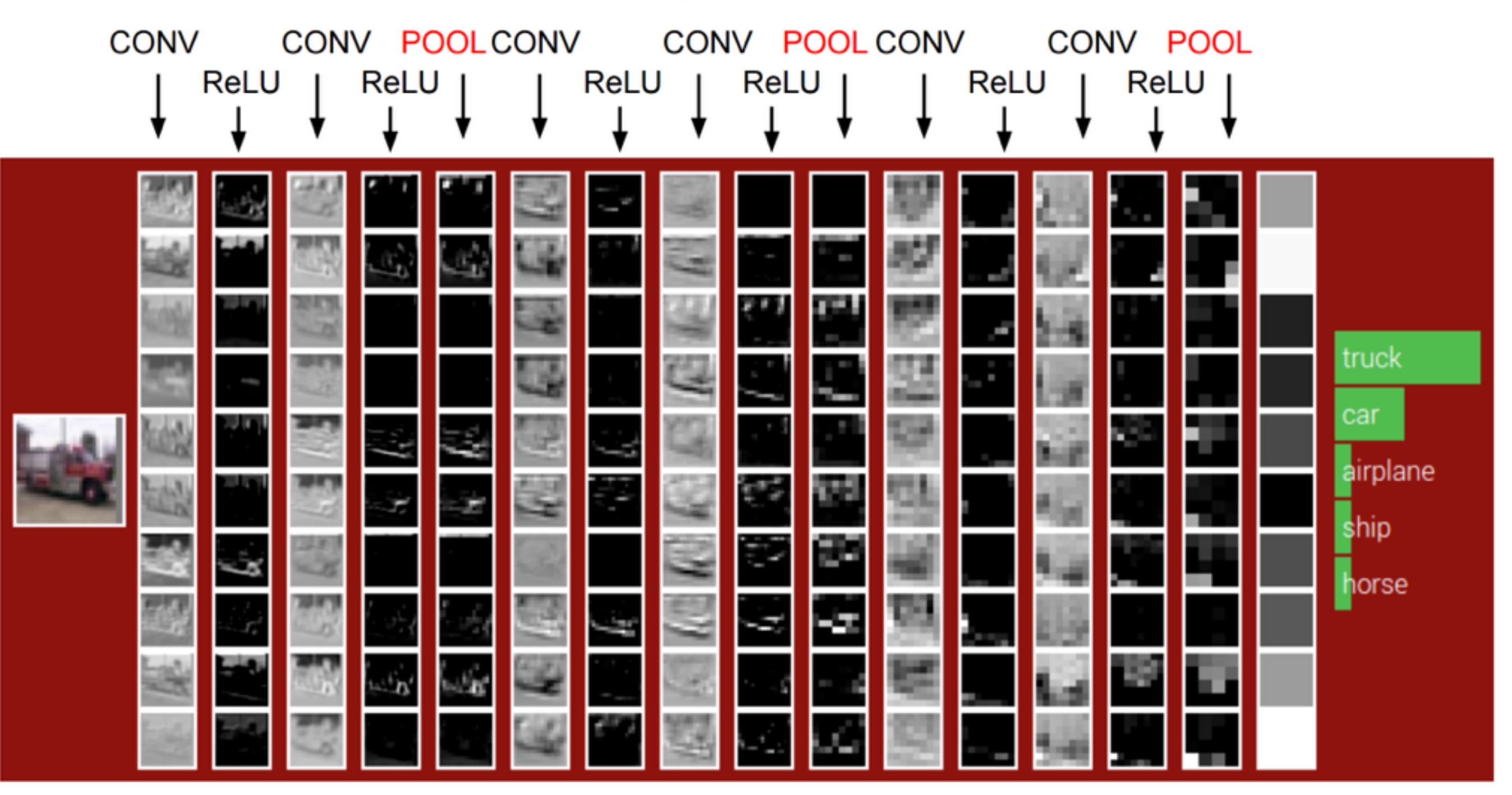

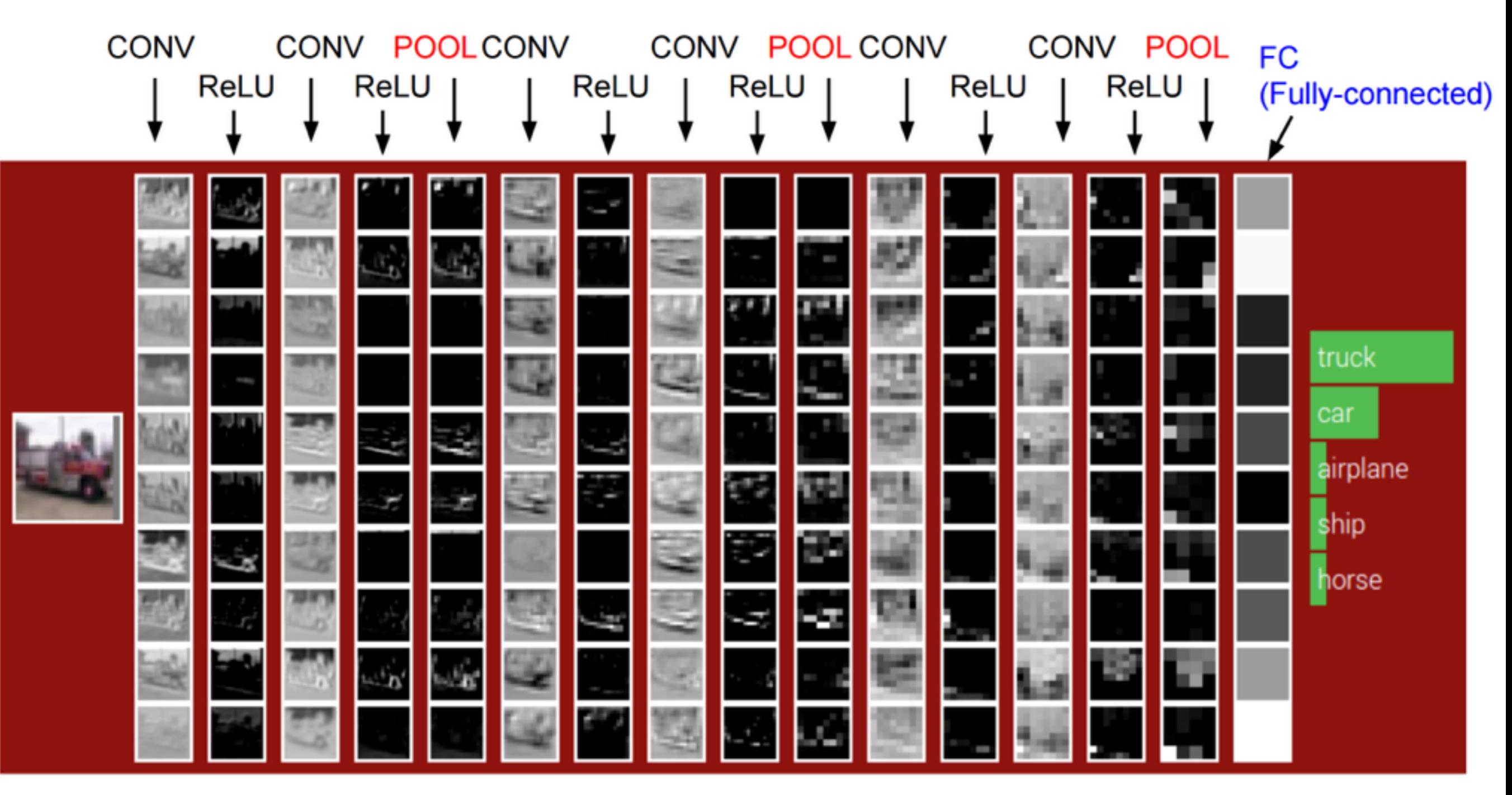

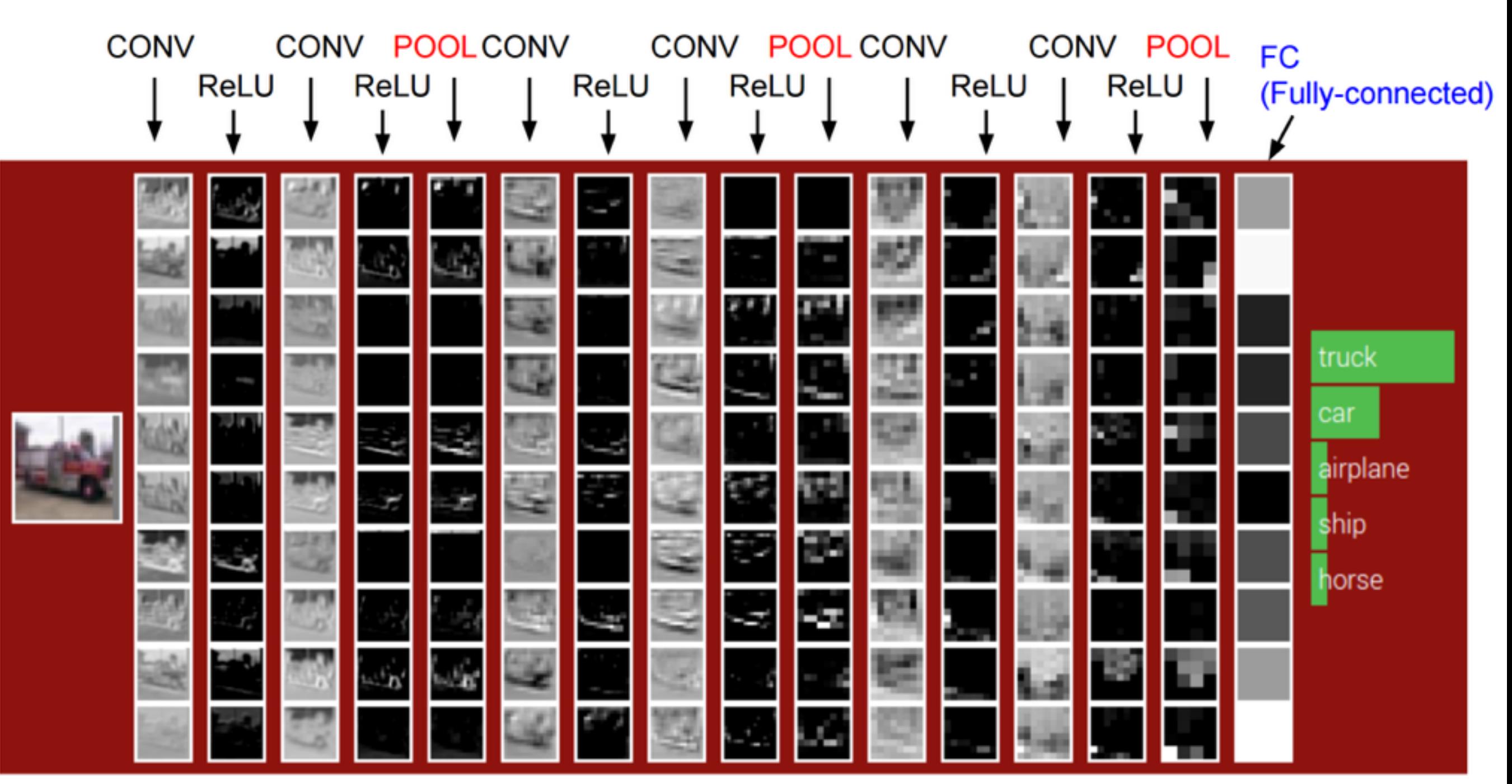

10x3x3 conv filters, stride 1, pad 1 2x2 pool filters, stride 2

Questions?